Interner Bericht DESY FH1T-93-01 März 1993

3. 新华城POSTA 1977年第1234年版第1294版化发展DESER 第1292版第1294版以

## **Untersuchung von Methoden zur Kalibrierung der HI-J etkammer**

von

M. W. Schulz

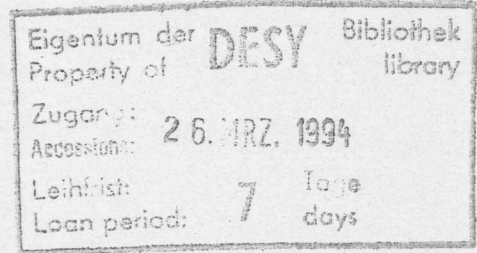

DESY behält sich alle Rechte für den Fall der Schutzrechtserteilung und für die wirtschaftliche Verwertung der in diesem Bericht enthaltenen Informationen vor.

> $\mathcal{L}_{\mathcal{L}}$  :  $\frac{1}{2}$ .

OESY reserves all rights for commercial use of information included in this report. especially in case of filing application for or grant of patents.

> "Die Verantwortung für den Inhalt dieses Internen Berichtes liegt ausschließlich beim Verfasser"

Interner Bericht DESY FH1T-93-01 März 1993

# Untersuchung von Methoden zur Kalibrierung der Hl-Jetkammer

**DISSERTATION** 

zur Erlangung des Doktorgrades des Fachbereichs Physik der Universität Hamburg

> Vorgelegt von Markus Willibald Schulz aus Herten

> > Hamburg 1993

Gutachter der Dissertation: Prof. Dr. G. Heinzelmann

Prof. Dr. E. Lohrmann

Gutachter der Disputation: Prof. Dr. G. Heinzelmann

Prof. Dr. A. Wagner

Datum der Disputation:

26. Februar 1993

Sprecher des Fachbereichs Physik und Vorsitzender des Promotionsausschusses: Prof. Dr. G. Mack

## **Abstract**

The Jet-chamber of the HI experiment at the HERA electron proton collider measures the direction and the momentum of charged particles. In addition the energy loss in the chamber gas is measured. This information is used for particle identification.

To achieve a good resolution a precise calibration and monitoring of the detector is necessary. Methods that are able to determine and monitor the most important calibration parameters have been developed and tested. Due to the inclined cell geometry these methods need only the measured track coordinates and the the electronic readout system to calibrate the jet chambers. In addition algorithms have been provided to estimate the quality of the calibration.

## **Kurzfassung**

Die Jet-Kammer des HI-Experimentes am HERA Elektron-Proton-Speicherring dient zur Messung der Richtung und des Impulses geladener Teilchen. AuBerdem wird der Energieverlust im Kammergas bestimmt und zur Teilchenidentifikation genutzt.

Um eine möglichst gute Auflösungen zu erreichen, ist eine genaue Kalibration und Uberwachung des Detektors notwendig. Es wurden Verfahren zur Bestimmung und Uberwachung der wichtigsten KalibrationsgroBen entwickelt und erprobt. Die geneigte Zellgeometrie ermoglicht eine Kalibration ohne externe Referenz. Es werden nur die von der Jet-Kammer selbst vermessenen Spurpunkte und das elektronische Auslesesystem verwendet. Zusatzlich wurden Verfahren bereitgestellt, mit denen die Qualitat der Kalibration beurteilt werden kann.

## INHALTSVERZEICHNIS

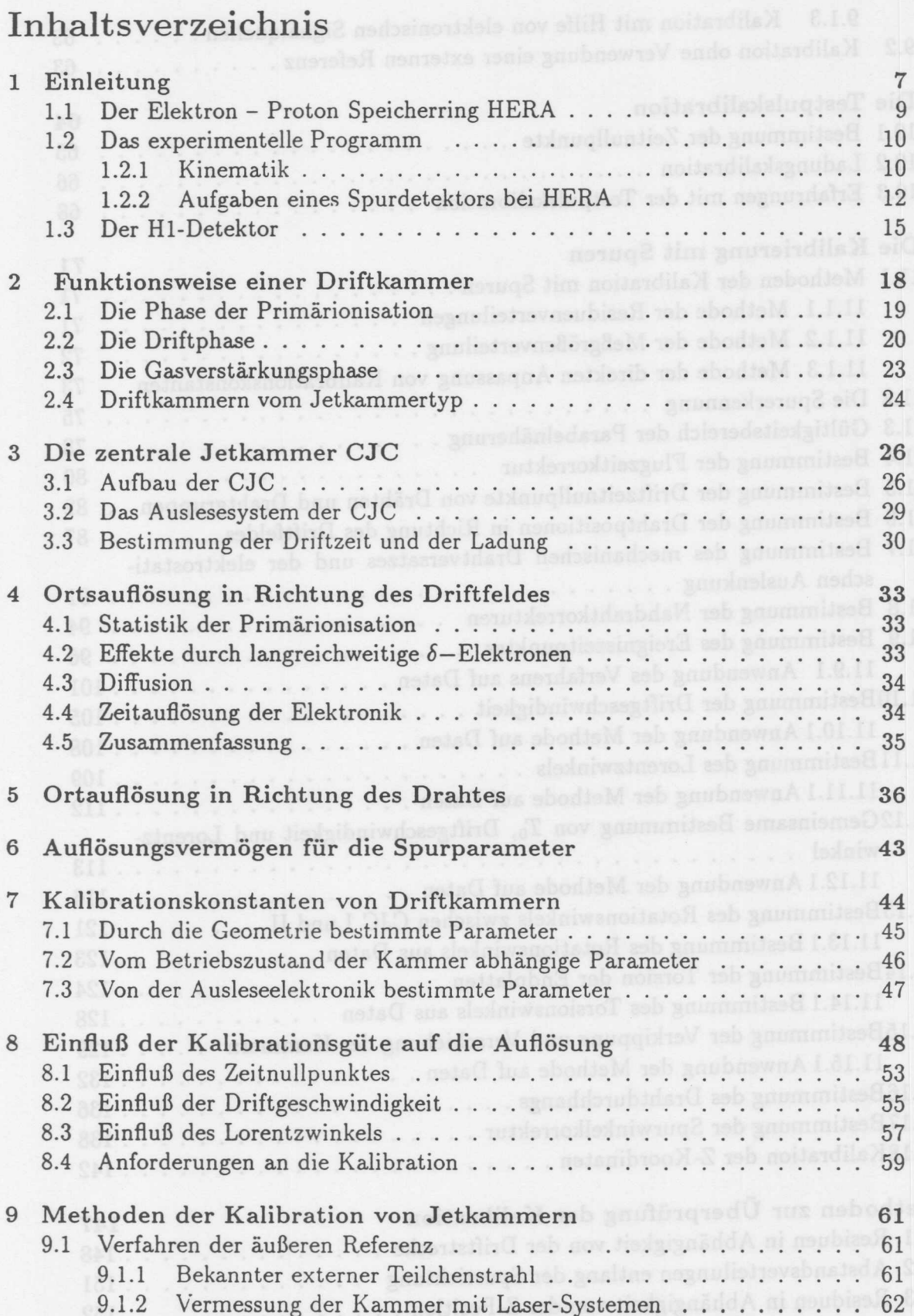

 $1\,$ 

# INHALTSVERZEICHNIS

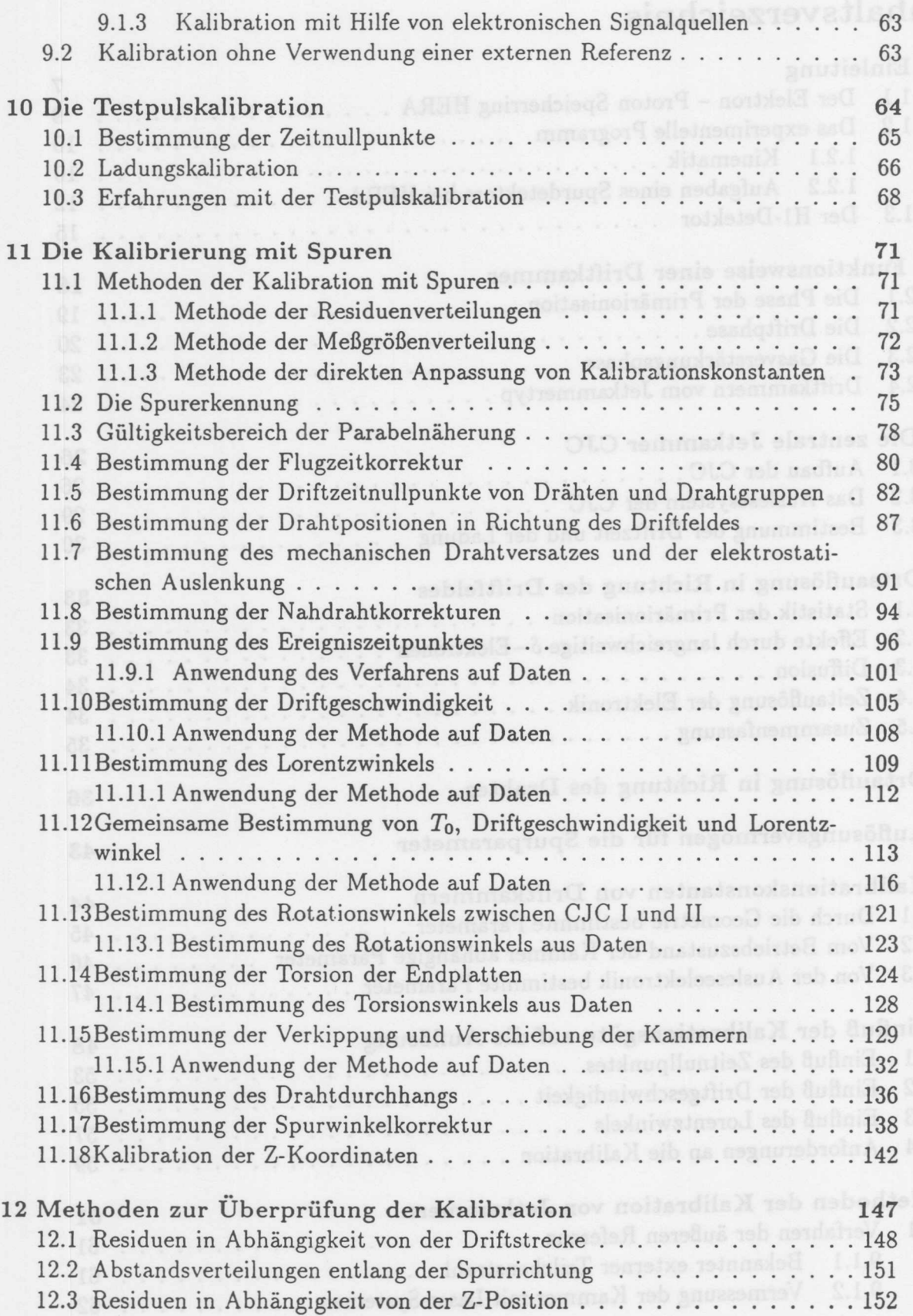

 $\overline{2}$ 

## **INHALTSVERZEICHNIS**

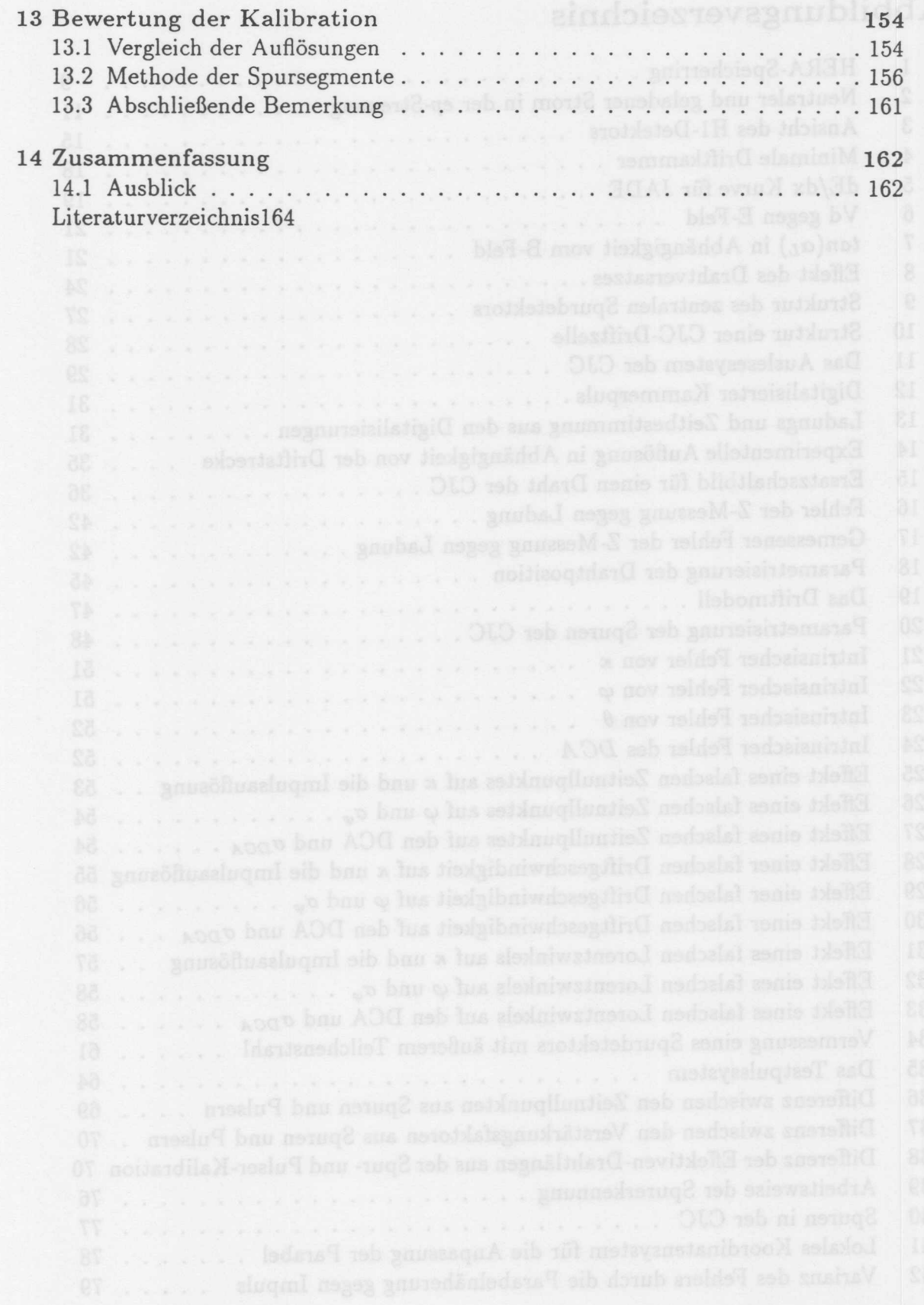

 $\overline{3}$ 

## ABBILDUNGSVERZEICHNIS

## A**bbild ungsverzeichnis**

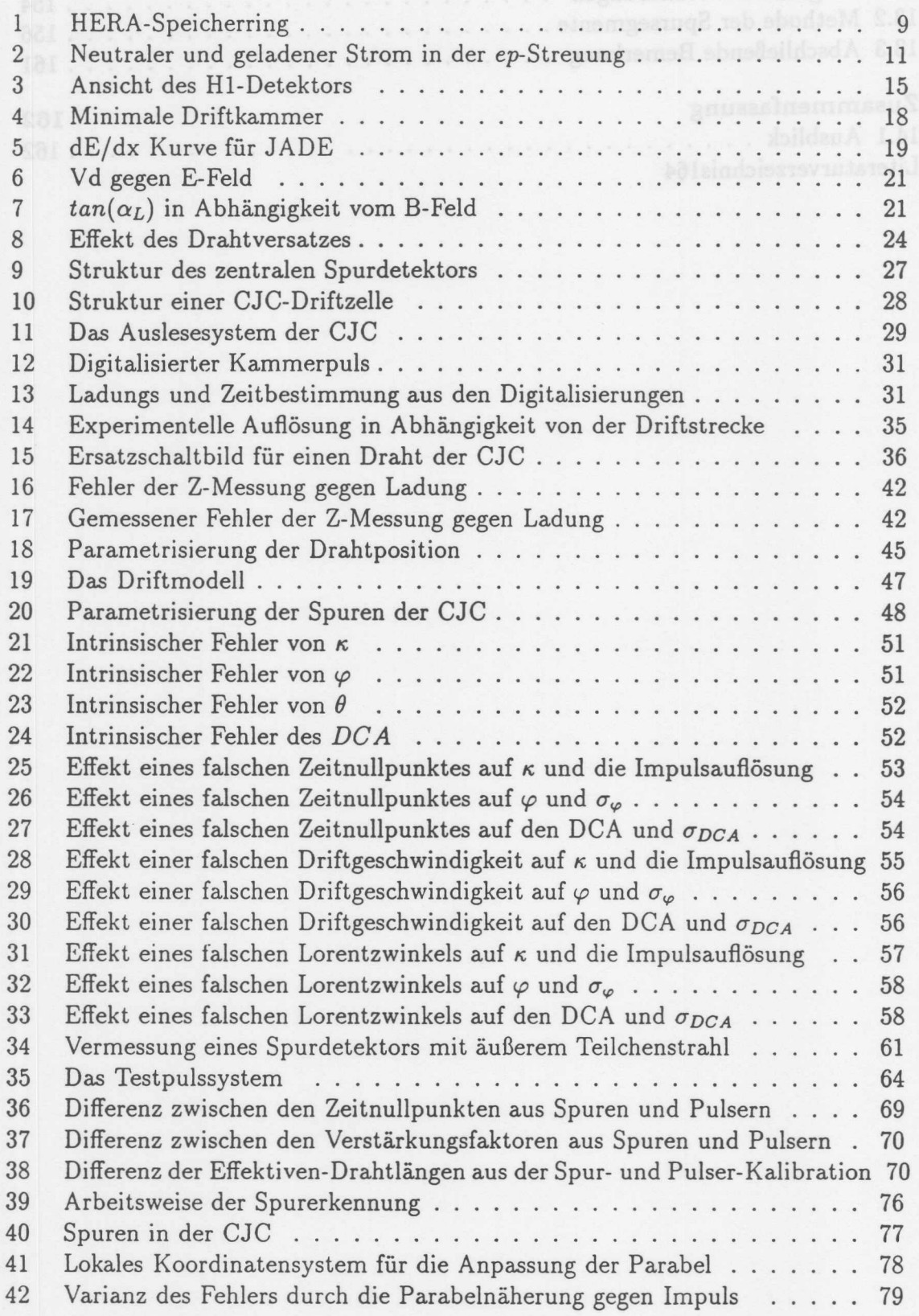

 $\overline{4}$ 

## ABBILDUNGSVERZEICHNIS

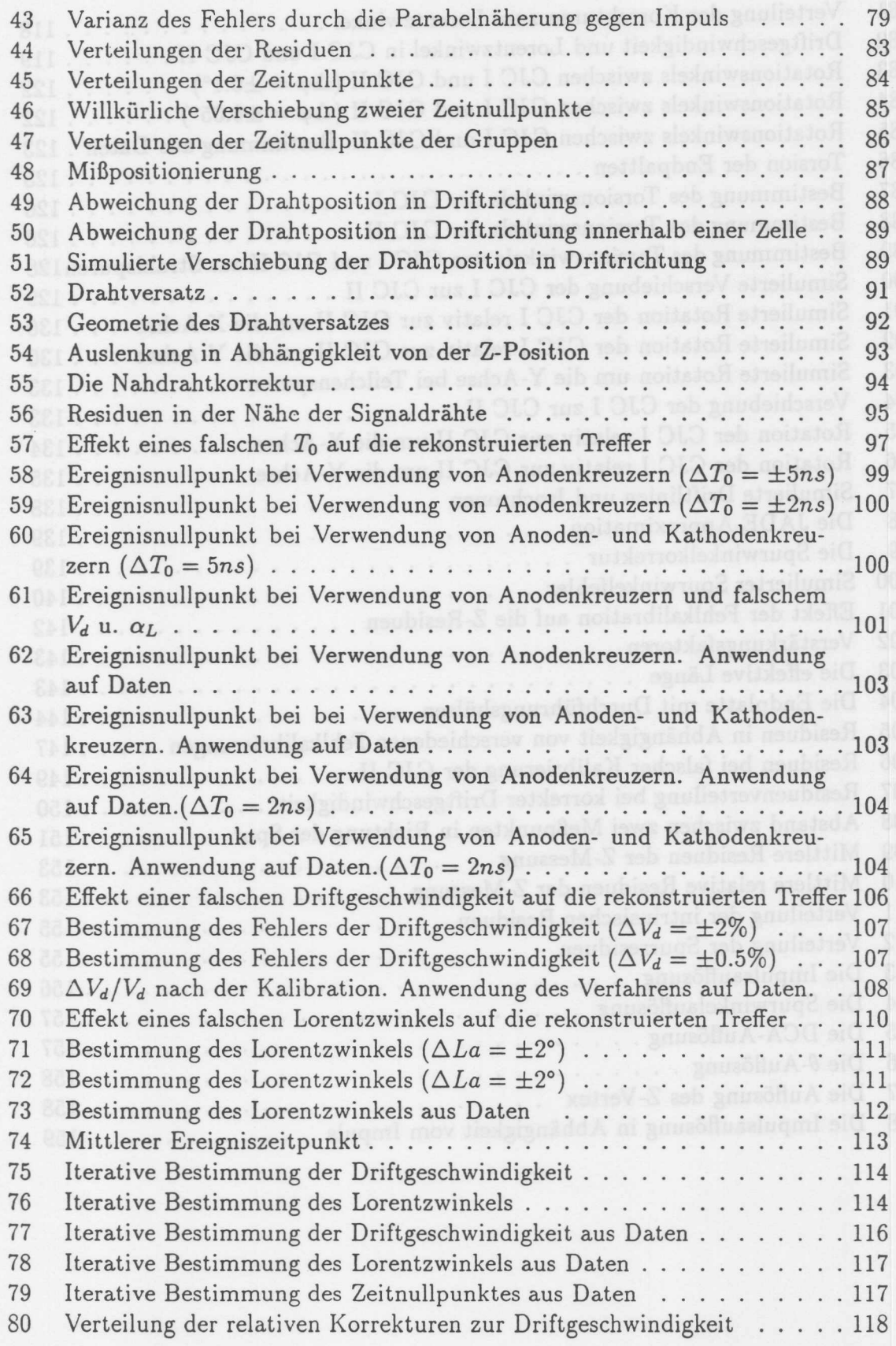

 $5\overline{)}$ 

## ABBILDUNGSVERZEICHNIS

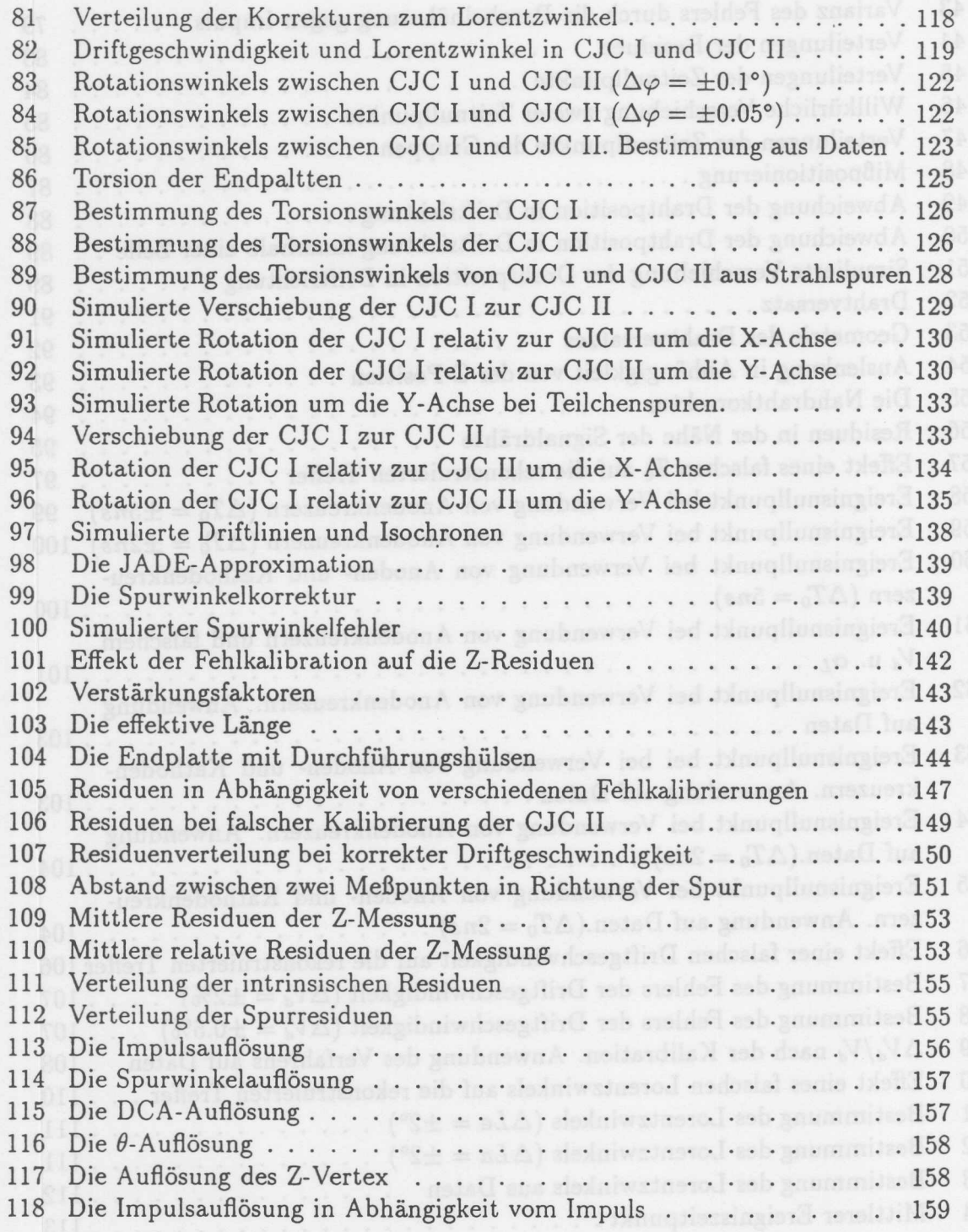

 $6\,$ 

## **1 Einleitung**

Die Physiker beschreiben ihr Bild vom Aufbau und Verhalten der Materie zur Zeit im Rahmen des sogenannten Standardmodells. Dieses Modell enthalt sechs Leptonen und sechs Quarks sowie ihre Antiteilchen als elementare Fermionen. Die Wechselwirkungen zwischen diesen Teilchen erfolgen durch Austausch von Bosonen und werden durch Forderung nach lokaler Eichinvarianz beziiglich bestimmter Symmetriegruppen in das Modell eingefiihrt. Die elektroschwache Wechselwirkung ergibt sich aus der Forderung nach lokaler Eichinvarianz bezüglich der Transformation der  $SU_2 \otimes U_1$  Gruppe. Daraus folgt, daB es vier Bosonen gibt, die diese Kraft vermitteln. Durch Einfiihrung einer spontanen Symmetriebrechung ergeben sich die beiden geladenen massiven  $W^+$ und  $W^-$  Bosonen, das ungeladene massive  $Z^0$  und das neutrale Photon  $(\gamma)$ . Die starke Wechselwirkung wird durch die  $SU_{3c}$  beschrieben. Daraus ergeben sich zusätzlich acht Eichbosonen, die sogenannten Gluonen. Die Gravitation konnte noch nicht in diese konsistente Beschreibung von Kraften eingefiigt werden. Die Fermionen des Standardmodells werden in drei Generationen eingeteilt. Die Zahl der Generationen ergibt sich nicht aus dem Modell, sondern wurde aufgrund von experimentellen Ergebnissen phanomenologisch eingefiihrt. Reaktionen, bei denen Ubergange zwischen den Generationen stattfinden, werden durch die sogenannte Mischungsmatrix beschrieben. Auch diese Matrix stellt eine, sich aus der experimentellen Praxis ergebende, Erweiterung des Modells dar.

 $\overline{7}$ 

Die Ursache fiir die Massen der Teilchen sind noch unklar. Es existiert ein Modell, der sogenannte Higgs-Mechanismus, der durch Einfiihrung eines weiteren Teilchens, dem Higgs-Boson, die Generierung von Massen durch Ankopplung an das Higgs Feld erlaubt. Dieses Teilchen konnte jedoch noch nicht experimentell nachgewiesen werden.

Die Vorteile des Standardmodells sind darin zusehen, daB es eine Vielzahl experimen teller Daten korrekt beschreibt und viele Vorhersagen erlaubt. So wurde die Existenz der massiven Austauschteilchen der elektroschwachen Wechselwirkung und ihre Massen vorhergesagt. Die experimentelle Uberpriifung des Standardmodells erfolgt zur Zeit im Wesentlichen durch die Untersuchung von Streuversuchen hochenergetischer Teilchen. Die iiberwiegende Zahl der Versuche bedient sich dabei kiinstlicher Quellen fiir hochenergetische Teilchen, sogenannter Beschleuniger und Speicherringe. Erganzt werden diese Untersuchungen durch Versuche mit Teilchen der kosmischen Höhenstrahlung.

1m Folgenden sind in die Grundbausteine des Standardmodells aufgefiihrt. Yon den Bausteinen ist das Top-Quark noch nicht entdeckt und das *V-r* noch nicht direkt nachgewiesen worden.

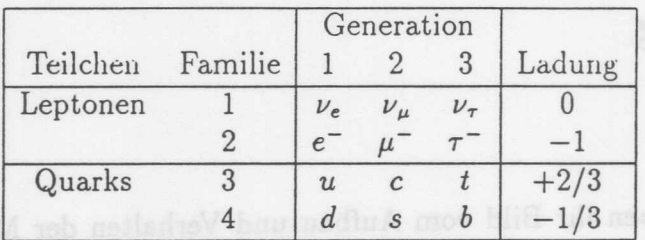

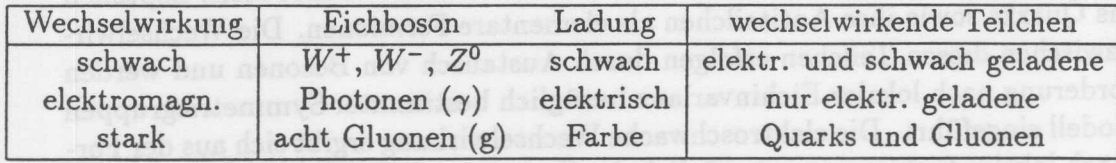

1m Rahmen der Beschleuniger - und Speicherringexperimente sind komplexe Detektoren notwendig. Diese enthalten unter anderem Driftkammern vom Jetkammertyp. Die vorliegende Arbeit befaßt sich mit der Kalibrierung von Driftkammern, und entstand wahrend der Vorbereitung eines Experimentes an einem Elektron-Proton Speicherring, der Hadron-Elektron-Ring-Anlage (HERA). Die Arbeit ist wie folgt gegliedert:

Eine kurze Beschreibung des Beschleunigers und des H1-Experimentes mit Angabe der Forschungsschwerpunkte zeigt den Rahmen auf, in den die hier dargestellten Untersuchungen eingebettet sind. Es folgt eine genauere Beschreibung des MeBvorganges von Driftkammern. Aus dieser Beschreibung ergibt sich die Motivation für die Kalibration der Jetkammer des H1-Experimentes. Nach einer Ubersicht iiber die gangigen Verfahren zur Kalibration von Driftkammern erfolgt die Darstellung der entwickelten Methoden zur Bestimmung der einzelnen Parameter. Dabei werden die Verfahren mittels Modellrechnungen und Anwendung auf MeBdaten verifiziert. Dem Abschnitt iiber die verwendeten Methoden schlieBt sich die Beschreibung der Uberpriifung und Bewertung der Kalibration an. 1m abschlieBenden Kapitel wird eine Zusammenfassung der Arbeit gegeben und offene Probleme aufgezeigt.

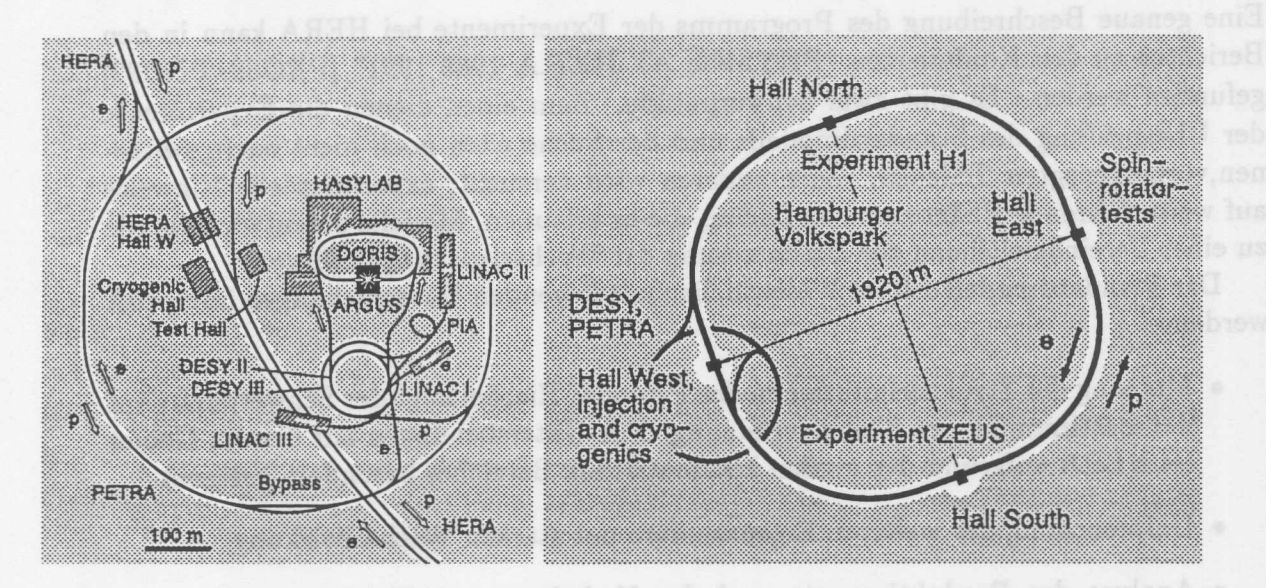

## **1.1 Der Elektron - Proton Speicherring HERA**

Abbildung 1: Prinzipieller Aufbau des Beschleunigersystems von HERA. Links sind die Vorbeschleuniger dargestellt. Rechts der HERA-Ring mit den Experimenten. [WALO92]

Der in Abb. 1 dargestellte Speicherring HERA erlaubt es, die Struktur des Protons mit Hilfe der tief inelastischen Streuung von Elektronen und Protonen zu untersuchen. Die Anlage kann Elektronen oder Positronen auf eine Energie von 30 GeV und Protonen auf 820 GeV beschleunigen und speichern. Bei der Kollision der so beschleunigten Teilchen treten Impulsiibertrage auf, die denen bei einem Experiment mit ruhendem Ziel und einem 50 TeV Elektronen Strahl entsprachen. Die im Schwerpunktsystem zur Verfiigung stehende Energie betragt 314 GeV. Es wird angestrebt, mit HERA eine Luminosität von 1.5 · 10<sup>31</sup> cm<sup>-2</sup>s<sup>-1</sup> zu erreichen. Innerhalb eines Jahres könner den Experimenten integrierte Luminositaten von je 100 *pb-<sup>1</sup>* zur Verfiigung gestellt werden.

Bei HERA treten Impulsiibertrage *Q2* von bis zu *3202GEV<sup>2</sup>* auf. Mit Hilfe der Heisenbergschen Unschärferelation läßt sich die Längenskala abschätzen, bis zu der die Struktur des Protons analysiert werden kann.

$$
\Delta x \approx \frac{\hbar c}{2Q} \approx 10^{-17} cm \qquad (1)
$$

Es konnen damit Strukturen bis zur Grofie von einem zehntausendstel des Protonradius untersucht werden.

Die Moglichkeit, Strahlen longitudinal polarisierter Elektronen und Positronen zu verwenden, erweitert die experimentellen Möglichkeiten der Anlage.

Der HERA-Speicherring verfiigt iiber vier Wechselwirkungszonen, von denen zunachst zwei mit Experimenten ausgestattet sind. In der nördlichen Wechselwirkungszone befindet sich das HI-Experiment und in der siidlichen Wechselwirkungszone ist der ZEUS Detektor aufgebaut. Das experimentelle Programm dieser Zahlerexperimente wird im nachsten Abschnitt umrissen.

die Struktur des Protons

### Das experimentelle Programmodor - motheld to C  $1.2$

Eine genaue Beschreibung des Programms der Experimente bei HERA kann in den Berichten zu den Konferenzen "PHYSICS AT HERA 1988 1991" [PROSS, PR092] gefunden werden. Es gibt zwei Schwerpunkte. Zum einen dienen die Experimente der Uberpriifung des Standardmodells und der Suche nach noch nicht nachgewiesenen, vorhergesagten Teilchen. Zum anderen wird versucht, experimentelle Hinweise auf weiterfiihrende Phanomene zu finden, die es erlauben, Modelle zu entwickeln, die zu einer Vereinheitlichung der Beschreibung der Wechselwirkungen fiihren.

Das Standardmodell soIl im Wesentlichen mit folgenden Untersuchungen uberpruft werden:

- Messung der Strukturfunktionen des Protons. Hierbei liegt der Schwerpunkt auf der Bestimmung der Skalenverletzung. Für Untersuchungen auf diesem Gebiet ist HERA aufgrund des groBen kinematischen Bereiches besonders geeignet.
- Untersuchung der weiteren Eigenschaften der starken Wechselwirkung.
- Analyse der Produktionsrate und des Verhaltens von Teilchen, die schwere Quarks enthalten. Da bei den Erzeugungsreaktionen Kopplungen an die Gluonen im Proton stattfinden (Photon-Gluon-Fusion), erlauben es diese Reaktionen den Gluon- Gehalt des Protons zu untersuchen. Da die Produktionsraten sehr hoch sind, kann nach seltenen Zerfallen gesucht werden.
- Untersuchungen zur elektroschwachen Wechselwirkung. Für diesen Teil des Forschungsprogramms ist die Moglichkeit, polarisierte Leptonen zu verwenden, besonders interessant.

Die Suche nach experimentellen Hinweisen auf die folgenden Phanomene konnte zu umfassenderen Modellen vom Aufbau der Materie fiihren.

- · Substrukturen von Quarks und Leptonen.
- Angeregte Zustande von Elektronen oder Positronen.
- Gebundene Zustande aus Leptonen, Quarks und Gluonen.
- Skalare Partner der Quarks und Leptonen.

Bevor der experimentelle Aufbau des H1-Experimentes beschrieben wird, solI noch kurz auf die Kinematik der wichtigsten Ereignisklassen eingegangen werden.

#### $1, 2, 1$ Kinematik

Die tief ineelastische Elektron- Proton- Streuung kann als Wechselwirkung zwischen dem Elektron und einem Quark im Proton beschrieben werden. Bei Austausch eines Photons oder eines Z<sup>o</sup>-Bosons findet ein Prozess des neutralen Stromes  $(NC)^{1}$  statt.

<sup>&</sup>lt;sup>1</sup>Englisch: "neutral current"

### 1.2 Das experimentelle Programm

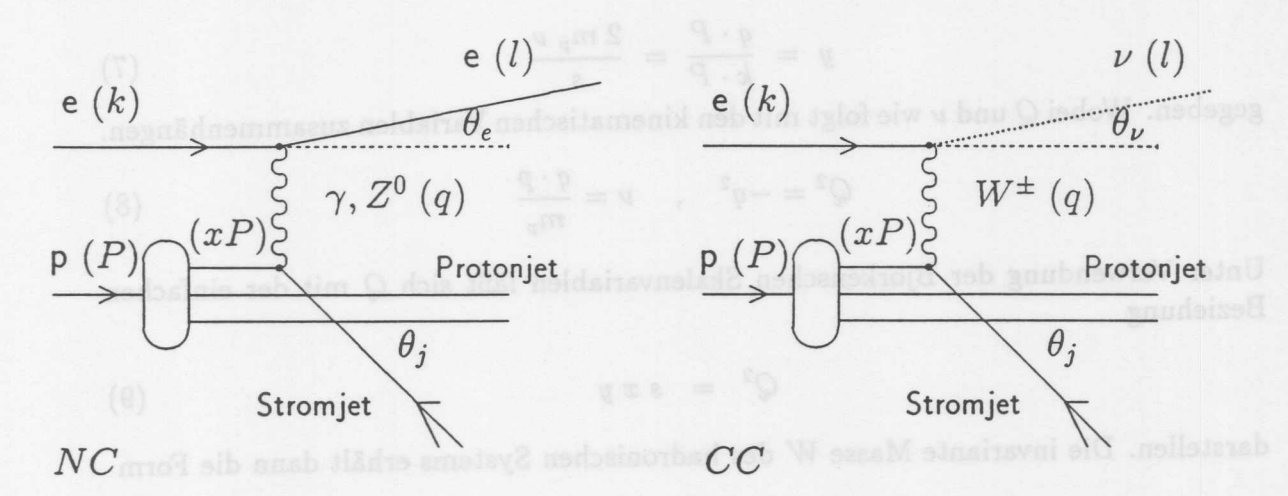

Abbildung 2: Neutraler Strom und geladener Strom der ep-Streuung. Die Viererimpulse der beteiligten Teilchen sind in Klammern angegeben

Wird ein  $W^{\pm}$ - Boson ausgetauscht, so handelt es sich um ein Ereignis des geladenen Stromes *(CC)<sup>2</sup>*. In Abb. 2 sind diese Prozesse dargestellt. Der hohe Impulsübertrag auf das Proton fiihrt dazu, daB es in einern FragrnentationsprozeB in eine Vielzahl von Hadronen iiberfiihrt wird. Diese Hadronen bilden Teilchenbiindel, sogenannte Jets. Während der Stromjet in der Regel in die Meßapparaturen gelangt, verbleibt der Protonjet zum größten Teil im Strahlrohr.

Zur Beschreibung der Kinematik des inelastischen Stoßvorganges werden drei Größen benötigt. Es bieten sich z.B. [WOL86] die folgenden Variablen an:

$$
s = (P+k)^2
$$
  
\n
$$
q^2 = (k-l)^2
$$
\n(2)  
\n
$$
W^2 = (q+P)^2
$$
\n(3)

Die Schwerpunktsenergie  $\sqrt{s}$  ist durch die Strahlenergieen über

$$
s \approx 4 \, E_e \, E_p \tag{5}
$$

gegeben. Die anderen eingeführten Größen haben folgende Bedeutunge:

*q2* : Quadrat des Viererimpulsübertrages,

*W<sup>2</sup>* Quadrat der invarianten Masse des hadronischen Endzustandes,

*P* : Viererimpuls des Protons

k : Viererimpuls des Elektrons vor der Streuung

*l* : Viererimpuls des Leptons nach der Streuung

Die dimensionslosen Bjorkenschen Skalenvariablen x und y sind durch

$$
x = \frac{Q^2}{2 (q \cdot P)} = \frac{Q^2}{2 m_p \nu}
$$

<sup>2</sup>Englisch: "charged current"

 $(6)$ 

### 1 EINLEITUNG

$$
y = \frac{q \cdot P}{k \cdot P} = \frac{2 m_p \nu}{s} \tag{7}
$$

gegeben. Wobei  $Q$  und  $\nu$  wie folgt mit den kinematischen Variablen zusammenhängen.

$$
Q^2 = -q^2 \quad , \quad \nu = \frac{q \cdot p}{m_p} \qquad (8)
$$

Unter Verwendung der Bjorkenschen Skalenvariablen HiBt sich *Q* mit der einfachen Beziehung

$$
Q^2 = sxy \tag{9}
$$

darstellen. Die invariante Masse W des hadronischen Systems erhält dann die Form

$$
W^2 = Q^2 \frac{1-x}{x} - M_p^2 \ . \tag{10}
$$

Da offensichtlich gelten muß, daß  $M_p^2 \leq W^2 \leq s$  ist, ergeben sich für die neu definier ten Variablen folgende kinematischen Grenzen:

$$
0 \leq x \leq 1 \tag{11}
$$
  
\n
$$
0 \leq y \leq 1 \tag{12}
$$
  
\n
$$
0 \leq Q^2 \leq 2M_p\nu \tag{13}
$$

$$
0 \leq Q \leq 2M_p\nu
$$

$$
0 \leq \nu \leq (s-M_p^2)/(2M_p) \tag{14}
$$

Das Bjorken-x gibt den Anteil an, den das wechselwirkende Quark oder Gluon am Gesamtimpuls des Protons hat. *y* ist im Ruhesystem des Protons der Energieiibertrag relativ zum maximal Moglichen. Man kann *y* daher auch als *MaB* fur die Inelastizitat des Prozesses interpretieren.

Die Messung der Strukturfunktionen entspricht der Messung der zweifach differentiellen Wirkungsquerschnitte der Ereignisse der geladenen und neutralen Strome. Es ist dabei gebrauchlich, die Wirkungsquerschnitte in Abhangigkeit yon *x* und *Q2* zu bestimmen.

## 1.2.2 Aufgaben eines Spurdetektors bei HERA

Zur Messung der Gluonstrukturfunktion tragt der Spurdetektor wesentlich bei, da es mit ihm moglich ist, Teilchen nachzuweisen, die schwere Quarks enthalten. Diese Teilchen entstehen im wesentlichen durch Photon-Gluon-Fusion. Die Reaktionen zeichnen sich durch ein geringes *Q2* aus 3. In den Kalorimetern wird bei diesen Ereignissen nur sehr wenig Energie deponiert. Zur Untersuchung dieser Reaktionen ist daher der Spurdetektor sowohl bei der der Ereignisauswahl, als auch bei der Analyse entscheidend. Nachgewiesen werden diese Teilchen auf verschiedene Weise. *D\*-Mesonen* werden zum Beispiel durch Bestimmung der invarianten Masse aus den Impulsen der Zerfallsteilchen bestimmt. A-Teilchen werden durch Rekonstruktion des Zerfallsvertex

### 1.2 Das experimentelle Programm

nachgewiesen. Die Moglichkeit der Bestimmung eines Zerfallsvertex verbessert sich bei Spurdetektoren, die iiber spezielle Vertexdetektoren verfiigen. Die Teilchenidentifikation mit Hilfe der Messung des Energieverlustes im Spurdetektor erweitert die Moglichkeiten dieser Methoden. Die Moglichkeit der Spurdetektoren Teilchenidentifikation durchzufiihren, ermoglicht es nach seltenen, oder im Standardmodell nicht erlaubten Zerfallskanalen zu suchen.

Bei der Rekonstruktion yon *NC-* Ereignissen mit hohem *Q2* tragt der Spurdetektor durch die Vermessung des gestreuten Elektrons bei. Zusatzlich unterstiitzt der Spurdetektor das Kalorimeter bei der EnergiefluBmessung durch sein hohes Auflosungsvermögen für Spurwinkel. Die Elektron- Photon- Separation für im elektromagnetischen Kalorimeter gemessene Energien wird ebenfalls mit Hilfe des Spurdetektors durchgeführt.

Bei Ereignissen des geladenen Stroms muB die Kinematik des Ereignisses aus dem hadronischen Endzustand bestimmt werden. Die dabei verwendeten Verfahren benutzten ebenfalls den Spurdetektor. Es werden dabei z.B. Spuren nach verschiedenen Modellen zu sogenannten Jets zusammengefaBt. Da in diesen Teilchenbiindeln die Zahl der eng benachbarten Spuren hoch ist, muB ein geeigneter Detektor iiber eine gute Doppelspurauflösung verfügen.

Beim sogenannten Jacquet-Blondel- Verfahren, das auf der Energie-Impuls-Erhaltung zwischen dem Neutrino und dem hadronischen System beruht [JAC79], wird die Kinematik durch direkt meßbare Größen bestimmt. Es werden dabei folgenden Gleichungen benutzt:

$$
y = \frac{\sum_i (E_{h,i} - p_{z,i})}{2 E_e} \tag{15}
$$

$$
Q^2 = \frac{(\sum_i p_{T,i})^2}{1-y}
$$
 (16)

mit

*Eh,i* Energie des i-ten Hadrons

*pz,i* Impulskomponente parallel zur Protonrichtung *z* (Longitudinalimpuls)

*PT.i* Impulskomponente senkrecht zur Protonrichtung (Transversalimpuls).

Zu diesen Summen tragen Teilchen mit hohem Longitudinalimpuls und geringem Transversalimpuls kaum bei. Diese Teilchen gehoren zu der Komponente des Ereignisses, die das Strahlrohr nicht verlaBt und daher auch nicht nachgewiesen wird. Bei der Bestimmung der Impulse isl es wichtig, einen Spurdetektor zu benutzen, der einen moglichst groBen Raumwinkelbereich abdeckt.

Die Suche neuen Phanomenen, wie freien Quarks, ist mit einem Spurdetektor, der Impulsmessung und Energieverlustmessung durchfiihren kann, moglich.

Neben den oben genannten Aufgaben wird ein Spurdetektor auch zur Verifikation der Messungen der Kalorimeter eingesetzt. Dies geschieht durch die Verbindung yon Spuren mit Haufungspunkten der Energiedeposition (sogenannten Clustern) in den Kalorimetern und anschlieBendem Vergleich der Information aus den Detektorteilen.

## **EINLEITUNG**

Da sich aus Teilinformationen, die wahrend des MeBvorganges der Spurdetektoren anfallen, sehr schnell Aussagen uber die Ereignistopologie ableiten lassen, sind diese Detektorkomponenten für den Aufbau eines Ereignisauswahlsystems sehr wichtig.

detektor das Kalorimeter bei der Energieflohnensung durch sein heines Auflösungs-

$$
I = \frac{\sum (E_{n,i} - p_{n,i})}{2E_n} \tag{15}
$$

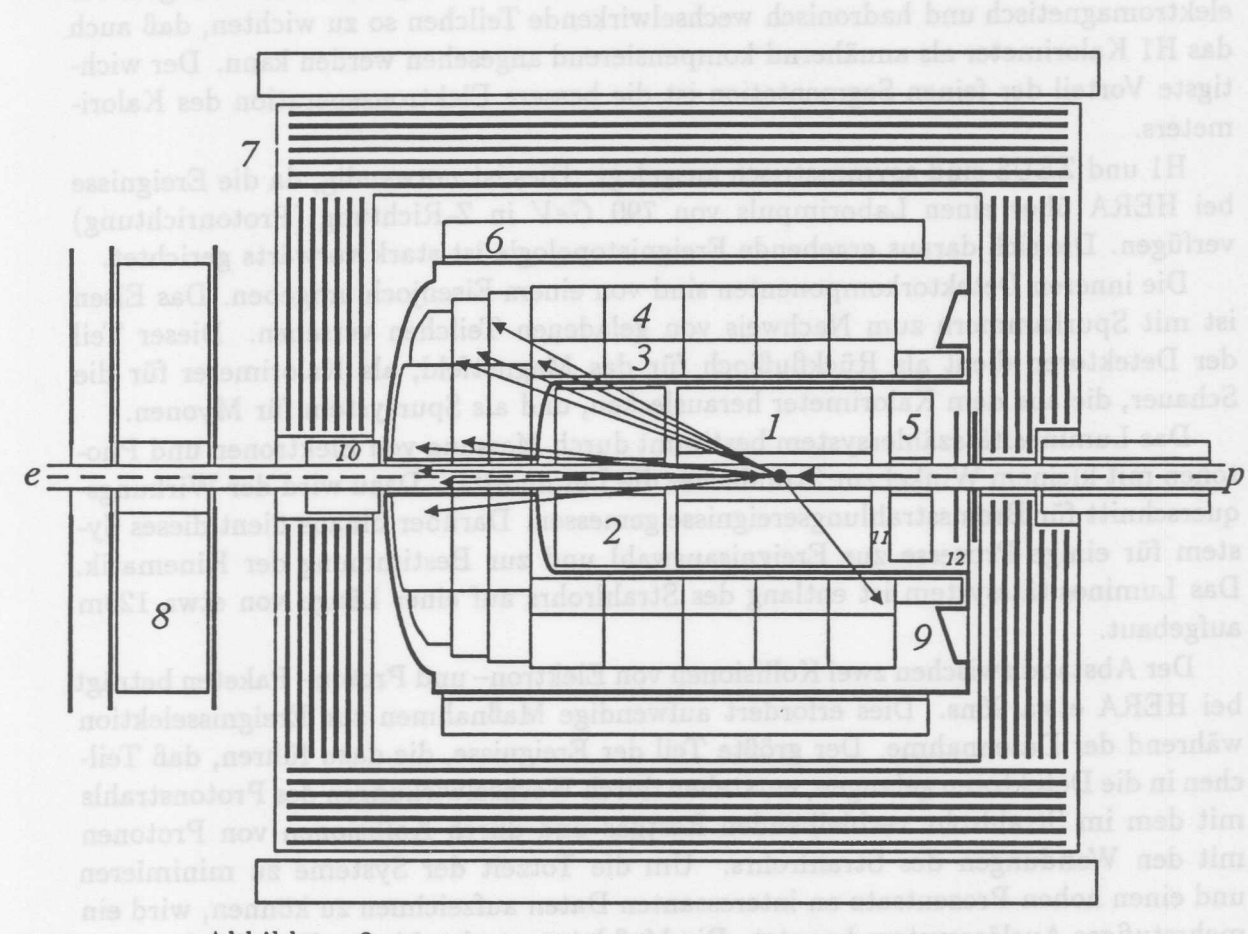

## 1.3 Der H1-Detektor

Abbildung 3: Ansicht des H1-Detektors parallel zur Strahlachse

Die beiden Detektoren, die bei HERA eingesetzt werden, sind Zahlerexerimente, die sich im Aufbau stark ähneln. Um das Strahlrohr herum befinden sich in einem homogenen, axialen Magnetfeld Drift und Proportional-Kammern, die zur Impulsmessung, Teilchenidentifikation und zur Ereignisauswahl eingesetzt werden.

Die für die Bestimmung der Strukturfunktionen notwendige Messung des Energieflusses erfolgt mit Hilfe yon Schichtkalorimetern. In der Kalorimetrie besteht der groBte Unterschied im Aufbau der beiden Experimenten:

Das ZEUS Experiment verwendet ein Uran-Szintillator Schichtkalorimeter. Dieses Kalorimeter verfügt über eine bessere Energieauflösung für hadronische Schauer, da es die gleiche Signalhöhe für hadronische und elektromagnetische Energien liefert ( $\frac{e}{h} \approx 1$ ). Hinzu kommt noch, daB das Rauschen, das durch die ZerfaIle im Uran verursacht wird, eine genaue standige Uberwachung und Kalibration des Kalorimeters erlaubt. Bedingt durch die Auslese mittels Szintillatoren ist die Segmentation des Kalorimeters gering.

HI verwendet zur Energiemessung ein Schichtkalorimeter, das als Absorber Blei und Eisen verwendet. Das Nachweismaterial ist flüssiges Argon. Dieser Aufbau erlaubt eine feine Segmentierung des Kalorimeters. Diese feine Segmentierung kann genutzt

werden, um mit Hilfe der rekonstruierten Schauerform die gemessenen Energien für elektromagnetisch und hadronisch wechselwirkende Teilchen so zu wichten, daB auch das HI Kalorimeter als annahernd kompensierend angesehen werden kann. Der wichtigste Vorteil der feinen Segmentation ist die bessere Elektronseperation des Kalorimeters.

HI und ZEUS sind asymmetrisch ausgelegt. Dies ist notwendig, da die Ereignisse bei HERA iiber einen Laborimpuls yon 790 *GeV* in Z-Richtung (Protonrichtung) verfügen. Die sich daraus ergebende Ereignistopologie ist stark vorwärts gerichtet.

Die inneren Detektorkomponenten sind yon einem Eisenjoch umgeben. Das Eisen ist mit Spurkammern zum Nachweis yon geladenen Teilchen versehen. Dieser Teil der Detektoren dient als Rückflußjoch für das Magnetfeld, als Kalorimeter für die Schauer, die aus dem Kalorimeter herauslecken, und als Spursystem für Myonen.

Das Luminositatszahlersystem bestimmt durch Messung yon Elektronen und Photonen mit kleinem Winkel zur Strahlachse die Luminositat. Dazu wird der Wirkungsquerschnitt für Bremsstrahlungsereignisse gemessen. Darüber hinaus dient dieses System für einige Prozesse zur Ereignisauswahl und zur Bestimmung der Kinematik. Das Luminositätssystem ist entlang des Strahlrohrs auf einer Länge von etwa 120m aufgebaut.

Der Abstand zwischen zwei Kollisionen von Elektron- und Proton- Paketen betragt bei HERA etwa 96ns. Dies erfordert aufwendige MaBnahmen zur Ereignisselektion während der Datennahme. Der größte Teil der Ereignisse, die dazu führen, daß Teilchen in die Detektoren gelangen, entstehen durch Wechselwirkungen des Protonstrahls mit dem im Strahlrohr verbleibenden Restgas und durch Kollisionen von Protonen mit den Wandungen des Strahlrohrs. Urn die Totzeit der Systeme zu minimieren und einen hohen Prozentsatz an interessanten Daten aufzeichnen zu k6nnen, wird ein mehrstufiges Aus16sesystem benutzt. Die MeBdaten werden bis zur Entscheidung des Ausl6sers in einer Warteschlange zwischengespeichert. Die Rate, mit der Ereignisse zur spateren Analyse archiviert werden, betragt S Hz.

In Abb. 3 ist der H1-Detektor im Längsschnitt gezeigt. Eine genaue Beschreibung des Detektors kann in [HI8S, H186, H187] gefunden werden. Die einzelnen dargestellten Komponenten sind:

1 Die zentralen Spurkammern. Sie bestehen aus den beiden Jetkammern CJC I und II, die der Messung der Koordinaten der Teilchenbahnen in der  $r/\varphi$ -Ebene dienen. Zusatzlich wird mit diesen Kammern eine Energieverlustmessung durchgeführt. Die Kalibration dieser Detektorkomponente ist der Inhalt der vorliegenden Arbeit. Die Prazise Vermessung der Z-Koordinaten erfolgt im zentralen Bereich durch die Z-Kammern, die sich jeweils an der Innenseite der Jet-Kammern befinden. Um bei der Rekonstruktion die Verbindung der gemessenen Spuren in den verschiedenen Driftkammern zu ermöglichen, wird von den Kammern die jeweils andere Koordinate der Teilchenbahn ebenfalls, wenn auch mit deutlich schlechterer Auflösung, bestimmt. Die Vieldraht - Proportionalkammern in diesem Bereich dienen in erster Linie der Ereignisselektion bei der Datennahme.

### 1.3 Der H1-Detektor

- 2 Der Vorwartsbereich des Spursystems setzt sich aus ebenen und radialen Driftkammern zusammen. Sie sind durch drei Lagen von Vieldraht -Proportionalkammern und Ubergangsstrahlungsdetektoren unterteilt.
- 3 Das elektromagnetische Kalorimeter besteht aus Bleiplatten und Flüssig-Argon.
- 4 Das hadronische Kalorimeter besteht aus Eisen und Flüssig-Argon.
- 9 Der Kryostat umschließt das Kalorimeter.
- 10 Das Silizium-Kupfer-Kalorimeter ergänzt das Kalorimeter in Protonrichtung.
- 5 Das Blei-Szintillator-Kalorimeter schlieBt das Kalorimeter in Riickwartsrichtung ab.
- 11 Zwischen dem zentralen Spursystem und riickwartigen Kalorimeter befinden sich planare Proportionalkammern zur Verbesserung der Winkelmessung des Elektrons.
- 12 Zwischen dem riickwartigen Kalorimeter und dem Eisen befindet sich das Flugzeitsystem.
- 6 Die groBe supraleitende Spule umgibt den Kryostaten. Das Feld innerhalb der Spule betragt 1.13 Tesla. Durch diese Anordnung befindet sich nur sehr wenig Material vor dem Kalorimeter, und es wird ein homogenes Feld im Spurkammersystem erreicht.
- 7 Das instrumentierte Eisen.
- 8 In Protonrichtung wird das Myonsystem durch einen Toroiden ergänzt, in dessem Feld sich groBe Myonkammern befinden.

Der Luminositätsmonitor ist in der Abbildung nicht dargestellt. Letzteres dient der Ereignisselektion. Weitseinschännte als nature as ontwikken nicht auf der Lieuwer land

### Funktionsweise einer Driftkammer  $\overline{2}$

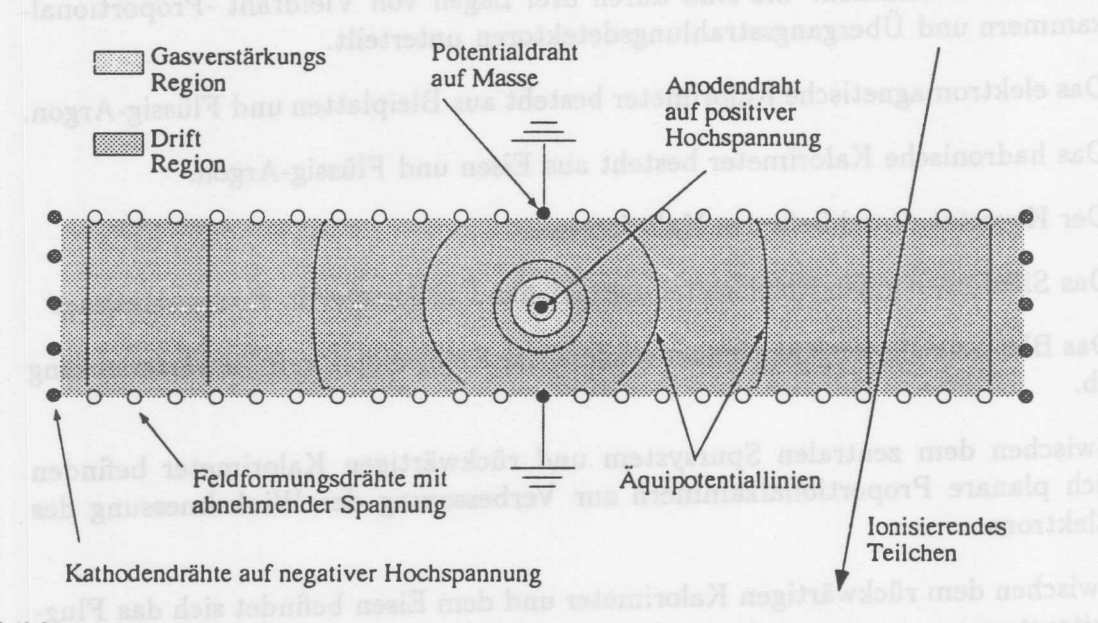

Abbildung 4: Prinzipieller Aufbau einer Driftkammerzelle mit drahtformigen Anoden und Kathoden

Bevor auf die Zentrale Jetkammer des HI-Detektors eingegangen wird, erfolgt ein Uberblick über die Funktionsweise von Driftkammern.

Driftkammern sind ortsauflösende Meßgeräte für ionisierende Strahlung. Es werden die Driftzeiten und die GroBe der freigesetzten Ladungen bestimmt. Der MeBvorgang laBt sich in drei Phasen aufteilen. In der ersten Phase wird das Nachweismedium durch die Strahlung ionisiert. Dieser Vorgang wird Primarionisation genannt. In der zweiten Phase driften die freigesetzten Ladungsträger unter dem Einfluß eines elektrischen- und eventuell magnetischen Feldes. Diese Phase wird Driftphase genannt. In der letzten Phase wird das durch die Primarionisation entstandene Signal soweit verstarkt, daB ein meBbares Signal entsteht. Dieses wird am Ende der dritten Phase ausgelesen. Es wird die Zeit bestimmt, die die Elektronen nach dem Durchgang des ionisierenden Teilchens benötigten, um den Signaldraht zu erreichen. In Detektorsystemen, mit denen zusätzlich der Energieverlust des Teilchens bestimmt werden soll, wird die Größe des Signals ebenfalls bestimmt.

Die Beschreibung yon Driftkammern ist bis hierher auf aIle Typen yon Driftkammern anwendbar. 1m folgenden wird die Funktionsweise yon Driftkammern mit gasförmigem Nachweismedium anhand der Funktionsweise einer minimalen Driftkammer beschrieben. *AbbA* zeigt einen moglichen Aufbau einer solchen Kammer. In einem Gasvolumen befindet sich ein auf Hochspannung liegender Anodendraht. Der Draht ist von zwei auf Masse liegenden Potentialdrähten umgeben. Der Bereich, in dem Teilchen nachgewiesen werden konnen, ist durch die Kathoden begrenzt. Diese Kathodenflachen bestehen bei den meisten realisierten Kammern aus mehreren Drähten. Ein externes Magnetfeld B kann vorhanden sein, falls der Impuls der

18

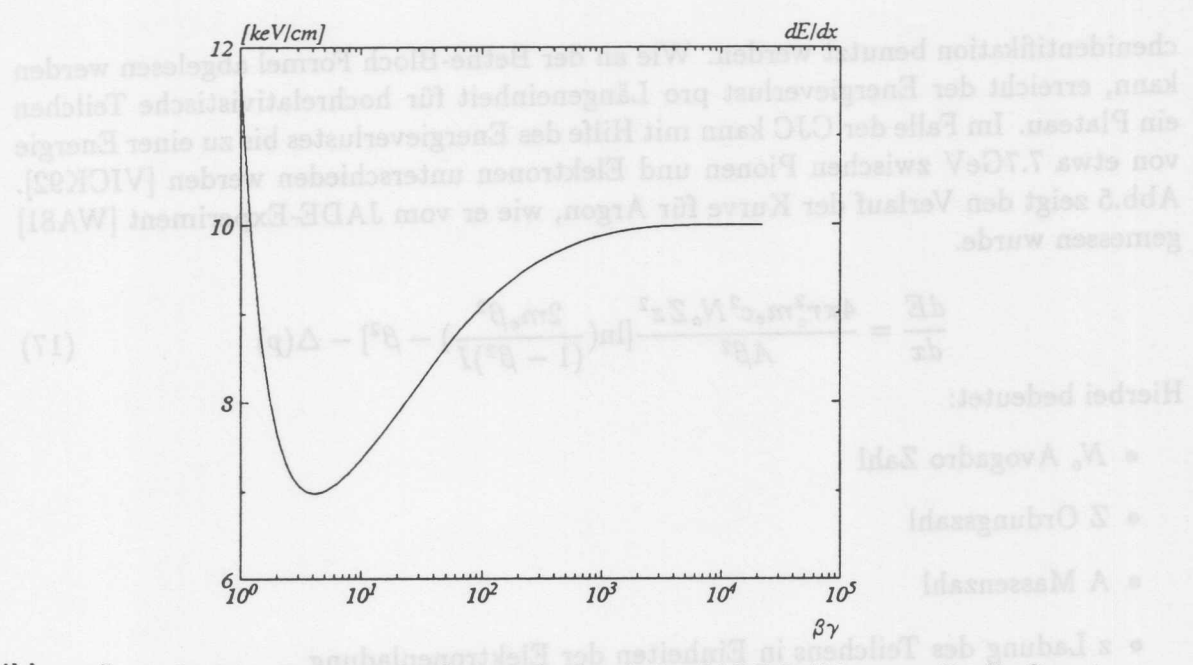

Abbildung 5: Verlauf der Energieverlustkurve wie sie mit der JADE-Driftkammer für die Gasmischung *89%ArlO%C021%CH .•* gemessen wurde [AMB86]

Teilchen gemessen werden soll. Die an den Drähten der Kammer anliegenden Spannungen erzeugen ein elektrisches Feld. In der Nähe des Anodendrahtes ist das Feld zylinderformig. 1m iibrigen Bereich des Driftraumes ist es konstant. Die Vorgange innerhalb der Driftkammer werden nun für die einzelnen Phasen der Messung geschildert. Eine genauere Beschreibung kann bei [SAU77] gefunden werden.

### Die Phase der Primärionisation  $2.1$

Die Ionisation von Gasen durch geladene Teilchen wird durch das Photon Absorptions lonisations Modell (PAlM) beschrieben [ALL81]. Ais Naherung dieses Modells kann die altere, sogenannte Bethe-Bloch Funktion benutzt werden. Sie beschreibt den Energieverlust eines gemessenen Teilchens in Abhangigkeit von seiner Geschwindigkeit und anderen Größen beim Durchgang durch ein Medium. Der Energieverlust ist um den Wert der Bethe-Bloch Formel herum statistisch verteilt. Die Verteilung ist nicht symmetrisch und hat Ausläufer zu hohen Energieüberträgen hin. Diese Form der Verteilung wird Landau Verteilung genannt. Die Ursache für den hochenergetischen Schwanz der Verteilung sind Stöße mit kleinem Stoßparameter, bei denen sogenannte {;-Elektronen freigesetzt werden, die mit einer Energie von einigen *ke V* wieder zur Ionisation beitragen. Diese  $\delta$ -Elektronen werden nicht parallel zur Teilchenbahn emittiert und fiihren dazu, daB die vom Teilchen zuriickgelassene Ionisationsspur eine endliche Breite aufweist, die die erreichbare Auflosung einer Driftkammer einschrankt. Wird die Kammer in einem Magnetfeld betrieben, so läßt sich der Einfluß dieses Effekts verringern. Da der mittlere Energieverlust eines Teilchens von seiner Geschwindigkeit abhängt, kann der Energieverlust bei gleichzeitiger Bestimmung des Impulses zur Teilchenidentifikation benutzt werden. Wie an der Bethe-Bloch Formel abgelesen werden kann, erreicht der Energieverlust pro Uingeneinheit fur hochrelativistische Teilchen ein Plateau. 1m FaIle der CJC kann mit Hilfe des Energieverlustes bis zu einer Energie yon etwa 7.7GeV zwischen Pionen und Elektronen unterschieden werden [VICK92]. Abb.5 zeigt den Verlauf der Kurve für Argon, wie er vom JADE-Experiment [WA81] gemessen wurde.

$$
\frac{dE}{dx} = \frac{4\pi r_e^2 m_e c^2 N_o Z z^2}{A\beta^2} [\ln(\frac{2m_e \beta^2}{(1-\beta^2)I}) - \beta^2] - \Delta(p) \tag{17}
$$

Hierbei bedeutet:

- *• No* Avogadro Zahl
- Z Ordungszahl
- A Massenzahl
- · z Ladung des Teilchens in Einheiten der Elektronenladung
- $\bullet$   $\beta$  Geschwindigkeit des Teilchens in Einheiten der Lichtgeschwindigkeit c
- $\bullet$   $m_e$  Elektronenmasse
- $r_e$  Klassischer Elektronenradius ( $\sim 2.8fm$ )
- I Effektives Ionisationspotential des Materials ( näherungsweise  $I \approx I_o Z$  mit  $I_o = 12eV$
- $\bullet$   $\Delta(p)$  ist der Sättigungsterm, der von Sternheimer eingeführt wurde, um die Sättigung bei großem  $\beta$  zu beschreiben

Fur die erreichbare Ortsaufiosung ist die Zahl der primar freigesetzten Elektronen und die Zahl der beim Durchgang insgesamt freigesetzten Elektronen wichtig. Bei den in der CJC benutzten Gasen werden pro cm Spurlänge primär etwa 30 Ionenpaare erzeugt. Die Zahl der insgesamt entstehenden Ionenpaare beträgt etwa 100 pro cm. Die innerhalb einer Driftzelle der CJ C zuruckgelegte Stecke einer Spur aus der Vertex region beträgt etwa 0.8 cm.

## **2.2 Die Driftphase**

Nach der Primarionisation bewegen sich die positiven lonen und die freigesetzten Elektronen unter dem Einfiufi der elektrischen-und magnetischen Felder zur Kathode und Anode. Die lonen bewegen sich aufgrund ihrer hoheren Masse mit einer Geschwindigkeit, die 1000 mal geringer ist als die Geschwindigkeit der Elektronen. Die Drift der lonen hat deshalb auf die Signalentstehung nur einen geringen Einfiufi. Es wird daher nur das Verhalten der Elektronen naher beschrieben. Wahrend der Drift der Elektronen zur Anode sind folgende Prozesse yon Bedeutung: Rekombination, Elektronenanlagerung und Diffusion.

### 2.2 Die Driftphase

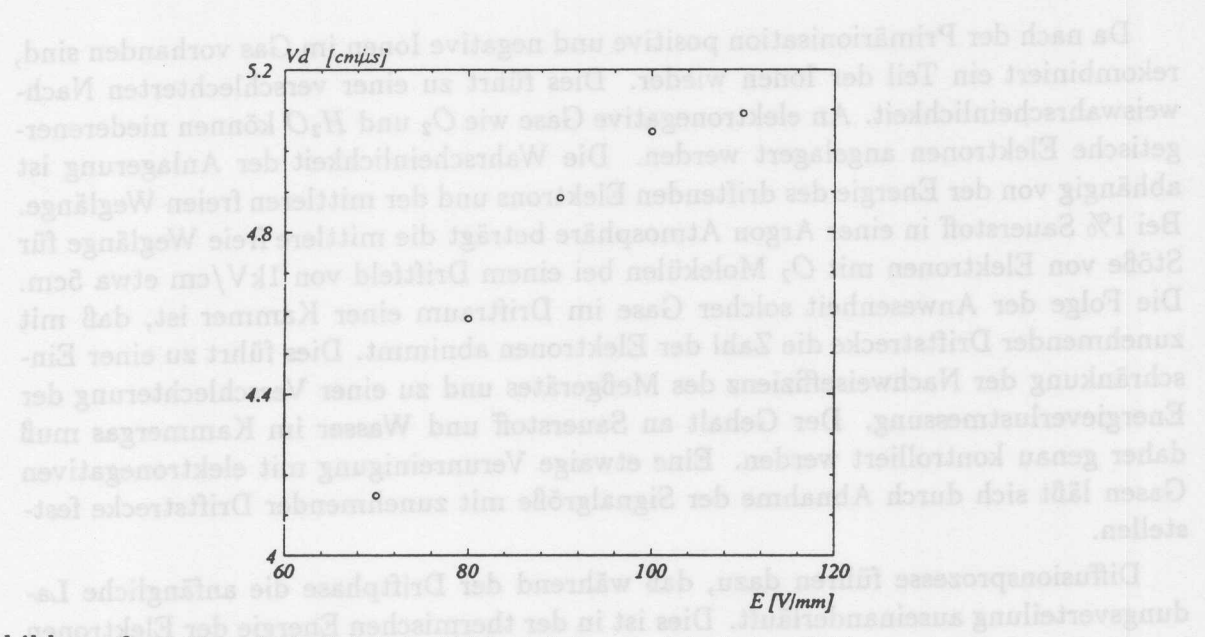

Abbildung 6: Driftgeschwindigkeit in Abhängigkeit vom elektrischen Feld. Die Daten wurden im März 1992 mit der CJC aufgezeichnet. Das verwendete Gas war 89%Ar 10%CO<sub>2</sub> 1%CH<sub>4</sub> und das Magnetfeld hatte eine Stärke von 1.13 Tesla.

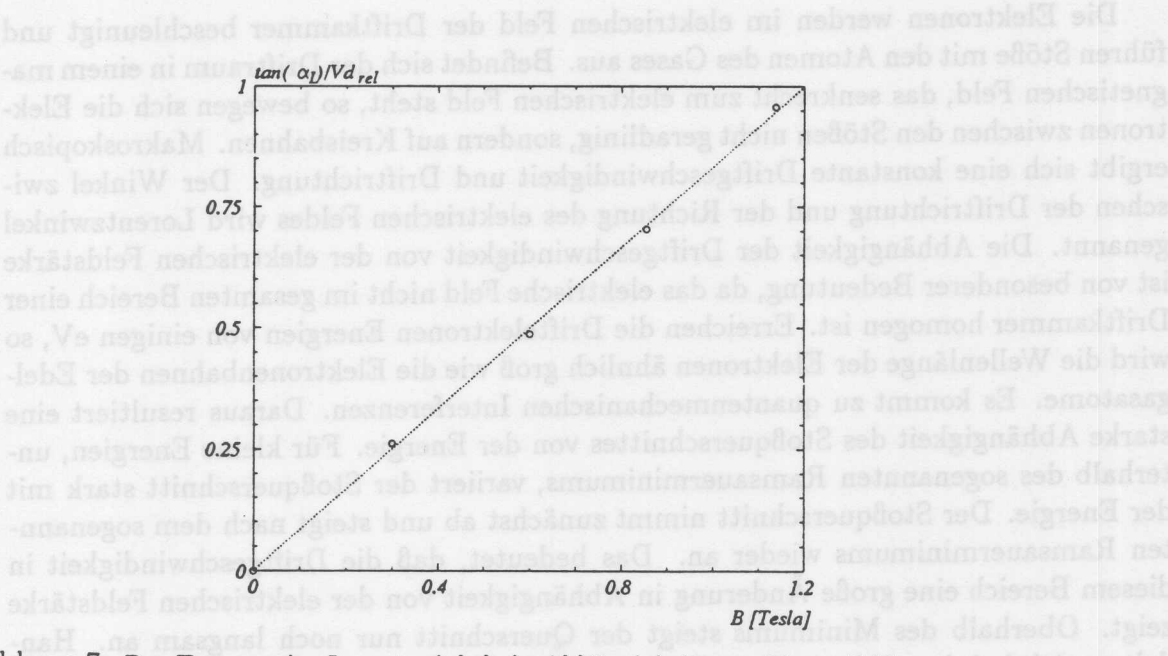

Abbildung 7: Der Tangens des Lorentzwinkels in Abhiingigkeit vom Magnetfeld. Die Daten wurden im Marz 1992 mit der CJC aufgezeichnet. Das verwendete Gas war *89%Ar 1O%C021%CH ••* und die elektrische Feldstarke betrug 100 Vjmm. Die vom Modell vorhergesagte lineare Abhangigkeit ist gut erfiillt.

#### FUNKTIONSWEISE EINER DRIFTKAMMER  $\overline{2}$

Da nach der Primarionisation positive und negative Ionen im Gas vorhanden sind, rekombiniert ein Teil der Ionen wieder. Dies führt zu einer verschlechterten Nachweiswahrscheinlichkeit. An elektronegative Gase wie  $O_2$  und  $H_2O$  können niederenergetische Elektronen angelagert werden. Die Wahrscheinlichkeit der Anlagerung ist abhängig von der Energie des driftenden Elektrons und der mittleren freien Weglänge. Bei 1% Sauerstoff in einer Argon Atmosphäre beträgt die mittlere freie Weglänge für *StoBe* von Elektronen mit O<sup>2</sup> Molekiilen bei einem Driftfeld von lkV *fcm* etwa 5cm. Die Folge der Anwesenheit solcher Gase im Driftraum einer Kammer ist, daB mit zunehmender Driftstrecke die Zahl der Elektronen abnimmt. Dies fiihrt zu einer Einschrankung der Nachweiseffizienz des MeBgerates und zu einer Verschlechterung der Energieverlustmessung. Der Gehalt an Sauerstoff und Wasser im Kammergas *muB* daher genau kontrolliert werden. Eine etwaige Verunreinigung mit elektronegativen Gasen läßt sich durch Abnahme der Signalgröße mit zunehmender Driftstrecke feststellen.

Diffusionsprozesse führen dazu, daß während der Driftphase die anfängliche Ladungsverteilung auseinanderläuft. Dies ist in der thermischen Energie der Elektronen begründet. Die Breite der Verteilung nimmt proportional zur Wurzel der Driftstrecke zu. Dies bedeutet, daB die erreichbare Ortsaufl6sung mit zunehmender Driftlange geringer wird. Bei Anwesenheit eines Magnetfeldes verringert sich die Diffusion transversal zum Magnetfeld. Dieser Effekt wird in sogenannten Time Projektion Chambers (TPC) genutzt.

Die Elektronen werden im elektrischen Feld der Driftkammer beschleunigt und fiihren *St6Be* mit den Atomen des Gases aus. Befindet sich der Driftraum in einem magnetischen Feld, das senkrecht zum elektrischen Feld steht, so bewegen sich die Elektronen zwischen den StoBen nicht geradlinig, sondern auf Kreisbahnen. Makroskopisch ergibt sich eine konstante Driftgeschwindigkeit und Driftrichtung. Der Winkel zwischen der Driftrichtung und der Richtung des elektrischen Feldes wird Lorentzwinkel genannt. Die Abhangigkeit der Driftgeschwindigkeit von der elektrischen Feldstarke ist von besonderer Bedeutung, da das elektrische Feld nicht im gesamten Bereich einer Driftkammer homogen ist. Erreichen die Driftelektronen Energien von einigen eV, so wird die Wellenlänge der Elektronen ähnlich groß wie die Elektronenbahnen der Edelgasatome. Es kommt zu quantenmechanischen Interferenzen. Daraus resultiert eine starke Abhangigkeit des StoBquerschnittes von der Energie. Fiir kleine Energien, unterhalb des sogenannten Ramsauerminimums, variiert der StoBquerschnitt stark mit der Energie. Der StoBquerschnitt nimmt zunachst ab und steigt nach dem sogenannten Ramsauerminimums wieder an. Das bedeutet, daB die Driftgeschwindigkeit in diesem Bereich eine groBe Anderung in Abhangigkeit von der elektrischen Feldstarke zeigt. Oberhalb des Minimums steigt der Querschnitt nur noch langsam an. Handelt es sich bei dem verwendeten Gas urn ein Gemisch aus einem Edelgas und einem Molekiilgas, so k6nnen Elektronen h6herer Energie Molekiilschwingungen anregen. Dies führt bei zunehmender Energie zu einer Abnahme der Driftgeschwindigkeit. Bei geeigneter Gasmischung ergibt sich ein Bereich, in dem die Driftgeschwindigkeit für einen weiten Bereich von Driftfeldstarken nur eine kleine Anderung zeigt. Abb.6 zeigt den Verlauf der Driftgeschwindigkeit in Abhängigkeit vom elektrischen Feld für die

 $22$ 

#### Die Gasverstärkungsphase  $2.3$

Gasmischung 89% Ar 10 % *CO<sup>2</sup>* 1 % *C H4.* Die Daten wurden mit der CJC, unter Verwendung der in dieser Arbeit beschriebenen Kalibrationsmethoden, ermittelt. Aus Betrachtungen der Kräfte, die auf die driftenden Elektronen wirken, ergibt sich für die Abhangigkeit des Lorentzwinkels yom Magnetfeld nach [WA81]:

$$
\tan(\alpha_L) = K(E)V_d \frac{B}{E} \t{18}
$$

wobei K vom elektrischen Feld und vom verwendeten Gas abhängt. V<sub>d</sub> ist die Driftgeschwindigkeit bei einem bestimmten Magnetfeld relativ zur Driftgeschwindigkeit bei fehlendem Feld. Abb.7 zeigt eine Messung des Lorentzwinkels in Abhangigkeit yom Magnetfeld mit der CJC. Die elektrische Feldstärke beträgt 100V/mm, die Gasmischung ist ebenfalls 89%ArlO % *CO<sup>2</sup>* I*%C H<sup>4</sup> •* Die Beziehung ist, wie die angepaBte Gerade zeigt, gut erfiillt. Es wurden Daten verwendet, die mit der CJC im Marz 1992 aufgezeichnet wurden.

## 2.3 Die Gasverstärkungsphase

Bei Annaherung der Elektronen an den Signaldraht steigt die Feldstarke so stark an, daB die Elektronen zwischen zwei StoBen soviel Energie gewinnen, daB bei den StoBen neue Elektronen freigesetzt werden. Es entwickelt sich eine Lawine. Die Zahl der Elektronen, die durch diese Lawine freigesetzt werden, hangt yon der Feldstarke inder Nahe des Anodendrahtes ab. 1m sogenannten Proportionalbereich wachst die Anzahl der Ionenpaare exponentiell mit der Anodenspannung. In diesem Bereich entstehen aus einem Elektron, das den Verstärkungsbereich erreicht, 10<sup>4</sup> – 10<sup>5</sup> Ionenpaare. Ab einer bestimmten Spannung werden bei den StoBen Atome hochangeregt. Diese Atome strahlen UV-Photonen ab. Diese Photonen erzeugen dann erneut lonenpaare. Da sich die Photonen auch transversal zum elektrischen Feld ausbreiten, entstehen entlang des Drahtes neue Lawinen. Die Zahl der Ionenpaare wird dann unabhängig von der Primarionisation. Dieser Bereich wird Ausl6sebereich genannt. Da mit der CJC auch der Energieverlust gemessen wird, muß die Kammer im Proportionalbereich betrieben werden. Die hohere Beweglichkeit der Elektronen fiihrt bei der Lawinenbildung dazu, daß die Feldstärke durch die zurückbleibenden Ionen abgeschwächt wird. Die volle Gasverstarkung erfahren also nur die Elektronen, die den Verstarkungsbereich vor den anderen Primarionen erreichen.

Die Phase der Gasverstarkung lauft in weniger als Ins ab. Danach befinden sich die Elektronen auf dem Anodendraht und die lonen beginnen zur Kathode zu driften. Die Bewegung der lonen influenziert ein Signal auf dem Draht. Die Ionen benotigen etwa 500µs, bis sie die Kathode erreicht haben. Erst dann ist die Signalentstehung abgeschlossen. Die wesentliche Information iiber die Driftzeit und die GroBe der Primarionisation ist im durch die Elektronen verursachten Anstieg des Signals enthalten. Diesen Teil des Signals koppelt man z.B. mit Hilfe yon Kondensatoren an den Drahtenden aus. Dieses Signal hat eine Anstiegszeit yon etwa 5ns [SAU77].

#### FUNKTIONSWEISE EINER DRIFTKAMMER  $\overline{2}$

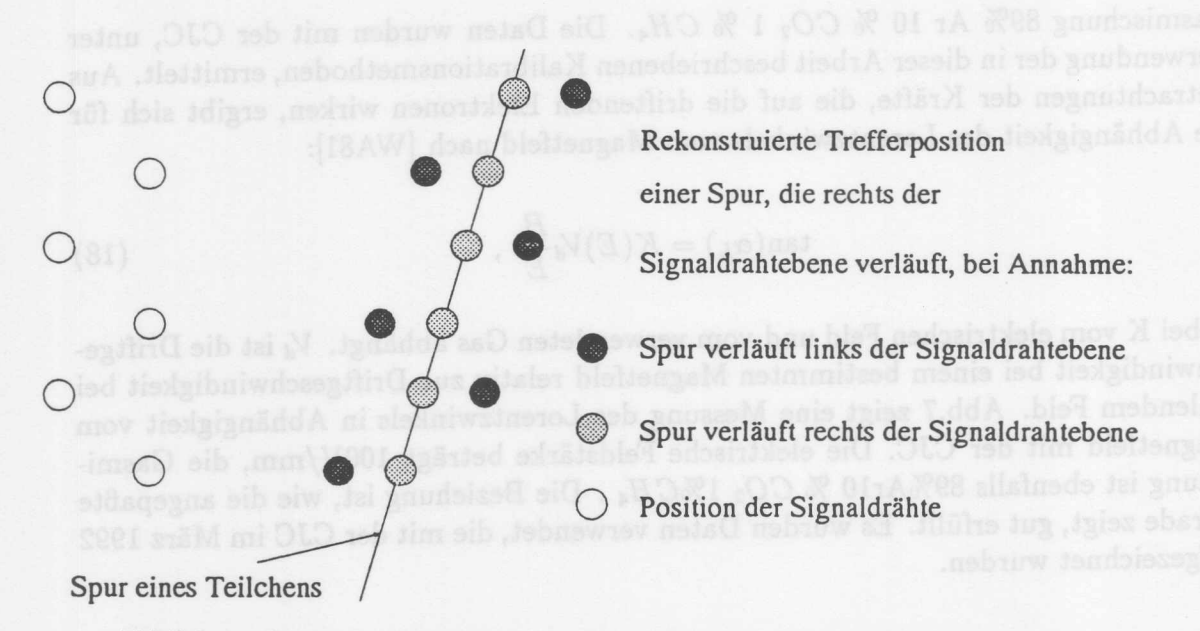

Abbildung 8: Effekt des Drahtversatzes auf die rekonstruierten Trefferpunkte.

## **2.4 Driftkammern vom Jetkammertyp**

Bei Reaktionen zwischen hochenergetischen Teilchen treten Biindel von eng benachbarten Teilchen, sogenannten Jets, auf. Urn in diesen Jets die Bahnen von Teilchen zu vermessen, wurde ein besonderer Typ von Driftkammern entwickelt, die sogenannten Jetkammern. Die erste Kammer yon diesem Typ war die Driftkammer des JADE-Experimentes *[DRBO].* Das Ziel, mehrere eng benachbarte Spuren zu vermessen, wird dabei wie folgt erreicht. Durch die radiale Anordnung der Drahte und groBer Driftraume werden die radial verlaufenden Bahnen der Teilchen an vielen Stellen vermessen. Mit einer Ausleseelektronik, die mehrere Treffer pro Draht verarbeiten kann, werden die Treffer, die yon benachbarten Spuren stammen, ausgelesen. Die groBen Drifträume ermöglichen Spurdetektoren mit einer geringeren Anzahl von Drähten. Innerhalb der Drifträume ist die Driftgeschwindigkeit und Driftrichtung über große Bereiche konstant. Dies erleichtert die Rekonstruktion der Trefferkoordinaten. Jetkammern,deren Auslesesystem die Signale an beiden Seiten der Drähte aufzeichnet, konnen Raumpunkte messen. Die Koordinate in der Driftrichtung wird dabei aus der Driftzeit bestimmt. Die Position entlang der Drahtrichtung wird aus dem Vergleich der Ladungen an den beiden Drahtenden ermittelt. Dies vereinfacht die Spurrekonstruktion wesentlich.

Die Driftzeitmessung einer Jetkammer erlaubt es den Abstand der Spur vom Anodendraht zu bestimmen. Fur jede Messung ergeben sich daher zwei mogliche DurchstoBpunkte durch die Zelle, der eine rechts von der Anodenebene, der andere auf der linken Seite. Diese Ambiguität kann aufgelöst werden, sofern ein alternierender Versatz der Drahte senkrecht zur Anodenebene vorhanden ist. Betrachtet man mehrere, zu einer Spur gehörende Messungen, so kann die Bahn eines Teilchens für kurze Stücke

24

#### Driftkammern vom Jetkammertyp  $2.4$

als geradlinig angenommen werden. Die Seite, auf der die Spur verläuft, kann aus den Messungen direkt bestimmt werden, siehe Abb. 8. Da fur diese Entscheidung nur das Vorzeichen der Berechnung entscheidend ist, reichen, falls der Drahtversatz im Vergleich zur intrinsischen Aufiosung der Kammer hinreichend groB ist schon wenige Treffer aus, um eine sichere Entscheidung zu fällen.

Fur die versetzte Anordnung der Anodendrahte gibt es einen weiteren Grund. Eine symmetrische Anordnung der Anodendrahte wurde bei jedern Einschaltvorgang der Kammer dazu fiihren, daB kleine Storungen der Anfangslage entscheiden, in welcher Richtung sich der Draht im elektrischen Feld ausrichtet. Es lieBen sich also keine definierten Drahtpositionen angeben. Durch den seitlichen Drahtversatz wird dieses Problem gelöst. Bei angelegtem Feld ist die Kraft, die auf den Anodendraht wirkt, immer in Richtung seines Versatzes groBer als in die entgegengesetzte Richtung. Der Draht nimmt nach dem Einschalten der Kammer immer die gleiche Position ein.

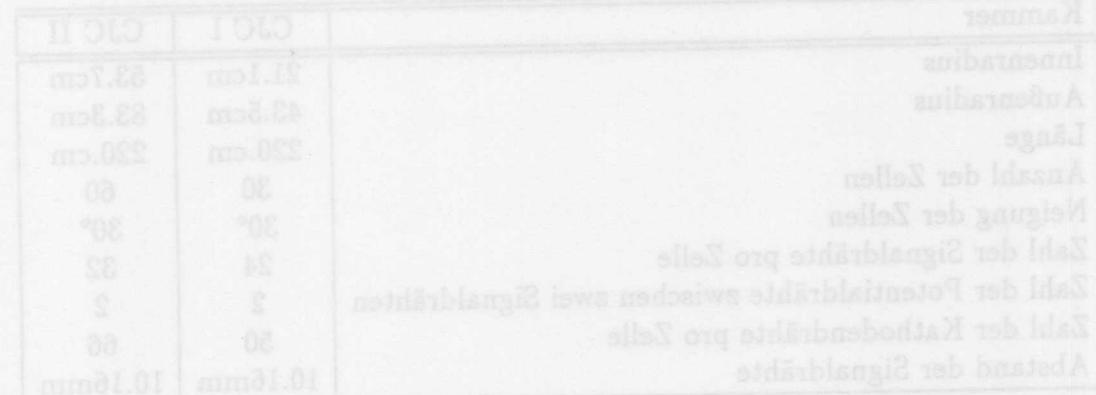

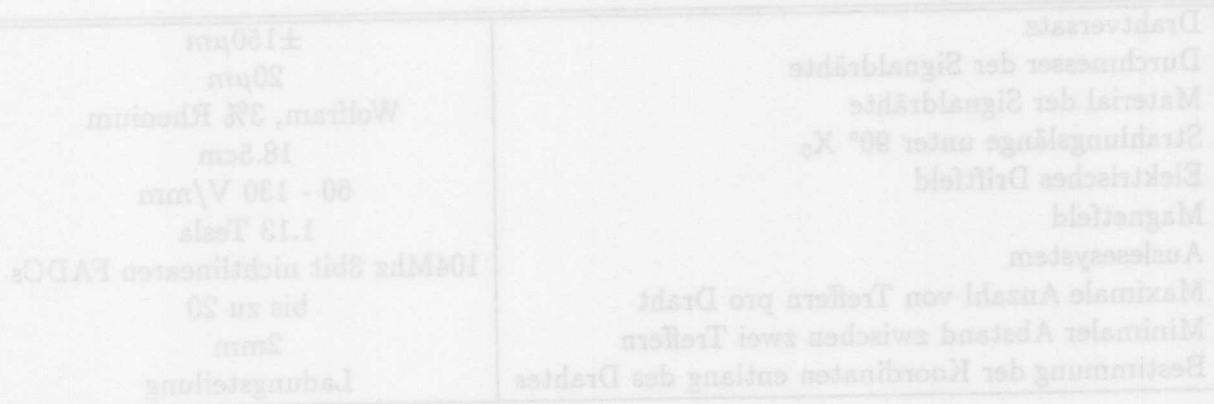

### Die zentrale Jetkammer CJC 3

1m ersten Teil dieses Abschnittes wird der mechanische Aufbau der Central Jet Chamber (Zentrale Driftkammer vom Jetkammertyp CJC ) beschrieben, und es werden einige Besonderheiten dieser Kammer besprochen. 1m zweiten Teil erfolgt eine Beschreibung des Auslesesystems und ein kurzer Uberblick iiber die Methoden zur Bestimmung der Driftzeit und Koordinate entlang des Drahtes.

#### Aufbau der CJC  $3.1$

Die zentralen Jetkammern des HI-Experiments bestehen aus zwei zylindrischen Kammern. Die Anordnung dieser beiden Kammern und der Detektoren, die sich zwischen den Kammern befinden, sind in Abb.9 dargestellt. Der Bereich, der sich zwischen zwei Kathodenebenen befindet, wird Driftzelle genannt. Ein vergrößerter Ausschnitt der Zellstruktur ist in Abb.lO zu sehen. 1m Gegensatz zur minimalen Driftkammer, wie sie im vorhergehenden Abschnitt beschrieben wurde, befinden sich zwischen zwei KathodenfHichen mehrere Anodendrahte. Die Driftraume, die zu den einzelnen Anoden gehören, werden durch die Potentialdrähte zwischen den Anoden getrennt.

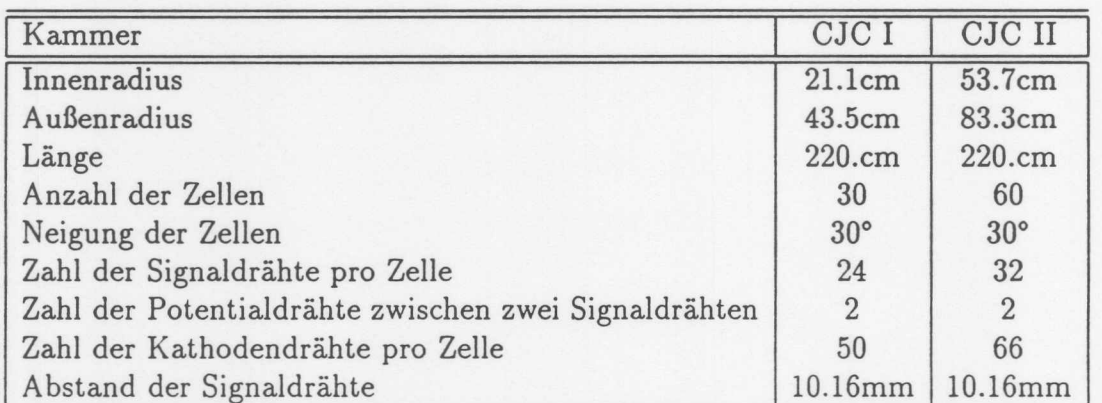

Die technischen Daten der beiden Kammern sind in der folgenden Tabelle zusammengefafit:

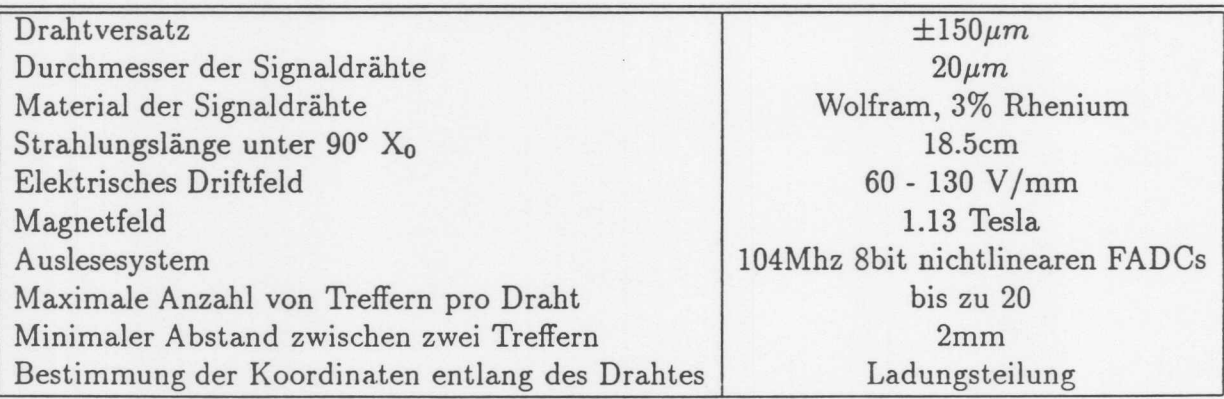

## 3.1 Aufbau der CJC

 $r = 855$  mm 'Max. Driftstreeke 43.1 mm <sup>I</sup>CJC II: Drahtlänge 210 cm 60 Zellen mit Signaldrahtdurchmesser 20  $\mu$ m 32 Drahten Z-Kammer (COZ)  $r = 527$  mm MWPC(COP)  $r=452$  mm to the leader Max. Driftstreeke 44.5 mm  $CICI:$ 30 Zellen mit 24 Drähten ಿ ಲಿಲ್ಲಿ ಲಿ ಲಿ ಲಿ ಲಿ ಲಿ ಲ IZ-Kammer(CIZ) MWPC(CIP)  $r = 200$  mm Driftzelle Driftraum eines Drahtes

Abbildung 9: Radialer Querschnitt durch den zentralen Spurdetektor mit der CJC, den Z-Kamrnern und Proportional-Kammern

 $27$ 

### 3 DIE ZENTRALE JETKAMMER CJC

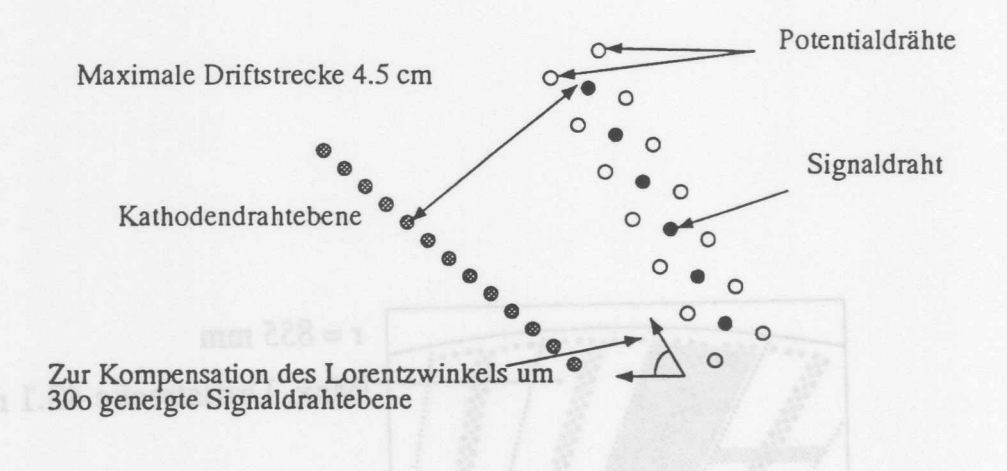

Abbildung 10: Struktur einer CJC-Driftzelle.

Die Endplatten bestehen aus GFK<sup>4</sup>, die Zylinderwände zwischen den Kammern aus einem Kohlefaserwerkstoff. Diese Konstruktion wurde gewählt, um die Strahlungslänge der Kammer für Teilchen unter 90° auf 18.5cm zu reduzieren. Die Verwendung dunner Endplatten ist erforderlich, da eine groBe Zahl yon Spuren die CJC in Vorwartsrichtung verlassen und in den davor liegeneden Spurdetektoren vermessen werden. Eine detaillierte Beschreibung des mechanischen Aufbaus der CJC kann in [BUE89] und Die CJC ist eine Driftkammer yom Jetkammer Typ. Wie in Abb. 9 dargestellt, verfügt die CJC über geneigte Driftzellen. Diese Neigung wurde eingeführt, urn den Effekt des Lorentzwinkels zu kompensieren. Die Zellen sind so geneigt, daB Teilchen, die aus der Vertexregion kommen, die Driftraume annahernd senkrecht zur Driftrichtung durchqueren. Eine Neigung der Zellen um einen Winkel, der dem Lorentzwinkel der verwendeten Gasmischungen entspricht, ist technisch nicht realisierbar. Da die Lorentzwinkel der verwendeten Gase größer sind, als der des Gases, für das die Kammer entworfen wurde<sup>5</sup>, findet nur eine teilweise Kompensation statt. Eine weitere wichtige Eigenschaft der geneigten Zellstruktur ist, daß jede Spur, die vom Vertex durch beide Kammern verlauft, mindestens 2 Signaldrahtebenen kreuzt. Diese Kreuzungspunkte liefern prompte Signale, die es ermoglichen, mit Hilfe der CJC einen auf Spuren aus der Vetrexregion sensitiven Auslöser zu konstruieren [TWOLF88]. Ein weiterer Effekt der Neigung ist, daß Übersprechen zwischen benachbarten Drähten wenig problematisch ist. Durch die Neigung der Zellen werden Signale, die zu einer Spur gehoren, auf benachbarten Drahten zeitlich versetzt registriert. Das Ubersprechsignal liegt dadurch zeitlich vor oder hinter dem eigentlichen Signal auf dem Nachbardraht. Es findet damit keine störende Überlagerung statt. Der im Zusammenhang mit dieser

<sup>4</sup>Glasfaser verstarkter Kunststoff

<sup>5</sup>Es war vorgesehen die CJC mit einer Xenon haltigen Gasmischung zu betreiben. Dieses Gas ermöglicht eine bessere Messung des Energieverlustes. Da jedoch wesentlich höhere Driftfeldstärken erforderlich sind, die zu Hochspannungsproblemen in der CJC fiihren, wurde auf die Verwendung dieses Gases verzichtet.

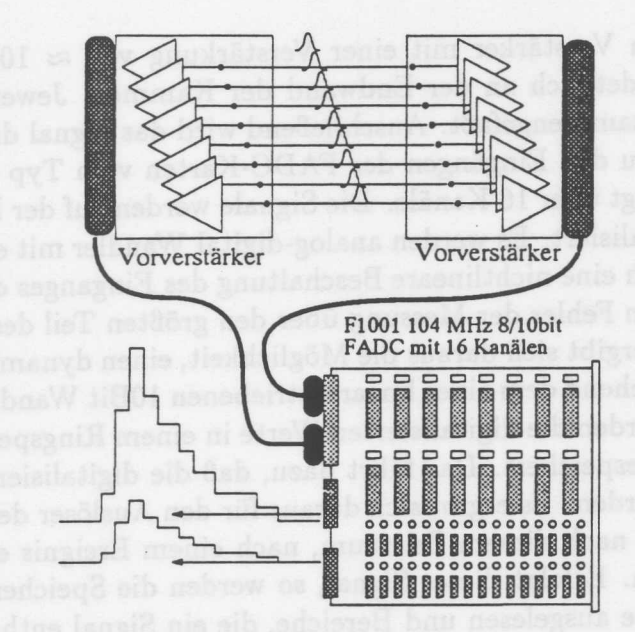

Abbildung 11: Das Auslesesystem der CJC.

Arbeit wichtigste Effekt ist das haufige Vorhandensein von Schnittpunkten der Spuren mit den Anoden- und Kathoden-Ebenen. Dies ermoglicht es, wie im Laufe der Arbeit gezeigt wird, die GroBen Zeitnullpunkt, Driftgeschwindigkeit und Lorentzwinkelohne auBere Referenz zu bestimmen. Jetkammern von diesem Typ werden daher auch selbstkalibrierend genannt. Die erste Kammer, die dieses Prinzip benutzte, war die Kammer des CDF-Experimentes am Tevatron [WAG88].

Die CJC Kammern wurden mit je zwei Potentialdrahten zwischen den Signaldrahten ausgestattet. Dies führt zu einer besseren Trennung von Driftraum und Gasverstärkungsbereich, so daß die Wahl eines geeigneten Driftfeldes weitgehend unabhängig von der Einstellung der Gasverstärkung erfolgen kann. Der Einsatz von zwei Potentialdrähten verringert außerdem das Übersprechen zwischen benachbarten Drähten von  $\approx 7\%$  auf  $\approx$  3.5 % [SAND91].

### $3.2$ Das Auslesesystem der CJC

In diesem Abschnitt wird das Auslesesystem der CJC schematisch beschrieben. Nahere Erlauterungen zur Datennahme und zum Auslosesystem des HI-Experimentes werden nicht gegeben, sofern sie nicht im direkten Zusammenhang mit Fragen der Kalibration stehen. Eine ausführliche Beschreibung der Elektronik ist in [ZIM89] und [BUE92] enthalten. Fur Fragen zum Auslosesystem sei auf [TWOLF88] verwiesen. Detaillierte Untersuchungen der verschiedenen Auswertealgorithmen, die im zweiten Teil dieses Abschnittes erwahnt werden, sind in [MWS88], [AMICH86] und [VAV84] zu finden. Abb. 11 illustriert das Auslesesystem.

Die Signaldrahte der CJC werden an beiden Seiten ausgelesen. Das Signal wird aus dem Draht mit einem 1.5nF Kondensator ausgekoppelt und von einem zweistu-

figen, ladungssensitiven Verstärker mit einer Verstärkung von  $\approx 100 \frac{mV}{\mu A}$  verstärkt. Dieser Verstarker befindet sich an der Endwand der Kammer. Jeweils acht Kanale sind auf einer Karte zusammengefaBt. AnschlieBend wird das Signal differentiell iiber ein Multikoaxialkabel zu den Eingangen der FADC-Karten yom Typ FlOOl geleitet. Eine FADC-Karte verfiigt iiber 16 Kanale. Die Signale werden auf der Karte mit einer Rate von 104MHz digitalisiert. Es werden analog-digital Wandler mit einer Auflosung yon 8Bit benutzt. Durch eine nichtlineare Beschaltung des Einganges der Wandler ist es moglich, den relativen Fehler der Messung iiber den groBten Teil des MeBbereiches konstant zu halten. Es ergibt sich daraus die Moglichkeit, einen dynamischen Umfang zu realisieren, der weitgehend dem eines linear betriebenen lOBit Wandlers entspricht. Auf der FIOOI Karte werden die digitalisierten Werte in einem Ringspeicher mit einer Tiefe yon 256 Worten gespeichert. Das fiihrt dazu, daB die digitalisierten Werte aIle 2.54 $\mu$ s überschrieben werden. Es ergibt sich daraus für den Auslöser der Datennahme die Aufgabe, spatestens nach diesem Zeitraum, nach einem Ereignis ein Signal zum Anhalten bereitzustellen. Erfolgt dieses Signal, so werden die Speicher yon einer sogenannten Scanner-Karte ausgelesen und Bereiche, die ein Signal enthalten, in einen Zwischenspeicher kopiert. Dieser Vorgang dauert etwa 100µs. Anschließend kann die Datennahme wieder aufgenommen werden. Fiir jeweils 256 Kanale steht ein Rechner zur Verfügung, der aus den digitalisierten Signalen jeden Treffer die Größen Driftzeit, Ladung an den beiden Seiten der Kammer und die Laufzeit zwischen der rechten und linken Auslese berechnet. AuBerdem fiihrt er die Kombination der Signale yon beiden Seiten des Drahtes durch. Diese friihe Verarbeitung der Signale reduziert das anfallende Datenvolumen auf  $\approx 1/5$  der Datenmenge nach dem Scanner. Nach dieser Verarbeitung werden die Daten yom Datenaquisitionssytem zur weiteren Verarbeitung und Speicherung iibernommen. Es folgt nun eine Beschreibung der Algorithmen, mit denen aus den digitalisierten Pulsen die zur Orts- und Ladungsbestimmung notwendigen Größen, berechnet werden. Für eine tiefergehende Darstellung sei auf [MWS88] und [STEF92] verwiesen.

## **3.3 Bestimmung der Driftzeit und der Ladung**

Bevor die Methoden der Driftzeit- und Ladungsbestimmung beschrieben werden, ist eine Charakterisierung der auftretenden Signalformen wichtig. Wie im Abschnitt iiber die Signalentstehung bereits dargestellt, steigen die Signale in wenigen ns auf die volle Hohe an. Der Verstarker und das Koaxialkabel verringern die Signalsteilheit auf etwa 18ns (20-80%) [MWS88]. Das Signal fallt danach in etwa 60ns auf 1/10 der Amplitudenwertes ab. Abb.12 zeigt einen typischen digitalisierten PuIs. Die *GroBe* der Signale schwankt aufgrund der Primarionenstatistik und durch die verschiedenen *B-* Winkel 6 der Spuren erheblich. Urn den groBten Teil der Signale verarbeiten zu konnen, wird die Gesamtverstarkung so gewahlt, daB die mittlere Amplitude bei etwa 10% des maximal digitalisierbaren Wertes liegt. Die Pulsform weist auf der abfallenden Flanke groBe Fluktuationen auf. Wie in [MWS88], [STEF92] und [VAV84] gezeigt wurde, ist die Information über die Driftzeit im ersten Teil des Signals enthalten. Der

<sup>6</sup>Winkel zwischen Signaldraht und Teilchenbahn
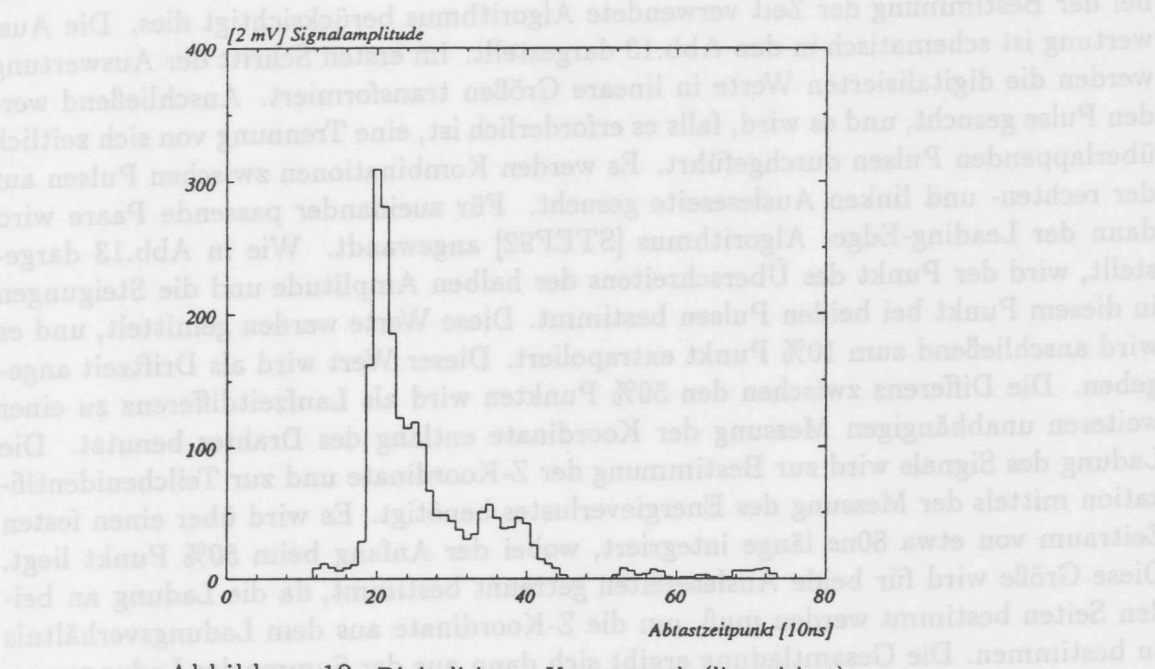

Abbildung 12: Digitalisierter Kammerpuls (linearisiert)

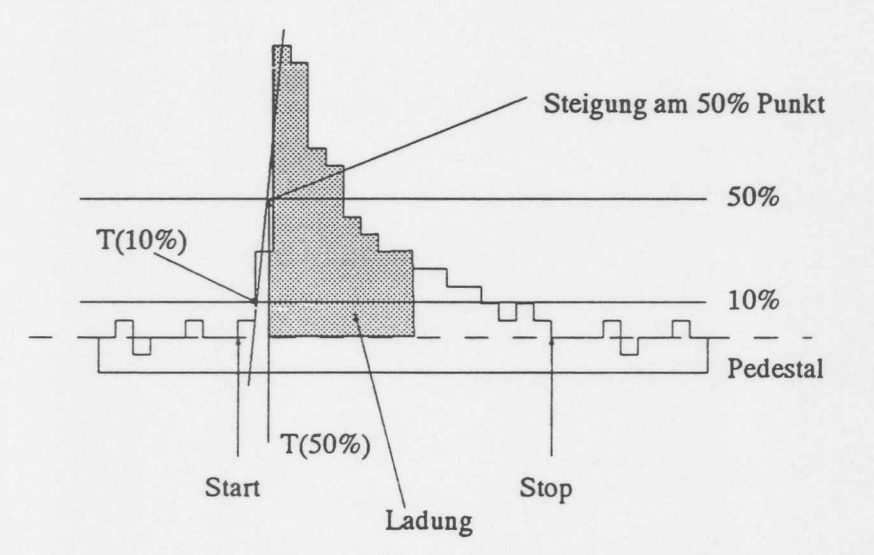

Abbildung 13: Ladungs und Zeitbestimmung mit Hilfe des Leading-Edge-Algorithmus. 1m ersten Schritt werden die Signalhöhen linearisiert. Es wird mit einer Schwellwertmethode der Anfang des Signales bestimmt. Danach wird der 50% Punkt und die Steigung an dieser Stelle ermittelt. Die Ladung wird durch Summation tiber 8 Bins ausgehend vom 50% Punkt gemessen. Die Zeit ergibt sich durch Mittelung der Steigungen, die an beiden Seiten bestimmt wurden, und Extrapolation zum 10% Punkt.

bei der Bestimmung der Zeit verwendete Algorithmus berucksichtigt dies. Die Auswertung ist schematisch in den Abb.13 dargestellt. 1m ersten Schritt der Auswertung werden die digitalisierten Werte in lineare Größen transformiert. Anschließend werden Pulse gesucht, und es wird, falls es erforderlich ist, eine Trennung von sich zeitlich uberlappenden Pulsen durchgefuhrt. Es werden Kombinationen zwischen Pulsen auf der rechten- und linken Ausleseseite gesucht. Fur zueinander passende Paare wird dann der Leading-Edge- Algorithmus [STEF92] angewandt. Wie in Abb.13 dargestellt, wird der Punkt des Uberschreitens der halben Amplitude und die Steigungen in diesem Punkt bei beiden Pulsen bestimmt. Diese Werte werden gemittelt, und es wird anschlieBend zum 10% Punkt extrapoliert. Dieser Wert wird als Driftzeit angegeben. Die Differenz zwischen den 50% Punkten wird als Laufzeitdifferenz zu einer weiteren unabhangigen Messung der Koordinate entlang des Drahtes benutzt. Die Ladung des Signals wird zur Bestimmung der Z-Koordinate und zur Teilchenidentifikation mittels der Messung des Energieverlustes benötigt. Es wird über einen festen Zeitraum von etwa 80ns länge integriert, wobei der Anfang beim 50% Punkt liegt. Diese Größe wird für beide Ausleseseiten getrennt bestimmt, da die Ladung an beiden Seiten bestimmt werden muB, urn die Z-Koordinate aus dem Ladungsverhaltnis zu bestimmen. Die Gesamtladung ergibt sich dann aus der Summe der Ladungen.

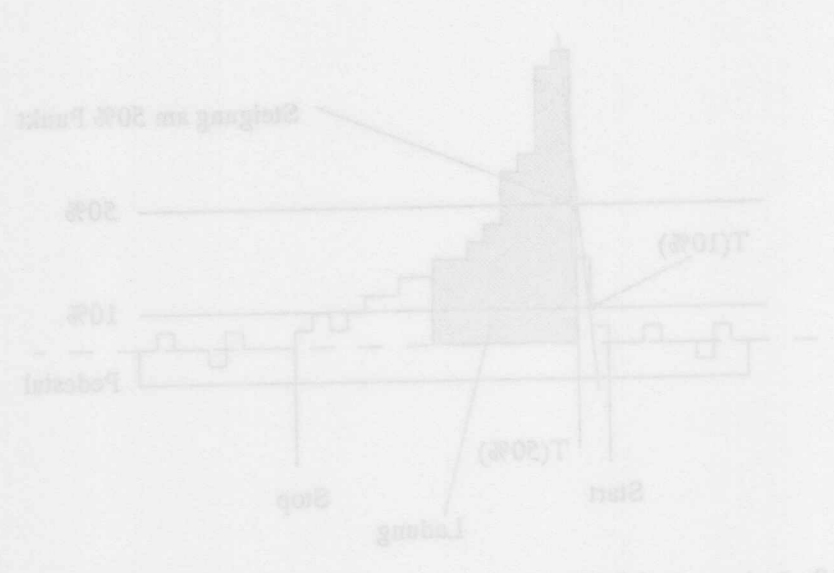

# **4 Ortsaufl6sung in Richtung des Driftfeldes**

Das Auflosungsvermogen einer Driftkammer ist aus mehreren Griinden bergrenzt. In diesem Abschnitt sollen die Grenzen der Aufiosung unabhangig yon systematischen Fehlern beschrieben werden.

Es sind im wesentlichen die folgenden Phänomene, die die intrinsische Auflösung einer Driftkammer bestimmen.

1: Statistik der Primärionisation

Effekte durch langreichweitige  $\delta$ -Elektronen  $2:$ 

 $3:$ Diffusion der Ladungswolke

Zeitauflösung der Elektronik  $4:$ 

### Statistik der Primärionisation  $4.1$

Beim Durchgang eines Teilchens durch das Gasvolumen einer Driftkammer entstehen Elektronen-Ionenpaare. Die Zahl der pro Langeneinheit freigesetzten Ladungen ist poissonverteilt. Der EinfluB auf die Aufiosung resuItiert daher, daB die Ladungen unterschiedlich weit entfernt vom geometrischen Berührungspunkt der Teilchenbahn mit einer Isochronen freigesetzt werden. Die GroBe dieses Effekts hangt yon der Kriimmung der Isochronen ab. In Bereichen des Driftraumes mit stark gekriimmten Isochronen<sup>7</sup>, ist der Beitrag zur Gesamtauflösung groß. Dies ist im Bereich in der Nahe des Signaldrahtes der Fall. 1m homogenen Feldbereich weisen alle Isochronen den gleichen Kriimmungsradius auf, daher liefert die Primarionisationsstatistik im Bereich entfernt yom Signaldraht einen konstanten Beitrag zur Auflosung. Dieser EinfluB kann verringert werden, indem Maßnahmen ergriffen werden, die die mittleren Abstände zwischen zwei Ionisationen des Gases verringern. Dies kann erreicht werden durch Betrieb der Kammer unter erhöhtem Druck. Da die Konstruktionsvorgaben der CJC einen eindeutigen Schwerpunkt darauf legten, daB die Kammer eine moglichst geringe Strahlungslänge aufweist, entfällt diese Möglichkeit.

Die Statistik der Primärionisation bewirkt eine Verschlechterung der Auflösung, die mit Annaherung an den Signaldraht zunimmt. 1m Fernbereich leistet sie einen konstanten Beitrag zur Auflösung.

## **4.2 Effekte durch langreichweitige b-Elektronen**

Durch direkte StoBe der ionisierenden Teilchen entstehen hochenergetische *b -* Elektronen. Diese werden unter verschiedenen Winkeln emittiert. Ihre Energie wird innerhalb yon etwa  $10\mu m$  durch Ionisationsprozesse abgegeben. Dies führt dazu, daß die Spur scheinbar verbreitert wird. Die dadurch hervorgerufene Verschlechterung der Aufiosung ist weitgehend unabhängig von der Entfernung zum Signaldraht.

<sup>7,</sup> also kleinen Krümmungsradien

### Diffusion mind seb gauddoiff ni gnusöftussdiO 4.3

Der Elektronenschwarm, der zur Anode driftet, verbreitert sich wahrend der Driftphase. Die Ursache dafur ist die Energieverteilung der freigesetzten Ionen. Mit zunehmender Driftstrecke wachst die Breite der Verteilung des Elektronenschwarms proportional zur Wurzel der Lange des zuruckgelegten Weges. Der EinfluB der Diffusion auf das Auflösungsvermögen der Kammer nimmt daher mit zunehmendem Abstand der Spur yon der Signaldrahtebene zu. Es gibt mehrere Methoden, mit denen der Effekt, der durch die Diffusion entsteht, verringert werden kann.

- · Wahl eines Gases mit kleiner Diffusionskonstante
- Verwendung einer Zellgeometrie mit kleinen maximalen Driftstrecken
- Verwendung eines Magnetfeldes in Driftrichtung<sup>8</sup>
- Bei der Methode, mit der die Driftzeit bestimmt wird, mittelt man uber eine Anzahl von Elektronen des Schwarms. Mittelt man iiber n-Elektronen, so kann dieser Mittelwert mit einer maximalen Genauigkeit bestimmt werden, die um den Faktor  $1/\sqrt{n}$  kleiner ist, als die diffusionsbedingte Breite des Schwarms. Werden also Verfahren benutzt, die einen großen Teil des Signals verwenden, so kann der EinfluB der Diffusion auf die Auflosung verringert werden.

## **4.4 Zeitauflosung der Elektronik**

Die Fahigkeit der Elektronik, Zeiten zu messen, ist begrenzt. Eine Diskussion der verschiedenen Beitrage in Verbindung mit dem verwendeten Algorithmus zur Zeitbestimmung geht iiber den Umfang dieses Abschnittes hinaus. Es werden im folgenden einige begrenzende Komponenten des Auslesesystems aufgefiihrt.

- Die Anstiegszeit der Elektronik ist im Vergleich zur Anstiegszeit der Signale lang. Dadurch geht Information verloren.
- · Das Auflösungsvermögen des FADC-Systems bei der Amplitudenmessung.
- Das Abtastraster des FADC-Systems ist mit 10ns nicht fein genug, um eine vollstandige Rekonstruktion des Signals zu ermoglichen.

Die Folge all dieser Einschränkungen ist eine Verschlechterung der Ortsauflösung, die unabhangig yon der Driftstrecke ist.

<sup>8</sup>Durch Verwendung eines Magnetfeldes in Richtung des Driftfeldes verringert sich die Diffusionskonstante in Driftrichtung.

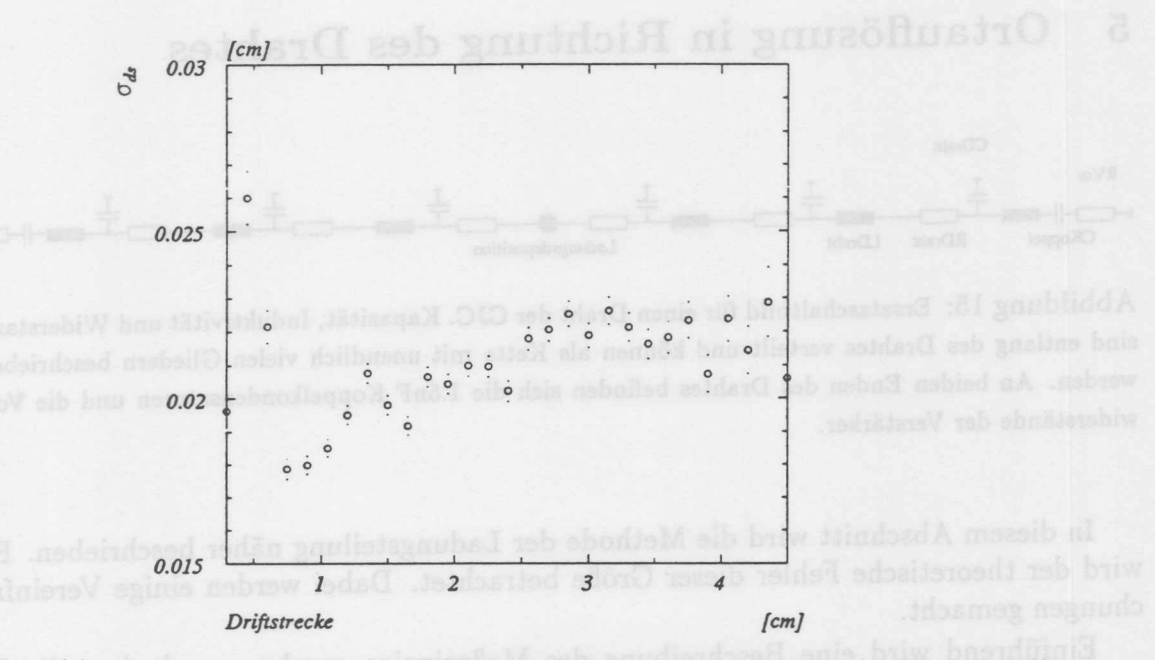

Abbildung 14: Intrinsiche Auflosung der CJC in Abhangigkeit von der Driftstrecke. Die verwendeten Daten wurden im Sommer 92 aufgezeichnet. Die Auflosung wurde mit der im Text beschriebenen Dreidrahtmethode bestimmt.

#### $4.5$ Zusammenfassung

Man erwartet eine starke Verschlechterung der Auflosung einer Driftkammer bei Annaherung der Spur an die Anode, dann ein lokales Minimum und im weiteren Verlauf ein Anwachsen der Auflösung, das proportional zur Wurzel der Driftzeit ist. Für einen Datensatz, der im Sommer 1992 aufgezeichnet wurde, ist das Verhalten der intrinsischen Ortsauflösung in Abhängigkeit von der Driftstrecke in Abb.[14] dargestellt. Diese Auflösung wurde mit einer Methode bestimmt, die es erlaubt Aussagen über die Genauigkeit der Messung, unabhängig von den wichtigsten systematischen Effekten, zu machen. Bei dieser sogenannten Dreidrahtmethode werden die gemessenen Driftzeiten von drei benachbarten Drähten miteinander verglichen. Es wird dabei angenommen, daß die Spur für diese Strecke als Gerade beschrieben werden kann. Es wird nun der Abstand des jeweils mittleren Drahtes von der Geraden, die durch die beiden anderen Punkte vorgegeben ist, bestimmt. Nimmt man nun an, daB für alle drei Drähte die Driftzeit mit gleicher Genauigkeit bestimmt wurde, so ergibt sich aus der Breite der Verteilung des Abstandes ( $\sigma_{Abs}$ ) die intrinsische Auflösung der Ortsmessung zu :

$$
\sigma_X = \frac{\sigma_{Abs}}{\sqrt{3/2}}
$$
 (19)

# 5 Ortauflösung in Richtung des Drahtes

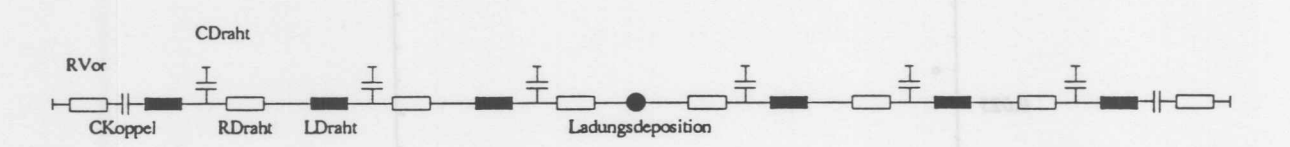

Abbildung 15: Ersatzschaltbild für einen Draht der CJC. Kapazität, Induktivität und Widerstand sind entlang des Drahtes verteilt und können als Kette mit unendlich vielen Gliedern beschrieben werden. An beiden Enden des Drahtes befinden sich die 1.5nF Koppelkondensatoren und die Vorwiderstände der Verstärker.

In diesem Abschnitt wird die Methode der Ladungsteilung naher beschrieben. Es wird der theoretische Fehler dieser Größe betrachtet. Dabei werden einige Vereinfachungen gemacht.

Einführend wird eine Beschreibung des Meßprinzips gegeben, nach dem die Z-Messung mittels Ladungsteilung arbeitet. Die in der Gasverstarkungsphase freigesetzte Ladungswolke erreicht den Signaldraht auf einer Länge  $(L_{ion})$ , die vom  $\theta$ –Winkel der Spur und von der Ausdehnung des Driftraumes *(ddri/t)* abhangt.

$$
L_{ion} = \frac{d_{drift}}{\tan(\theta)}\tag{20}
$$

In der CJC ist  $d_{drift} \approx 1$ cm. Der  $\theta$ -Winkel kann mit 30° - 150° angesetzt werden Dies entspricht einer Variation der Strecke, auf der die Ladung deponiert wird, von bis zu 1.75cm. Die diffusionsbedingte Verbreiterung der Ladungsverteilung wahrend der Driftphase kann dabei vernachlassigt werden, da sie selbst bei maximaler Driftstrecke nur etwa 50µm beträgt. Die deponierte Ladung fließt über den Spannungsteiler, der durch die beiden Drahtstiicke und Vorverstarker gebildet wird, ab (Abb.15. Der Widerstand der Signaldrähte beträgt  $318\Omega/m$ . Der Anteil der Ladungsmenge, der zur jeweiligen Ausleseseite abflieBt, hangt also von der Position der Ladungsdeposition entlang des Drahtes ab. Da die Signaldrahte an beiden Seiten ausgelesen werden, kann aus dem Vergleich der Signale die Z-Koordinate des Teilchendurchgangs bestimmt werden.

Der Signaldraht mit dem Widerstand vor dem Verstarker und der Auslesekapazitat kann mit dem in Abb.15 dargestellten Ersatzschaltbild beschrieben werden. Die Kette von Widerständen, Induktivitäten und Kapazitäten stellt ein Ersatzschaldbild für den Draht dar. Die Induktivitat und die Kapazitat pro Langeneinheit kann aus der Geometrie der Driftzelle bestimmt werden. FaBt man die vier Potentialdrahte zu einem Zylinder zusammen, so ergibt sich die Naherung eines Zylinderkondensators.

$$
C = \frac{2\pi\varepsilon}{\ln(\frac{r_2}{r_1})}
$$
 (21)

Wobei  $r_1$  der Radius des Signaldrahtes (  $25\mu m$ ) und  $r_2$  der Abstand zum Potentialdraht (5mm) ist. Und für die Induktivität pro Längeneinheit:

$$
L = \frac{\mu_0}{2\pi} \, \ln(\frac{r_2}{r_1}) \tag{22}
$$

Die Z-Position wird durch Vergleich, der an beiden Seiten des Drahtes aufsummierten Ladungen, bestimmt. Die Integrationszeit beträgt etwa 80ns. Dies ist im Vergleich zu den Zeitkonstanten des Drahtes sehr lang. Daher kann der Vorgang unter Vernachlassigung der Drahtkapazitat und Induktivitat beschrieben werden.

Fiir die so vereinfachte Schaltung wird der Vorgang der Ladungsteilung wie folgt beschrieben: Wird Ladung auf den Signaldraht an der Position Z deponiert, so flieBt die Ladung zur +Z-Seite über den Widerstand  $R_+ = \rho l_+ + R_{vor}$  ab. Dabei ist  $l_+$  die Strecke yom Ort der Deponierung bis zum Drahtende an der +Z-Seite, *p* der Widerstand des Drahtes pro Langeneinheit und *Ruor* ist die Summe aus dem Eingangsvorwiderstand des Vorverstarkers und dem Blindwiderstand der Koppelkondensatoren  $R_{\text{vor}} = R_{\text{ver}} + 1/\omega C$ , wobei für die Frequenz die der Breite des Signals entsprechende Frequenz eingesetzt wird. Zur -Z-Seite flieBt die Ladung entsprechend iiber den Widerstand  $R_{-} = \rho l_{-} + R_{vor}$  ab. Betrachtet man nun die beiden Teilströme, I+ und I-, so ergibt sich fiir das Verhaltnis der Differenz der Strome relativ zur Summe:

$$
\frac{I_{+} - I_{-}}{I_{+} + I_{-}} = \frac{2\rho}{\rho l_{ges} + 2R_{vor}} z
$$
\n(23)

 $l_{ges}$  ist die gesamte Länge des Drahtes.

Dier Zusammenhang ermoglicht es, durch Messungen an beiden Seiten des Drahtes, die Z-Position zu bestimmen.

$$
z = \frac{I_{+} - I_{-}}{I_{+} + I_{-}} \frac{\rho l_{ges} + 2R_{vor}}{2\rho}
$$
 (24)

Der Faktor, der die von der Z-Position unabhängigen Größen enthält, wird effektive Lange genannt. Es ist iiblich, die Messung der Z-Koordinaten wie folgt zu beschreiben:

$$
z = \frac{I_{+} - I_{-}}{I_{+} + I_{-}} \left(\frac{l_{eff}}{l_{ges}}\right) \frac{l_{ges}}{2}
$$
 (25)

Im Falle der CJC:

$$
l_{eff} = 2. \frac{\rho l_{ges} + 2R_{vor}}{2\rho} = 3.59m
$$
 (26)

Dieser, sich aus den Parametern der CJC-Elektronik ergebende Wert, ist um 13% kleiner, als der Wert, der sich aus der Kalibration der Kammer ergibt. Dieser Unterschied könnte in der Vernachlässigung des Koppelkondensators seine Ursache haben. Der Fehler der Z-Messung durch den Fehler der Ladungsmessung ergibt sich zu:

$$
\sigma_z^2 = \sigma_I^2 \left(\frac{\partial z}{\partial I_+}\right)^2 + \sigma_I^2 \left(\frac{\partial z}{\partial I_+}\right)^2 \tag{27}
$$

### 5 ORTAUFLÖSUNG IN RICHTUNG DES DRAHTES

$$
\frac{\partial z}{\partial I_+} = \frac{2I_-}{(I_+ + I_-)^2} \frac{\rho l_{ges} + 2R_{vor}}{2\rho} \tag{28}
$$

Durch Vertauschung von *1+* mit L erhalt man die Ableitung nach L. Der Fehler der Größen *I*± muß noch genauer betrachtet werden:

I wird nicht direkt gemessen, sondern es werden Spannungen, die proportional zu den Strömen sind, alle 10ns abgetastet. Diese Abtastung erfolgt mit FADC Bausteinen mit einer Aufiosung von 8bit. Aus dem so digitalisierten Signal wird die Summe gebildet. Diese GroBe wird dann zur Berechnung der Z-Position verwendet. Das Problem bei der Angabe des Fehlers dieser Summe ist, daB der absolute Fchler der Einzelmessung auf Grund der nichtlinearen Kennlinie der benutzten FADC-Bausteine nicht konstant ist. Der Fehler der einzelnen Digitalisierung beträgt  $1/\sqrt{12}$  in Einheiten der maximalen Digitalisierungs. Neben diesem Wandlungsfehler  $\sigma_w$  muß noch der Einfluß des Rauschens berücksichtigt werden. Der Beitrag zum Signal erfolgt für jede Einzelmessung. Die Summe der Einzelmessungen aus *n/* Digitalisierungen hat dann, bei einer Rauschamplitude A<sub>Rausch</sub>, den folgenden Fehler:

$$
\sigma_{Rausch} = \sqrt{\frac{n_I}{12}} A_{Rausch}
$$
 (29)

Der Gesamtfehler ist:

$$
\sigma_I = \sqrt{\sigma_{Rausch}^2 + \sigma_w^2} \tag{30}
$$

Betrachtet man nun eine Messung an der Position  $Z = 0$ , so ist dort  $I_+ = I_-$ 1. Damit ergibt sich:

$$
\sigma_z = \sigma_I \frac{1}{\sqrt{2} I} \frac{l_{eff}}{2} \tag{31}
$$

Die Abweichungen der Parameter der Drähte und der Vorverstärker von den Design-Werten fiihrt zu systematischen Fehlern. Diese sind Gegenstand der Kalibration und werden spater behandelt.

Der Wandlungsfehler ist nicht ohne ein Modell des Signals angebbar. Der Signalverlauf kann naherungsweise als Exponentialkurve beschrieben werden.

$$
U(t) = Ae^{-\frac{t}{n_e}}\tag{32}
$$

Der Zusammenhang zwischen Digitalisierung und Signal ist [ZIM85]:

$$
U = \frac{C}{2^n - aC} U_0 \tag{33}
$$

Hierbei ist C die Messung des FADC mit einer Aufiosung von n Bits, a ist der sogenannte Nichtlinearitatskoeffizient und *Va* ist die Referenzspannung. Die Umrechnug von Spannung zu FADC-Messung erfolgt entsprechend:

$$
C = int[\frac{U}{U_0 + aU} 2^n]
$$
 (34)

$$
\sigma_U = \frac{1}{\sqrt{12}} \frac{U_0 2^n}{(2^n - aC)^2} \tag{35}
$$

Mit der Definition für C:

$$
\sigma_U = \frac{1}{\sqrt{12}} \frac{U_0 2^n}{(2^n - a[\frac{U}{U_0 + aU} 2^n])^2}
$$
(36)

$$
\sigma_U = \frac{U_0}{\sqrt{12} \ 2^n} (1 + U \ \frac{a}{U_0})^2 \tag{37}
$$

Der Fehler der Summe ist dann:

$$
\sigma_I = \frac{U_0}{\sqrt{12} \ 2^n} \left( \sum_{nb=0}^{n_I - 1} \left( 1 + \frac{a}{U_0} \left( A e^{-\frac{n_b + 0.5}{n_e}} \right) \right)^4 \right)^{\frac{1}{2}} \tag{38}
$$

Die Summe unter der Wurzel läßt sich vereinfachen. Nach Auflösung der Klammer erhält man Summen über verschiedene Potenzen von  $U_I$ . Diese Summen können unter Vernachlässigung des Summationsfehlers durch Integrale über den Summationsbereich ersetzt werden.

$$
\sigma_{I} = \frac{U_{0}}{\sqrt{12} 2^{n}} \left( \frac{n_{I}(n_{I} + 1)}{2} + 4 \frac{a}{U_{0}} I + 3 \left( \frac{a}{U_{0}} A \right)^{2} n_{e} (1 - e^{-\frac{2 n_{I}}{n_{e}}}) + \frac{4}{3} \left( \frac{a}{U_{0}} A \right)^{3} n_{e} (1 - e^{-\frac{3 n_{I}}{n_{e}}}) + \frac{1}{4} \left( \frac{a}{U_{0}} A \right)^{4} n_{e} (1 - e^{-\frac{4 n_{I}}{n_{e}}}) \right)^{\frac{1}{2}}
$$

I ist das Integral über das Signal vom Anfang bis zum n<sub>I</sub> ten Bin. A kann daher durch I ausgedrückt werden.

$$
A = I \frac{1}{n_e(1 - e^{-\frac{n_I}{n_e}})}
$$

Zur Vereinfachung definiert man :

$$
I_h = I \frac{1}{n_e(1 - e^{-\frac{n_I}{n_e}})} \frac{a}{U_0}
$$
 (40)

#### ORTAUFLÖSUNG IN RICHTUNG DES DRAHTES  $\overline{5}$

Damit wird der Fehler der gemessenen Ladung in Abhängigkeit von der Ladung zu:

$$
\sigma_{I} = \frac{U_{0}}{\sqrt{12} 2^{n}} \left( \frac{n_{I}(n_{I} + 1)}{2} + 4 \frac{a}{U_{0}} I + 3(I_{h})^{2} n_{e} (1 - e^{-\frac{2 n_{I}}{n_{e}}}) + \frac{4}{3} (I_{h})^{3} n_{e} (1 - e^{-\frac{3 n_{I}}{n_{e}}}) + \frac{1}{4} (I_{h})^{4} n_{e} (1 - e^{-\frac{4 n_{I}}{n_{e}}}))^{\frac{1}{2}}
$$

Der Fehler, der sich aus der Integrationsmethode ergibt kann abgeschätzt werden, indem die Differenz zwischen Integral und Summe für die benutzte Signalparametrisierung betrachtet wird.

$$
\Delta_I = \sum_{n_b=0}^{n_I-1} U(n_b+0.5) - \int_0^{n_I} U(n_b) \, dn_b \tag{41}
$$

Mit der e-Funktion für U und der Definition von I und A ergibt sich :

$$
\Delta_I = I\left(\frac{1}{n_e(1 - e^{-\frac{n_I}{n_e}})}\sum_{n_b=0}^{n_I-1} e^{-\frac{n_b+0.5}{n_e}} - 1\right)
$$
\n(42)

Der Fehler durch die Integration ist kleiner als 0.05% des Integrals und kann somit vernachlässigt werden.

Bei der konkreten Anwendung der Formel entsprechen die folgenden Parameter den Bedingungen der CJC.

- $\rho = 318\Omega/m$
- $l_{ges} = 220cm$
- $R_{ver} = 200\Omega$
- $\bullet$   $C=1.5nF$  . A wald not yn mus ald gustaA mov tangi2 asb usdû largotal asb tei i
- $\bullet \omega \approx 2\pi 5Mhz$
- $n = 8$  Breite des linearen FADC-Bausteins
- $n_e \approx 10$  Länge des Signals
- $n_I = 8$  Integrationslänge
- $U_0 = 483.6mV$

- $a \approx 0.76$  Nichtlinearitätskoeffizient
- $A_{noise} \approx 4$  Amplitude des Rauschsignals

Es ergibt sich daraus der in Abb. 16 gezeigte Verlauf des Fehlers. Abb.17 zeigt den Verlauf des Fehlers der Z-Messung wie er im Sommer 1992 mit der CJC gemessen wurde. Der Fehler ist in weiten Bereichen groBer als der theoretisch erwartete Fehler. Für diesen Unterschied gibt es mehrere Erklärungsansätze.

Neben den Effekten, die sich durch die Vereinfachungen des Ansatzes ergeben, wie die Vernachlässigung der Drahtkapazität und Induktivität, der Vernachlässigung des Einfiusses des Koppelkondensators auf das Signal und der Nichteinbeziehung moglicher Refiektionen beim Ubergang zum Vorverstarker, wurden auch die Inhomogenitat des Drahtwiderstandes oder eine Nichtlinearitat der Vorverstarker bei der Abschatzung nicht beriicksichtigt. Der Unterschied zwischen theoretischem Fehler und gemessenem Fehler kann damit allein noch nicht erklart werden. Eine falsche Einschatzung des Rauschuntergrundes konnte den Unterschied bei kleinen Signalen erklären. Jedoch ist nicht verständlich, warum schon bei relativ kleiner Signalgröße keine weitere Verbesserung der Aufiosung zu erreichen ist.

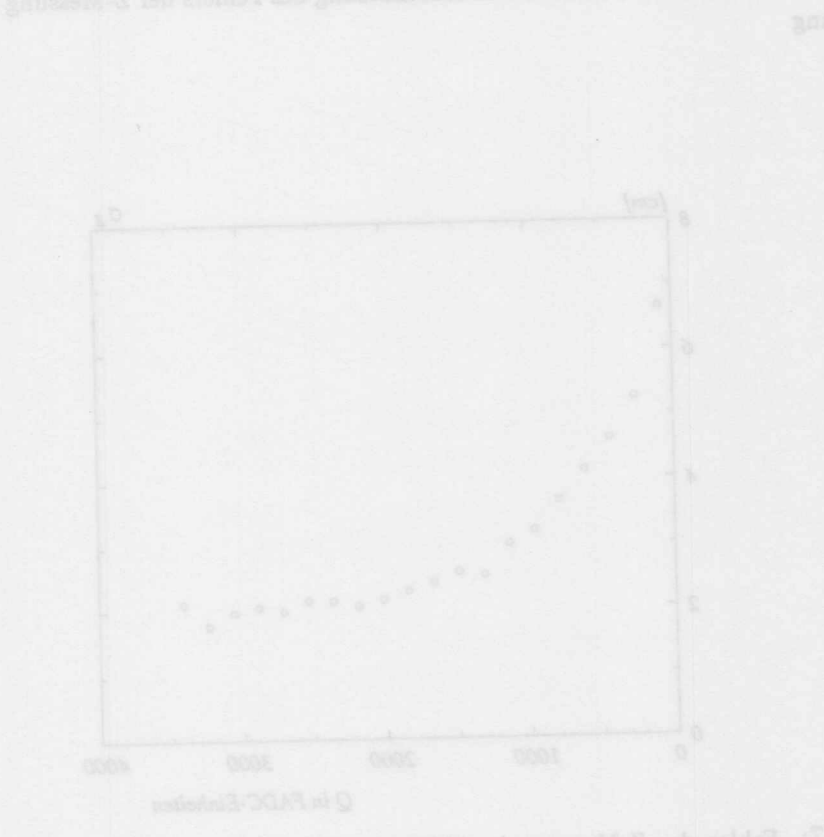

### ORTAUFLÖSUNG IN RICHTUNG DES DRAHTES  $\sqrt{5}$

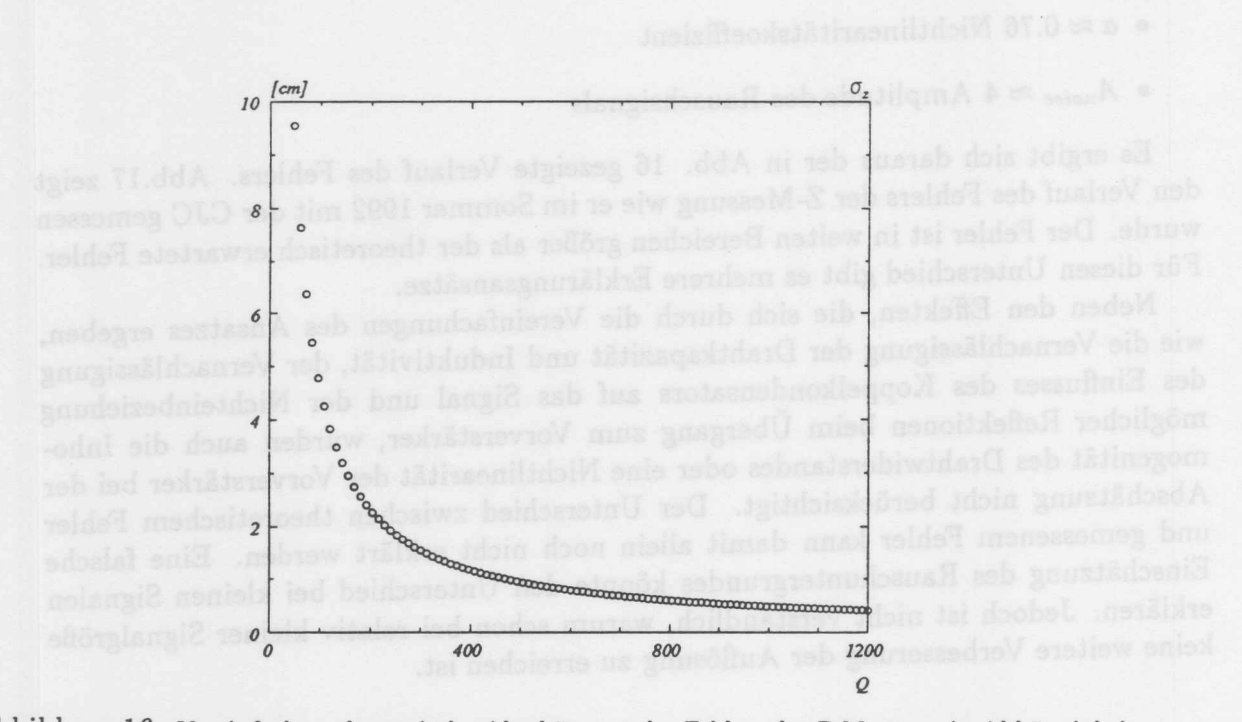

Abbildung 16: Vereinfachte, theoretische Abschätzung des Fehlers der Z-Messung in Abhängigkeit von der Ladung

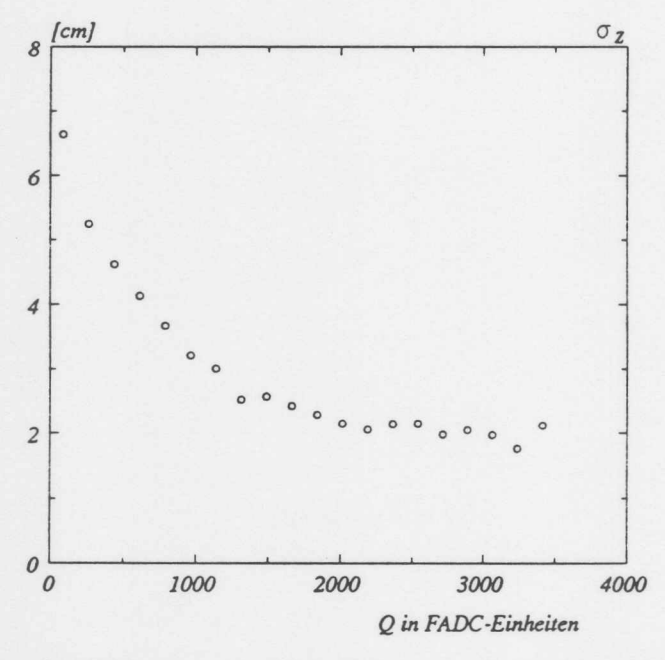

Abbildung 17: Fehler der Z-Messung in Abhängigkeit von der Ladung. Die Kurve wurde mit Daten, die im Sommer 92 aufgezeichnet wurden, bestimmt.

43

# **6 Auflosungsvermogen fur die Spurparameter**

Wie sich aus Voruntersuchungen [MWS88] [LIN91] ergeben hat, beträgt die mittlere intrinsische Auflösung der CJC 130 - 160  $\mu$ m. Dies ist abhängig von der verwendeten Gasmischung. Nach [GLUE63] ergibt sich die Impulsauflösung aus der Einzeldrahtauflösung  $\sigma_{r/\varphi}$  zu :

$$
\frac{\sigma_p}{p} = \frac{\sigma_{r/\varphi}p}{0.3Bl^2} \sqrt{\frac{720}{N+4}}
$$
(43)

Wobei N die Zahl der vermessenen aquidistanten Spurpunkte, I die Strecke zwischen erstem und letztem Spurpunkt und  $\sigma_r/\omega$  die Ortsauflösung einer einzelnen Messung ist. Alle Strecken sind in Metern und das Magnetfeld B in Tesla anzugeben. Setzt man die Werte, die sich für eine Spur ergeben, die vom Vertex aus die beide Kammern vollständig durchquert, ein, so erhält man für die CJC mit den Parametern:  $N = 56$   $\sigma_{r/\varphi} = 150 \mu m$   $B = 1.136$ T  $l = 0.6$ m.

$$
\frac{\sigma_p}{p} = 0.0042p \tag{44}
$$

Zu diesem durch die Messung verursachten Fehler muB noch der Fehler durch Vielfachstreuung hinzugerechnet werden.

$$
\frac{\sigma_p}{p} = \frac{0.05}{\mathrm{B}l} \sqrt{\frac{1.43l}{x_0}} \tag{45}
$$

*X<sup>O</sup>* ist die mittlere Strahlungslange des Materials, das das Teilchen durchquert. Da dieser Term nicht mit dem Impuls des Teilchens größer wird, ist er nur für niederenergetische Teilchen relevant.

Die bisherigen Angaben beziehen sich auf die Bestimmung des Transversalimpulses. Der Gesamtimpuls ergibt sich durch die zusatzlichen Messung des Polarwinkels  $\theta$ . Der Fehler dieser Größe kann nicht allein aus den Meßwerten der CJC bestimmt werden, da im Experiment der wichtigste Beitrag zur *e* Bestimmung aus den Messungen der Z-Kammern kommt. Die Angabe uber die Genauigkeit der *e* Messung gibt die Auflösung bei ausschließlicher Verwendung der CJC wieder.

$$
\sigma_{\theta} = \frac{\sigma_z}{1} \sqrt{\frac{12(N-1)}{N(N+1)}}\tag{46}
$$

Mit einem Fehler bei der Bestimmung der Z-Position von  $\sigma_z \approx 3cm$  ergibt sich eine Auflösung von  $\sigma_{\theta} \approx 0.023$ . Zu diesem Fehler kommt noch ein weiterer Beitrag durch Vielfachstreuung. Dieser Beitrag hat die GroBe:

$$
\sigma_{\theta} = \frac{0.015}{p\sqrt{3}} \sqrt{\frac{l}{x_0}} \tag{47}
$$

Die angegebenen Aufiosungen enthalten keine systematische Fehler. 1m Abschnitt über die Anwendung der Kalibration wird eine Abschätzung über die erreichte Auflösung für kosmische Myonen gegeben.

### $\overline{7}$ Kalibrationskonstanten von Driftkammern

Nachdem in den vorhergehenden Kapiteln die prinzipielle Funktionsweise yon Driftkammern und der Aufbau der CJC beschrieben wurde, folgt nun eine Beschreibung der zu bestimmenden Kalibrationsgrößen.

Beim Meßvorgang werden die folgenden Größen gemessen:

*Nw* Die Nummer des Drahtes, der ein Signal aufgezeichnet hat.

*T<sup>D</sup>* Die Zeit zwischen dem Auslasesignal und der Registierung des Treffers.

*Q+* Das Integral iiber den digitalisierten PuIs auf der +Z-Seite der CJC.

*Q\_* Das Integral iiber den digitalisierten PuIs auf der -Z-Seite der CJC.

Bei der Rekonstruktion der Teilchenspuren werden diese GroBen in die folgenden iiberfiihrt:

*X* Die X-Koordinate des Teilchendurchgangs durch die Driftzelle

*Y* Die Y-Koordinate des Teilchendurchgangs durch die Driftzelle

*Z* Die Z-Koordinate des Teilchendurchgangs durch die Driftzelle

*Q* Die yom Teilchen im Driftraum freigesetzte Ladung

Die Aufgabe der Kalibration ist es nun, die für diese Transformation notwendigen Parameter zu ermitteln und zu iiberwachen.

Der Transformation liegt ein bestimmtes Modell des Verhaltens der Driftkammer zugrunde. Die Abbildung 19 stellt das verwendete Modell dar. Es wird davon ausgegangen, daB ab einer bestimmten Entfernung vom Signaldraht ein homogenes Feld vorhanden ist. In diesem homogenen Bereich bewegen sich die freigesetzten Elektronen mit einer konstanten Geschwindigkeit, *V<sup>d</sup>* genannt. Die Driftrichtung ist in diesem Bereich ebenfalls konstant und wird durch den Lorentzwinkel  $\alpha_L$  beschrieben. Die Form der Linien gleicher Driftzeit (Isochronen) wird als annähernd kreisförmig angenommen und wird im Bereich des homogenen Driftraumes als konstant angesehen. Es wird eine vom Winkel der Spur zur Signaldrahtebene abhangige, lineare Korrektur zur Kreisform verwendet.

Innerhalb eines kritischen Abstandes von der Signaldrahtebene wird davon ausgegangen, daB die Elektronen radial zum Signaldraht driften. Die Anderung der Driftgeschwindigkeit mit zunehmender Feldstarke bei Annaherung an den Signaldraht wird durch die Aufteilung dieses Bereiches in zwei Zonen beschrieben. In den beiden Zonen driften die Elektronen mit unterschiedlichen Geschwindigkeiten. Betrachtet man simulierte Driftwege, so sieht man, daB die Annahme der radialen Drift eine gewisse Vereinfachung darstellt. Die Form der Driftwege entspricht eher Parabelästen. Ein Vergleich der modellhaften Beschreibung mit der Simulation zeigt jedoch, daB sich die Annahmen eine hinreichend genaue Rekonstruktion erlauben.

Wie im Abschnitt 5 beschrieben, geht in die Bestimmung der Z-Koordinate das Verhältnis der an beiden Seiten der Kammer abgeflossenen Ladung ein. Da die abflieBenden Ladungen iiber zwei verschiedene Verstarker, Kabel und FADC-Kanale laufen, werden die Unterschiede der beiden Kanale durch einen Faktor korrigiert. Dieser Faktor wird Verstarkungsverhaltnis genannt. AnschlieBend geht in die Berechnung der Z-Koordinate noch eine GroBe ein, die das Impedanzverhaltnis von Kammer und

#### Durch die Geometrie bestimmte Parameter  $7.1$

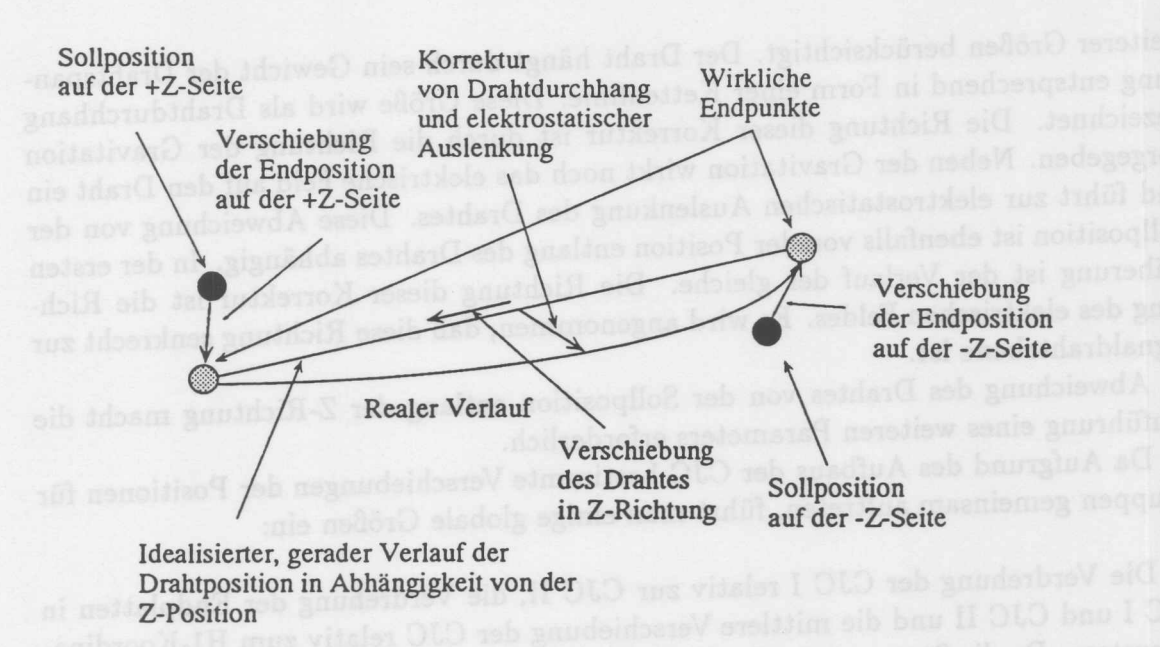

Abbildung 18: Parametrisierung der Drahtposition und möglicher Abweichungen von der Sollposition.

Elektronik beschreibt. Diese Größe wird "Effektive Länge" genannt und ist, da sie von den Eigenschaften des Drahtes und der zum Draht gehörenden Elektronik abhängt, für jeden Draht zu bestimmen.

Die zur Durchführung dieser Transformation notwendigen Parameter lassen sich in verschiedene Gruppen einteilen.

o Parameter, die durch die Geometrie der Kammer vorgegeben sind.

o Parameter, die durch den Betriebszustand der Kammer vorgegeben sind.

o Parameter, die durch die Ausleseelektronik bestimmt werden.

Obschon einige cler nun naher beschriebenen GraBen nicht nur einer Gruppe zugeordnet werden können, hilft jedoch eine Einteilung dieser Art, die Größen übersichtich darzustellen.

#### $7.1$ Durch die Geometrie bestimmte Parameter

Unter diesem Begriff werden alle Größen betrachtet, die die Position der Signaldrahte beschreiben. Die Abweichung der Lage eines Drahtes von der Sollposition wird wie folgt beschrieben (siehe Abb.18):

Der Draht wird als Gerade idealisiert. Die Koordinaten der Endpunkte des Drahtes beschreiben den Verlauf dieser Gerade. Zu jedem Draht gibt es also zwei Vektoren, die die Abeichung der Lage der Endpunkte des Drahtes in der  $r/\varphi$ -Ebene beschreiben. Die Abweichung des realen Drahtes von der Geradenform wird durch Einführung zweier

### 7 KALIBRATIONSKONSTANTEN VON DRIFTKAMMERN

weiterer Größen berücksichtigt. Der Draht hängt durch sein Gewicht der Drahtspannung entsprechend in Form einer Kettenlinie. Diese GroBe wird als Drahtdurchhang bezeichnet. Die Richtung dieser Korrektur ist durch die Richtung der Gravitation vorgegeben. Neben der Gravitation wirkt noch das elektrische Feld auf den Draht ein und führt zur elektrostatischen Auslenkung des Drahtes. Diese Abweichung von der Sollposition ist ebenfalls yon der Position entlang des Drahtes abhangig. In der ersten Naherung ist der Verlauf der gleiche. Die Richtung dieser Korrektur ist die Richtung des elektrischen Feldes. Es wird angenommen, daB diese Richtung senkrecht zur Signaldrahtebene ist.

Abweichung des Drahtes yon der Sollposition entlang der Z-Richtung macht die Einführung eines weiteren Parameters erforderlich.

Da Aufgrund des Aufbaus der CJC bestimmte Verschiebungen der Positionen für Gruppen gemeinsam auftreten, führt man einige globale Größen ein:

Die Verdrehung der CJC I relativ zur CJC II, die Verdrehung der Endplatten in CJC I und CJC II und die mittlere Verschiebung der CJC relativ zum HI-Koordinatensystem. Da die Streuung der Drahtspannungen und Drahtmassen gering sind, wird für alle Drähte gleicher Durchhang und elektrostatische Auslenkung angenommen. Er liegt, wie spater noch genauer begriindet wird, in der Mitte der Kammer bei etwa *75µm* bzw. bei 40µm.

# 7.2 **Yom Betriebszustand der Kammer abhangige Parameter**

Zu dieser Gruppe von Parametern gehören vor allem die, die den Driftvorgang beschreiben. Diese Größen hängen von der verwendeten Gasmischung, dem magnetischen Feld, den Betriebsspannungen und den Druck- und Temperaturverhaltnissen innerhalb der Kammer ab. In Abb.19 ist die modellhafte Beschreibung des Driftvorganges dargestellt. Dieses Modell benotigt die folgenden Parameter zur Beschreibung des Driftvorganges.

*V<sup>d</sup>* Die Geschwindigkeit, mit der die Elektronen im homogenen Feldbereich driften.

 $\alpha_L$  Der Winkel, unter dem die Elektronen im homogenen Feldbereich driften <sup>9</sup>.

*Rlso* Der Radius, bei dem der Ubergang zu radialen Driftwegen erfolgt 10.

*RVdl* Der Radius, ab dem die erste veranderte Driftgeschwindigkeit benutzt wird.

*Vdl* Die Driftgeschwindigkeit zwischen  $R_{V_d2}$  und  $R_{V_d1}$ .

 $R_{V_d2}$ Der Radius, ab dem die zweite veränderte Driftgeschwindigkeit benutzt wird.

*Vd2* Die Driftgeschwindigkeit fiir Driftstrecken, die kleiner als *RV<sup>d</sup> <sup>2</sup>* sind.

*150+* Steigung der linearen Korrektur zur kreisformigen Isochronen.

1so\_ Wie Iso<sub>+</sub>, jedoch für die untere Hälfte der Isochronen.

*Gv* Die GroBe der Gasverstarkung.

46

Einige der Parameter sind fiir viele Drahte gleich und miissen nicht fiir jeden Driftraum getrennt bestimmt werden. Dies sind z.B. die Parameter  $V_d$ ,  $\alpha_L$ ,  $R_{Iso}$ ,

### 7.3 Von der Ausleseelektronik bestimmte Parameter

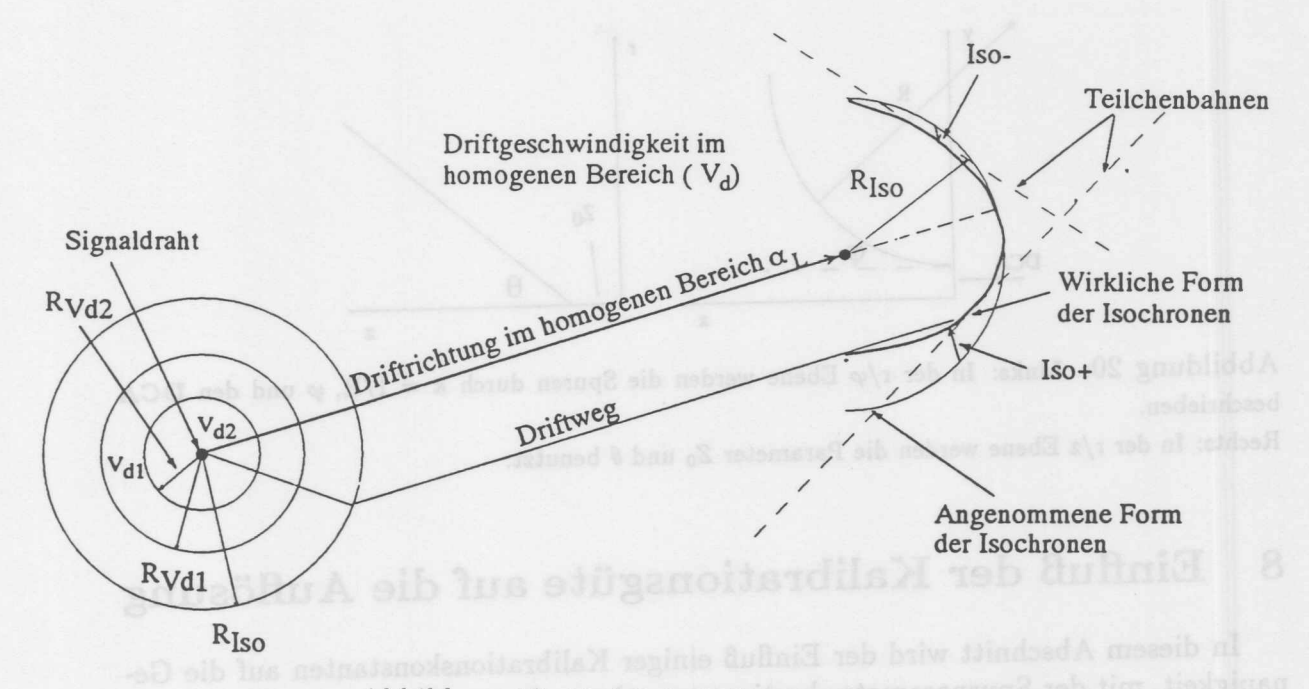

Abbildung 19: Modell des Driftvorganges

### $R_{V_{d1}}, V_{d1}, R_{V_{d2}}, V_{d2}, Iso_{+}$  und  $Iso_{-}.$

#### Von der Ausleseelektronik bestimmte Parameter 7.3

Die Effekte der Ausleseelektronik auf die Koordinatenbestimmung lassen sich in zwei Gruppen aufteilen.

o Effekte, die die gemessenen Zeiten beeinflussen.

o Effekte, die die gemessenen Ladungen beeinflussen.

Die Driftzeit berechnet sich wie folgt aus den gemessenen Zeiten.

 $T_D = T_G - T0_W - T0_E$ 

 $(48)$ 

47

Hierbei bedeuten:

*TD* Die Driftzeit

*T*<sup>G</sup> Die gemessene Zeit

*TOw* Der mittlere Zeitunterschied des Drahtes relativ zu den anderen Drahten.

*TOE* Der Zeitunterschied zwischen Auslasesignal und Ereigniszeitpunkt.

Zusätzlich zu diesen Größen ist eine Kenntnis des Zeitunterschiedes zwischen den beiden Kanalen eines Drahtes von Interesse.

Die gemessene Ladung wird durch unterschiedliche Verstärkungsfaktoren und Unterschiede im Widerstand der Auslesekanale beeinfluBt. Bei der Umrechnung der Ladungsasymetrie in die Z-Koordinate des Treffers wird die sogenannte "Effektive Länge" des Drahtes benötigt.

### KALIBRATIONSGÜTE UND AUFLÖSUNG

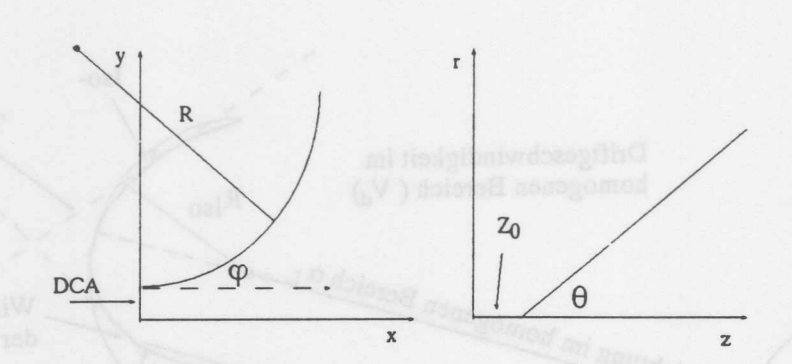

Abbildung 20: Links: In der r/ $\varphi$  Ebene werden die Spuren durch  $\kappa = 1/R$ ,  $\varphi$  und den DCA beschrieben.

Rechts: In der  $r/z$  Ebene werden die Parameter  $Z_0$  und  $\theta$  benutzt.

# **8 EinfluB der Kalibrationsgiite auf die Auflosung**

In diesem Abschnitt wird der EinfluB einiger Kalibrationskonstanten auf die Genauigkeit, mit der Spurparameter bestimmt werden, untersucht. Diese Untersuchung ist erforderlich, urn die notwendige Genauigkeit, mit der die Kalibrationskonstanten bestimmt werden mussen, zu ermitteln. Es wird dabei wie folgt vorgegangen:

Es werden Spuren simuliert, die durch beide Kammern verlaufen und einen Impuls von 5GeV bis 50GeV haben. Die simulierten Spuren sind in  $\varphi$  gleichverteilt. In  $\theta$ wurde der Winkelbereich, in dem Spuren generiert wurden, so eingeschrankt, daB aIle Spuren beide Kammern vollständig durchlaufen. Da der Einfluß einer Fehlkalibration getrennt yon anderen Effekten untersucht werden sollte, wurde auf die Simulation yon Vielfachstreuung verzichtet. Die intrinsische Ortsauflösung, mit der die Meßpunkte auf den Spuren simuliert wurden, beträgt 150 $\mu$ m in der  $r/\varphi$ –Ebene und 2cm für die Koordinate in Drahtrichtung.

Diese Spuren werden nun mit abweichenden Kalibrationskonstanten rekonstruiert. Die Spurparameter, die sich bei dieser Rekonstruktion ergeben, werden mit den simulierten Parametern verglichen. Aus dem Vergleich kann die Genauigkeit bestimmt werden, mit der die Parameter rekonstruiert wurden. Daruber hinaus laBt sich der Einfluß einer eventuellen Fehlkalibrierung ermitteln. Um den Einfluß der Kalibrationsgrößen von dem der intrinsischen Auflösung trennen zu können, wird erst eine Rekonstruktion mit korrekter Kalibration durchgefiihrt und aus dieser Analyse der intrinsische Fehler bestimmt. Für die Spuren wird die in Abb.20 dargestellte Parametrisierung benutzt. Es werden die folgenden Größen zur Beschreibung der Spuren verwendet:

- $\kappa = 1 / r$  Der inverse Radius der Spur in der r/ $\varphi$  Ebene ist ein Maß für den Transversalimpuls. Der  $P_T$  ergibt sich aus  $\kappa$  gemäß  $P_T = \frac{1}{\epsilon} 0.3B$  P in GeV/c B in Tesla  $\kappa$  in  $1/m$
- $\varphi$  Der Winkel der Spur am Punkt mit dem geringsten Abstand zum Vertex

- DCA <sup>11</sup> Minimaler Abstand der Spur vom nominellen Vertex <sup>12</sup>
- $\bullet$   $\theta$  Der Winkel zwischen Spur und Strahlachse am DCA
- Zo Der Abstand der Spur entlang der Z-Achse vom Vertex.

Abb.21 zeigt die Verteilung des Fehlers von *K,* wie er sich bei Verwendung korrekter Konstanten ergibt. Aus der Breite der Verteilung kann auf den Fehler von *<sup>K</sup>* geschlossen werden.  $\kappa$  ist in der Einheit 1/cm angegeben. Die Meßgenauigkeit des Impulses ergibt sich dann gemaB der oben angegebenen Formel zu :

$$
\frac{\sigma_P}{P^2} = \sigma_\kappa \frac{100}{0.3 \ B} [1/GeV] \tag{49}
$$

Aus der Simulation ergibt sich für rekonstruierte Impulswerte eine Varianz von:

$$
\frac{\sigma_P}{P^2} = 0.53\% / GeV\tag{50}
$$

Den Fehler des rekonstruierten  $\varphi$  Winkels zeigt Abb.22. Er hat eine Größe von:

$$
\sigma_{\varphi} = 0.9 mrad \tag{51}
$$

Der  $\theta$ -Winkel kann mit einer Genauigkeit bestimmt werden, die sich aus der Abb.23 ergibt. Sie ist:

$$
\sigma_{\theta} = 12.4 mrad \tag{52}
$$

Die Abweichung des DCA ist in Abb.24 zu sehen. Die Verteilung hat eine Breite von 0.025cm.

$$
\sigma_{\text{DCA}} = 0.021 \, \text{cm}. \tag{53}
$$

Die Auflösungen, die sich für die rekonstruierten Spuren ergeben, stimmen mit den Auflosungen, die sich gemaB'der Rechnungen nach [GLUE63] ergeben, wie folgt uberein:

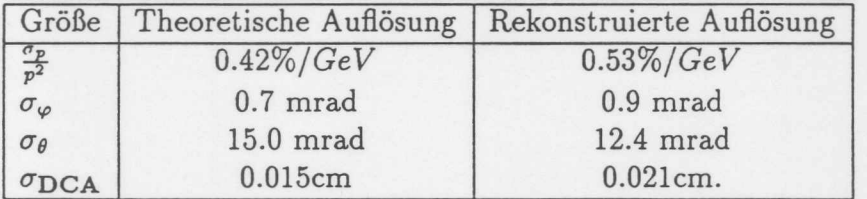

Aus den Verteilungen lassen sich geringe systematische Abweichungen erkennen. Ob diese geringen Verschiebungen ihre Ursache in einer fehlerhaften Rekonstruktion oder einer fehlerhaften Simulation haben, ist nicht weiter untersucht worden. Fur die Abschatzung des Einflusses nicht korrekter Kalibrationskonstanten auf die Prazision, mit der die Spurparameter rekonstruiert werden können, sind diese Verschiebungen unerheblich, da nicht die Genauigkeit, sondern die Anderung der Genauigkeit in Abhangigkeit vom AusmaB der Fehlkalibration untersucht werden solI.

Es wird im Einzelnen der EinfluB folgender KalibrationsgroBen untersucht:

<sup>12</sup>Es handelt sich hierbei nicht um den Ereignisvertex, sondern um den angenommenen Vertex.

<sup>11(</sup> Distance of Closest Approach DCA)

## KALIBRATIONSGÜTE UND AUFLÖSUNG

- $T_0$  Der globale Ereigniszeitpunkt and an eigenställnich aus an eigenställnich an eine Kolle
- Va Die Driftgeschwindigkeit I me sedesident? bnu mq? deibaiws ledniw net 0 a
- $\alpha_L$  Der Lorentzwinkel

Für die Untersuchung des Einflußes der Konstanten  $T_0, V_d$  und  $\alpha_L$  wird ein Satz von Spuren mit einer großen Anzahl von Treffern  $($  > 50) selektiert.

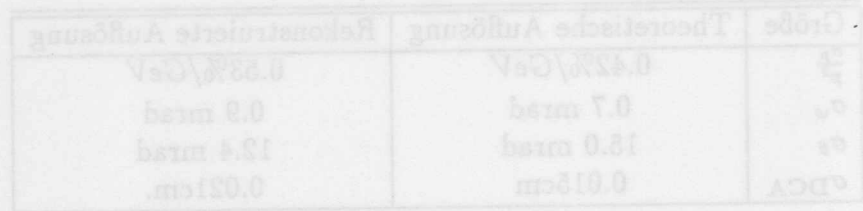

# KALIBRATIONSGÜTE UND AUFLÖSUNG

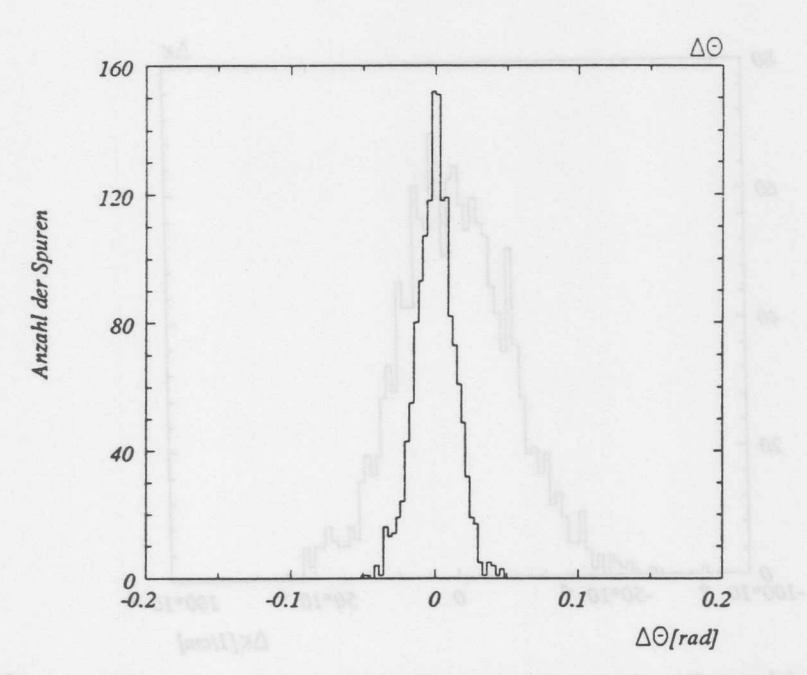

Abbildung 23: Abweichung des rekonstruierten  $\theta$  vom vorgegebenen Wert. Die Breite der Verteilung beträgt 12.4 mrad.

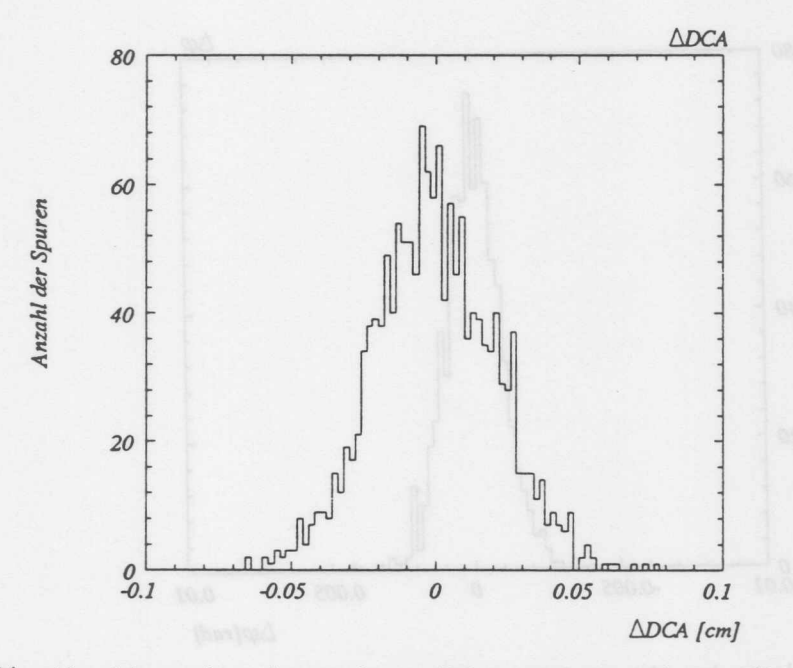

Abbildung 24: Abweichung des rekonstruierten DCA yom vorgegebenen Wert. Die Breite der Verteilung beträgt 210 $\mu$ m

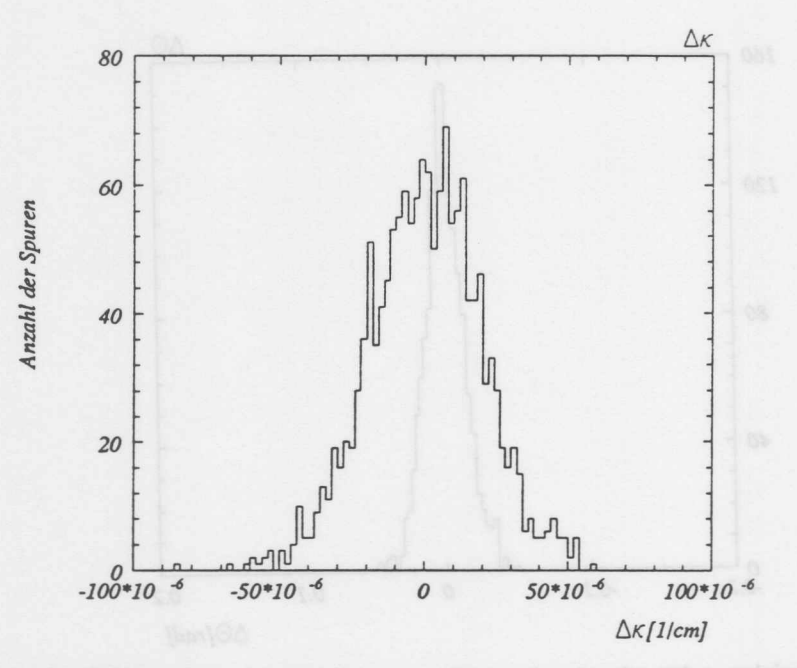

Abbildung 21: Abweichung des rekonstruierten  $\kappa$  vom vorgegebenen Wert. Die Breite der Verteilung beträgt 18.4 10<sup>-6</sup> 1/cm. Dies entspricht einer Impulsauflösung von  $\sigma_p/p^2$  von 0.53%

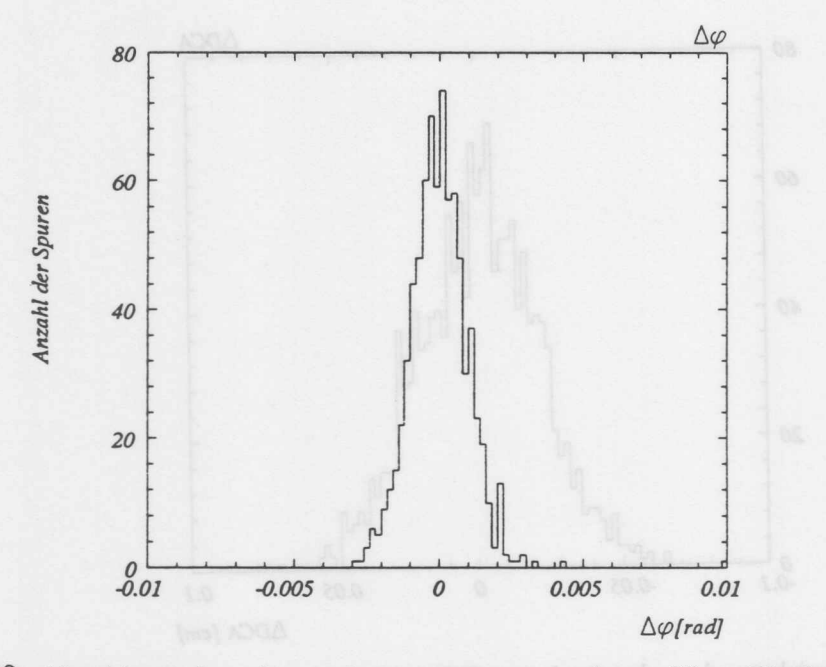

Abbildung 22: Abweichung des rekonstruierten  $\varphi$  vom vorgegebenen Wert. Die Breite der Verteilung beträgt 0.9 mrad.

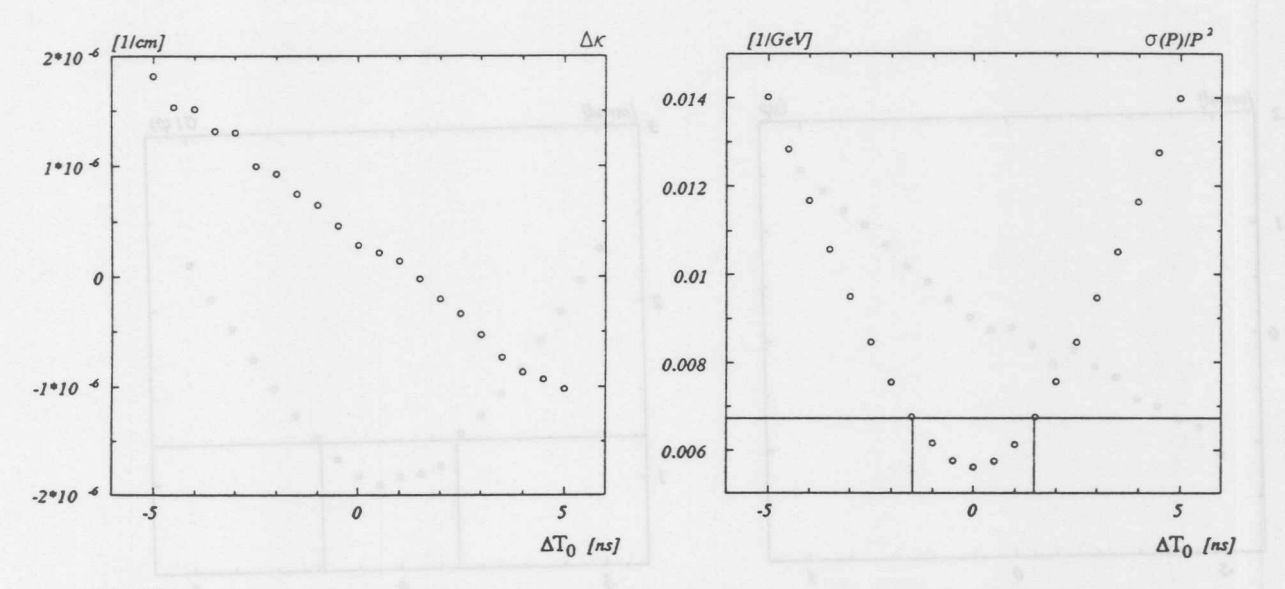

Abbildung 25: Links: Mittelwert der Abweichung des rekonstruierten  $\kappa$  in Abhängigkeit vom Zeitnullpunktsfehler *6.To.*

Rechts: Die relative Impulsauflösung in Abhängigkeit vom Zeitnullpunktsfehler. Die horizontale Linie zeigt die Grenze für eine Verschlechterung der Impulsauflösung um 20% durch die Fehlkalibration

### **8.1 Einflu13 des Zeitnullpunktes**

Ein Fehler im Zeitnullpunkt sollte sich nur in den Koordinaten auswirken, die die Lage der Spur in der r/  $\varphi$  Ebene beschreiben. Der Ereigniszeitpunkt wurde künstlich um  $\pm$  5ns in 0.5ns Schritten verschoben und der Effekt auf die Größen DCA,  $\varphi$ und  $\kappa$  untersucht. Es ergibt sich der in den Abb.[25], [26],[27] gezeigte Verlauf der Mittelwerte und der Fehler dieser Größen in Abhängigkeit vom Zeitnullpunktsfehler. Eine Verschlechterung der Auflösung um 20% wird als wesentlich erachtet. Die eingezeichnete horizon tale Linie zeigt die Lage dieser Grenze. Die vertikalen Linien in den Diagrammen zeigen die Fehlkalibration an, bei der diese Grenze überschritten wird. Die Mittelwerte der Abweichungen verschieben sich bei einer Fehlkalibration nur geringfiigig. Die Breite der Verteilungen nimmt jedoch bei einer Fehlkalibration stark zu. Für Fehler kleiner als 1.75ns ist die Auflösung, mit der der Impuls bestimmt werden kann, im Toleranzbereich der intrinsischen Auflösung. Daraus ergibt sich die Forderung, daß der Ereigniszeitpunkt auf 1.75ns genau bekannt sein sollte.

Die systematische Verschiebung der Parameter laBt sich hinreichend durch ein lineares Verhalten beschreiben. Man erhalt im Mittel:

$$
\frac{\Delta \kappa}{\Delta T_0} = -2.9 \, 10^{-7} \frac{1/cm}{ns}
$$
\n
$$
\frac{\Delta \varphi}{\Delta T_0} = 0.029 \frac{mrad}{ns}
$$
\n
$$
\frac{\Delta DCA}{\Delta T_0} = 2.1 \frac{\mu m}{ns}
$$

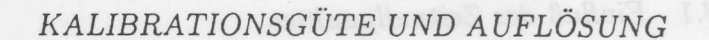

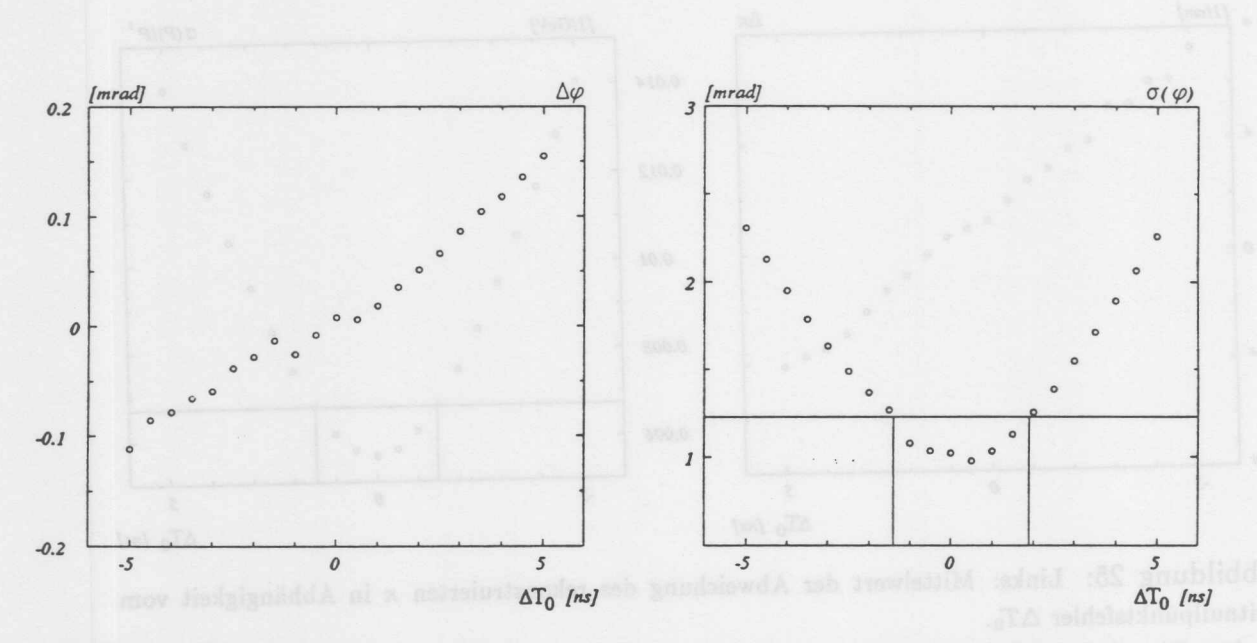

Abbildung 26: Links: Mittelwert der Abweichung des rekonstruierten  $\varphi$  in Abhängigkeit vom Zeitnullpunktsfehler.

Rechts:  $\sigma_{\varphi}$  in Abhängigkeit vom Zeitnullpunktsfehler. Die horizontale Linie makiert die Grenze für eine Zunahme des Fehlers, bei der Bestimmung von  $\varphi$ , um 20% durch die Fehlkalibration

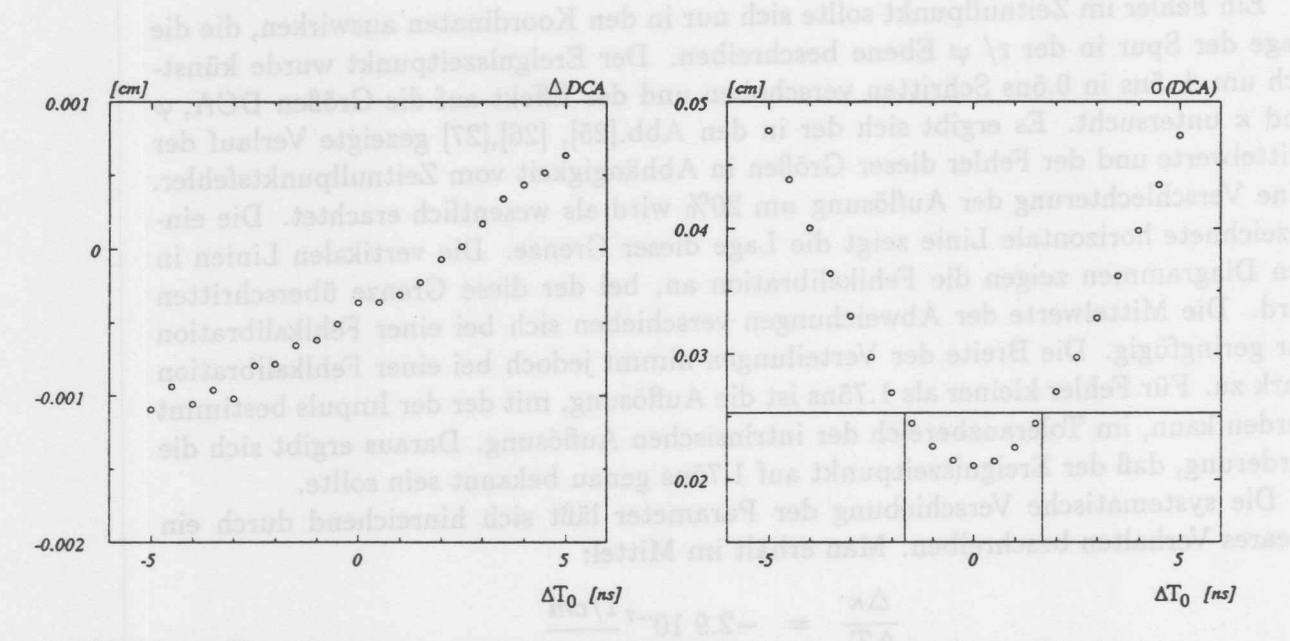

Abbildung 27: Links: Mittelwert der Abweichung des rekonstruierten DCA in Abhängigkeit vom Zeitnullpunktsfehler.

Rechts:  $\sigma_{DCA}$  in Abhängigkeit vom Zeitnullpunktsfehler. Die horizontale Linie zeigt die Grenze für eine Verschlechterung der Auflösung um 20% durch die Fehlkalibration

8.2 *EinfluB der Driftgeschwindigkeit*

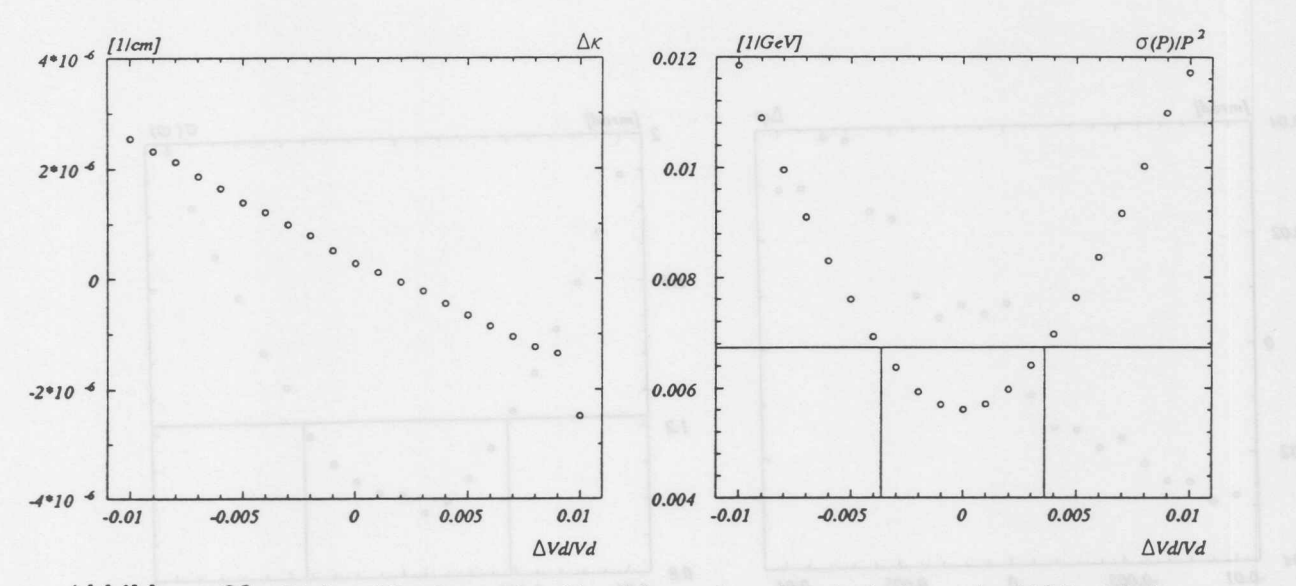

Abbildung 28: Links: Mittelwert der Abweichung des rekonstruierten  $\kappa$  in Abhängigkeit vom Fehler der Driftgeschwindigkeit.

Rechts: Die relative Irnpulsaufiosung in Abhangigkeit vorn Fehler der Driftgeschwindigkeit. Die horizontale Linie zeigt die Grenze für eine Zunahme des Impulsfehlers um 20%, bedingt durch die Fehlkalibration

Daraus ergibt sich als gravierenster Effekt, daB sich die Auflosung der Messung selbst verschlechtert. Die systematische Verschiebung der rekonstruierten Parameter ist bei kleinen Fehlkalibrationen vernachlässigbar. Bei einer geringen Fehlkalibration im Bereich einiger ns kann weiterhin davon ausgegangen werden, daB die rekonstruierten Spuren im Mittel den wahren Teilchenbahnen entsprechen.

## 8.2 Einfluß der Driftgeschwindigkeit

Ein Fehler in der Driftgeschwindigkeit sollte sich ebenfalls nur in der r/ $\varphi$  Ebene auswirken. Es wurde die bei der Rekonstruktion verwendete Driftgeschwindigkeit um ±1 % in 0.1% Schritten variiert. Abb.[28] , [29] , [30] zeigen den Verlauf der Fehler und der Breiten der Fehlerverteilung in Abhangigkeit vom Driftgeschwindigkeitsfehler. Aus der Auflosung, mit der der Impuls, bei den Gegebenen intrinsischen Auflosungen und der Geometrie der Kammer, bestimmt werden kann, ergibt sich die Forderung für die Genauigkeit, mit der die Driftgeschwindigkeit bestimmt werden muß zu 0.4%. Aufgrund der Geometrie der CJC *muB* mit unterschiedlichen Fehlern in Abhangigkeit vom  $\varphi$  Winkel der Spur gerechnet werden. Eine Untersuchung im Bereich einer Fehlkalibration von 1% läßt jedoch keine  $\varphi$ -Abhängigkeit der Krümmung erkennen.

Wie bei der Untersuchung des Effektes eines falschen Zeitnullpunktes auf die rekonstruierten Spurparameter, so laBt sich bei Verwendung einer falschen Driftgeschwindigkeit ebenfalls nur eine geringe Verschiebung der bestimmten Größen feststellen.

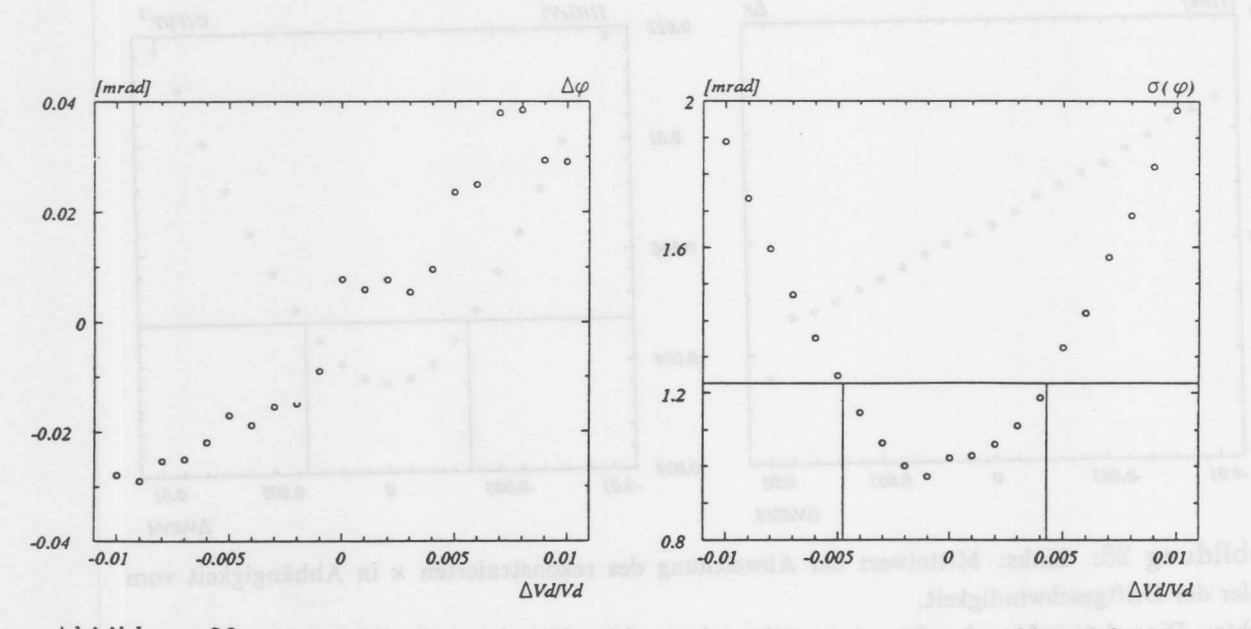

Abbildung 29: Links: Mittelwert der Abweichung des rekonstruierten  $\varphi$  in Abhängigkeit vom Fehler der Driftgeschwindigkeit.

Rechts:  $\sigma_{\varphi}$  in Abhängigkeit vom Fehler der Driftgeschwindigkeit. Unterhalb der horizontalen Linie ist die Zunahme des Fehlers durch die Fehlkalibration kleiner 20%.

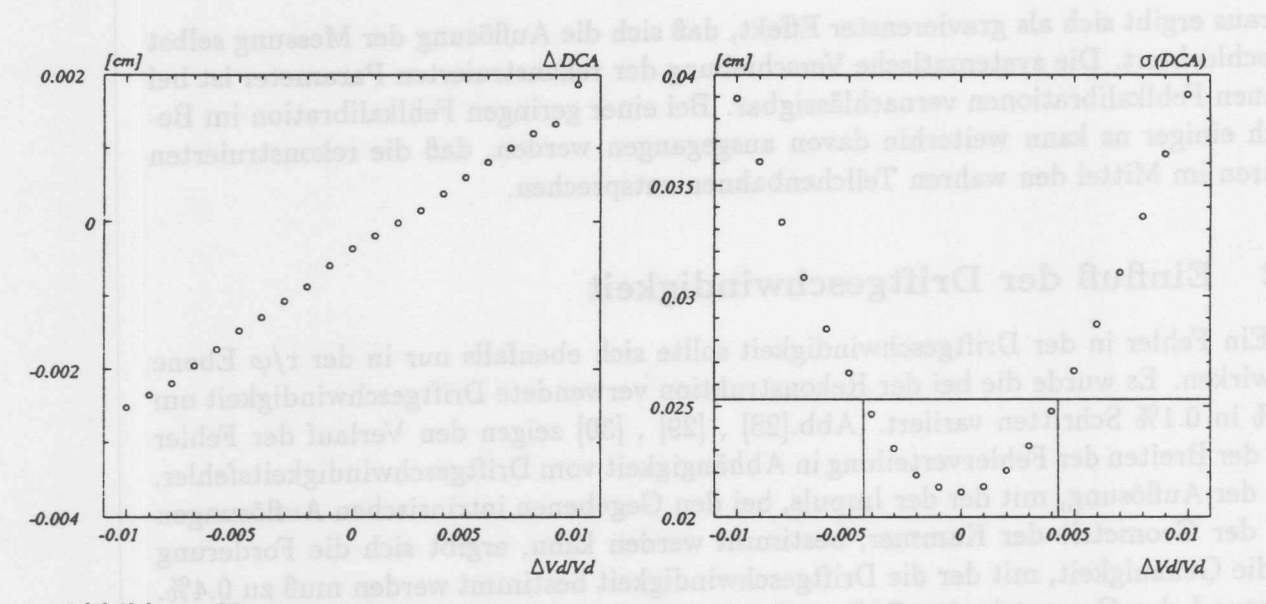

Abbildung 30: Links: Mittelwert der Abweichung des rekonstruierten DCA in Abhängigkeit vom Fehler der Driftgeschwindigkeit.

Rechts:  $\sigma_{DCA}$  in Abhängigkeit vom Fehler der Driftgeschwindigkeit. Die horizontale Linie zeigt die Grenze für eine Zunahme des Gesamtfehlers um 20% durch die Fehlkalibration

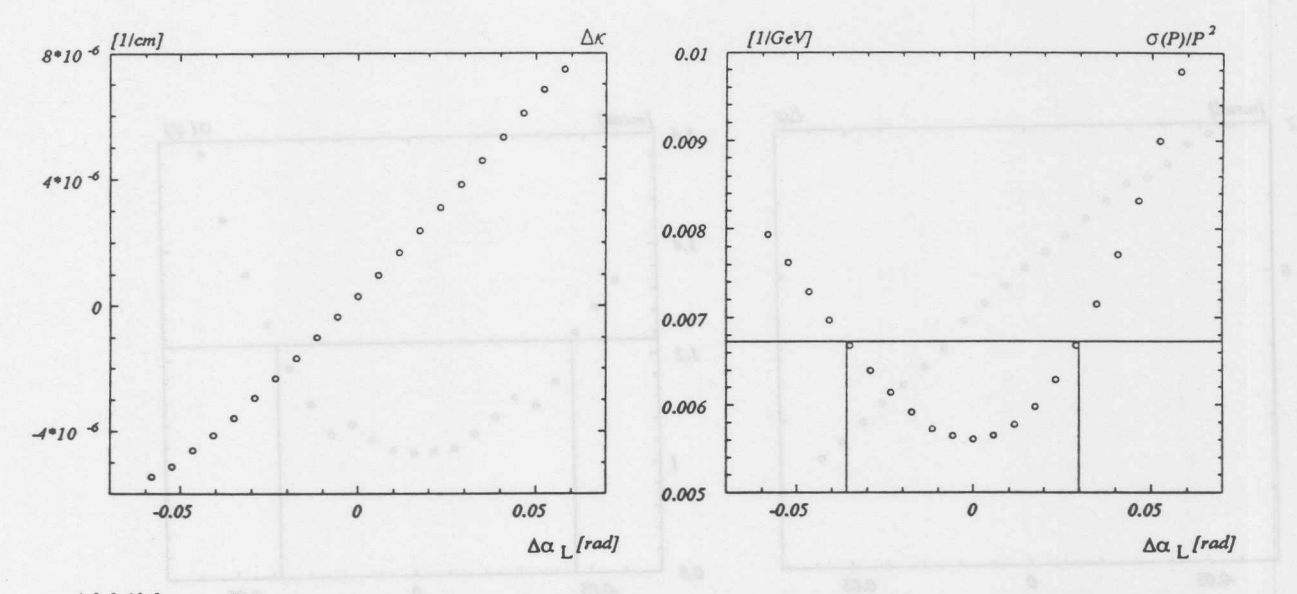

Abbildung 31: Links: Mittelwert der Abweichung des rekonstruierten  $\kappa$  in Abhängigkeit vom Fehler des Lorentzwinkels.

Rechts: Die relative Impulsauflösung in Abhängigkeit vom Fehler des Lorentzwinkels. Die horizontale Linie zeigt die Grenze für eine 20% Zunahme des Fehlers der Impulsbestimmung, bei einer MiBkalibration

Diese Verschiebung zeigt ebenfalls ein lineares Verhalten. Man erhalt fiir die Driftgeschwindigkeit:

$$
\frac{\Delta \kappa}{\Delta V_d/V_d} = -2.11 \, 10^{-4} \frac{1}{cm}
$$
\n
$$
\frac{\Delta \varphi}{\Delta V_d/V_d} = 3.64 \, mrad
$$
\n
$$
\frac{\Delta DCA}{\Delta V_d d/V_d} = 0.213 \, cm
$$

Bei einer Rekonstruktion unter Verwendung einer geringfiigig falschen Driftgeschwindigkeit entspricht also die rekonstruierte Spur im Mittel der wahren Bahn.

#### Einfluß des Lorentzwinkels 8.3

Fur den Lorentzwinkel wurde eine Untersuchung, ahnlich der des Fehlers in der Driftgeschwindigkeit, durchgeführt. Der Lorentzwinkel wurde um ±3.3° in 1/3° Schrit ten verandert. Fur die Mittelwerte und Breiten der Abweichungen ergibt sich der in Abb.[31], [32], [33] gezeigte Verlauf. Aus der Impulsauflösung ergibt sich eine geforderte Genauigkeit von 2.1° für die Lorentzwinkelbestimmu

Für die Verschiebung der Mittelwerte der Spurparameter und der Veränderung der Fehler der Parameter in Abhangigkeit von einem falsch gewahlten Lorentzwinkel KALIBRATIONSGÜTE UND AUFLÖSUNG

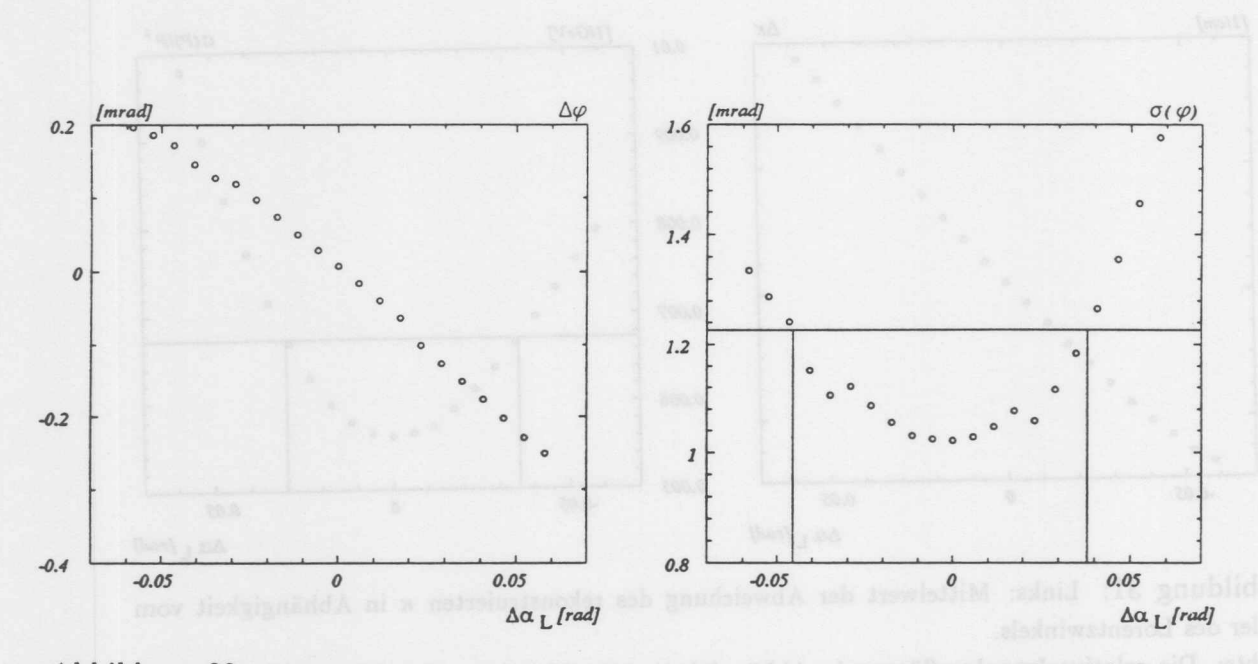

Abbildung 32: Links: Mittelwert der Abweichung des rekonstruierten  $\varphi$  in Abhängigkeit vom Fehler des Lorentzwinkels.

Rechts:  $\sigma_{\varphi}$  in Abhängigkeit vom Fehler des Lorentzwinkels. Die horizontale Linie zeigt die Grenze für eine Zunahme des Fehlers um 20% durch die Fehlkalibration

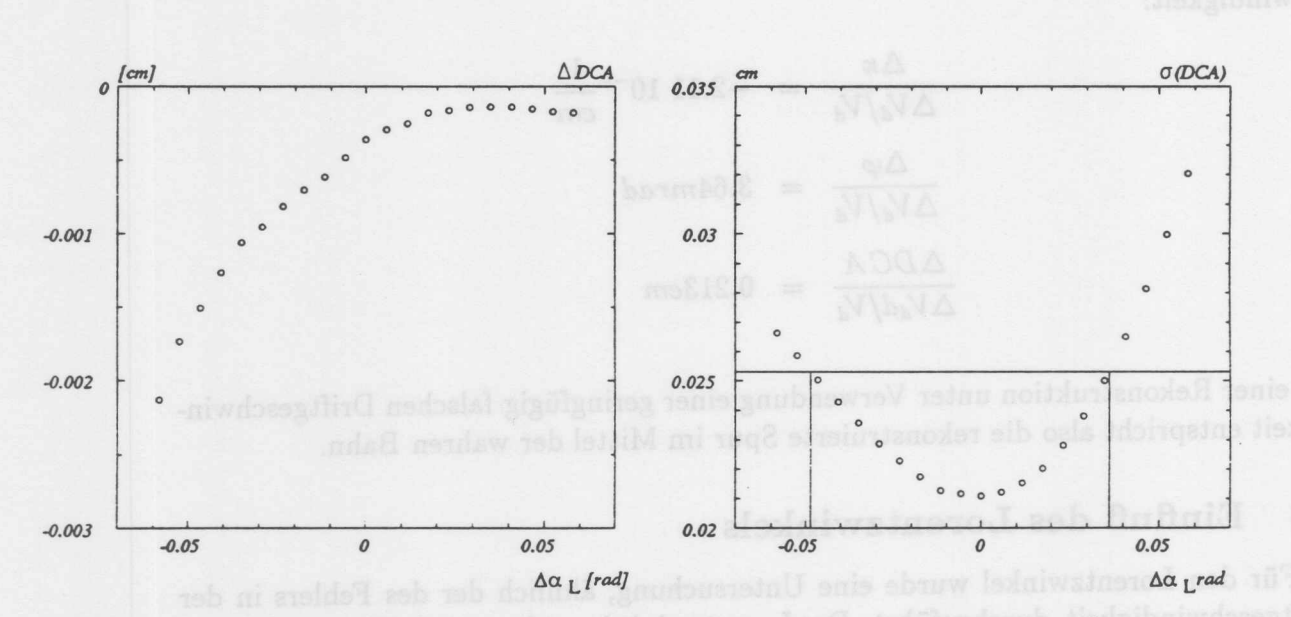

Abbildung 33: Links: Mittelwert der Abweichung des rekonstruierten DCA in Abhangigkeit vom Fehler des Lorentzwinkels. Rechts:  $\sigma_{DCA}$  in Abhängigkeit vom Fehler des Lorentzwinkels. Die horizontale Linie zeigt die Grenze bei der der Fehler, bedingt durch die Fehlkalibration, um 20% zunimmt

### 8.4 Anforderungen an die Kalibration

gelten die gleichen Argumente, wie sie in den beiden vorhergehenden Abschnitten aufgeführt wurden. Im Mittel ergibt sich:

$$
\frac{\Delta \kappa}{\Delta \alpha_L} = 1.14 \, 10^{-4} \frac{1/cm}{rad}
$$
\n
$$
\frac{\Delta \varphi}{\Delta \alpha_L} = -4.036 \frac{mrad}{rad}
$$
\n
$$
\frac{\Delta \mathcal{OCA}}{\Delta \alpha_L} = 640 \frac{\mu m}{rad}
$$

#### Anforderungen an die Kalibration 8.4

Aus der Analyse simulierter Spuren ergeben sich für die erforderlichen Genauigkeiten der Kalibrationsgrößen Driftgeschwindigkeit, Lorentzwinkel und Zeitnullpunkt folgende Grenzwerte:

- $\bullet \ \sigma_{V_d} < 0.4\%$
- $\bullet \ \sigma_{\alpha_L} < 2.1^{\circ}$
- $\bullet$   $\sigma_{T_0}$  < 1.75ns

Bei einer Fehlkalibration von der Größe dieser Grenzwerte ergibt sich für die Genauigkeit, mit der die Spurparameter rekonstruiert werden können, eine Verschlechterung um 20%. Die systematischen Verschiebungen sind gering, und ihre Abhängigkeit von den Fehlern der Kalibrationskonstanten kann für kleine Fehlkalibrationen als linear angenommen werden. Die folgende Tabelle faßt dies zusammen: Man erhält im Mittel:

$$
\frac{\Delta \kappa}{\Delta T_0} = -2.9 \, 10^{-7} \frac{1/cm}{ns}
$$
\n
$$
\frac{\Delta \varphi}{\Delta T_0} = 0.029 \frac{mrad}{ns}
$$
\n
$$
\frac{\Delta DCA}{\Delta T_0} = 2.1 \frac{\mu m}{ns}
$$
\n
$$
\frac{\Delta \kappa}{\Delta V_d/V_d} = -2.11 \, 10^{-4} \frac{1}{cm}
$$
\n
$$
\frac{\Delta \varphi}{\Delta V_d/V_d} = 3.64 mrad
$$
\n
$$
\frac{\Delta DCA}{\Delta V_d/V_d} = 0.213 cm
$$

## KALIBRATIONSGÜTE UND AUFLÖSUNG

$$
\frac{\Delta \kappa}{\Delta \alpha_L} = 1.14 \, 10^{-4} \frac{1/cm}{rad}
$$
\n
$$
\frac{\Delta \varphi}{\Delta \alpha_L} = -4.036 \frac{mrad}{rad}
$$
\n
$$
\frac{\Delta DCA}{\Delta \alpha_L} = 640 \frac{\mu m}{rad}
$$

Die Wirkung einer gleichzeitigen Veränderung mehrerer Kalibrationsgrößen wurde nicht untersucht. Da sich die Effekte verschiedener Konstanten zum Teil aufheben, behalten die angegebenen Grenzen auch für den allgemeinen Fall einer Fehlkalibration ihre Gültigkeit.

Fur die in den spateren Kapiteln beschriebenen Verfahren zur Bestimmung der Kalibrationskonstanten ist von besonderer Bedeutung, daB die systematische Verschiebung der gemessenen Größen gering ist und Fehler in der Kalibration für lange Spuren weitgehend durch die Kammergeometrie kompensiert werden.

$$
\frac{\Delta x}{\Delta T_0} = -2.9 \frac{10^{-7}}{n^3}
$$

$$
= 0.029 \frac{\text{mrad}}{n^3}
$$

$$
= 0.029 \frac{\text{mrad}}{n^3}
$$

$$
= 2.1 \frac{\text{km}}{n}
$$

$$
\frac{\Delta x}{\Delta T_0} = 2.1 \frac{\text{km}}{n}
$$

$$
= -2.11 \frac{\text{km}}{n}
$$

$$
= 0.213 \text{cm}
$$

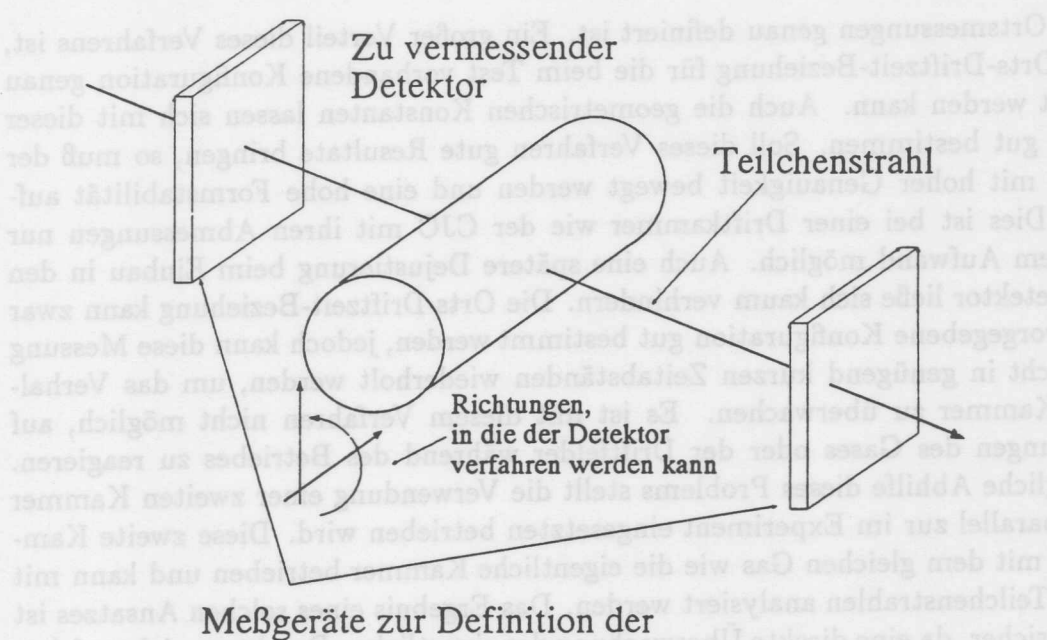

Bahn des Teilchenstrahis

Abbildung 34: Prinzipieller Aufbau zur Vermessung eines Spurdetektors mit einem äußeren Teilchenstrahl

### Methoden der Kalibration von Jetkammern 9

In diesem Kapitel werden die gangigen Verfahren zur Kalibration yon Jetkammern vorgestellt.

Die bekannten Methoden zur Bestimmung von Kalibrationskonstanten können in zwei Gruppen unterteilt werden:

- 1. Verfahren, die mit externen Referenzen arbeiten.
- 2. Verfahren, die Eigenschaften des MeBvorganges nutzen.

Bevor die bei der Kalibration der CJC angewandten Methoden beschrieben werden, erfolgt eine kurze Erläuterung der gängigen Verfahren.

### Verfahren der äußeren Referenz 9.1

Zu den Verfahren, die mit äußeren Referenzen arbeiten, gehören im wesentlichen die Folgenden:

#### Bekannter externer Teilchenstrahl  $9.1.1$

Die Kammer wird mit einem externen Teilchenstrahl vermessen, dessen Position genau bekannt ist. In Abb.34 ist dieser Vorgang schematisch dargestellt. Der zu vermessende Detektor wird verfahren und mit Teilchenstrahlen analysiert, deren Bahn durch

## METHODEN DER KALIBRATION VON JETKAMMERN

mehrere Ortsmessungen genau definiert ist. Ein groBer Vorteil dieses Verfahrens ist, daß die Orts-Driftzeit-Beziehung für die beim Test vorhandene Konfiguration genau bestimmt werden kann. Auch die geometrischen Konstanten lassen sich mit dieser Methode gut bestimmen. SolI dieses Verfahren gute Resultate bringen, so *muB* der Detektor mit hoher Genauigkeit bewegt werden und eine hohe Formstabilitat aufweisen. Dies ist bei einer Driftkammer wie der CJC mit ihren Abmessungen nur mit groBem Aufwand moglich. Auch eine spatere Dejustierung beim Einbau in den Gesamtdetektor lieBe sich kaum verhindern. Die Orts-Driftzeit-Beziehung kann zwar für eine vorgegebene Konfiguration gut bestimmt werden, jedoch kann diese Messung später nicht in genügend kurzen Zeitabständen wiederholt werden, um das Verhalten der Kammer zu iiberwachen. Es ist mit diesem Verfahren nicht moglich, auf Schwankungen des Gases oder der Driftfelder wahrend des Betriebes zu reagieren. Eine mogliche Abhilfe dieses Problems stellt die Verwendung einer zweiten Kammer dar, die parallel zur im Experiment eingesetzten betrieben wird. Diese zweite Kammer wird mit dem gleichen Gas wie die eigentliche Kammer betrieben und kann mit externen Teilchenstrahlen analysiert werden. Das Ergebnis eines solchen Ansatzes ist jedoch unsicher, da eine direkte Uberwachung des eigentlichen Detektors nicht erfolgt.

Das Verfahren mit externem Teilchenstrahl ist daher vor allem zur Kalibration geometrisch kleiner und zeitlich stabiler Detektoren, wie etwa Vertexkammern, geeignet [DO].

#### 9.1.2 Vermessung der Kammer mit Laser-Systemen

Der Wunsch die Vorteile der ersten Methode mit einer ständigen Wiederholbarkeit der Messungen zu kombinieren, fiihrte zur Entwicklung von Laser-Systemen, die innerhalb der Kammer Teilchenbahnen an genau vorgegebenen Positionen simulieren. Eine solche Apparatur wurde z.B. für die OPAL Jetkammer entwickelt [HAU88]. Es erwies sich als notwendig, zwei verschiedene Systeme zu realisieren. Das erste, aufwendigere System, wurde benutzt, um die Geometrie der Kammer vor dem Einbau in den OPAL Detektor zu vermessen und Erfahrungen mit der Laser-Kalibration zu gewinnen. Wegen des hohen Platzbedarfs dieses Systems wurde zur spateren Uberwachung der Driftkammer ein einfacheres System in den Detektor eingebaut. Die externe Vermessung der Geometrie der Jet-Kammer war bei OPAL moglich, da es sich bei diesem Apparat urn ein sehr stabiles DruckgefaB handelt.

Die Anwendung der Kalibration mit Lasern ist jedoch in keinem Fall unproblematisch. In der Praxis stellte sich heraus [HAG91], daB die Kalibration rnit Lasersystemen oft systematisch falsch ist. So ergaben sich z.B. bei der OPAL Jetkammer groBe Diskrepanzen zwischen der Laser Kalibration und der Kalibration mit anderen Verfahren. Der Einbau eines Laser-Systems in die HI-Jetkammern wurde nicht weiter verfolgt, da die schalenformige Struktur des Zentralen-Spurdetektors eine sehr komplizierten Strahlfiihrung erfordert hatte.

## 9.2 Kalibration ohne Verwendung einer externen Referenz

# 9.1.3 Kalibration mit Hilfe von elektronischen Signalquellen

Durch Einspeisung elektronischer Testsignale werden fiir das elektronische System auBere Referenzsignale vorgegeben. Mit dieser Methode kann ein Teil der zu bestimmenden BetriebsgroBen einer Jetkammer iiberwacht werden. Dies sind die, die durch die Elektronik des Systems bestimmt sind.

Diese Methode wird bei der Beschreibung der Testpulskalibration näher erläutert.

## 9.2 Kalibration ohne Verwendung einer externen Referenz

Einige Eigenschaften der zu vermessenden Teilchenspuren sind bekannt. So kann als Modell einer Teilchenbahn im Magnetfeld eine Helix angenommen werden. 1m Falle des feldfreien Raumes beschreibt eine Gerade die Bahn eines Teilchens. Diese Spurmodelle beschreiben den Vorgang eines Teilchendurchgangs nur angenahert. Wie im Kapitel 2 gezeigt wurde, treten durch einige Prozesse Abweichungen yom Modell auf. Bei angemessener Spurauswahl kann jedoch darauf vertraut werden, daB Teilchenbahnen im Mittel durch diese Modelle gut beschrieben werden. Betrachtet man Spurmessungen, die mit einer nicht kalibrierten Kammer aufgezeichnet wurden, so ist es möglich, aus der Abweichung der Messung vom Modell Kalibrationsgrößen zu bestimmen. Die gangigen Verfahren werden im Abschnitt (11) beschrieben. An dieser Stelle soIl nur an einem Beispiel erlautert werden, daB zwischen der Anwendbarkeit dieser Methoden und dem Entwurf einer Kammer eine enge Beziehung besteht.

Der Ereigniszeitpunkt *(TOE)* ist der Zeitunterschied zwischen dem Ereignis und dem Signal des Auslösesystems. Ein falscher Ereigniszeitpunkt verschiebt Spurpunkte urn einen festen Betrag in Driftrichtung. Das fiihrt bei Spuren, die keine Zellgrenze oder Anodenebene kreuzen, zu einer parallelen Verschiebung der Spur, die nicht nachweisbar ist. Bei Spuren, die eine dieser Ebenen iiberqueren, tritt eine meBbare Verschiebung innerhalb der Spur auf. Durch die Wahl einer Kammergeometrie mit geneigten Zellen laBt es sich erreichen, *daB* jede Spur aus der Vertexregion mindestens eine Grenzftache passiert. Kammern mit einem solchen Design werden daher auch "Selbstkalibrierende Driftkammern" genannt. Beispiel für Kammern mit einem solchen Design ist die CDF Jetkammer [WAG88]. Wie schon im Kapitel 3 beschrieben, verfiigt auch die CJC iiber eine Geometrie mit geneigten Zellen. Die relativ kleine Zellgröße der CJC führt dazu, daß ein großer Teil der Spuren mehrere Grenzflächen passiert und somit fiir Kalibrationsaufgaben geeignet ist.

Die Beschreibung der Verfahren der Laser-Kalibration und der Vermessung mit einem definierten Teilchenstrahl zeigten, *daB* sie im FaIle der CJ C nicht sinnvoll anwendbar sind. Es wurden daher Verfahren entwickelt, die CJC mit Hilfe yon Spuren zu kalibrieren.

# **10 Die Testpulskalibration**

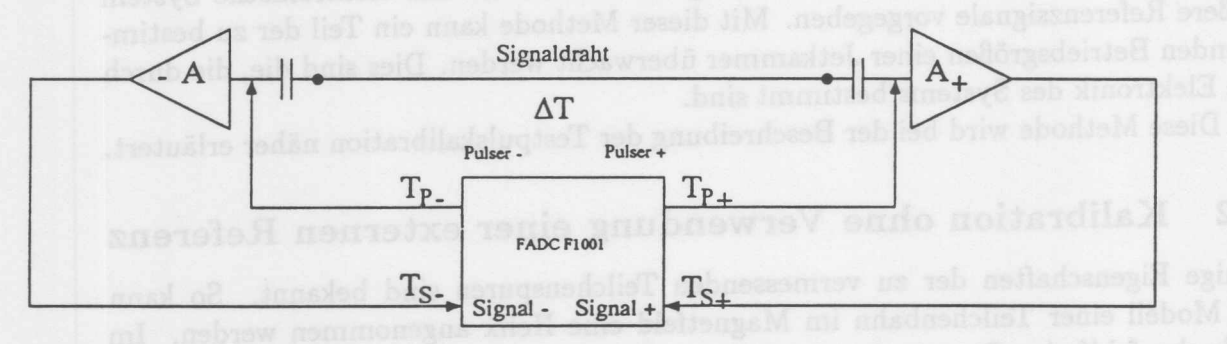

Abbildung 35: *Das* Testpulssystem der CJC erlaubt es, auf Gruppen von Verstarkerkanalen Signale einzuspeisen. Zu einer Gruppe gehören acht benachbarte Drähte. Die Testsignale werden vor den Koppelkondensatoren eingespeist. Es ergeben sich die folgenden Möglichkeiten Kanäle zu pulsen:

Aile geraden Drahte der Gruppe auf der +Z-Seite.

- Aile ungeraden Drahte der Gruppe auf der +Z-Seite.
- Aile geraden Drahte der Gruppe auf der -Z-Seite.
- AIle ungeraden Drahte der Gruppe auf der -Z-Seite.
- Aile Drahte der Gruppe auf der +Z-Seite.
- Aile Drahte der Gruppe auf der -Z-Seite.

Die in der schematischen Zeichnung angegebenen Größen bedeuten:

- *Tp+* Laufzeit des Testpulssignals vom Generator zum Vorverstarker auf der +Z-Seite der CJC
- *Tp\_* Laufzeit des Testpulssignals vom Generator zum Vorverstarker auf der -Z-Seite der CJC
- *Ts+* Laufzeit des ausgelesenen Signals auf der +Z-Seite
- *Ts\_* Laufzeit des ausgelesenen Signals auf der -Z-Seite
- $\Delta T$  Laufzeit des Signals über den Draht
- *A+* Integral des ausgelesenen Signals auf der +Z-Seite
- *A\_* Integral des ausgelesenen Signals auf der -Z-Seite

Die CJC verfiigt. iiber ein Testpulssystem, das im FADC-Auslesesystem integriert ist. Die Abb.35 stellt dieses System dar. Es handelt sich dabei um Pulser, die über ein externes Startsignal auf 4 Vorverstärkereingänge einer Verstärkerkarte gleichzeitig Signale einspeisen konnen. Es werden jeweils die 4 Kanale mit gerader und die 4 mit ungerader Kanalnummer mit Signalen versehen. Die Signale können darüber hinaus auf beiden Seiten der Drahte getrennt eingespeist werden. Die Signalform der Testpulse wurde der Form von Driftkammersignalen angenahert. Es wurde darauf geachtet, daB die Pulser eine hohe Formstabilitat aufweisen. Die Testpulsgeneratoren befinden sich auf den FADC-Karten. Die Signale werden im gleichen Multicoaxialkabel transportiert , in dem die Signale von den Vorverstarkern zu den FADCs gelangen. Diese parallele Fiihrung der Test- und Auslesesignale erlaubt genaue Zeitstudien und Untersuchungen der Abschwachung der Signale. Die unterschiedlichen Startmoglich-

keiten ermoglichen es, die Funktion der Elektronik gut zu iiberwachen und einige Kalibrationskonstanten zu bestimmen. Defekte Kanale lassen sich durch das Einspeisen von Signalen an den verschiedenen Drahtenden lokalisieren. Die Moglichkeit nur jeden zweiten Draht mit Signalen zu beschicken, aber alle Drahte auszulesen, erlaubt es, direkt den Effekt des Ubersprechens zwischen benachbarten Kanalen zu bestimmen. Untersuchungen dazu ergaben, daB das Signalverhaltnis zwischen Signal und eingekoppeltem Signal kleiner als 0.2% ist [ZIM89]<sup>13</sup>. Es ist damit in der Größenordnung der Schwankung des Grundsignals (Pedestal) und kann daher vernachlassigt werden. Ursache für dieses geringe Übersprechen ist die Verwendung von zwei Potentialdrahten zwischen den Signaldrahtlagen. Der Effekt des Ubersprechens auf Signale von Teilchenspuren aus der Vertexregion ist durch die Zellgeometrie zusatzlich verringert. Die Signale erreichen nicht gleichzeitig die Signaldrahte und ein eventuell auftretendes Ubersprechsignal erscheint vor oder nach dem eigentlichen Signal.

Die Testpulser werden bei der Datennahme bei Beginn jeder Datennahmeperiode aktiviert und vom Monitorsystem analysiert, so daB Fehler und Veranderungen in der Elektronik wahrend des Betriebs friihzeitig erkannt werden.

## 10.1 Bestimmung der Zeitnullpunkte

Zur Kalibration werden folgende Betriebszustände der Testelektronik eingesetzt:

- a) Pulser auf der  $+Z$ -Seite an  $(P_+)$ .
- b) Pulser auf der -Z-Seite an *(P\_).*

In beiden Fallen wird die Kammer auf heiden Seiten ausgelesen. Es werden zur Kalibration aus den Signalzeiten folgende Größen bestimmt:

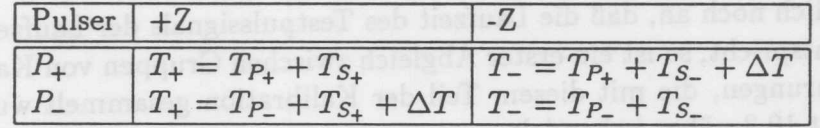

Die Online-Analyse der digitalisierten Signale liefert die mittlere Signallaufzeit beider Drahtenden.

$$
t = \frac{1}{2}(T_+ + T_-) \tag{54}
$$

und die Zeitdifferenz.

$$
Dt = T_+ - T_- \tag{55}
$$

Damit erhält man:

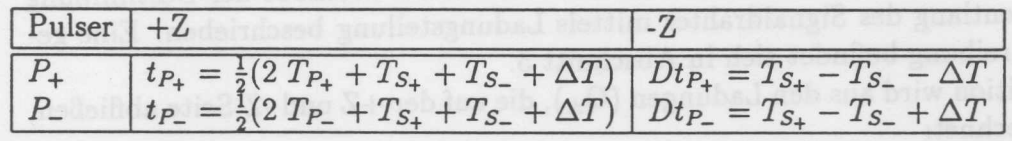

<sup>13</sup>Das Übersprechen durch Influenzladung wird hierdurch nicht erfaßt. Dies ist der wesentliche Anteil am Übersprechsignal  $({\sim} 3\%)$ 

Diese Größen werden nun während einer Testpulsdatennahme einige hundert Male gemessen. Aus den Mittelwerten dieser Messungen bestimmt man folgende Größen:

> Signallaufzeit entlang des Drahtes  $\Delta T$ Zeitdifferenz zwischen den beiden Drahtenden  $T_{S_+} - T_{S_-}$

Diese Zeitdifferenz hat ihre Ursache in den unterschiedlichen Kabellangen und Laufzeiten der Signale auf den FADC-Karten.

$$
\Delta T = -\frac{1}{2}(Dt_{P_{+}} - Dt_{P_{-}})
$$
\n
$$
T_{S_{+}} - T_{S_{-}} = +\frac{1}{3}(Dt_{P_{+}} + Dt_{P_{-}})
$$
\n(56)

Für eine Gruppe von vier Drähten, die zu einer Vorverstärkerkarte gehören und die yom gleichen Pulser gespeist werden, ist die Laufzeit des Testpulssignals zur Vorverstarkerkarte gleich. Der Zeitunterschied zwischen den Drahten einer Gruppe kann dann bestimmt werden, und die Kanäle einer Gruppe können auf einen gemeinsamen Zeitnullpunkt abgeglichen werden. Zwischen diesem und dem Triggerzeitpunkt besteht dann nur noch ein konstanter Zeitunterschied. Diese Annahme ist gerechtfertigt, da die Test- und wirklichen Signale eine ahnliche Form haben, und sie iiber eine Leitung gleicher Länge und gleicher Impedanz laufen. Es wird also gefordert :

$$
T_{P_{+}} = T_{S_{+}} \quad \text{and} \quad T_{P_{-}} = T_{S_{-}} \tag{57}
$$

Damit ergibt sich der Zeitnullpunkt des elektronischen Systems zu:

$$
T_0 = \frac{1}{4}(t_{P_+} + t_{P_-} + \Delta T) \tag{58}
$$

Nimmt man zusatzlich noch an, daB die Laufzeit des Testpulssignals der Laufzeit der Signale im Kabel entspricht, so ist ein erster Abgleich zwischen Gruppen yon Kanalen möglich. Die Erfahrungen, die mit diesem Teil der Kalibration gesammelt wurden, werden in Abschnitt 10.3 näher behandelt.

### **10.2 Ladungskalibration**

Neben den Laufzeiten wird mit der Testpulskalibration auch die erste Kalibration der Verstarkungsfaktoren vorgenommen. Es wird das Verhaltnis und das Produkt der Faktoren der Verstärker, die zur Auslese eines Drahtes gehören bestimmt. Außerdem wird eine erste Bestimmung der sogenannten effektiven Lange vorgenommen. Zum besseren Verstandnis wird an dieser Stelle noch einmal die Methode der Bestimmung der Position entlang des Signaldrahtes mittels Ladungsteilung beschrieben. Eine genauere Beschreibung befindet sich in Abschnitt 5.

Die Z Position wird aus den Ladungen  $(Q_{\pm})$ , die auf der +Z und -Z-Seite abfließen, wie folgt berechnet:

$$
Z - Z_0 = \frac{Q_+ - Q_-}{Q_+ + Q_-} \left(\frac{L_{eff}}{L}\right) \frac{L}{2}
$$
(59)
### 10.2 Ladungskalibration

Hierbei stellt  $L_{eff}$  / L die effektive Drahtlänge und L die geometrische Drahtlänge der Kammer dar. *Zo* ist die Verschiebung in Z-Richtung der CJC relativ zum Ursprung des H-Koordinatensystems.

Die Ladungen, die die Drahtenden erreichen, werden nicht direkt gemessen, da das Signal am Drahtende mittels eines Kondensators differenziert wird, bevor es yom Vorverstarker mit dem Verstarkungsfaktor g verstarkt wird und anschlieBend yom FADC digitalisiert wird. Die Summe uber die Digitalisierungen stellt eine *GraBe* dar, die proportional zur Ladung ist. Diese *GraBe* wird im folgenden A genannt. Bei der Einspeisung yon Testpulsen an den Drahtenden ergeben sich folgende Messungen:

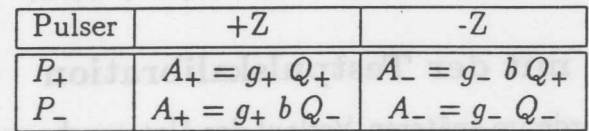

Hierbei bedeuten: latane Combaaglot all offinguadi manadar manadairdas de Li Olin

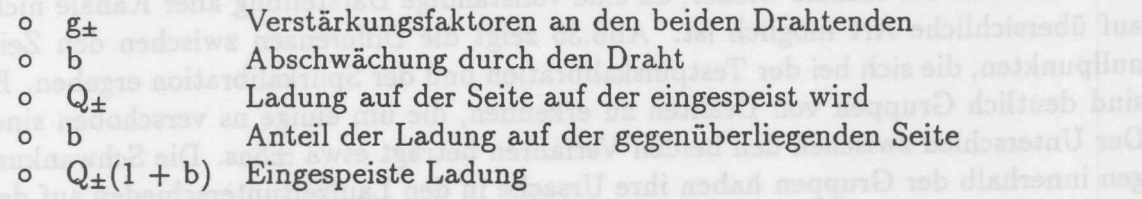

Fur die Messung der Z-Koordinate ist das Verhaltnis der Ladungen beider Drahtseiten entscheidend. Zur Bestimmung der Position wird folgender Zusammenhang benutzt:

$$
Z - Z_0 = \frac{1 - \frac{A_-}{A_+} \left(\frac{g_+}{g_-}\right)}{1 + \frac{A_-}{A_+} \left(\frac{g_+}{g_-}\right)} \left(\frac{L_{left}}{L}\right) \frac{L}{2}
$$
(60)

Aus den Testsignalen werden dafür folgende Größen bestimmt:

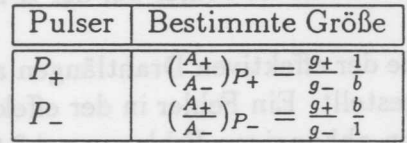

Aus den Mittelwerten dieser Größen über einige hunder Messungen wird am Ende einer Testpulsdatennahme das Verhaltnis der Verstarkungsfaktoren und der Abschwachungsfaktor bestimmt.

$$
\frac{g_{+}}{g_{-}} = \sqrt{\left(\frac{A_{+}}{A_{-}}\right)_{P_{+}} \left(\frac{A_{+}}{A_{-}}\right)_{P_{-}}}
$$
(61)  

$$
b = \sqrt{\frac{\left(\frac{A_{+}}{A_{-}}\right)_{P_{-}}}{\left(\frac{A_{+}}{A_{-}}\right)_{P_{+}}}}
$$
(62)

Nimmt man an, daB das Drahtende sich an der Stelle befindet, an der der Testpuls in den Vorverstärker eingekoppelt wird, so kann die effektive Drahtlänge bestimmt werden. Da der PuIs vor dem Kondensator, mit dem das Signal aus der Kammer

#### DIE TESTPULSKALIBRATION 10

ausgekoppelt wird, eingespeist wird, ist die so bestimmte effektive Drahtlänge systematisch zu klein. Die *GroBe* dieses Effekts wird in Abschnitt 11.18 naher untersucht.

$$
\frac{L_{eff}}{L} = \frac{1+b}{1-b} \tag{63}
$$

Unter der Voraussetzung, daB der Testpulser auf allen Drahten die gleiche Ladungsmenge deponiert, kann die absolute elektronische Verstarkung der zu einem Draht gehörenden Auslese bestimmt werden.

$$
(g_+ g_-) = ((A_+)_{P_+} + (A_-)_{P_-}) ((A_-)_{P_+} + (A_+)_{P_-})
$$
\n
$$
(64)
$$

## **10.3 Erfahrungen mit der Testpulskalibration**

Die Testpulskalibration wurde im spateren Verlauf der Untersuchungen durch die im Abschnitt 11 beschriebenen Verfahren uberpruft. Die folgenden Darstellungen geben nur einen Teil der Kanale wieder, da eine vollstandige Darstellung aller Kanale nicht auf ubersichliche Art moglich ist. Abb.36 zeigt die Differenzen zwischen den Zeitnullpunkten, die sich bei der Testpulskalibration und der Spurkalibration ergeben. Es sind deutlich Gruppen von Drähten zu erkennen, die um einige ns verschoben sind. Der Unterschied zwischen den beiden Verfahren betragt etwa ±5ns. Die Schwankungen innerhalb der Gruppen haben ihre Ursache in den Laufzeitunterschieden auf den FADC-Karten und in den Unterschieden zwischen den einzelnen Testpulsern. Die Unterschiede zwischen den Kanalgruppen sind auf unterschiedliche Laufzeiten in den Signalkabeln und in den Kabeln, die das Taktsignal für die FADC-Karten transportiern, zurückzuführen. Eine Schwankung von 1 ns bedeutet eine Verschiebung des  $MeB$ punktes um  $\approx 50 \mu m$ .

In Abb.37 ist die Differenz der  $g_{+}/g_{-}$  Faktoren zwischen Kalibration mit Testpulsen und Spuren zu erkennen. Es treten Schwankungen von  $\approx \pm 1\%$  auf. Diesen Schwankungen entsprechen systematische Fehler bei der Z-Bestimmung von etwa *±O.8cm.*

Die Verteilung der Unterschiede der effektiven Drahtlangen aus der Testpuls- und Spurkalibration ist in Abb.38 dargestellt. Ein Fehler in der effektiven-Drahtlange von 1% führt zu einem von der Position abhängigen Fehler von  $\pm 0.02 \times Z$ .

Da die Zeitnullpunkte innerhalb von Gruppen mit der Testpulskalibration recht gut bestimmt sind, reduziert sich die Bestimmung der Zeitnullpunkte im ersten Schritt der Kalibration mit Spuren darauf, die Zeitunterschiede zwischen den Gruppen zu bestimmen werden. Dies erfordert eine wesentlich geringere Statistik als die direkte Bestimmung der Einzeldrahtzeitnullpunkte.

Wie aus den Abbildungen zu ersehen ist, liefert die Kalibration mit Spuren bessere Ergebnisse, als die Testpulskalibration. Der groBe Vorteil der Testpulskalibration liegt jedoch darin, daB vom Beginn einer MeBperiode an eine Kalibration moglich ist. Die Pulserkalibration ist fur die Spurerkennungsprogramme ausreichend. Nach umfangreichen Anderungen der Operationsbedingungen der Kammer ( z.B. Verwendung einer anderen Gasmischung), ist nur noch eine grobe Einstellung von Driftgeschwindigkeit und Lorentzwinkel notwendig, urn mit der Feinkalibration mittels der Analyse

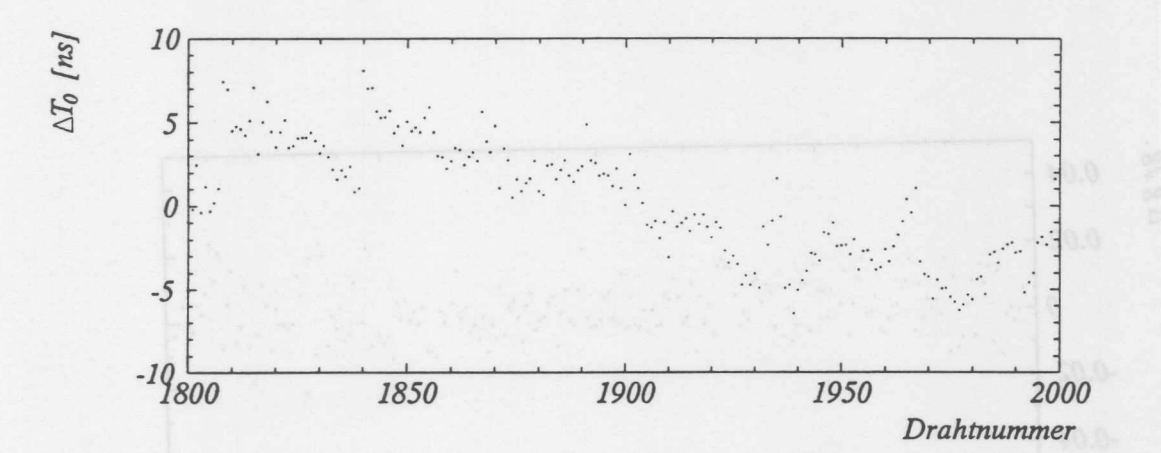

Abbildung 36: Die Differenzen der Zeitnullpunkte zwischen Spurkalibration, wie sie im Kapitel 11.5 beschrieben ist, und Testpulskalibration.

von Spuren zu beginnen. Diese Grobeistellung erfolgt unter Benutzung von Ereignisbildern, wobei die Kalibrationsparameter so eingestellt werden, daB der Betrachter Spuren in den rekonstruierten Trefferpunkten erkennen kann, die sich iiber Zellgrenzen hinweg fortsetzen.

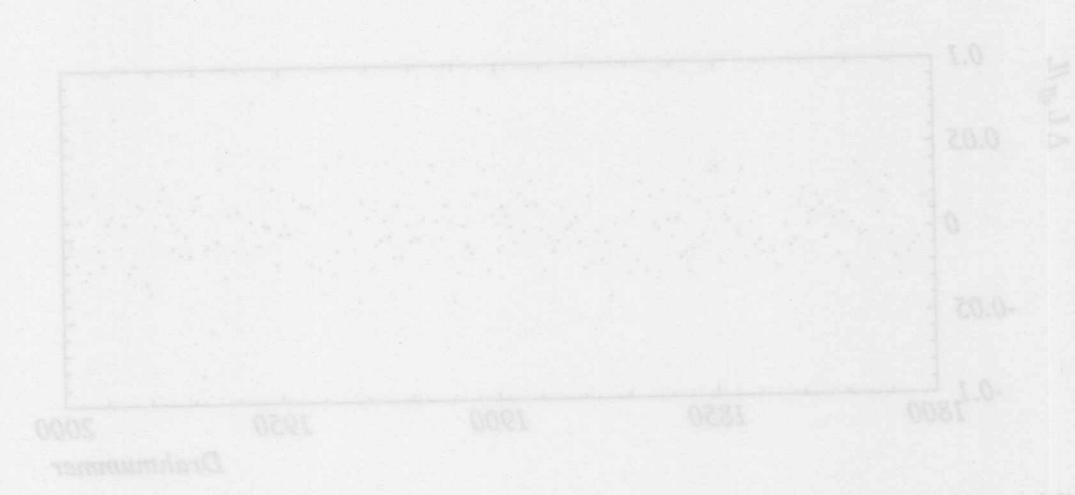

10 DIE TESTPULSKALIBRATION

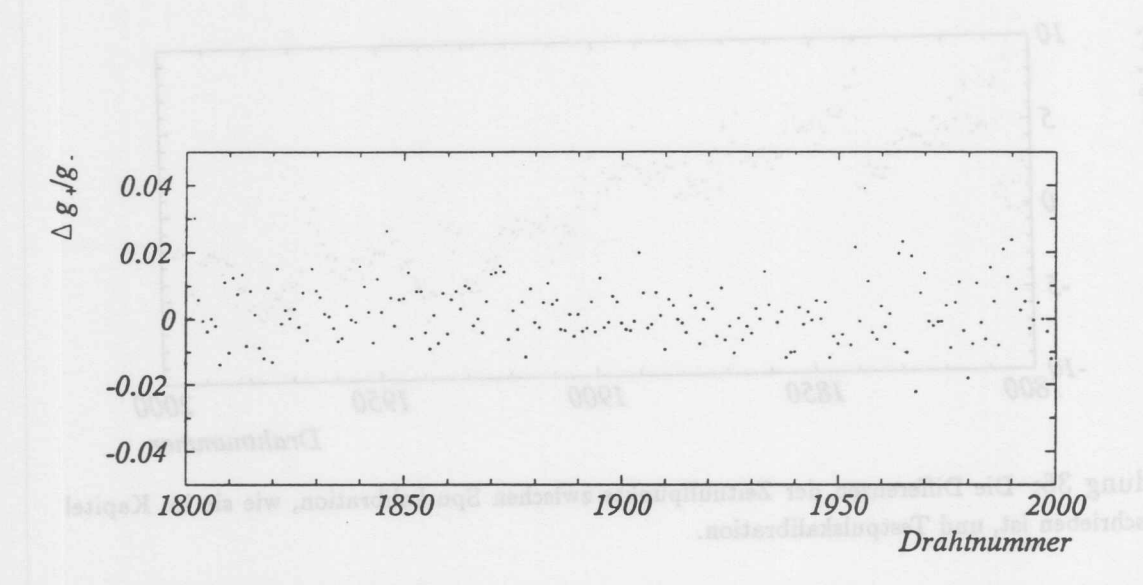

Abbildung 37: Die Differenz der Verstärkungsfaktoren  $g_{+}/g_{-}$  aus der Testpulskalibration und der Spurkalibration aus dem Kapitel 11.18.

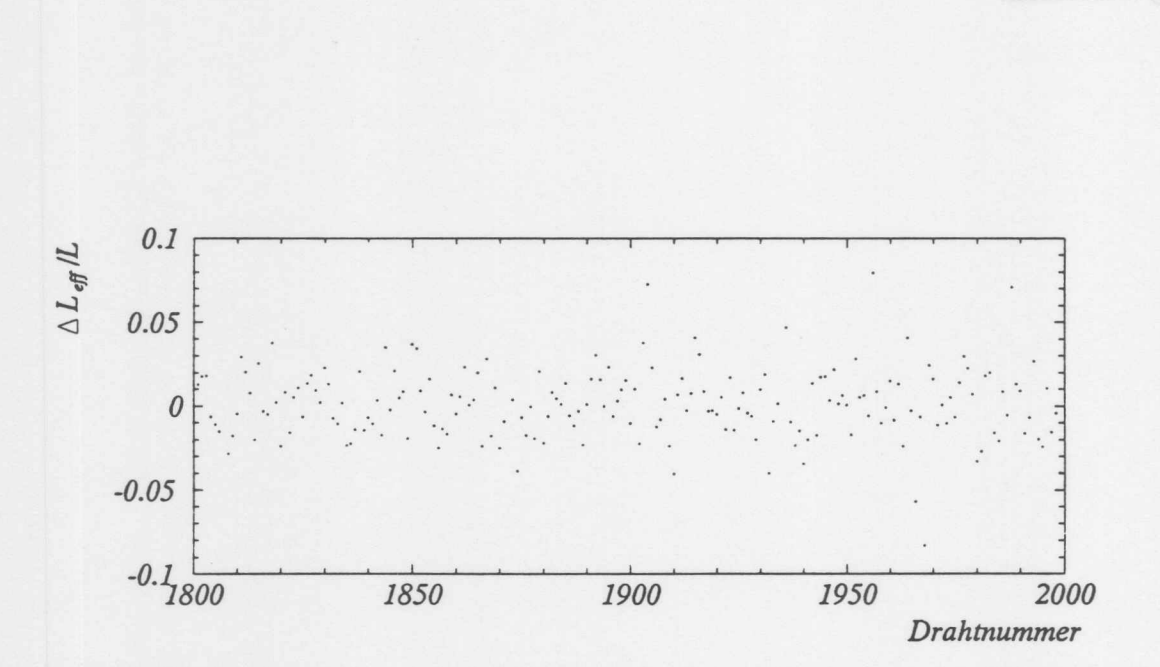

Abbildung 38: Differenz der Effektiven-Drahtlängen aus der Spur- und Pulser-Kalibration. Die Spurkalibration wurde mit dem im Abschnitt 11.18 beschriebenen Verfahren durchgeführt.

 $70\,$ 

## **11 Die Kalibrierung mit Spuren**

Die im vorhergehenden Abschnitt beschriebene Testpulskalibration dient der Grobkalibration der CJC. Die Bestimmung der bei der Ereignsrekonstruktion verwendeten Kalibrationsparameter erfolgt unter Verwendung yon TeiIchenspuren, die mit der Jetkammer vermessen wurden. Es werden zunachst allgemein Verfahren beschrieben, die es erlauben, Spuren zur Kalibration zu verwenden. AnschlieBend wird die verwendete Spurerkennung dargestellt und untersucht, in weIchem Bereich die Beschreibung der Kreisbahnen durch Parabeln vertretbar ist. Dies ist erforderlich, da ein groBer Teil der verwendeten Algorithmen auf dieser Naherung beruhen. Danach wird die Bestimmung der einzelnen Kalibrationsgrößen beschrieben. Die Verfahren werden durch Anwendung auf simulierte Ereignisse auf ihre prinzipielle Funktionsweise hin iiberpriift. Die Verwendbarkeit der Methoden wird durch Analyse yon Spuren aus der kosmischen Hohenstrahlung und aus Strahlereignissen bei HERA nachgewiesen.

Die Reihenfolge, in der die Bestimmung der einzelnen Kalibrationsgrößen dargestellt werden, ist nach Art der verwendeten Methoden geordnet.

### 11.1 Methoden der Kalibration mit Spuren

Bei der Verwendung yon Spuren zur Kalibration kann man drei Gruppen yon Verfahren unterscheiden.

- 1. Methoden, die auf Residuenverteilungen beruhen
- 2. Methoden, die auf Verteilungen von Meßgrößen beruhen
- 3. Die Methode der direkten Anpassung von Kalibrationskonstanten

Im Folgenden werden die Methoden dargestellt und ihre Anwendbarkeit erläutert.

#### 11.1.1 Methode der Residuenverteilungen

Betrachtet man die Residuen einer Spur in einer idealen, kalibrierten Kammer, so sind die Treffer entlang der Bahn den intrinsischen Fehlern gemaB verteilt. Eine Fehlkalibration fiihrt zu einer Verteilung der Abweichungen, die systematisch yon bestimmten MeBgroBen abhangt. Ais Beispiel wird hier ein Fehler in der Bestimmung des Zeitnullpunktes gewahlt. Ein soIcher Fehler verschiebt die Koordinaten der Trefferpunkte in der Driftrichtung um eine Strecke, die dem Fehler des Zeitnullpunktes multipliziert mit der angenommenen Driftgeschwindigkeit entspricht. Die Abweichung der Treffer von der Spur können verwendet werden, um den Fehler des Zeitnullpunktes zu bestimmen. Da die Bahn der rekonstruierten Spur aufgrund der Ungenauigkeiten bei der Rekonstruktion nicht der wirklichen Bahn entspricht, sind die so bestimmten Korrekturen im ersten Schritt nicht korrekt. Durch wiederholtes Bestimmen der Korrektur und erneute Rekonstruktion der Bahn kann die Verschiebung iterativ bestimmt werden.

 $(65)$ 

Methoden, die auf diesem Verfahren beruhen, erlauben es insbesondere Parameter zu bestimmen, die für einzelne Kanäle bestimmt werden müssen. Es ist erforderlich, daB hinreichend viele Messungen vorhanden sind. Mit dieser Gruppe yon Methoden lassen sich daher gut Parameter bestimmen, die über einen längeren Zeitraum konstant bleiben. Parameter, deren zeitliche Veranderung uberwacht werden solI, konnen mit diesen Methoden nur schwer analysiert werden.

### 11.1.2 Methode der Meßgrößenverteilung

Diese Methoden benutzen MeBgroBen, die yon der Kammer direkt bestimmt werden. Eine Spurerkennung ist bei Verwendung dieser Verfahren nicht zwingend erforderlich. Die Benutzung einer Spurerkennung hat jedoch den Vorteil, daB eine Unterscheidung zwischen Rauschtreffern und Treffern einfach moglich ist. Treffer, die sich keiner Spur zuordnen lassen, werden bei der Bestimmung von Parametern nicht verwendet. Dies erleichtert die Anwendung dieser Methoden.

Als Beispiel für diese Methoden sei die Bestimmung der Verschiebung des Zeitnullpunktes aus der Verteilung der Driftzeiten, dem sogenannten Driftzeitspektrum, beschrieben. Zunachst ist es erforderlich anzugeben, wie sich die Koordinate des Teilchendurchgangs aus der Driftzeit und der Drahtposition ergibt.

$$
\vec{R}_H = \vec{R}_W + (T_d - T_{0W} - T_{0E})V_d \vec{D}
$$

Hierbei bedeuted:

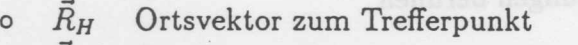

- <sup>o</sup> *<sup>R</sup><sup>w</sup>* Ortsvektor des zugehörigen Drahtes
- $\circ$   $T_d$ Driftzeit wie sie aus den Digitalisierungen bestimmt wurde
- o  $T_{0E}$  Zeit zwischen Auslösesignal und Ereigni
- o  $T_{\rm 0W}$  Zeitverschiebung des Drahte
- o *D* Driftrichtung
- $\circ$   $V_d$ Drifgeschwindigkeit

Dieser Ansatz beschreibt die tatsachliche Situation nur naherungsweise. Drahtdurchhang und Drahtversatz werden nicht behandelt. In den Abschnitten, in denen die Bestimmung einzelner GroBen beschrieben wird, wird die Betrachtung der Driftzeit-Ortstransformation mit größerer Genauigkeit erfolgen. An dieser Stelle soll nur die Methodik erlautert werden. An der oben dargestellten Beziehung lassen sich die Effekte einer fehlerhaften Kalibration leicht ersehen. 1st der elektronische Zeinullpunkt eines einzelnen Drahtes T<sub>ow</sub> fehlerhaft, so werden die zu diesem Draht gehörenden Treffer immer um die Strecke  $\Delta T_{0W} V_d$  verschoben. Der Zeitnullpunkt entspricht dem Beginn des Driftzeitspektrums. 1st die Geometrie der Kammer bekannt, so kann aus der Verteilung der rekonstruierten Driftstrecken auf die Driftgeschwindigkeit geschlossen werden. Es wird dazu die Differenz zwischen Beginn der Verteilung und dem Ende der Verteilung mit der geometrisch moglichen maximalen Driftstrecke verglichen. Will man mit diesem Verfahren zusatzlich den Lorentzwinkel bestimmen, so ist dies nur durch Verwendung eines Modells der Abhangigkeit dieser GroBen vom Magnetfeld

### 11.1 Methoden der Kalibration mit Spuren

moglich. Geht man davon aus, daB sich die Driftgeschwindigkeit entsprechend mit dem Magnetfeld andert, so kann man die Veranderung des Driftstreckenspektrums, als Anderung der Driftrichtung interpretieren und daraus den Lorentzwinkel berechnen. Testmessungen mit der CJC im Fuhjahr 92 bei verschiedenen Magnetfeldern ergaben, daß sich die Driftgeschwindigkeit zwischen 0 und 1.137 Tesla nur um 1.5% verändert.

In der Praxis des Betriebes einer Driftkammer ist das Verfahren nur bedingt anwendbar. Da dabei die Kalibrationskonstanten aus den Anfangs und Endpunkten yon Verteilungen bestimmt werden. In diesem Randbereich einer Driftkammer versagt das vereinfachte Modell yom Driftvorgang mit konstanter Driftgeschwindigkeit und Richtung. Die Punkte sind nur ungenau bestimmbar. Desweiteren ist eine Uberwachung yon Driftgeschwindigkeit und Lorentzwinkel mit dem dargestellten Verfahren nicht durchführbar, da der Aufwand einer Kontrolldatennahme bei abgeschaltetem Magneten zu viel Zeit wahrend des Experimentierbetriebes erforderte.

#### Methode der direkten Anpassung von Kalibrationskonstanten 11.1.3

Die Bahnen von Teilchen, die mit der CJC vermessen werden, können näherungsweise im FaIle eines vorhandenen Magnetfeldes als Kreissegmente und bei fehlendem Magnetfeld als Geraden beschrieben werden. Die Bahnparameter der Spuren werden durch Anpassung des entsprechenden Spurmodells an die rekonstruierten Koordinaten bestimmt. 1m FaIle einer Fehlkalibration weichen die aus den gemessenen Driftzeiten bestimmten Koordinaten systematisch yon den verwendeten Spurmodellen ab. Dies kann genutzt werden, um die Fehlkalibration zu bestimmen. Das Spurmodell wird erweitert, indem die Effekte einer Fehlkalibration auf die Form der Spur durch zusatzliche freie Parameter im Modell berucksichigt werden. Es wird dann das erweiterte Spurmodell an die MeBpunkte angepasst, und man erhalt neben den Bahnparametern die notwendigen Korrekturen für die Kalibrationskonstanten. Da es sich bei der Anpassung in der Regel um ein nichtlineares Anpassungsproblem handelt, werden Startwerte benötigt. Für die Bahnparameter werden die durch Benutzung eines einfachen Modells gewonnen GroBen verwendet. Da die Fehlkalibration in der Regel gering ist, werden als Startwerte für die Abweichungen der Konstanten die vorläufigen Werte verwendet.

Methoden, die auf diesem Verfahren beruhen, können nur dann eingesetzt werden, wenn die zu bestimmende Kalibrationskonstante die Form der Spur verandert. Betrachtet man z.B. eine Spur, die durch nur eine Zelle einer Jetkammer verlauft, so bewirkt eine falsche Driftgeschwindigkeit, das die rekonstruierten Trefferkoordinaten proportional zur gemessenen Driftzeit in Driftrichtung verschoben werden. Dies beeinfluBt nicht die Form der Bahn, die weiterhin als Parabel beschreibbar ist. Es ist also in diesem Faile nicht moglich, die richtige Driftgeschwindigkeit durch direkte Anpassung zu bestimmen. Die Zellgeometrie der CJC hat zur Folge, daB eine Spur aus der Vertexregion, die beide Kammern durchlauft, immer mehrere Zellen kreuzt. Dies erlaubt es, wie in den spateren Kapiteln gezeigt wird, eine Vielzahl yon Parametern durch diese Methode zu bestimmen. Der groBe Vorteil diese Verfahren ist, daB

die wesentlichen veränderlichen Größen, Driftgeschwindigkeit und Lorentzwinkel, aus etwa 200 Ereignissen mit hinreichender Genauigkeit ermittelt werden können.

Die Anpassung der Spurmodelle erfolgt nach dem Verfahren der kleinsten Quadrate von Gauß. Da bei der Durchführung der Kalibration und der Überwachung der Kammer diese Anpassungsrechnungen sehr haufig durchgefiihrt werden, ist es notwendig, daB die eingesetzten Routinen hinreichend schnell arbeiten. Deshalb wurden eigene Programme entwickelt und eingesetzt.

## **11.2 Die Spurerkennung**

Nachdem die Testpulskalibration durchgeführt wurde und geschätzte Werte für Driftgeschwindigkeit und Lorentzwinkel vorhanden sind, arbeiten die Spurerkennungsprogramme. Ein Spurerkennungsprogramm, daß für Kalibrationsaufgaben geeignet ist, muß die folgenden Kriterien erfüllen.

- o Es *muB* in der Lage sein, Spuren von isolierten TeiIchen mit hohen Impulsen zu finden, die aus der Vertexregion kommen. Die Effizienz, mit der dies geschieht ist von untergeordneter Bedeutung, insoweit sie nicht von den Eichkonstanten stark abhangt. Das Erkennen von stark gekrummten Spuren ist nicht erforderlich. SoIche Spuren sind nicht mit einem einfachen Spurmodell wie dem Kreis zu beschreiben. Die Ursache liegt in der hoheren Wahrscheinlichkeit der Vielfachstreuung und des groBeren Energieverlustes entlang der Bahn. AuBerdem ergibt sich für derartige Spuren ein größerer Meßfehler. Spuren, die nicht durch die Vertexregion verlaufen, treten unter ungunstigen Winkeln in die Driftraume der Zellen ein (siehe Absatz 3). Sie haben dadurch zum Teil sehr groBe *MeB*fehler (z.B. ein TeiIchen, daB sich parallel zur Driftrichtung bewegt, wird mit einer Genauigkeit von einigen cm gemessen). Da bei soIche Spuren die MeBgenauigkeit durch Vielfachstreuung dominiert ist, ist es nicht erforderlich, die MeBgenauigkeit fur soIche Spuren mittels einer Kalibration zu optimieren.
- o Wenn eine Spur gefunden wird, ist es wichtig, daB moglichst aIle Treffer, die zur Spur gehören, gefunden werden. Dies ist besonders wichtig im ersten Stadium der Kalibration, da einige Regionen der Kammer noch schlecht kalibriert sind und Treffer in diesem Bereich der Kammer systematisch um ein Vielfaches der mittleren MeBgenauigkeit von der idealen Lage entfernt sind. Ein Algorithmus, der diese Punkte als nicht zur Spur gehorend klassifiziert, macht es unmoglich, soIche Effekte zu korrigieren.
- o Der Algorithmus *muB* sich leicht unterschiedlicher MeBgenauigkeit anpassen lassen.
- o Der Rechenzeitbedarf für die Spurfindung ist von großer Bedeutung. Die Verfahren zur Kalibration mit Spuren liefern oft nur durch Iteration gute Ergebnisse. Dies macht es erforderlich, die Spurensuche mehrfach durchzuführen. Zur Uberwachung der Driftkammer wird ein Teil der Kalibration wahrend der Datennahme durchgeführt. Aus diesem Grunde ist es wichtig, eine möglichst schnelle Spurerkennung zur Verfugung zu haben.

Diese Kriterien werden nicht aIle vom Spurerkennungsprogramm der HI-Rekonstruktion erfüllt. Es wird daher ein Programm benutzt, das im folgenden Schnelle-Spurerkennung genannt wird. Dieses Programm stammt von Peter Steffen und basiert auf dem Verfahren, das zur Spurerkennung bei JADE verwendet wurde [OLS80]. Das Verfahren soIl hier nur kurz skizziert werden. Eine genauere Beschreibung kann in [STEF90] gefunden werden. Das Verfahren beginnt mit der Suche nach Treffern auf

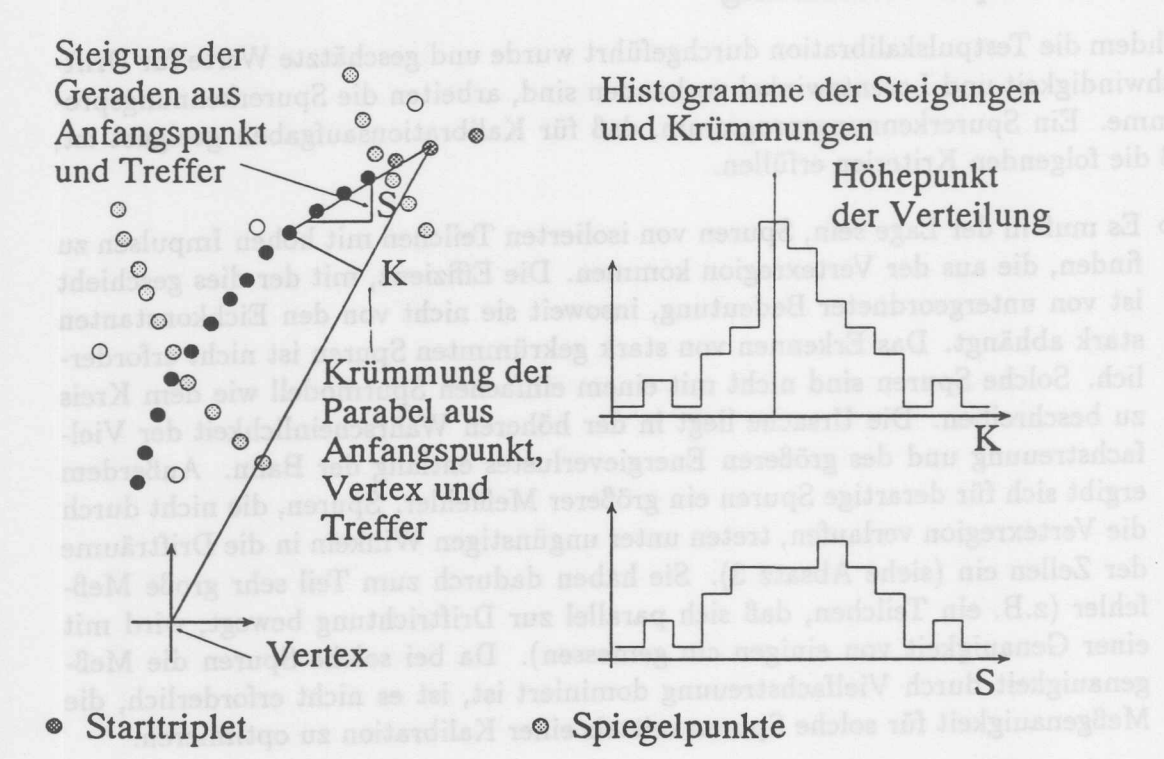

• Zur Spur gehörende Treffer o Zum Untergrund gehörende Treffer

Abbildung 39: Arbeitsweise der Spurerkennung.

drei aufeinanderfolgenden Drahten. Diese Suche beginnt am auBeren Rand der CJC und wird nach innen gehend solange fortgesetzt, bis entweder ein Starttriplet gefunden wurde oder keine weiteren Treffer vorhanden sind.

Wurde ein Triplet gefunden, so wird die Driftzeitambiguität aufgelöst. Dies erfolgt dadurch, daB iiberpriift wird, auf welcher Seite der Signaldrahtebene die zum Triplet gehörende Spur verlaufen müßte, damit sie durch den Bereich des nominellen Vertex verläuft. Die geneigte Zellgeometrie der CJC vereinfacht diese Uberprüfung. Es ist nur erforderlich die Steigung der Geraden zu bestimmen, die durch die Driftzeit der Treffer des Start triplets gegeben ist, urn am Vorzeichen und der GroBe der Steigung die richtige Seite zu erkennen. Dieser Vorgang wird in Abb.39 dargestellt. Die Annahme eines Bereiches, durch den die Spuren verlaufen müssen, führt dazu, daß nur solche Spuren gefunden werden, die aus der Region des Vertex stammen. Dies ist gemaB dem oben gesagten für die Anwendung der Kalibration kein Problem. Der Vorteil, der sich daraus ergibt, ist, daB die Entscheidung zwischen Spur und Spiegelspur schon sehr friih fallt. Damit findet die Verfolgung einer Spiegelspur nur selten statt, und es wird Zeit gespart.

Der nachste Schritt besteht darin, weitere Punkte zu suchen, die zur Spur gehoren. Das Programm bedient sich dabei einer Histogrammethode. Es histogrammiert fur jeden Punkt, der innerhalb eines bestimmten Bereiches liegt, die Kriimmung, die sich

### 11.2 Die Spurerkennung

bei einer aus dem Starttripplet, dem Vertex und dem Punkt bestehenden Spur ergibt. AuBerdem wird die Steigung histogrammiert, die sieh aus dem Anfangspunkt und dem Treffer ergibt. Die Histogrammierung der Steigungen ermöglicht es, neben den Spuren aus dem Vertex aueh noeh hoehenergetisehe Spuren zu finden, die nieht aus der Vertexregion stammen. Abb.39 stellt diesen Vorgang dar. In diesen Histogrammen wird nach dem Auftreten eines Häufungspunktes gesucht. Wird ein solcher Punkt gefunden, so werden aus der Position des Haufungspunktes die Parameter der Spur bestimmt. Es werden dann aIle Treffer, die in einem bestimmten Abstand von der Spurhypothese liegen, bestimmt. An diese Gruppe von Punkten wird nun ein einfaehes SpurmodeIl angepaBt. Die GroBe der Ablage der Punkte entseheiden, welche Treffer mit der Anpassung verträglich sind.

An die so gefundenen Spuren wird anschließend das gewünschte Spurmodell angepaßt. Es handelt sich dabei um eine Parabel, die als Annäherung an einen Kreis gewählt wird. In Abschnitt 11.3 wird näher darauf eingegangen, in welchen Fällen diese Naherung akzeptabel ist.

Da die genaue Kenntnis der Effizienz der Spurerkennung für die Kalibration nicht von Bedeutung ist, wurde die Funktion des Programms durch Betrachtung gefundener Spuren bewertet. Abb.40 zeigt Spuren, wie sie vom Programm gefunden und vom EreignisdarsteIlungsprogramm abgebildet werden. Die Effizienz der Kammer wurde durch Kontrolle von Trefferverteilungen überprüft. Dies geschah, um bei einer starken lokalen Mißkalibration sicherzustellen, daß die Kalibration auch für alle Kanäle durcheführt wurde.

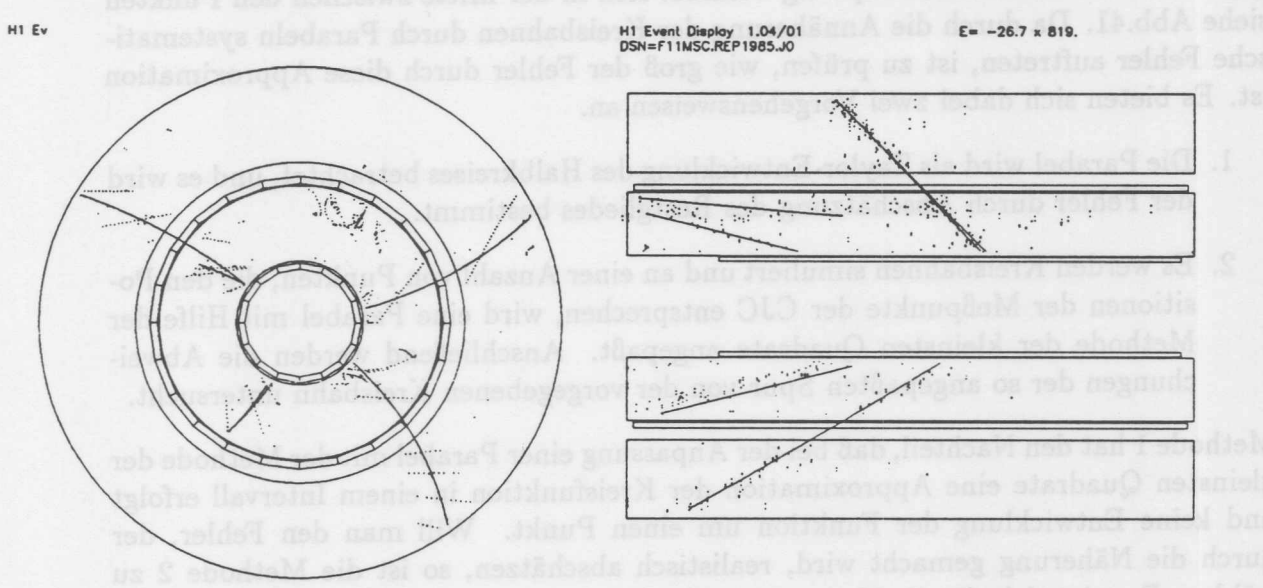

Abbildung 40: Ergebnis der Spurerkennung am Beispiel eines Strahlereignisses. Links: Ansicht in der  $r/\varphi$ -Ebene mit Spiegeltreffern. Rechts: Ansicht der  $r/z$ -Projektion.

#### DIE KALIBRIERUNG MIT SPUREN 11

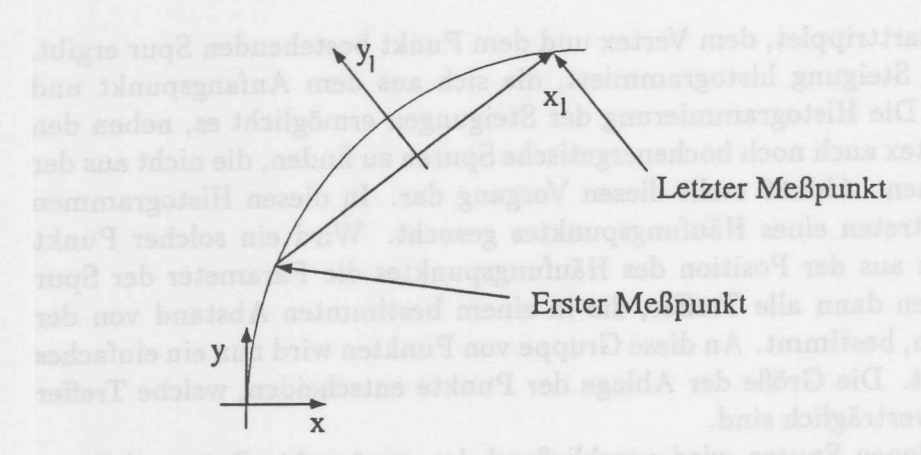

Abbildung 41: Lage des lokalen Koordinatensystems, in dem die Anpassung der Parabel an die Spurpunkte erfolgt.

## **11.3 Giiltigkeitsbereich der Parabelnaherung**

Bei der Durchfiihrung der Kalibration wird die Form der Spuren im Magnetfeld naherungsweise als Parabel beschrieben. Die Parabel wird nach einer Transformation in ein geeignetes Koordinatensystem an die MeBpunkte angepaBt. Die X-Achse dieses Systems ist durch die Verbindung des ersten Spurpunktes und des letzten MeBpunktes gegeben. Der Koordinatenursprung befindet sich in der Mitte zwischen den Punkten siehe AbbAl. Da durch die Annaherung der Kreisbahnen durch Parabeln systematische Fehler auftreten, ist zu prufen, wie groB der Fehler durch diese Approximation ist. Es bieten sich dabei zwei Vorgehensweisen an.

- 1. Die Parabel wird als Taylor-Entwicklung des Halbkreises betrachtet, und es wird der Fehler durch Abschatzung des Restgliedes bestimmt.
- 2. Es werden Kreisbahnen simuliert und an einer Anzahl von Punkten, die den Positionen der MeBpunkte der CJC entsprechen, wird eine Parabel mit Hilfe der Methode der kleinsten Quadrate angepaBt. AnschlieBend werden die Abweichungen der so angepaBten Spur von der vorgegebenen Kreisbahn untersucht.

Methode 1 hat den Nachteil, daB bei der Anpassung einer Parabel mit der Methode der kleinsten Quadrate eine Approximation der Kreisfunktion in einem Intervall erfolgt und keine Entwicklung der Funktion um einen Punkt. Will man den Fehler, der durch die Naherung gemacht wird, realistisch abschatzen, so ist die Methode 2 zu wählen. Es zeigt sich, für die Varianz der Abweichungen der in Abb.42 gezeigte Verlauf in Abhängigkeit vom Impuls. In Abb.43 ist der maximale Fehler in Abhängigkeit vom Impuls dargestellt. Daraus ergibt sich, daB der Fehler durch die Benutzung der Parabel als Spurmodell oberhalb von 1 GeV vernachlassigbar ist, da er sehr klein gegenuber der Auflosung der CJC wird.

#### 11.3 Gültigkeitsbereich der Parabelnäherung

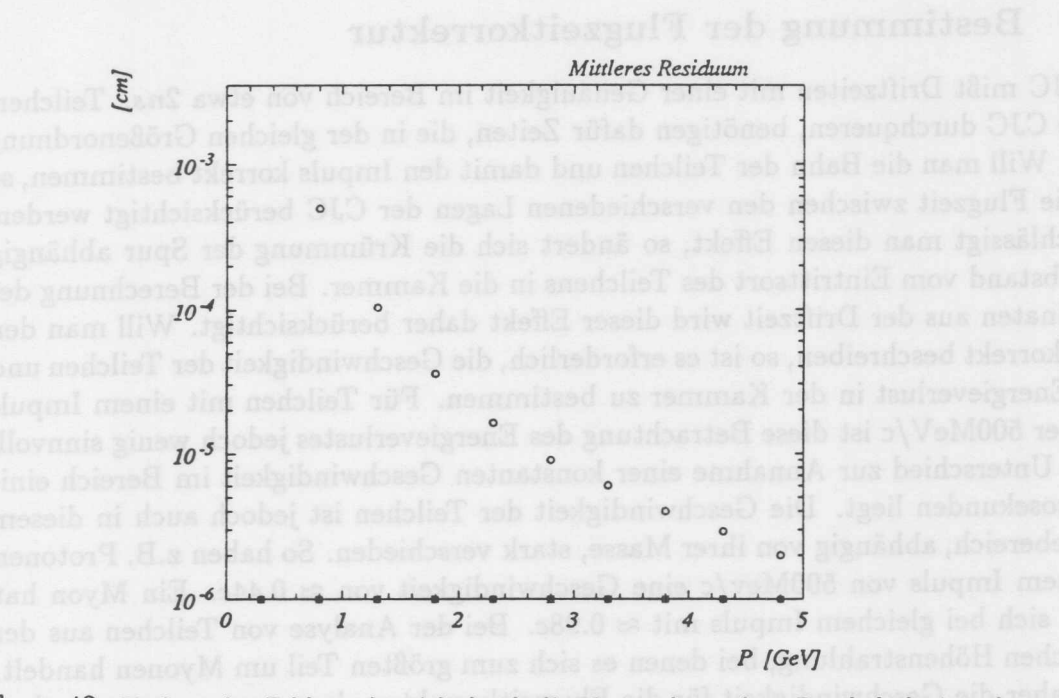

Abbildung 42: Varianz des Fehlers, der sich durch die Verwendung einer Parabel als Annaherung an einen Kreis ergibt, in Abhangigkeit yom Impuls.

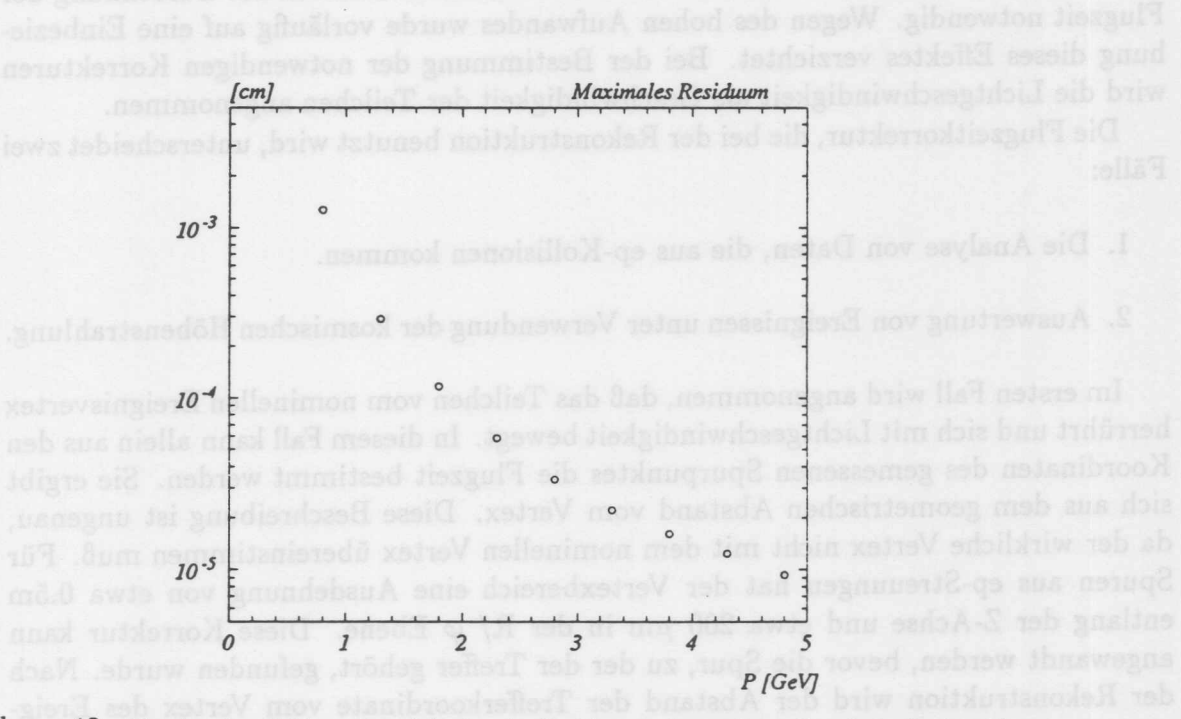

Abbildung 43: Maximaler Fehler, der sich durch die Verwendung einer Parabel als Annaherung an einen Kreis ergibt, in Abhangigkeit yom Impuls.

### **11.4 Bestimmung der Flugzeitkorrektur**

Die CJC mißt Driftzeiten mit einer Genauigkeit im Bereich von etwa 2ns. Teilchen, die die CJC durchqueren, benötigen dafür Zeiten, die in der gleichen Größenordnung liegen. Will man die Bahn der Teilchen und damit den Impuls korrekt bestimmen, so muf3 die Flugzeit zwischen den verschiedenen Lagen der CJC beriicksichtigt werden. Vernachlässigt man diesen Effekt, so ändert sich die Krümmung der Spur abhängig vom Abstand vom Eintrittsort des Teilchens in die Kammer. Bei der Berechnung der Koordinaten aus der Driftzeit wird dieser Effekt daher berücksichtigt. Will man den Effekt korrekt beschreiben, so ist es erforderlich, die Geschwindigkeit der Teilchen und ihren Energieverlust in der Kammer zu bestimmen. Fiir Teilchen mit einem Impuls von über 500MeV/c ist diese Betrachtung des Energieverlustes jedoch wenig sinnvoll, da der Unterschied zur Annahme einer konstanten Geschwindigkeit im Bereich einiger Picosekunden liegt. Die Geschwindigkeit der Teilchen ist jedoch auch in diesem Energiebereich, abhangig von ihrer Masse, stark verschieden. So haben z.B. Protonen mit einem Impuls von 500Mev/c eine Geschwindigkeit von  $\approx 0.44c$ . Ein Myon hat bewegt sich bei gleichem Impuls mit ≈ 0.98c. Bei der Analyse von Teilchen aus der kosmischen Höhenstrahlung, bei denen es sich zum größten Teil um Myonen handelt, kann daher die Geschwindigkeit für die Flugzeitkorrektur als c angenommen werden. Die Daten, die bei den Testläufen am HERA-Ring gewonnen wurden enthalten eine Vielzahl von schwereren Teilchen. Will man für diese Daten eine korrekte Behandlung der Flugzeitkorrektur erreichen, so ist eine Teilchenidentifikation zur Berechnung der Flugzeit notwendig. Wegen des hohen Aufwandes wurde vorlaufig auf eine Einbeziehung dieses Effektes verzichtet. Bei der Bestimmung der notwendigen Korrekturen wird die Lichtgeschwindigkeit als Geschwindigkeit der Teilchen angenommen.

Die Flugzeitkorrektur, die bei der Rekonstruktion benutzt wird, unterscheidet zwei FaIle:

1. Die Analyse von Daten, die aus ep-Kollisionen kommen.

2. Auswertung von Ereignissen unter Verwendung der kosmischen Höhenstrahlung.

1m ersten Fall wird angenommen, daB das Teilchen vom nominellen Ereignisvertex herriihrt und sich mit Lichtgeschwindigkeit bewegt. In diesem Fall kann allein aus den Koordinaten des gemessenen Spurpunktes die Flugzeit bestimmt werden. Sie ergibt sich aus dem geometrischen Abstand vom Vertex. Diese Beschreibung ist ungenau, da der wirkliche Vertex nicht mit dem nominellen Vertex ubereinstimmen muB. Fur Spuren aus ep-Streuungen hat der Vertexbereich eine Ausdehnung von etwa 0.5m entlang der Z-Achse und etwa 200  $\mu$ m in der R/  $\varphi$  Ebene. Diese Korrektur kann angewandt werden, bevor die Spur, zu der der Treffer gehört, gefunden wurde. Nach der Rekonstruktion wird der Abstand der Trefferkoordinate vom Vertex des Ereignisses verwendet. Handelt es sich um eine Spur, die Teil eines Untergrundereignis ist, so wird in vielen Fallen kein Vertex gefunden. In diesen Fallen wird der jeweilige Schnittpunkt der Spur mit der nominellen Z-Achse als Urspungsort des Teilchens angesehen.

### 11.4 Bestimmung der Flugzeitkorrektur

Bei der Analyse von kosmischen Myonen wird angenommen, daB das Teilchen von oben in die Kammer eintritt und sich mit Lichtgeschwindigkeit bewegt. In diesem Fall ist eine Korrektur erst nach einer ersten Rekonstruktion moglich. Bei der ersten Rekonstruktion wird angenommen, daB die Bahn des Teilchens parallel zur y-Achse und durch den zu korrigierenden Meßpunkt verläuft. Die Unterschiede zwischen der Korrektur vor der Rekonstruktion und nach der Rekonstruktion sind im Mittel aufgrund der Winkelverteilung der Hohenstrahlung gering im Verhaltnis zur intrinsischen Auflosung der Kammer.

$$
R_H = R_W + S(T_d - T_{0W}) \, V_d \, \bar{D}
$$

$$
R_E = R_W + S T_E V_E D
$$

$$
\tilde{R}_R = \tilde{R}_S - \tilde{R}_H
$$
\n
$$
\tilde{R}_R = S - T_{\text{out}} V_2 D
$$
\n(68)

$$
(2\delta)
$$

#### DIE KALIBRIERUNG MIT SPUREN 11

## 11.5 Bestimmung der Driftzeitnullpunkte von Drähten und Drahtgruppen

Die Bestimmung des Zeitnullpunktes von Drahten und Drahtgruppen verlauft nach dem folgenden Schema. Die Drahtgruppen werden zuerst behandelt, da die Kalibration zwischen den Kanälen von acht aufeinanderfolgenden Drähten einer Gruppe mit Hilfe der Testpulser schon durchgefiihrt wurde. Innerhalb dieser Gruppen sind daher nur noch kleine Zeitunterschiede zu erwarten. Nachdem die Gruppen kalibriert wurden, werden die Zeitnullpunkte der einzelnen Drahte relativ zueinander bestimmt. 1m Falle der Gruppen werden die einzelnen Drahte einer Gruppe zu einem einzigen Signal zusammengefaßt. Es wird die Bestimmung des Zeitnullpunktes für einzelne beschrieben. Die Koordinaten des Trefferpunktes ergeben sich, unter der Vorraussetzung, daB die Kammer ansonsten keine Fehlkalibration aufweist, bei einem von Null verschiedenen Driftzeitnullpunkt *Tow* zu:

$$
\overline{R}_H = \overline{R}_W + S \left( T_d - T_{0W} \right) V_d \overline{D} \tag{66}
$$

Die Bedeutung der einzelnen GroBen stimmt mit denen in Kapitel 7 iiberein. Die GroBe *S* tragt der Tatsache Rechnung, daB eine Driftkammer nur den Betrag der Driftzeit ermitteln kann. Nach Durchfiihrung der Spurerkennung wird bei der Bestimmung der Koordinaten des Treffers die Driftrichtung mittels S eingestellt. S kann die Werte ±1 annehmen. 1m folgenden wird die Konvention benutzt, daB die Halfte der Driftzelle, in der  $S = +1$  ist, als die rechte Seite bezeichnet wird. Die Koordinaten, die sich ohne Fehler ergeben sind:.

$$
\vec{R}_S = \vec{R}_W + S T_d V_d \vec{D} \tag{67}
$$

Da bei der Durchführung der Kalibration die wahre Position des Treffers nicht bekannt ist, wird stattdessen die Position der an aIle MeBpunkte angepaBten Spur genommen. Es wird dabei davon ausgegangen, daB sich die Effekte, die sich durch die Fehlkalibration ergeben, aufheben. Da dies nur naherungsweise richtig ist, muB die Kalibration iterativ arbeiten und sich durch wiederholte Anpassung der Spuren und Bestimmung der Kalibrationskonstanten den wahren Werten annahern.

Der Residuumsvektor  $\bar{R}_R$  zwischen Treffer und Spur ergibt sich zu:

$$
\begin{array}{rcl}\n\vec{R}_R &=& \vec{R}_S - \vec{R}_H \\
\vec{R}_R &=& S - T_{0W} \, V_d \, \vec{D}\n\end{array} \tag{68}
$$

Die Projektion von  $\overline{R}_R$  auf die Driftrichtung ergibt:

$$
R_R = S - T_{0W} V_d \tag{69}
$$

Histogrammiert man diese GroBe, so erhalt man zwei iiberlagerte Verteilungen, deren Mittelwertejeweils bei den Punkten *±Tow V<sup>d</sup>* liegen und die eine Breite aufweisen, die der Auflösung der Positionsmessung entspricht. Diese Breite beträgt etwa 150-200  $\mu m$ (Abb.44a). Dies bedeutet, daB die Verteilungen sich bei Fehlern des *Tow,die* kleiner

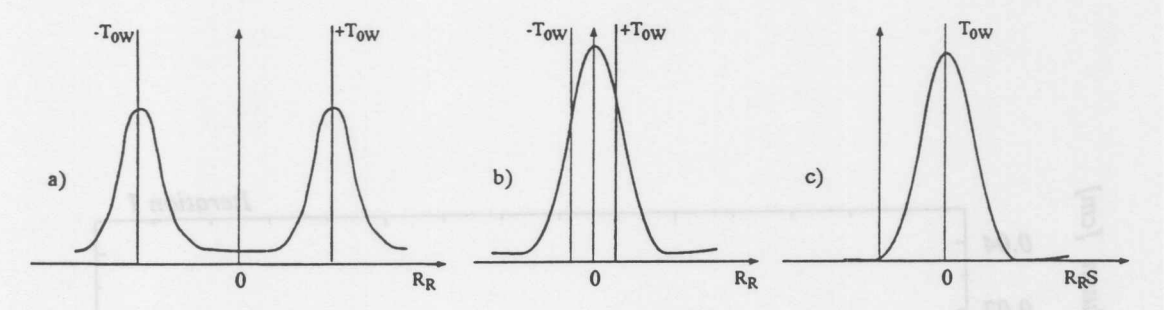

Abbildung 44: a) Die Verteilung von RR bei Tow größer 5 σ. b) Die Situation bei kleinen Zeitverschiebungen c) Die Verteilung yon *RR S.*

als etwa Ins sind, sehr stark iiberlappen (Abb. 44b). Es ist daher angebrachter, *RR S* zur Bestimmung des Zeitversatzes zu benutzen. Es ergibt sich dann die in Abb.44c gezeigte Situation.

Zur Bestimmung der Zeitverschiebung aIlerDrahte ist es erforderlich, daB jeder Draht eine hinreichende Zahl yon Treffern aufweist. Die Zahl der notwendigen Treffer ergibt sich aus dem Fehler der so bestimmten Korrektur. Wird angenommen, daB die an alle Treffer angepaBte Spur die Bahn des Teilchendurchgangs beschreibt, so ergibt ein einzelner Treffer die Zeitverschiebung mit einer Genauigkeit, die der Auflosung der Kammer entspricht. Eine Kalibrationskonstante ist hinreichend genau bestimmt, wenn der Fehler, der durch den Fehler der GroBe entsteht, wesentlich kleiner als der intrinsische Fehler ist. Bei der Analyse wurde gefordert, daB die Zeitnullpunkte mit einer Genauigkeit zu bestimmen sind, die 10 mal besser ist als die Genauigkeit mit der die Koordinate in  $r/\varphi$  bestimmt wird. Es sind daher 100 Treffer pro Draht erforderlich.

Aufgrund der Geometrie der Kammer sind die Drifträume für verschiedene Drahtlagen unterschiedlich groB. Bestimmt man die Zeitnullpunkte nach dem oben beschriebenen Verfahren, so ergibt eine falsch bestimmte Driftgeschwindigkeit oder ein falsch bestimmter Lorentzwinkel eine systematische Verschiebung des Zeitnullpunktes, abhängig von der maximalen Driftstrecke des bestreffenden Driftraumes. Dieser Effekt wird in der ersten Phase der Kalibration dadurch ausgeschaltet, daß nur solche Treffer zur Bestimmung der Nullpunkte verwendet werden, die innerhalb eines Bereiches liegen, der yon allen Driftraumen abgedeckt wird. Dieser Bereich ergibt sich aus den kleinsten Driftraumen. Des weiteren muB der EinfluB der Feldinhomogenitaten in der Nahe der Signaldrahtebene und der Kathodenebene beriicksichtigt werden. Dies geschieht dadurch, daB Treffer, die in der Nahe dieser Bereiche liegen, bei der Analyse nicht beriicksichtigt werden. Nach der Durchfiihrung der ersten Iteration der Kalibration konnen aIle Treffer, mit Ausnahme der in der Nahe der Drahtebenen, benutzt werden, da dann Driftgeschwindigkeit und Lorentzwinkel hinreichend genau bekannt sind.

In den Abb.45 ist die Verteilung der Zeitnullpunktsänderungen für den ersten und vierten Schritt der Kalibration dargestellt. Es handelt sich dabei um Daten, die bei

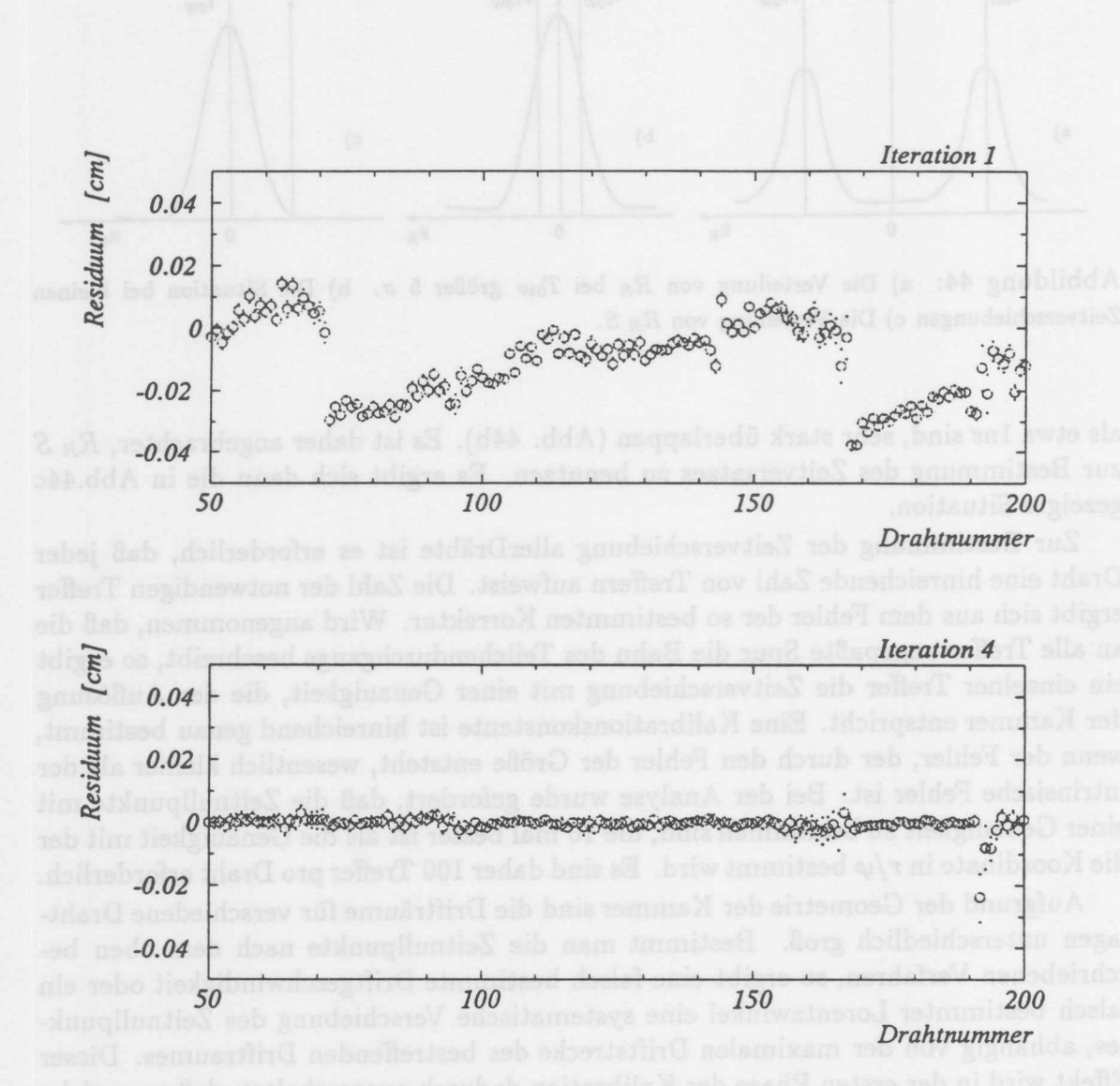

Abbildung 45: Verteilung der Zeitnullpunktsänderungen der Drähte nach der ersten und vierten Iteration der Kalibration mil. Spuren. Es sind die den Korrekturen entsprechenden Driftstrecken angegeben. Einer Korrektur von 100µm entspricht eine Zeitverschiebung von 2.1ns. In der oberen Abbildung sind die großen Unterschiede zwischen den Gruppen zu erkennen. Nach der vierten Iteration sind diese Unterschiede ausgeglichen. Lediglich einige Drähte zeigen noch Abweichungen im Bereich yon einigen ns.

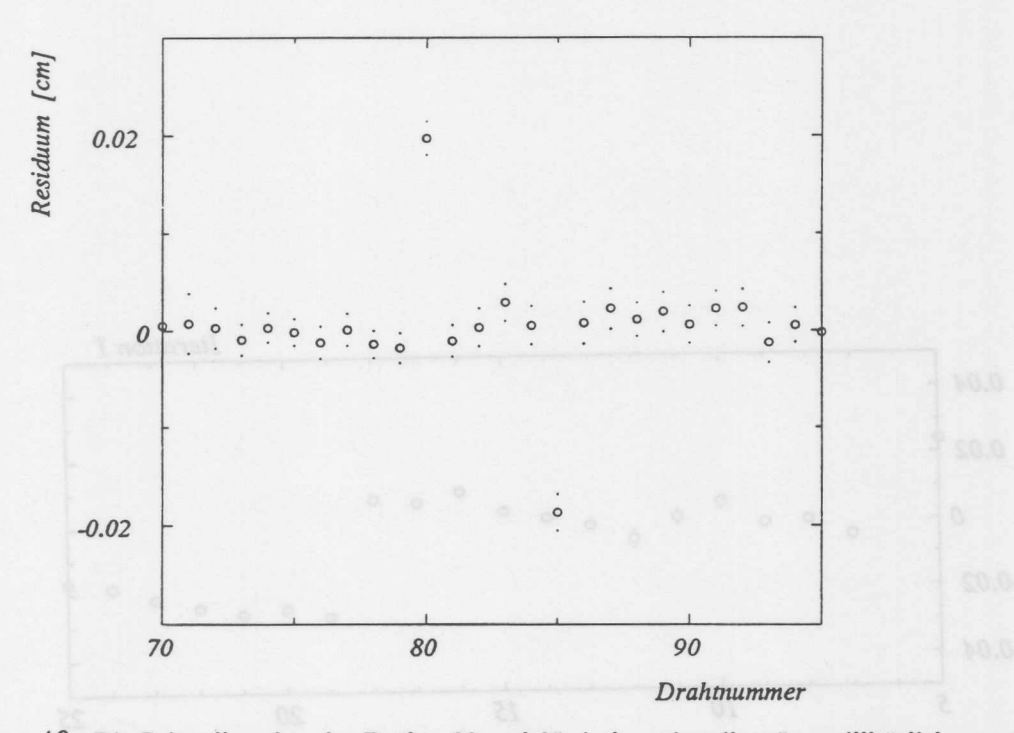

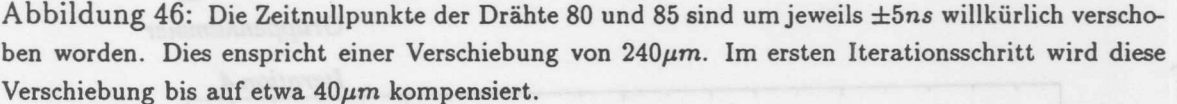

Testlaufen im September 1992 aufgezeichnet wurden. Den erforderlichen Korrekturen entsprechen im ersten Schritt der Kalibration Driftstrecken von einigen  $100 \mu m$ . Nach dem vierten Iterationsschritt sind nur noch Korrekturen von etwa 10µm notwendig. Einer Korrektur von 100 $\mu$ m entspricht eine Zeitverschiebung von 2.1ns. Man kann deutlich erkennen, daB die Schwankungen zwischen den Drahten einer Gruppe und denen, die zu verschiedenen Gruppen gehören, von unterschiedlicher Größe sind. Nach dem vierten Iterationsschritt ist dieser Unterschied ausgeglichen. Die Abb.47 zeigt den gleichen Sachverhalt für die Zeitpunkte der Gruppen. Beide Untersuchungen wurden mit der gleichen Statistik durchgefiihrt. Es ist deutlich zu erkennen, daB die Zeitnullpunktsverschiebung bei der gruppenweisen Bestimmung, bei gleicher Statistik, genauer ist. Es werden die Zeitnullpunkte nicht für alle 2640 Kanäle abgebildet.

In Abb.46 ist der Effekt einer willkürlichen Verschiebung der Zeitnullpunkte der Drahte 80 und 85 urn *±5ns* zu sehen. Dieser Zeitverschiebung entspricht eine Driftstrecke von etwa 240µm. Im ersten Iterationsschritt ist die für die beiden Drähte gefundene Korrektur  $\approx \pm 200 \mu m$ .

Mit Hilfe der kosmischen Höhenstrahlung können, vor Beginn der Datennahme am Speicherring, die Zeitnullpunkte nicht fiir aIle Drahte bestimmt werden. Dies ist in der Winkelverteilung der kosmischen Hohenstrahlung begriindet. Es wird nur ein Teil der Kammer mit einer hinreichend hohen Rate von Teilchen getroffen, deren Bahn durch die Nahe des nominellen Vertex verlaufen.

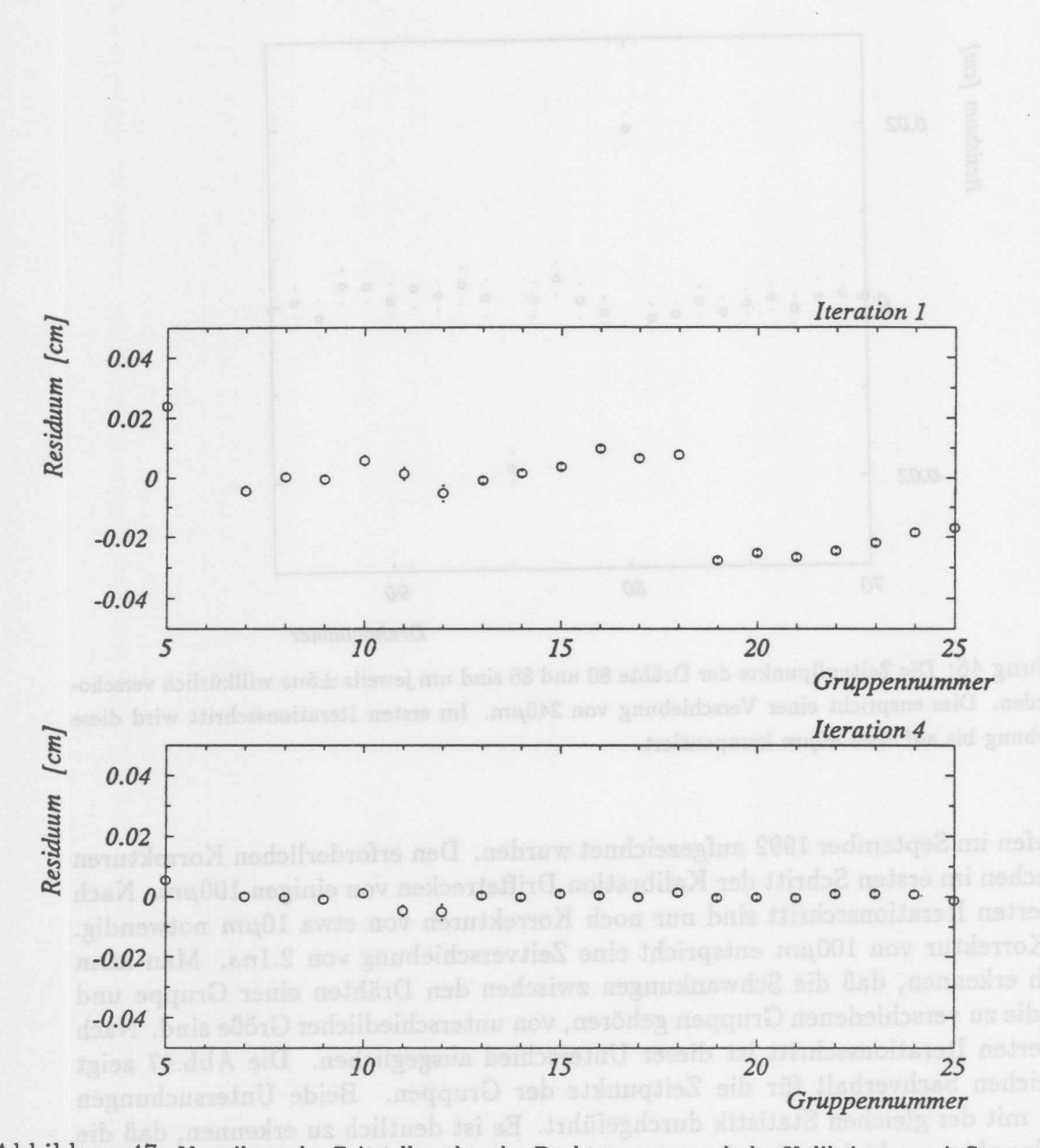

Abbildung 47: Verteilung der Zeitnullpunkte der Drahtgruppen nach der Kalibrierung mit Spuren. Es sind die den Korrekturen entsprechenden Driftstrecken angegeben. Einer Korrektur von 100 $\mu$ m entspricht eine Zeitverschiebung von *2.1ns.*

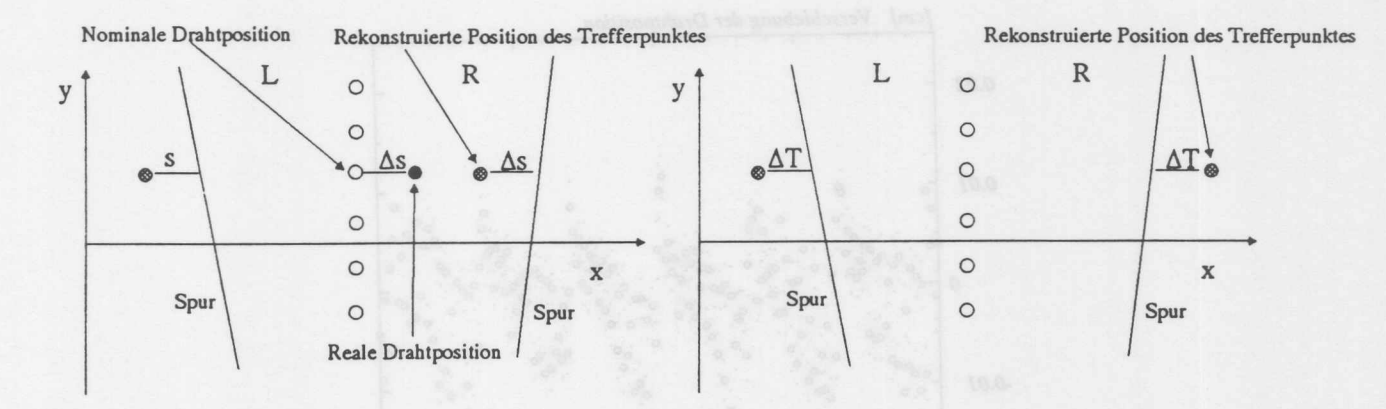

Abbildung 48: Links: Der Effekt einer Mißpositionierung auf die aus der Driftzeit bestimmten Koordinaten. Die Meßpunkte sind unabhängig von der Seite des Durchgangs der Spur um  $\Delta s$ verschoben.

Rechts: Der Effekt eines falschen Zeitnullpunktes. Die MeBpunkte sind abhangig yon der Seite um  $\pm\Delta T$  verschoben.

## **11.6 Bestimmung der Drahtpositionen in Richtung des Driftfeldes**

Die Endplatten der CJC wurden mit hoher Genauigkeit gefertigt und anschließend vermessen. Die Vermessung der Endplatten ergab einen Fehler der Positionierungsbohrungen von weniger als  $20\mu$ m relativ zueinander [BUE92]. Diese Fehler sind im Vergleich zur Aufiosung der Jetkammer klein und wurden in der ersten Phase der Kalibration vernachlassigt. Es ist jedoch wiinschenswert, die vorgegebene Prazision im Rahmen der Kalibration zu überprüfen. Eine Größe, die gut für jeden Draht bestimmt werden kann, ist die Verschiebung des Drahtes in Driftrichtung.

1st ein Draht in Driftrichtung um den Betrag ∆s verschoben, so liegen die aus der Driftzeit bestimmten Treffer, die zu diesem Draht gehören, neben der Spur. Die Abb.48 stellt diesen Sachverhalt dar. Der Abstand zu einer Spur, die durch die rechte Zellhälfte verläuft, ist  $\Delta s$ , der Abstand zu einer Spur in der linken Hälfte ist ebenfalls  $\Delta s.$ 

Abb.48 zeigt den Effekt eines falschen Zeitnullpunktes auf die aus den gemessenen Driftzeiten bestimmten Koordinaten. Die Punkte sind abhangig yon der Seite des Driftraumes, durch den die Spur verlauft, in unterschiedliche Richtung verschoben. Die beiden Effekte sind also dann trennbar, wenn die mittleren Abstande der Trefferkoordinaten von den Spurbahnen für die beiden Seiten des Driftraumes getrennt bestimmt werden und durch eine anschlieBende Kombination die Verschiebung und der Fehler des Zeitnullpunktes bestimmt werden. Bei Durchgang durch die rechte Seite des Driftraumes ergibt sich:

$$
\begin{array}{rcl}\n\vec{R}_H &=& \vec{R}_W + (T_d - T_{0W} - \Delta s) \, V_d \, \vec{D} \\
\vec{R}_S &=& \vec{R}_W + T_d \, V_d \, \vec{D}\n\end{array} \tag{70}
$$

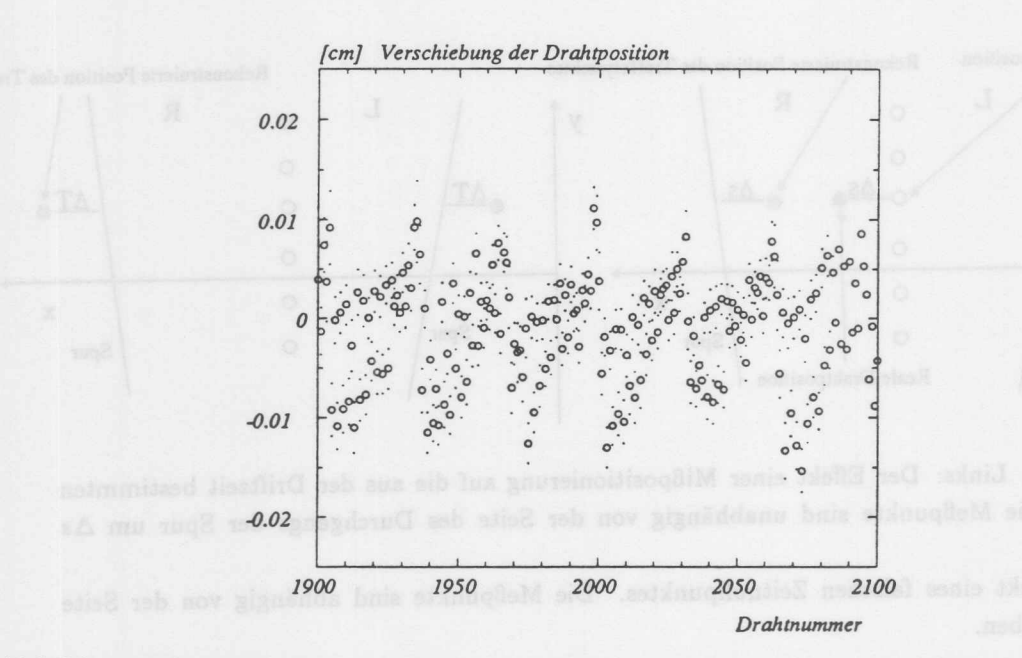

Abbildung 49: Abweichung der Drahte der CJC von der Sollposition. Die Richtung der Abweichung ist die Richtung des Driftfeldes. Urn die Darstellung iibersichtlich zu gestalten, ist nur ein Teil der Drähte dargestellt.

$$
\begin{array}{rcl}\n\bar{R}_R &=& \bar{R}_S - \bar{R}_H \\
\bar{R}_R &=& \left(\Delta s + T_{0W}\right) V_d \ \vec{D}\n\end{array}
$$

Bei Durchgang des Teilchens auf der linken Seite ergibt sich:

$$
\begin{aligned}\n\vec{R}_H &= \vec{R}_W - (T_d - T_{0W} + \Delta s) V_d \ \vec{D} \\
\vec{R}_S &= \vec{R}_W - T_d V_d \ \vec{D} \\
\vec{R}_L &= \vec{R}_S - \vec{R}_H \\
\vec{R}_L &= (\Delta s - T_{0W}) V_d \ \vec{D}\n\end{aligned}
$$

 $(71)$ 

Man bestimmt nun für viele Spuren die Projektionen der Vektoren  $\vec{R}_R$  und  $\vec{R}_L$  auf die Driftrichtung. Aus den Mittelwerten dieser Verteilungen ergeben sich die Verschiebung der Drahtposition und der Zeitnullpunkt wie folgt:

$$
T_{0W} = \frac{R_R - R_L}{2 V_d}
$$

$$
\Delta s = \frac{R_R + R_L}{2 V_d}
$$

Die Sensitivität, mit der diese Werte ermittelt werden können, hängt wie bei der Bestimmung des Zeitnullpunktes von der Zahl der Treffer auf einem Kanal und der Auflösung der Kammer ab. Für die Bestimmung von  $\Delta s$  müssen noch einige systematische Effekte beachtet werden. Bei der Mittelwertbildung über alle Meßwerte

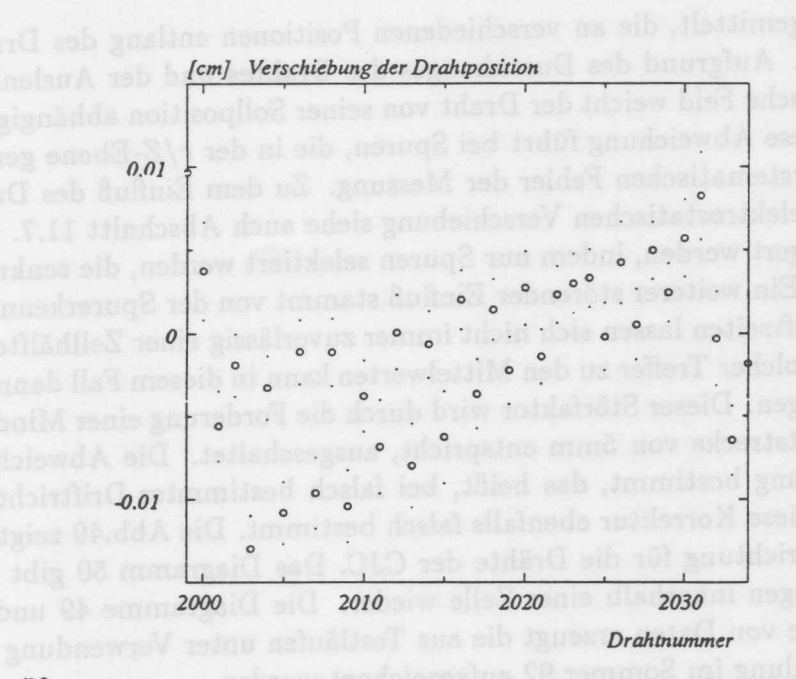

Abbildung 50: Ausschnitt aus der Abb.49. Es ist der Verlauf der Verschiebung innerhalb einer Zelle erkennbar. Dieser systematischen Verschiebung entspricht ein Fehler des Neigungswinkels der Zelle um 0.02°.

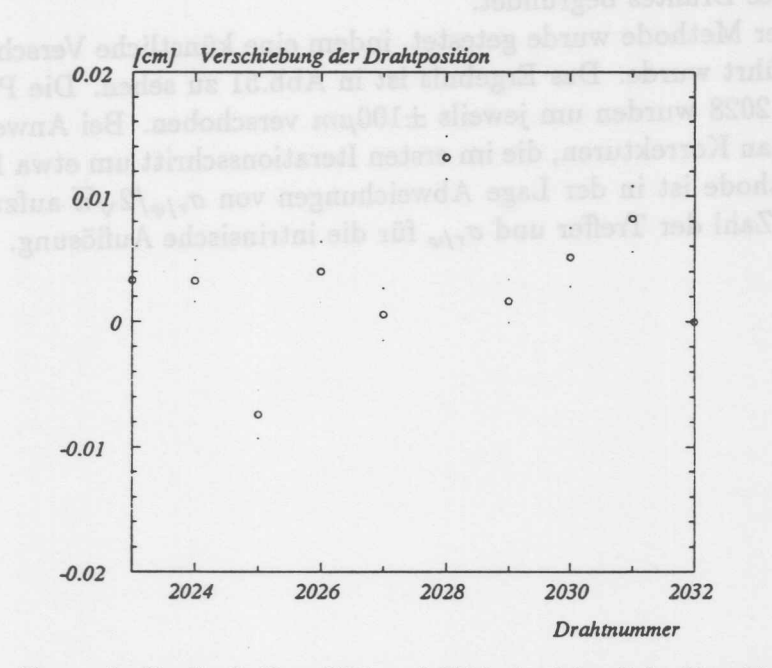

Abbildung 51: Es wurde für die Drähte 2025 und 2028 eine künstliche Verschiebung von 100 $\mu$ m vorgenommen. Das Ergcbnis der ersten Iteration liefert Korrekturen zur Drahtposition, die etwa um 10% zu klein sind.

wird über Meßwerte gemittelt, die an verschiedenen Positionen entlang des Drahtes aufgezeichnet wurden. Aufgrund des Durchhanges des Drahtes und der Auslenkung durch das elektrostatische Feld weicht der Draht yon seiner Sollposition abhangig yon der Z-Position ab. Diese Abweichung fuhrt bei Spuren, die in der *r/Z-Ebene* geneigt verlaufen, zu einem systematischen Fehler der Messung. Zu dem Einflufi des Drahtdurchhanges und der elektrostatischen Verschiebung siehe auch Abschnitt 11.7. Dieser Effekt kann verringert werden, indem nur Spuren selektiert werden, die senkrecht zum Draht verlaufen. Ein weiterer storender EinfluB stammt yon der Spurerkennung. Treffer mit kleinen Driftzeiten lassen sich nicht immer zuverlassig einer Zellhalfte zuordnen. Die Beitrage solcher Treffer zu den Mittelwerten kann in diesem Fall dann auf der falschen Seite erfolgen. Dieser Störfaktor wird durch die Forderung einer Mindestdriftzeit, der eine Driftstrecke yon 5mm entspricht, ausgeschaltet. Die Abweichung wird nur in Driftrichtung bestimmt, das heiBt, bei falsch bestimmter Driftrichtung (Lorentzwinkel) wird diese Korrektur ebenfalls falsch bestimmt. Die Abb.49 zeigt die Abweichungen in Driftrichtung für die Drähte der CJC. Das Diagramm 50 gibt den Verlauf der Abweichungen innerhalb einer Zelle wieder. Die Diagramme 49 und 50 wurden bei der Analyse von Daten erzeugt die aus Testläufen unter Verwendung der kosmischen Hohenstrahlung im Sommer 92 aufgezeichnet wurden.

Die systematische Zunahme der Verschiebung mit zunehmender Drahtnummer innerhalb einer Zelle lafit sich durch Annahme eines Fehlers im Zellneigungswinkel verstehen. Die notwendige Korrektur betragt 0.02°. Die wechselseitige Verschiebung der geraden Drahte zu den ungeraden ist in der Annahme einer zu kleinen elektrostatischen Auslenkung des Drahtes begriindet.

Die Sensitivität der Methode wurde getestet, indem eine künstliche Verschiebung einiger Drahte eingefiihrt wurde. Das Ergebnis ist in Abb.51 zu sehen. Die Position der Drähte 2025 und 2028 wurden um jeweils  $\pm 100 \mu m$  verschoben. Bei Anwendung der Methode erhält man Korrekturen, die im ersten Iterationsschritt um etwa 10% zu klein sind. Diese Methode ist in der Lage Abweichungen von  $\sigma_{r/\varphi}/2\sqrt{n}$  aufzulösen. Dabei steht *n* für die Zahl der Treffer und  $\sigma_{r/\varphi}$  für die intrinsische Auflösung.

### 11.7 Bestimmung des mechanischen Drahtversatzes und der elektrostatischen Auslenkung91

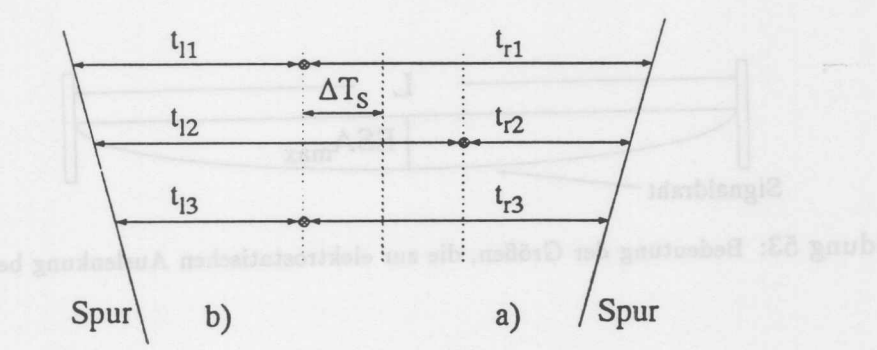

### Abbildung 52:

a) Die Driftzeiten die an den drei Drahten gemessen werden, bei Durchgang der Spur durch die rechte Hälfte der Zelle. b) Bei Durchgang durch die linke Hälfte der Zelle.

# 11.7 Bestimmung des mechanischen Drahtversatzes und der elektrostatischen Auslenkung

Die Signaldrahte der CJC sind alternierend seitlich versetzt in den Endplatten befestigt. Diese Art der Positionierung wird "Staggern" genannt. Die Größe dieses mechanischen Drahtversatzes beträgt in der CJC 150 $\mu$ m. Für diese Art der Positionierung der Drähte sprechen mehrere Gründe:

Die Spurerkennung wird erleichtert, da aus wenigen Treffern bereits an der Größe des Versatzes erkannt werden kann, auf welcher Seite des Driftraumes die gefundene Spur verläuft. Betrachtet man Abb.52, in der der Fall für ein gerades Spurstück bestehend aus 3 Treffern dargestellt ist, so erkennt man, daB sich der Versatz aus den Driftzeiten wie folgt ergibt:

Bei Durchgang der Spur dureh die reehte Halfte des Driftraumes

$$
\frac{t_{r1} + t_{r3}}{2} - t_{r2} = 2 \Delta T_s \tag{72}
$$

Bei Durchgang der Spur durch die linke Halfte des Driftraumes

$$
\frac{t_{l1} + t_{l3}}{2} - t_{l2} = -2 \Delta T_s \tag{73}
$$

Am Vorzeichen dieser GroBe kann schon entschieden werden, auf welcher Seite des Driftraumes die Spur verlauft. Der Fehler, mit dem der mechanische Versatz bestimmt wird, ergibt sich aus den Fehlern der Einzelmessung zu:  $\sigma_{\Delta T_s} = \sqrt{3/8\sigma_t}$ .

Ein weiterer Grund ist, daB die elektrostatischen Krafte, die auf die Drahte wirken, in einer definierten Riehtung groBer sind, und sieh die Drahte nach jedem Aus- und Einschaltvorgang in eine definierte Position begeben. Dies ist bei einer Anordnung symmetriseh zum elektrisehen Feld nieht der Fall. Dureh Vergleich der Driftzeiten benachbarter Drahte HiBt sieh der Drahtversatz bestimmen. Es wird dabei nicht der meehanisehe Drahtversatz gemessen, sondern die Driftzeitdifferenz, die dem geometrischen Versatz entspricht. Bei einer falsch bestimmten Driftgeschwindigkeit ergibt

### 11 DIE KALIBRIERUNG MIT SPUREN

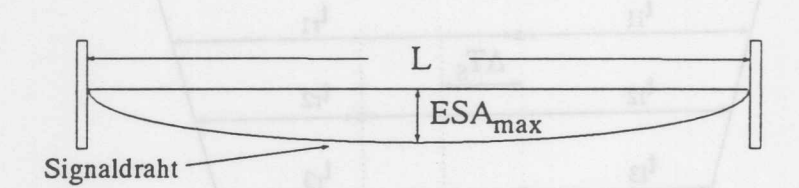

Abbildung 53: Bedeutung der Größen, die zur elektrostatischen Auslenkung beitragen.

sich daher auch ein systematisch falsch bestimmter Drahtversatz. Neben der GroBe des mittleren Drahtversatzes ist der Verlauf dieser GroBe entlang der Z-Achse zu bestimmen. Geht man davon aus, daB die Ladungen auf dem Draht gleichmafiig verteilt sind und sich der Draht in einem homogenen elektrischen Feld befindet, so wirkt auf jedes Langenelement des Drahtes die gleiche Kraft in Richtung des elektrischen Feldes. Fur einen an beiden Enden eingespannten, nicht dehnbaren Draht, ergibt sich eine sogenannte Kettenlinie:

$$
\Delta Y(Z) = -ESA_{max} \left( 1 - \left( \frac{2Z}{L} \right)^2 \right) \tag{74}
$$

Es steht *L* für die Drahtlänge und  $ESA_{max}$  für die maximale elektrostatische Auslenkung. *ESAmar* ergibt sich aus der Einspannkraft *F,* der Ladung pro Langeneinheit *Ql* und der elektrischen Feldstarke *E.* Abb.53 stellt den Zusammenhang zwischen den geometrischen GroBen dar.

$$
ESA_{max} = \frac{1}{8} \, QIE \frac{L^2}{F} \tag{75}
$$

Dieser Ansatz ist ungenau, da die Feldstarke in der Nahe der Anodenebene nicht konstant ist. Die Kraft auf das ausgelenkte Drahtstuck nimmt mit zunehmender Auslenkung aus der Symmetrieachse zu. Es wird also erwartet, daB die Auslenkung in der Mitte der Kammer größer als die Auslenkung einer Kettenlinie ist. Die Größe dieses Fehlers kann durch Analyse der Feldsimulation ermittelt werden. Ein anderer Weg diesen Ansatz zu überprüfen, ist die Messung der Abweichung entlang der Z-Achse. Es wurde daher der Drahtversatz für verschiedene Z-Intervalle bestimmt. Die Intervalle wurden aus zwei Grunden relativ groB gewahlt ( 7.5cm ). Durch Mittelung uber ein hinreichend groBes Z-Intervall wird der EinfluB der geringen Z-Auflosung verringert. Für die einzelnen Bereiche erhöht sich durch die Wahl größerer Abschnitte, iiber die gemittelt wird, die Statistik.

Abb.54 zeigt die gemessenen elektrostatischen Drahtauslenkungen. Es wurde zur Erhöhung der Statistik über alle Drähte gemittelt. Steht eine größere Datenmenge zur Verfügung, so kann diese Korrektur auch für einzelne Drähte bestimmt werden. An die Meßpunkte in Abb.54 wurde anschließend eine Parabel angepaßt und der Wert für  $EV_{max}$  bestimmt. Wie man sieht, beschreibt das Modell die Daten für den größten Teil des Z-Bereichs. Lediglich in der Nahe der Endplatten treten deutliche Abweichungen auf. Diese Abweichungen sind nicht iiberraschend, denn in diesem Bereich ist das

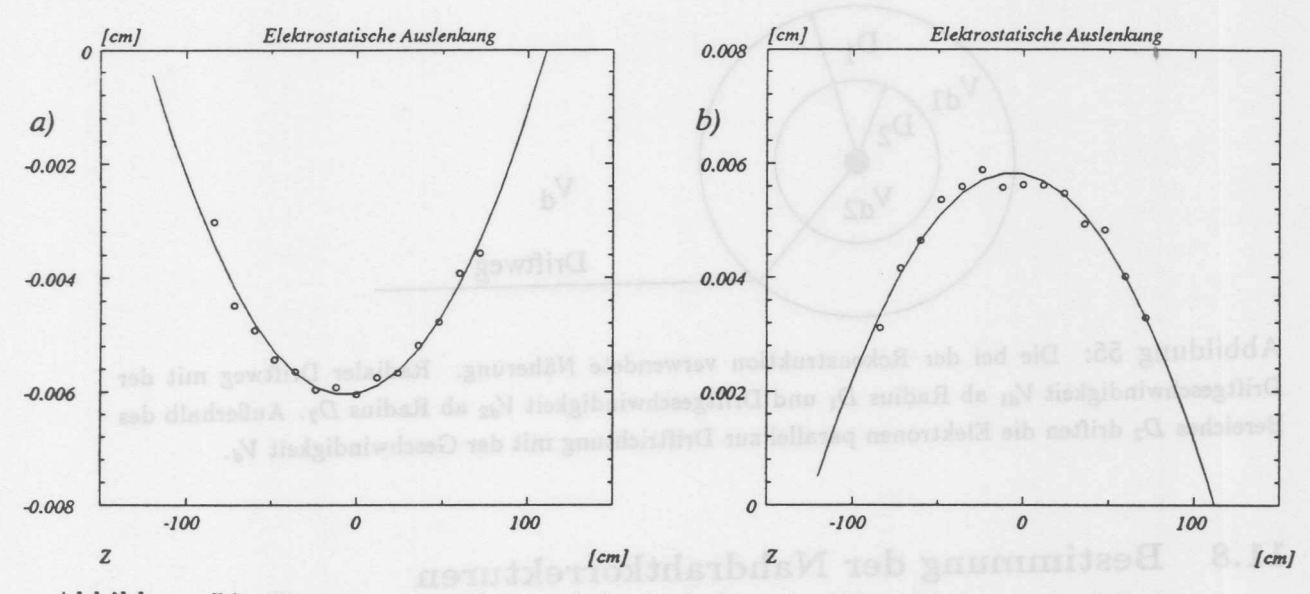

Abbildung 54: Die gemessene elektrostatische Auslenkung in Abhangigkeit yon der Z-Position. Die durchgezogene Linie ist das Ergebnis der Anpassung des im Text beschriebenen Modells an die Daten. a) Die Auslenkung der Drahte mit gerader Drahtnummer. b) Die Auslenkung der Drahte mit ungerader Drahtnummer.

elektrische Feld sehr inhomogen und es treten daher in diesem Bereich gro6e Me6fehler auf. Zusammenfassend laBt sich sagen, daB die elektrostatische Auslenkung in der Mitte der Kammer etwa 60µm beträgt und die Abweichungen, die sich durch die Inhomogenitaten des Feldes ergeben, vernachlassigbar sind. Bei hinreichend hoher Statistik kann die Drahtauslenkung für kleine Gruppen von Drähten bestimmt werden. Dies ermöglicht es, die Stabilität der mechanischen Drahtspannung zu überwachen.

### 11 DIE KALIBRIERUNG MIT SPUREN

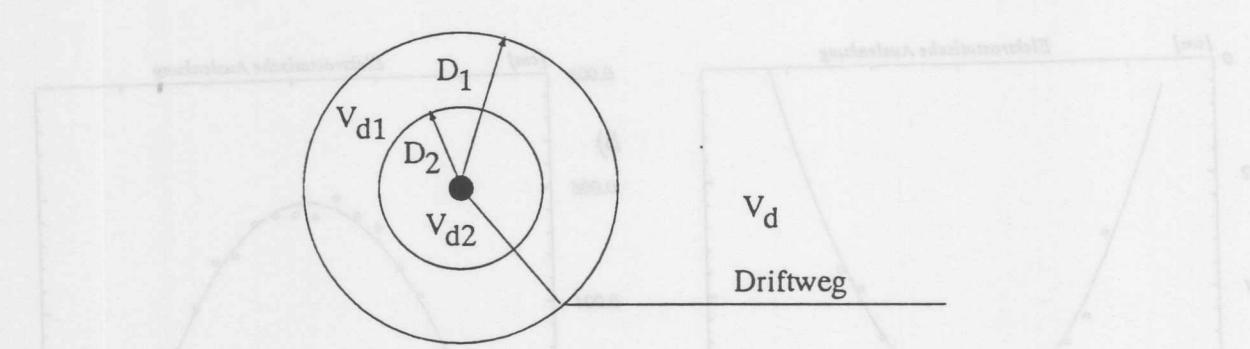

Abbildung 55: Die bci der Rekonstruktion verwendete Naherung. Radialer Driftweg mit der Driftgeschwindigkeit  $V_{d1}$  ab Radius  $D_1$  und Driftgeschwindigkeit  $V_{d2}$  ab Radius  $D_2$ . Außerhalb des Bereiches *D<sup>2</sup>* driften die Elektronen parallel zur Driftrichtung mit der Geschwindigkeit *Yd.*

### **11.8 Bestimmung der Nahdrahtkorrekturen**

Das elektrische Feld ist gemäß Simulationsrechnungen in weiten Bereichen des Driftraumes auf etwa 2% konstant [SEE88]. In der Nahe der Signaldrahte steigt die Feldstärke stark an. Die Driftgeschwindigkeit variiert mit der Feldstärke wie im Abschnitt 2 beschrieben. Die Richtung, in der die Elektronen driften, andert sich in diesem Bereich ebenfalls. Es findet ein Ubergang zu radialen Driftwegen statt. Der Nahbereich wird bei der Rekonstruktion wie folgt behandelt:

Ab einer bestimmten Entfernung vom Signaldraht (D<sub>1</sub>) wird ein radialer Driftweg angenom men und die Driftgeschwindigkeit *Vd1* benutzt. 1st die Entfernung kleiner *D<sup>2</sup>* so wird ebenfalls ein radialer Driftweg angenommen,jedoch wird die Driftgeschwindigkeit *Vd2* benutzt (Abb.55). Diese Beschreibung des Bereiches in der Nahe des Signaldrahtes wurde zuerst bei der JADE-Jetkammer verwendet [STEF88]. Neuere Untersuchungen zeigen [OB89], daB diese Naherung die Vorgange nicht korrekt beschreibt. Eine bessere Beschreibung sollte im Nahbereich Driftwege vorsehen, die eine vom Magnetfeld abhangige Kriimmung aufweisen. Die Asymmetrie in der Feldgeometrie, die sich durch den Drahtverstatz ergibt, sollte ebenfalls beriicksichtigt werden. Die festgestellten Unterschiede sind jedoch klein im Vergleich zur intrinsischen Auflosung in diesem Bereich und können daher vernachlässigt werden.

Ziel der Kalibration ist es, die Parameter  $D_1$ ,  $V_{d1}$ ,  $D_2$  und  $V_{d2}$  so zu bestimmen, daß die Naherung das Verhalten der Kammer moglichst gut beschreibt. Diese Parameter sind für jeden Arbeitspunkt der Kammer neu zu bestimmen. Betrachtet man den Verlauf der Residuen der Trefferkoordinaten von den rekonstruierten Spurkoordinaten in Abhangigkeit von der Driftzeit, so erkennt man den in Abb.56 dargestellten Verlauf. Im homogenen Feldbereich ist die Lage der mittleren Residuen unabhängig von der Driftzeit und liegt im Mittel bei Null. Naher am Signaldraht \veichen die Mittelwerte der Residuen deutlich von Null ab. Diese Abweichung kann durch zwei getrennt angepaBte Geraden beschrieben werden. Aus den Parametern dieser Geraden und der Anfang- und Endpunkte des Bereiches, an den sie angepaBt werden, ergeben sich dann die Parameter  $D_1$ ,  $V_{d1}$ ,  $D_2$  und  $V_{d2}$ . Die Anwendung der so bestimmten

### 11.8 Bestimmung der Nahdrahtkorrekturen

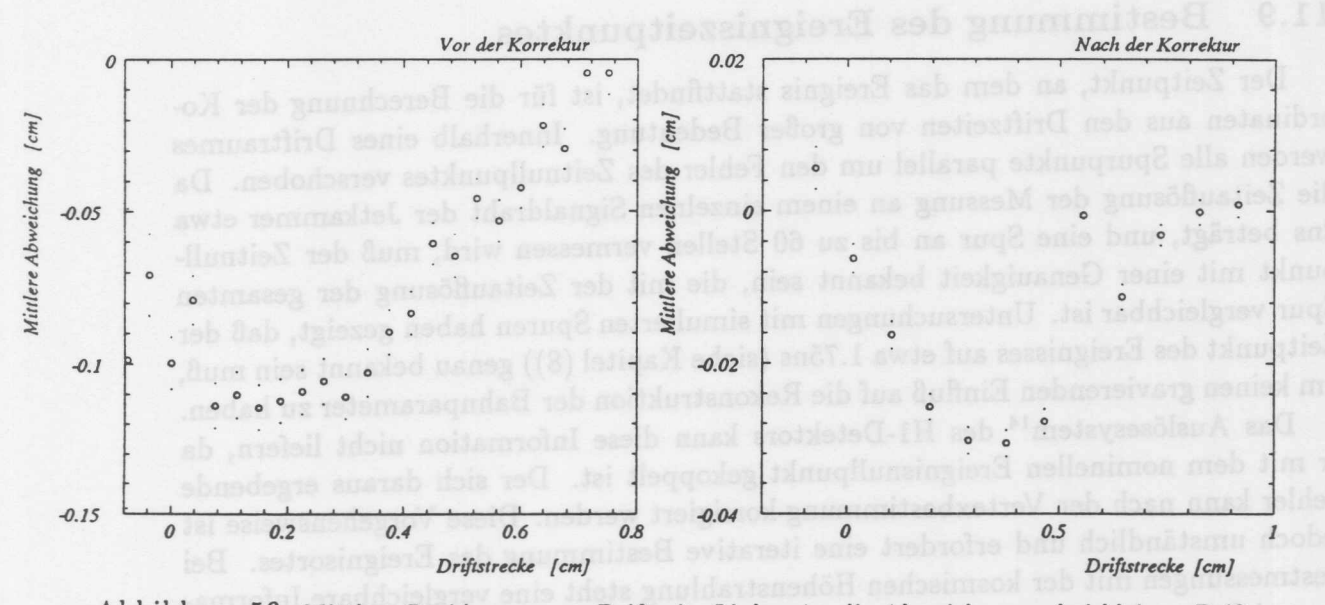

Abbildung 56: Mittlere Residuen gegen Driftzeit. Links: An die Abweichungen bei kleinen Driftzeiten werden zwei getrennte Geraden angepaBt, aus denen die Nahdrahtkorrekturen bestimmt werden.

Rechts: Mittlere Residuen nach Anwendung der Korrektur, die aus den oben dargestellten Daten bestimmt wurde. Die Abweichungen bei kleinen Driftzeiten sind deutlich kleiner geworden.

Korrekturen auf die Daten ergibt den im rechten Teil der Abb.56 dargestellten Verlauf der mittleren Residuen. Die maximale Abweichungen der mittleren Residuen geht durch Anwendung der Kalibration von etwa 1.2mm auf 380µm zurück.

Das Verhalten der CJC im Nahbereich stimmt qualitativ mit dem Verhalten der JADE-Jetkammer im Nahbereich iiberein, wie es bei [SPI86] beschrieben wurde.

### **11.9** Bestimmung des Ereigniszeitpunktes

Der Zeitpunkt, an dem das Ereignis stattfindet, ist für die Berechnung der Koordinaten aus den Driftzeiten yon groBer Bedeutung. Innerhalb eines Driftraumes werden alle Spurpunkte parallel um den Fehler des Zeitnullpunktes verschoben. Da die Zeitauflosung der Messung an einem einzelnen Signaldraht der Jetkammer etwa 2ns betragt, und eine Spur an bis zu 60 Stellen vermessen wird, muB der Zeitnullpunkt mit einer Genauigkeit bekannt sein, die mit der Zeitauftosung der gesamten Spur vergleichbar ist. Untersuchungen mit simulierten Spuren haben gezeigt, daB der Zeitpunkt des Ereignisses auf etwa 1.75ns (siehe Kapitel (8)) genau bekannt sein muB, urn keinen gravierenden EinftuB auf die Rekonstruktion der Bahnparameter zu haben.

Das Auslösesystem<sup>14</sup> des H1-Detektors kann diese Information nicht liefern, da er mit dem nominellen Ereignisnullpunkt gekoppelt ist. Der sich daraus ergebende Fehler kann nach der Vertexbestimmung korrigiert werden. Diese Vorgehensweise ist jedoch umstandlich und erfordert eine iterative Bestimmung des Ereignisortes. Bei Testmessungen mit der kosmischen Hohenstrahlung steht eine vergleichbare Information nicht zur Verfiigung. In diesem Fall ist man auf die Genauigkeit anderer Detektorkomponenten angewiesen. In den zur Erprobung der Kalibration verwendeten Datensätze wurde häufig die zentrale Proportionalkammer (COP) mit einer Auflösung von  $\sigma \approx 20$ ns benutzt. Eine Methode zur Bestimmung des Zeitnullpunktes aus den Driftkammerdaten ist somit erforderlich.

Auf längere Sicht erwartet das H1-Experiment, daß für ep-Kollisionen genaue Zeitmarken zur Verfiigung stehen werden. Es ist vorgesehen, mit einem induktiven Aufnehmer, aus den Elektronenpaketen Signale zu gewinnen. Jedoch erfordert auch dieses Verfahren, zwecks Uberprüfung, eine unabhängige Zeitpunktbestimmung für jedes Ereignis mit der Jetkammer selbst.

Der Effekt eines falsch bestimmten *To* auf die Trefferkoordinaten kann aus Abb.57 gesehen werden. Eine Spur wird beim Ubergang iiber eine Signaldrahtebene in zwei parallele Spurstiicke aufgeteilt. Beim Ubergang zwischen zwei Zellen ist ebenfalls ein Bruch zu erkennen. Es kann, wie im folgenden gezeigt wird, für jedes Ereignis, in dem mindestens eine Spur eine Anoden-oder Kathodenebene schneidet, der Ereigniszeitpunkt bestimmt werden. Aufgrund der Geometrie der CJC kann, wie in Abschnitt 3 gezeigt wurde, in jedem Ereignis mit einer Spur yom Wechselwirkungspunkt mit einer Lange yon 24 Treffern davon ausgegangen werden, daB die Bedingung zur Bestimmung des Ereignisnullpunktes erfiillt ist.

Der Spurversatz an der Anodenebene kann, unabhangig yon der Kenntnis der Driftgeschwindigkeit und des Lorentzwinkels, zur Bestimmung des Zeitnullpunktes genutzt werden. Wie in den folgenden Abschnitten gezeigt wird, kann dagegen ein Spurversatz an einer Kathodenebene seine Ursache auch in einem falsch bestimmten Lorentzwinkel oder einer falsch bestimmten Driftgeschwindigkeit haben.

In der ersten Phase der Kalibration ist es daher notwendig, nur Anoden-Kreuzer zur *To* Bestimmung zu nutzen.

Das Verfahren, daB bei genauer Kenntnis yon Driftgeschwindigkeit und Lorentz-

<sup>&</sup>lt;sup>14</sup>Umgangssprachlich auch Trigger genannt

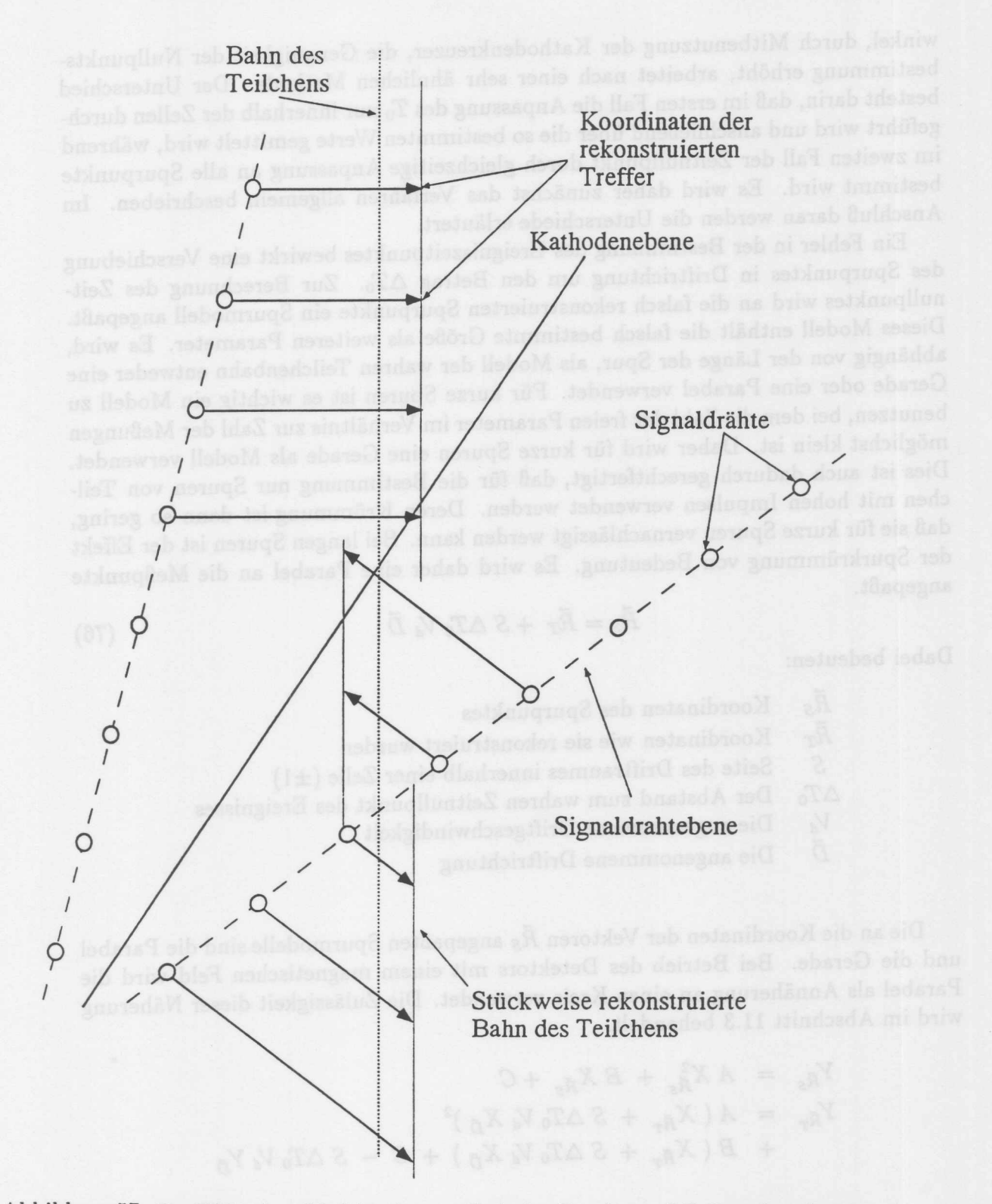

Abbildung 57: Der Effekt eines falsch bestimmten Ereignisnullpunktes auf die Lage der rekonstruierten Trefferpunkte. Eine Spur wird an den Anodenebenen und den Kathodenebenen in zwei parallel verschobene Spurstiicke aufgeteilt. Bei Anpassung eines Spurmodells an die so miBkalibrierten Daten ergibt sich als Lage für die rekonstruierte Spur die gestrichelte Linie.

winkel, durch Mitbenutzung der Kathodenkreuzer, die Genauigkeit der Nullpunktsbestimmung erhöht, arbeitet nach einer sehr ähnlichen Methode. Der Unterschied besteht darin, daB im ersten Fall die Anpassung des *To* nur innerhalb der Zellen durchgefuhrt wird und anschlieBend iiber die so bestimmten Werte gemittelt wird, wahrend im zweiten Fall der Zeitnullpunkt durch gleichzeitige Anpassung an aIle Spurpunkte bestimmt wird. Es wird daher zunachst das Verfahren allgemein beschrieben. 1m Anschluß daran werden die Unterschiede erläutert.

Ein Fehler in der Bestimmung des Ereigniszeitpunktes bewirkt eine Verschiebung des Spurpunktes in Driftrichtung um den Betrag  $\Delta T_0$ . Zur Berechnung des Zeitnullpunktes wird an die falsch rekonstruierten Spurpunkte ein Spurmodell angepaBt. Dieses Modell enthält die falsch bestimmte Größe als weiteren Parameter. Es wird, abhangig von der Lange der Spur, als Modell der wahren Teilchenbahn entweder eine Gerade oder eine Parabel verwendet. Fur kurze Spuren ist es wichtig ein Modell zu benutzen, bei dem die Zahl der freien Parameter im Verhaltnis zur Zahl der MeBungen möglichst klein ist. Daher wird für kurze Spuren eine Gerade als Modell verwendet. Dies ist auch dadurch gerechtfertigt, daß für die Bestimmung nur Spuren von Teilchen mit hohen Impulsen verwendet werden. Deren Krümmung ist dann so gering, daß sie für kurze Spuren vernachlässigt werden kann. Bei langen Spuren ist der Effekt der Spurkrümmung von Bedeutung. Es wird daher eine Parabel an die Meßpunkte angepaBt.

$$
\vec{R}_S = \vec{R}_T + S \Delta T_0 V_d \vec{D} \tag{76}
$$

Dabei bedeuten:

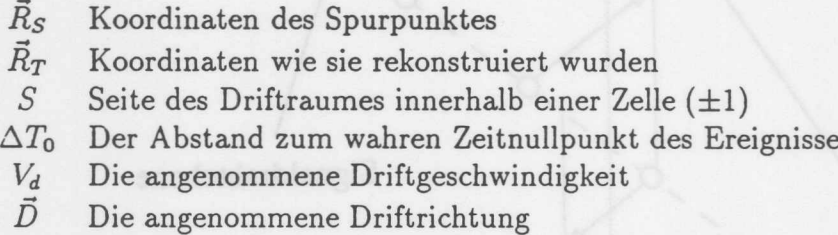

Die an die Koordinaten der Vektoren *Rs* angepaBten Spurmodelle sind die Parabel und die Gerade. Bei Betrieb des Detektors mit einem magnetischen Feld wird die Parabel als Annäherung an einen Kreis verwendet. Die Zulässigkeit dieser Näherung wird im Abschnitt 11.3 behandelt.

$$
Y_{\vec{R}_{S}} = A X_{\vec{R}_{S}}^{2} + B X_{\vec{R}_{S}} + C
$$
  
\n
$$
Y_{\vec{R}_{T}} = A (X_{\vec{R}_{T}} + S \Delta T_{0} V_{d} X_{\vec{D}})^{2}
$$
  
\n
$$
+ B (X_{\vec{R}_{T}} + S \Delta T_{0} V_{d} X_{\vec{D}}) + C - S \Delta T_{0} V_{d} Y_{\vec{D}}
$$

Die letzte Zeile zeigt die benutzte Parametrisierung, um die Spurparameter A, B, C und  $\Delta T_0$  an die gemessenen Koordinaten anzupassen. In dieser Form handelt es sich um ein nichtlineares Anpassungsproblem. Es muß daher ein iteratives Verfahren

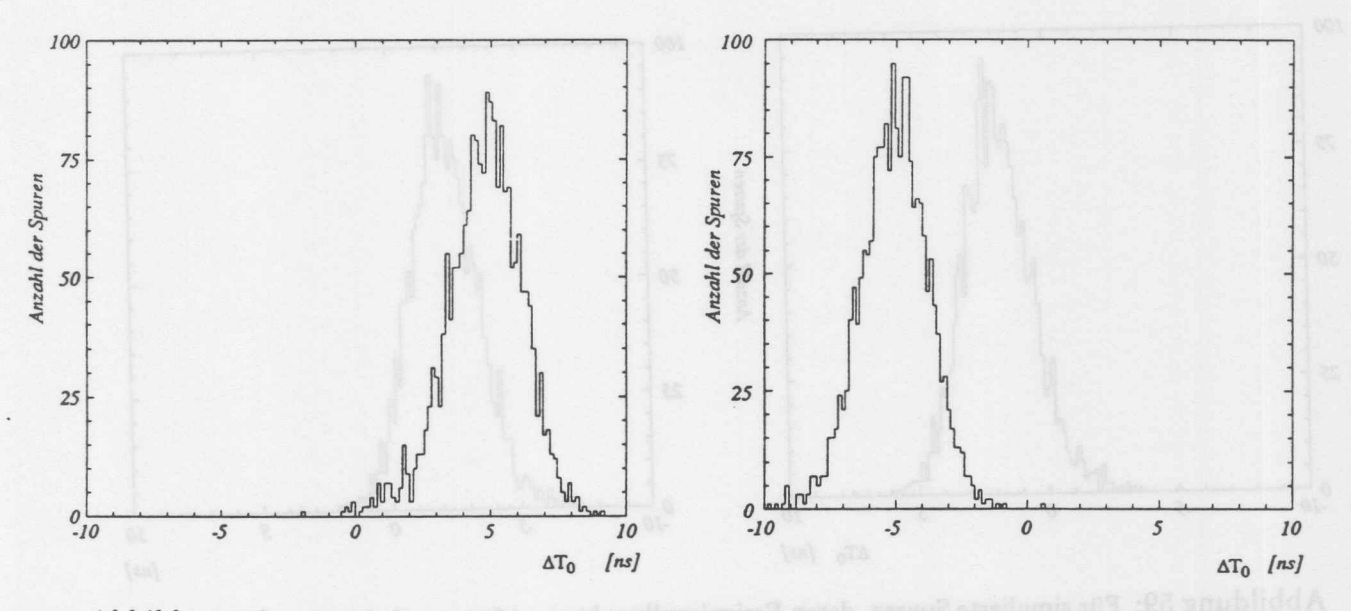

Abbildung 58: Fur sirnulierte Spuren, deren Ereignisnullpunkt urn *±5ns* verschoben ist, wurde der Zeitnullpunkt rekonstruiert. Dies geschah unter ausschlieBlicher Verwendung yon Anodenkreuzern. Die AufiOsung betragt. 1.3ns pro Spur. Die Mittelwerte der Verteilungen liegen bei *+4.9ns* und *-4.8ns.* Sind die anderen Konstanten bekannt, so laBt sich durch Verwendung aller Ubergange der Ereigniszeitpunkt mit wesentlich höherer Genauigkeit bestimmen (Abb.60).

gewahlt werden. Sind die Abweichungen vom wahren Zeitnullpunkt jedoch gering, so ist eine lineare Naherung ausreichend. Bei der Analyse von Testlaufen mit kosmischer Hohenstrahlung wurden dazu Untersuchungen durchgefiihrt, die zeigten, daB bei einem Fehler von weniger als IOns die nach einer Iteration erreichte Genauigkeit ausreichend ist. Zur Erprobung des Verfahrens und urn Aussagen uber die Genauigkeit des Verfahrens zu machen, wurde eine Gruppe von simulierten Spuren verwandt, fur die der Zeitnullpunkt bekannt war. Es wurden verschiedene Zeitverschiebungen eingeführt und untersucht, wie gut das Verfahren die Verschiebungen rekonstruiert. Diese Untersuchung wurde fur die Bestimmung des Zeitnullpunktes aus Anodenkreuzern und aus der Gesamtspur durchgeführt. Das Ergebnis ist in den Abb.58-60 dargestellt. Zur Vermeidung systematischer Fehler werden Spurpunkte in der Nahe der Signaldrahtebene nicht mit in die Analyse einbezogen, da die korrekte Anwendung der Nahdrahtkorrektur erst nach der Bestimmung des Zeitnullpunktes moglich ist.

Die Genauigkeit, mit der die Bestimmung von  $\Delta T_0$  für eine Spur erfolgt, hängt von der Zahl der Trefferpunkte und der Zeitauflösung der Kammer ab. Um systematische Effekte durch nicht berücksichtigte Phänomene auszuschließen, wurden simulierte Spuren benutzt. Fur Spuren mit einer Lange von mehr als 50 Treffern, bei einer intrinsischen Auflösung von 150µm, ist der Fehler der Ereigniszeitpunktsbestimmung  $\sigma = 0.48$ ns bei ausschließlicher Verwendung der Anodenkreuzer und  $\sigma = 1.3$ ns bei Benutzung der Gesamtspur. Diese Auflösungen sind Auflösungen für eine Spur. Die Auflösung für das gesamte Ereignis ist besser, da in der Regel mehrere Spuren

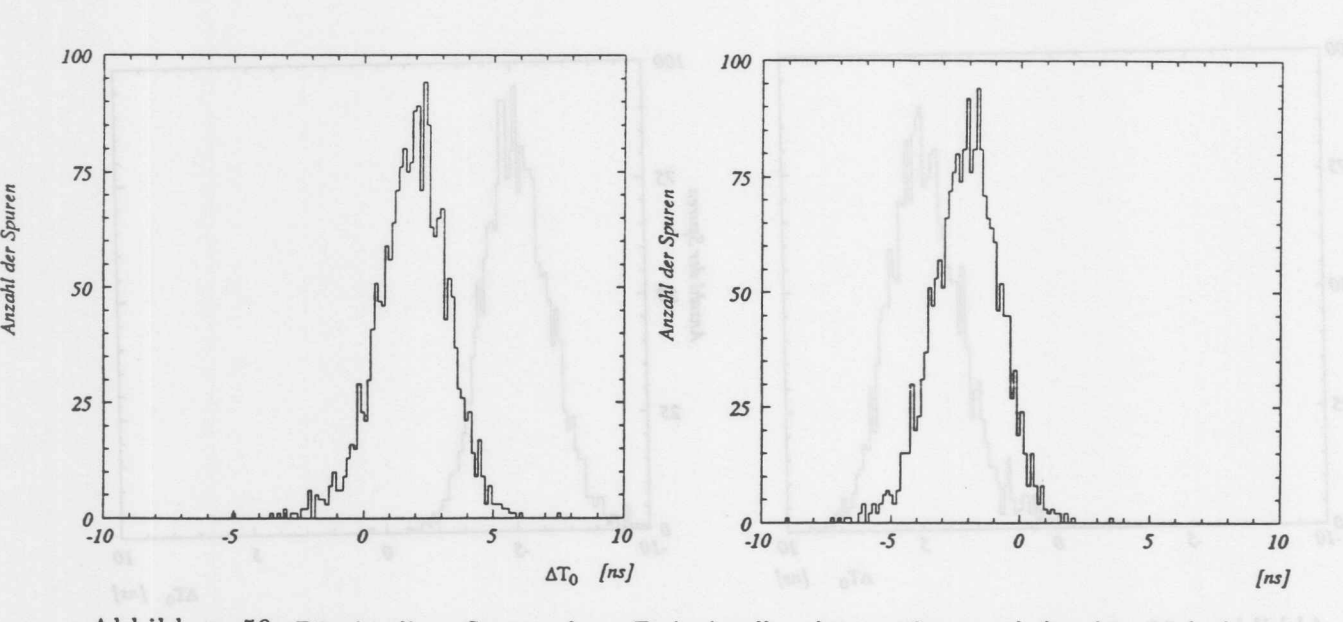

Abbildung 59: Für simulierte Spuren, deren Ereignisnullpunkt um ±2ns verschoben ist, wurde der Zeitnullpunkt rekonstruiert. Dies geschah unter ausschliefilicher Verwendung von Anodenkreuzern. Die Auflösung beträgt 1.2ns pro Spur. Die Mittelwerte der Verteilungen liegen bei +1.95ns und *-1.98ns.* Sind die anderen Konstanten bekannt, so lafit sich durch Verwendung aller Ubergange der Ereigniszeitpunkt mit wesentlich höherer Genauigkeit bestimmen (Abb.60).

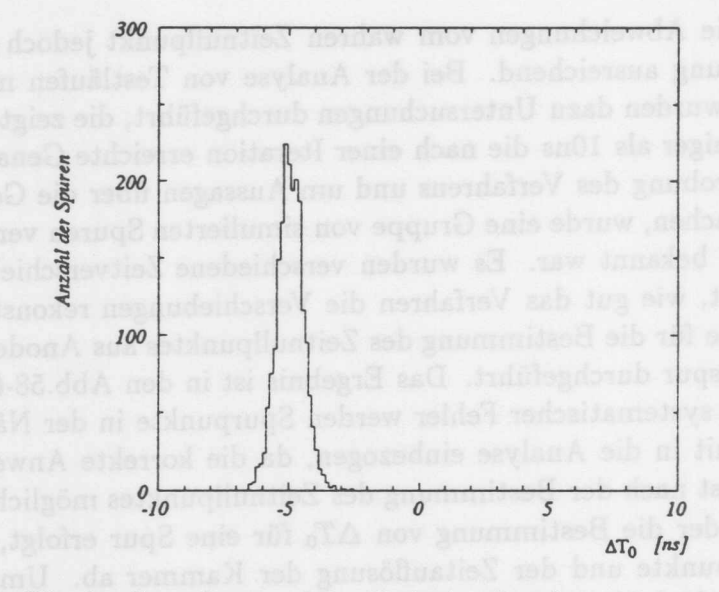

Abbildung 60: Fur sirnulierte Spuren, deren Ereignisnullpunkt urn *5ns* verschoben ist, wurde der Zeitnullpunkt rekonstruiert. Dies geschah unter Verwendung von Anoden- und Kathodenkreuzern. Die Auflosung betragt 0.18ns pro Spur. Der Mittelwerte der Verteilungen liegen bei *5.06ns.* Dieses Verfahren kann nur dann angewandt werden, wenn die Driftgeschwindigkeit und der Lorentzwinkel bekannt sind.

### 11.9 Bestimmung des Ereigniszeitpunktes

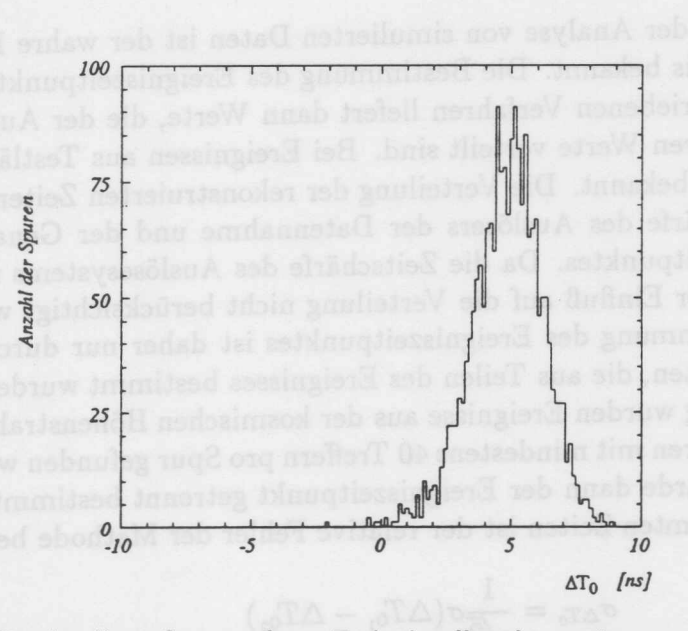

Abbildung 61: Fur sirnulierte Spuren, deren Ereignisnullpunkt urn *5ns* verschoben ist, wurde der Zeitnullpunkt rekonstruiert. Dies geschah unter Verwendung von Anodenkreuzern. Die Bestimmung des Zeitnullpunktes wurde durchgeführt bei einer Fehlkalibrierung der Driftgeschwindigkeit um 2% und des Lorentzwinkels um 2°. Der Mittelwert und Breite der Verteilung werden nicht durch die Fehlkalibrierung beeinfluBt. Die Breite der Verteilung betragt *1Ans.* Der Mittelwert liegt bei *4".93ns*

### vorhanden sind.

Neben der Genauigkeit, mit der der Zeitnullpunkt bestimmt wird, ist die Unabhangigkeit der so bestimmten GroBe von anderen Kalibrationskonstanten zu priifen. Werden nur Anodenkreuzer benutzt, so ergibt sich bei einer Verschiebung der Driftgeschwindigkeit und des Lorentzwinkels keine Abweichung des  $\Delta T_0$ . Abb.61 zeigt den aus einer Spur bestimmten Ereignisnullpunkt bei einer um 2% falschen Driftgeschwindigkeit und einem um 2° zu großen Lorentzwinkel. Die eingeführte Verschiebung des Ereignisnullpunktes beträgt 5ns. Der Mittelwert und die Breite der Verteilung des bestimmten Ereigniszeitpunktes werden nicht durch die Fehlkalibration der anderen Parameter beeinfiuBt.

#### Anwendung des Verfahrens auf Daten 11.9.1

Bei Bestimmung des Ereigniszeitpunktes von Ereignissen bei Testlaufen mit der kosmischen Hohenstrahlung und bei Strahldaten wurde das Verfahren der ausschlieBlichen Verwendung von Anodenkreuzern und die Methode der gleichzeitigen Verwendung von Anoden- und Kathodenkreuzern angewandt. Bei Strahldaten ist der Ereigniszeitpunkt der Zeitpunkt der Kollision, bei Ereignissen der Hohenstrahlung gibt er die Lage des Teilchendurchgangs zum Zeitpunkt der Auslöse der Datennahme an.

Will man die Genauigkeit der Verfahren mit Daten bestimmen, so ist das Verfahren, das bei der Untersuchung mit simulierten Ereignissen angewandt wurde, nicht

iibertragbar. 1m FaIle der Analyse von simulierten Daten ist der wahre Ereigniszeitpunkt für jedes Ereignis bekannt. Die Bestimmung des Ereigniszeitpunktes mit Hilfe einer der beiden beschriebenen Verfahren liefert dann Werte, die der Auflösung entsprechend um die wahren Werte verteilt sind. Bei Ereignissen aus Testläufen ist der wahre Zeitpunkt nicht bekannt. Die Verteilung der rekonstruierten Zeiten ergibt sich daher aus der Zeitschärfe des Auslösers der Datennahme und der Genauigkeit der Rekonstruktion des Zeitpunktes. Da die Zeitschärfe des Auslösesystems nicht genau bekannt ist, kann dieser Einflufi auf die Verteilung nicht berucksichtigt werden. Die Genauigkeit der Bestimmung des Ereigniszeitpunktes ist daher nur durch Vergleich zwischen den Zeitpunkten, die aus Teilen des Ereignisses bestimmt wurden, moglich. Für diese Untersuchung wurden Ereignisse aus der kosmischen Höhenstrahlung selektiert, in denen zwei Spuren mit mindestens 40 Treffern pro Spur gefunden wurden. Mit diese beiden Spuren wurde dann der Ereigniszeitpunkt getrennt bestimmt. Aus dem Vergleich der so bestimmten Zeiten ist der relative Fehler der Methode bestimmbar.

$$
\sigma_{\Delta T_0} = \frac{1}{\sqrt{2}} \sigma (\Delta T_{0_1} - \Delta T_{0_2})
$$
\n(77)

In Abb. 62 ist die Verteilung der Zeitdifferenzen bei Verwendung von Anodenkreuzern dargestellt. Aus der Breite der Verteilung kann abgelesen werden, dafi mit dieser Methode der Ereigniszeitpunkt aus einer Spur auf ~ *2.4ns* genau bestimmt werden kann. Die Abb. 63 zeigt die Vereilung die sich bei Verwendung der Methode der gleichzeitigen Benutzung von Anoden- und Kathodenkreuzern ergibt. Aus einer Spur kann der Ereigniszeitpunkt auf  $\approx 1.15$ ns genau bestimmt werden.

Der Vergleich der Zeiten, die sich aus den beiden Teilen einer Spur ergeben, erlaubt nur eine Uberpriifung des relativen Fehlers. So konnte der Zeitnullpunkt systematisch zu klein bestimmt werden. Die Differenz zwischen den beiden Zeiten wurde davon nicht betroffen. Es wird daher folgendes Verfahren benutzt:

Der Ereigniszeitpunkt wird bestimmt und anschließend um 2ns verschoben. Nach der Verschiebung wird die Bestimmung wiederholt. Abb.64 zeigt das Ergebnis bei der Verwendung von Anodenkreuzern. In der Abb. 65 ist die unter der Verwendung von Anoden- und Kathodenkreuzern neu bestimmte Ereigniszeit dargestellt. In diesem Fall ist nun nicht die Breite der Verteilungen von Belang, sondern die Lage des Mittelwertes, da dieser mit der künstlich eingeführten Verschiebung übereinstimmen mufi. Wie die Abbildungen zeigen, wird der Zeitnullpunkt fur den grofiten Teil der Ereignisse richtig bestimmt.
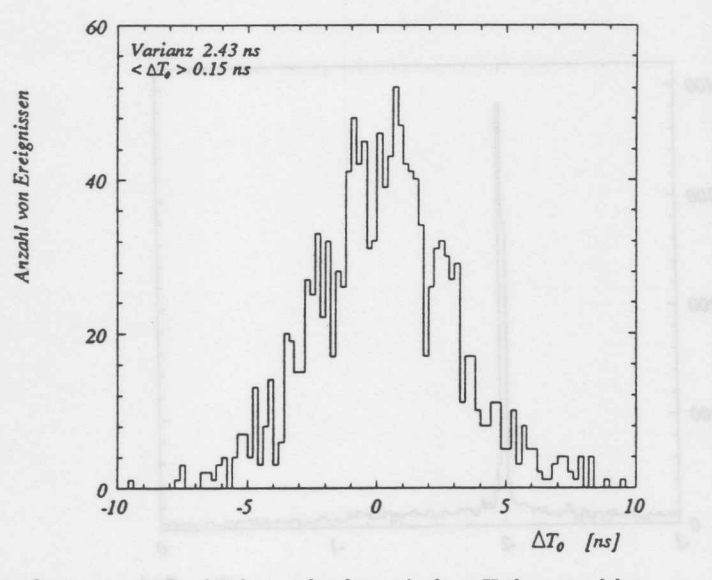

Abbildung 62: Fiir Spuren aus Ereignissen der kosmischen H6henstrahlung wurde die Differenz der Zeitpunkte, die aus den beiden Teilen der Spuren bestimmt wurden, histogrammiert. Dies geschah unter Verwendung von Anodenkreuzern. Die Breite der Verteilung gibt die Genauigkeit an, mit der der Ereigniszeitpunkt aus einer Spur bestimmt werden kann. Die Breite der Verteilung beträgt  $\approx$  2.4ns.

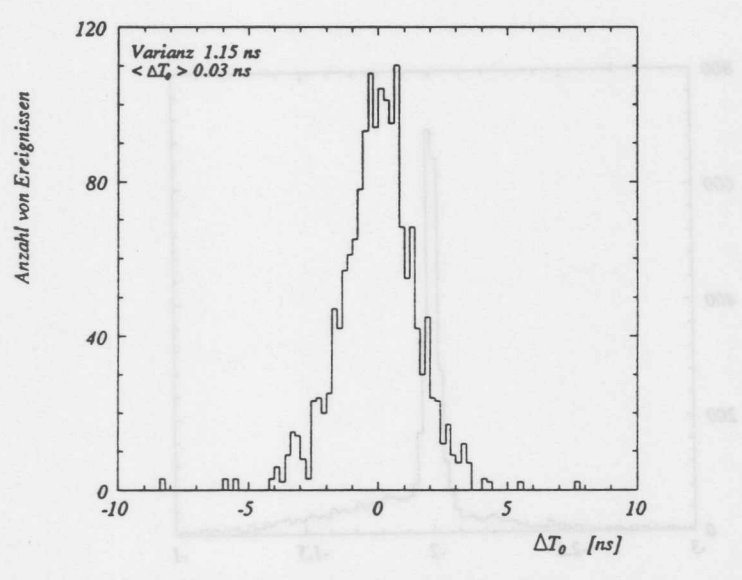

Abbildung 63: Fiir Spuren aus Ereignissen der kosmischen H6henstrahlung wurde die Differenz der Zeitpunkte, die aus den beiden Teilen der Spuren bestimmt wurden, histogrammiert. Dies geschah unter Verwendung von Anoden- und Kathodenkreuzern. Die Breite der Verteilung gibt die Genauigkeit an, mit der der Ereigniszeitpunkt aus einer Spur bestimmt werden kann. Die Breite der Verteilung beträgt  $\approx$  1.15ns.

### DIE KALIBRIERUNG MIT SPUREN 11

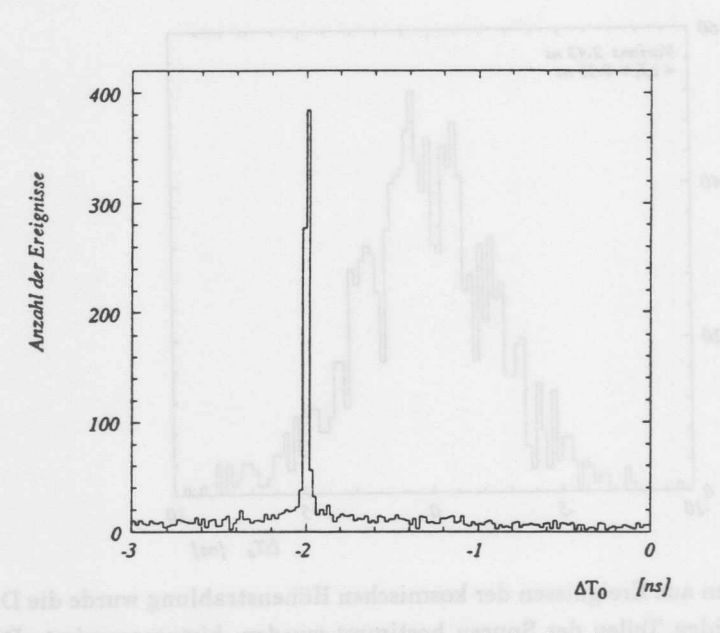

Abbildung 64: Für Spuren aus Strahlereignissen, deren Ereignisnullpunkt um 2ns verschoben ist, wurde der Zeitnullpunkt rekonstruiert. Dies geschah unter Verwendung yon Anodenkreuzern. Der Mittelwert liegt bei -1.93ns.

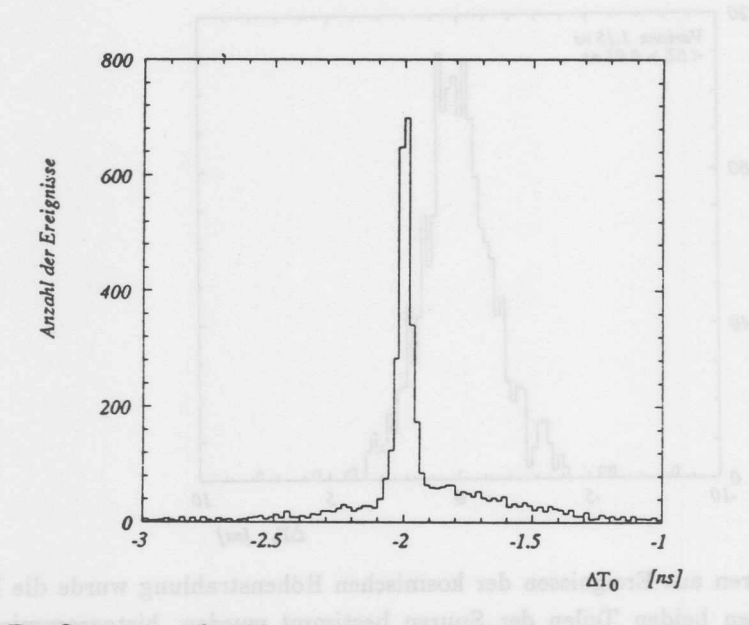

Abbildung 65: Für Spuren aus Strahlereignissen, deren Ereignisnullpunkt um 2ns verschoben ist, wurde der Zeitnullpunkt rekonstruiert. Dies geschah unter Verwendung yon Anoden- und Kathodenkreuzern. Der Mittelwert liegt bei -1.97ns.

## **11.10 Bestimmung der Driftgeschwindigkeit**

Die Driftgeschwindigkeit V<sub>d</sub> wird benötigt, um die gemessene Driftzeit in eine Driftstrecke zu konvertieren. Wie im Abschnitt 3 beschrieben wurde, wird die CJC so betrieben, dafi die Driftgeschwindigkeit im grafiten Teil des Driftvolumens konstant ist. Nur in der Nähe der Anoden wird eine Abweichung von diesem Verhalten erwartet. Die hier beschriebene Methode erlaubt es, die Driftgeschwindigkeit im Bereich der konstanten Driftgeschwindigkeit zu bestimmen.

Eine falsch bestimmte Driftgeschwindigkeit verschiebt alle Trefferpunkte um einen der Driftzeit proportionalen Betrag in Richtung der Driftrichtung. Innerhalb einer Zelle fiihrt dies zu einer Rotation des Spursegments. Uberschreitet die Spur die Kathodenebene, so passen die Spursegmente an den Ubergangsstellen nicht mehr aneinander. Die Abb.66 veranschaulicht diesen Vorgang. Die Vorgehensweise zur Bestimmung der Driftgeschwindigkeit ist analog zur Vorgehensweise bei der Bestimmung des Ereigniszeitpunktes in Abschnitt 11.9. Das Spurmodell wird in diesem Fall um einen Term erweitert, der den Einflufi des Fehlers der Driftgeschwindigkeit auf die Form der Teilchenbahn, beriicksichtigt.

$$
\vec{R}_S = \vec{R}_T + S t_d \Delta V_d \vec{D} \tag{78}
$$

Dabei bedeuten:

*Rs* Koordinaten des Spurpunktes

*RT* Koordinaten wie sie rekonstruiert wurden

- *S* Seite des Driftraumes innerhalb einer Zelle ( $\pm 1$ )
- $\Delta V_d$  Die relative Abweichung von der wahren Driftgeschwindigkeit
- *td* Driftzeit
- $\vec{D}$  Die angenommene Driftrichtung (Einheitsvektor)

Die an die Koordinaten der Vektoren *Rs* angepafiten Spurmodelle sind die Parabel und die Gerade. Bei Betrieb des Detektors mit einem magnetischen Feld wird die Parabel als Annäherung an einen Kreis verwendet. Die Zulässigkeit dieser Näherung wird im Abschnitt 11.3 behandelt.

$$
Y_{R_S} = A X_{R_S}^2 + B X_{R_S} + C
$$
  
\n
$$
Y_{R_T} = A (X_{R_T} + S t_d \Delta V_d X_{\bar{D}})^2
$$
  
\n
$$
+ B (X_{R_T} + S t_d \Delta V_d X_{\bar{D}}) + C - S t_d \Delta V_d Y_{\bar{D}}
$$

Aus der Anpassung ergeben sich die Bahnparameter und die relative Korrektur zur benutzten Driftgeschwindigkeit. Es ist damit möglich, mit jeder Spur, die eine Kathodenebene kreuzt, eine Driftgeschwindigkeitsmessung durchzufiihren. Dies ist bei der Uberwachung der Driftkammer von großem Nutzen, da Anderungen der Driftgeschwindigkeit schon mit sehr wenigen Daten festgestellt werden können. Zur Erprobung der Arbeitsweise wurde, wie in Abschnitt 11.9, eine Gruppe von simulierten

### 11 DIE KALIBRIERUNG MIT SPUREN

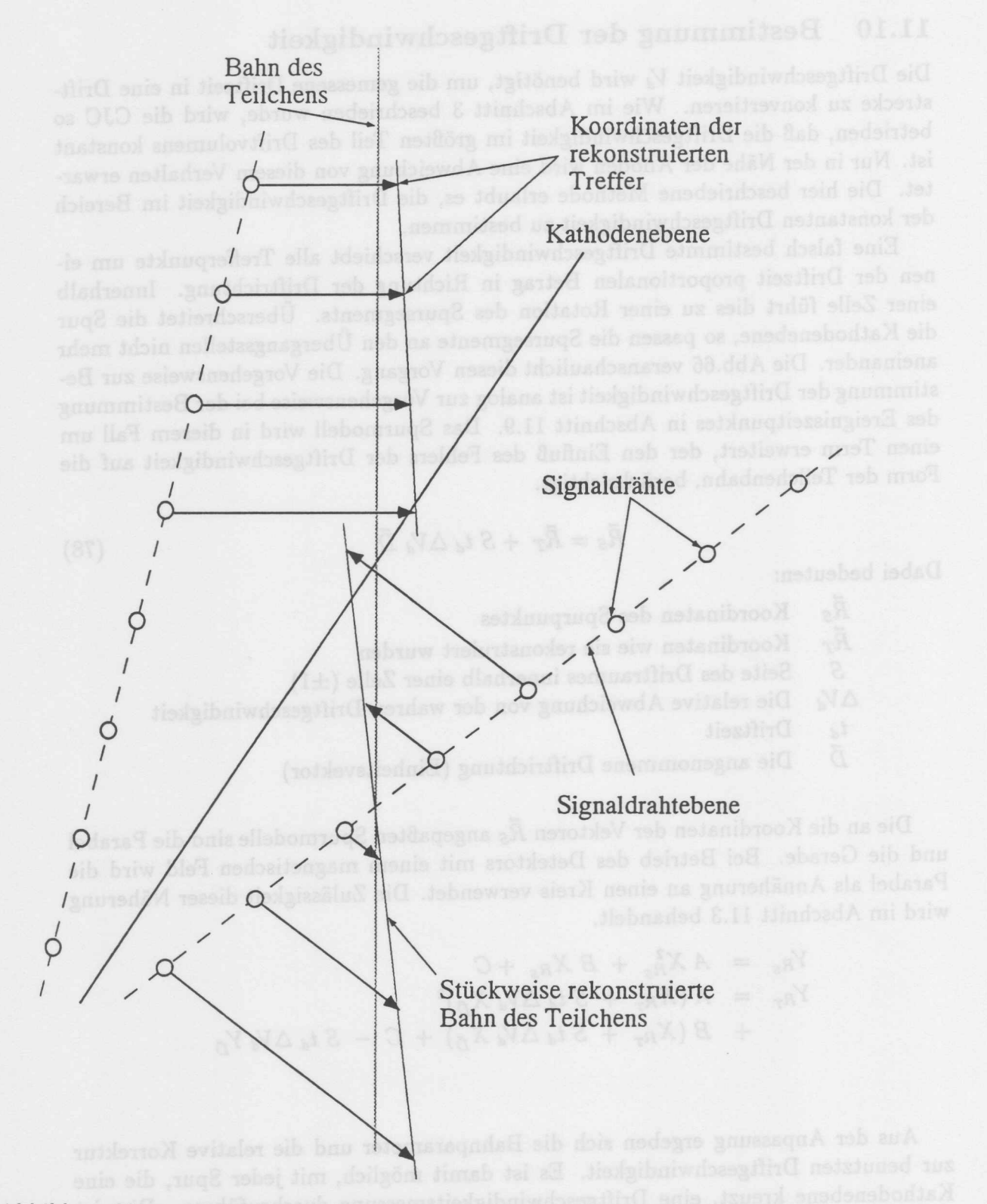

Abbildung 66: Der Effekt einer falsch bestimmten Driftgeschwindigkeit auf die Lage der rekonstruierten Trefferpunkte. Eine Spur wird um den Schnittpunkt mit der Anodenebene gedreht. An den Kathodenebenen wird die Spur in zwei Spurstucke zerbrochen. Bei Anpassung eines Spurrnodells, an die so mißkalibrierten Daten, ergibt sich als Lage für die rekonstruierte Spur die gestrichelte Linie.

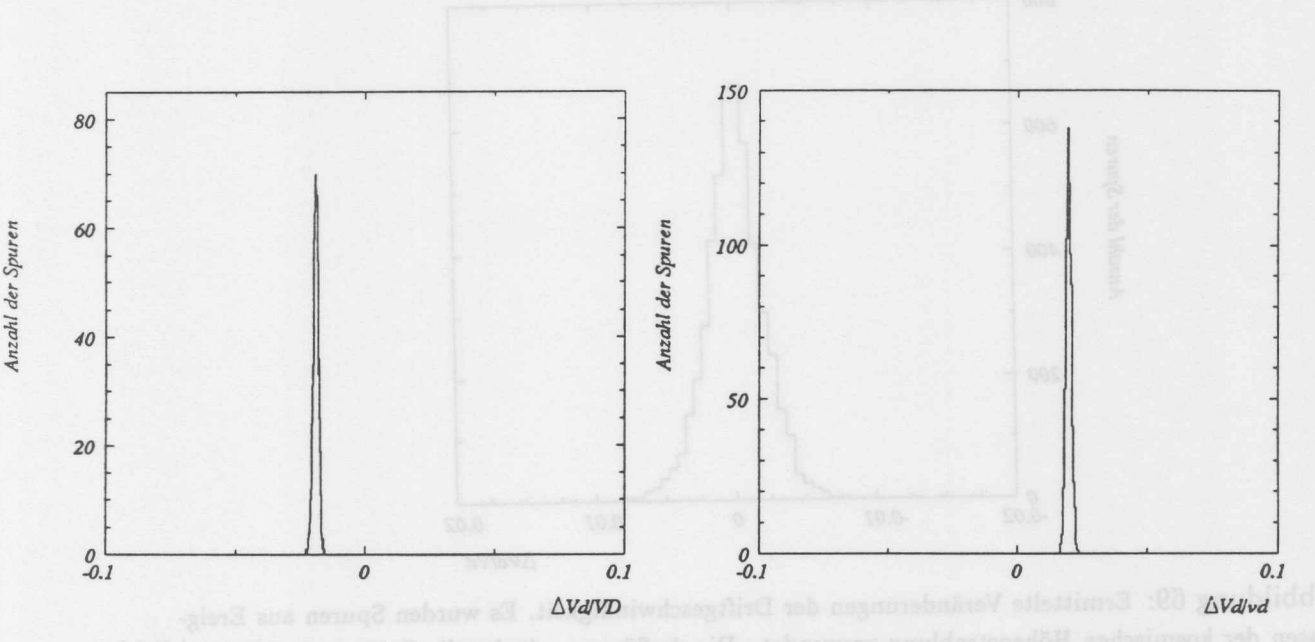

Abbildung 67: Ermittelte Veränderungen der Driftgeschwindigkeit. Es wurden simulierte Spuren verwendet. Die Driftgeschwindigkeit wurde um ±2% verändert. Die Breite der Verteilungen beträgt 0.0011. Der Mittelwert liegt bei -0.0198 und +0.0196.

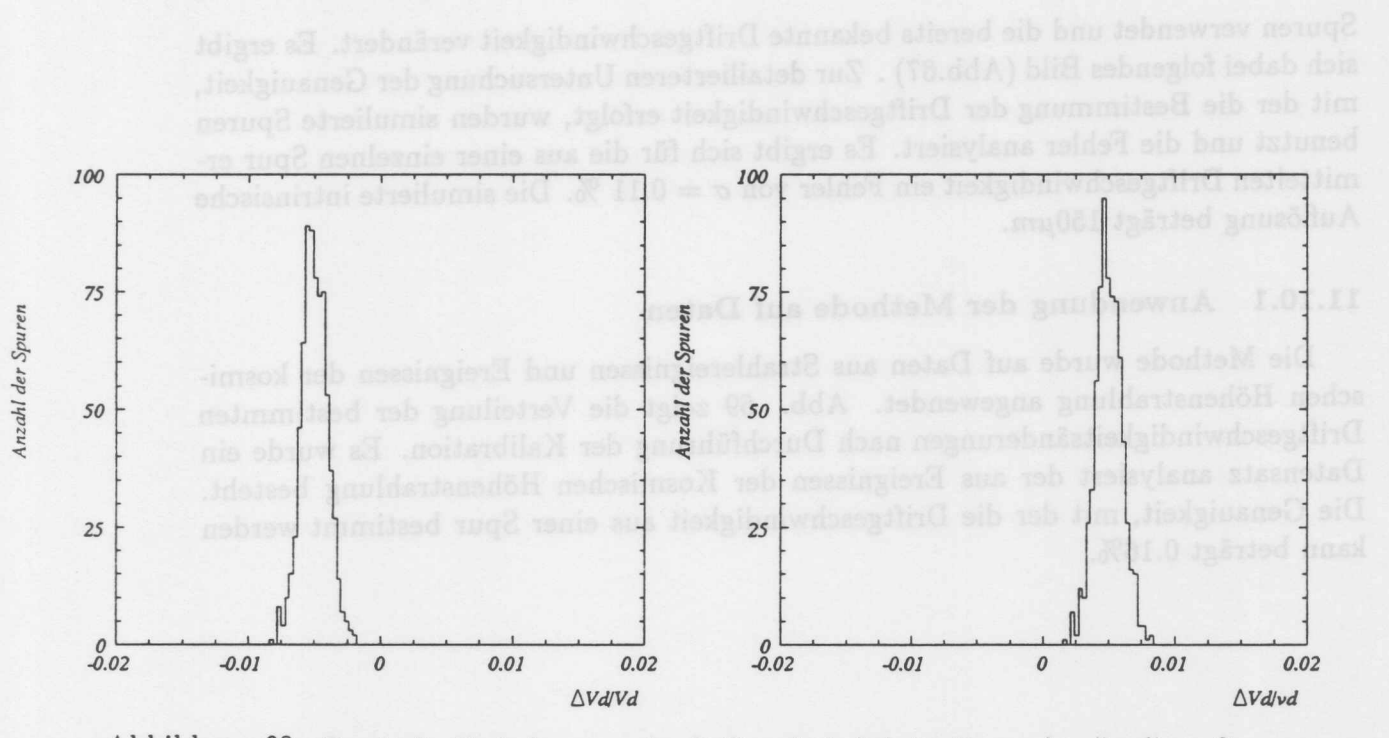

Abbildung 68: Ermittelte Veränderungen der Driftgeschwindigkeit. Es wurden simulierte Spuren verwendet. Die Driftgeschwindigkeit wurde um ±0.5% verändert. Die Breite der Verteilungen betragt 0.0011. Der Mittelwert liegt bei -0.0049 und +0.00501.

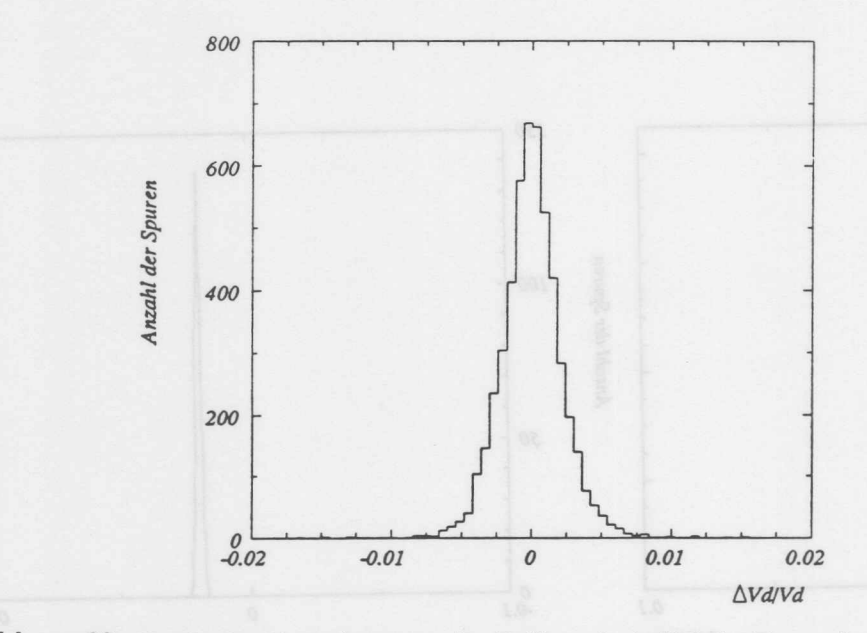

Abbildung 69: Ermittelte Veränderungen der Driftgeschwindigkeit. Es wurden Spuren aus Ereignissen der kosmischen Höhenstrahlung verwendet. Die Auflösung mit der die Driftgeschwindigkeit bei Verwendung einer Spur bestimmt werden kann beträgt 0.16%.

Spuren verwendet und die bereits bekannte Driftgeschwindigkeit verandert. Es ergibt sich dabei folgendes Bild (Abb.67) . Zur detailierteren Untersuchung der Genauigkeit, mit der die Bestimmung der Driftgeschwindigkeit erfolgt, wurden simulierte Spuren benutzt und die Fehler analysiert. Es ergibt sich für die aus einer einzelnen Spur ermittelten Driftgeschwindigkeit ein Fehler von  $\sigma = 0.11$  %. Die simulierte intrinsische Auflösung beträgt 150 $\mu$ m.

## 11.10.1 Anwendung der Methode auf Daten

Die Methode wurde auf Daten aus Strahlereignissen und Ereignissen der kosrnischen Höhenstrahlung angewendet. Abb. 69 zeigt die Verteilung der bestimmten Driftgeschwindigkeitsanderungen nach Durchfiihrung der Kalibration. Es wurde ein Datensatz analysiert der aus Ereignissen der Kosmischen Hohenstrahlung besteht. Die Genauigkeit, mit der die Driftgeschwindigkeit aus einer Spur bestimmt werden kann betragt 0.16%.

## **11.11** Bestimmung des Lorentzwinkels

Wird eine Driftkammer in einem magnetischen Feld betrieben, so weicht die Driftrichtung von der Richtung des elektrischen Feldes um den Winkel  $\alpha$  gemäß

$$
\tan(\alpha_L) \propto \frac{B}{V_d} \tag{79}
$$

ab (siehe hierzu auch Abschnitt 2). Wird die Rekonstruktion der Spurpunkte unter Annahrne eines falschen Lorentzwinkels durchgefiihrt, so werden die Koordinaten der Trefferpunkte rnit dern Fehlwinkel urn die Drahtpositionen rotiert. Innerhalb einer Driftzelle bleiben die Spursegmente dabei verbunden. Bei der Uberschreitung einer Kathodenebene werden die Spuren gegeneinander verkippt. Es ergibt sich die in Abb.70 dargestellte Situation.

Für die Bestimmung des Fehlwinkels ergibt sich folgende Darstellung:

$$
\vec{R}_S = \vec{R}_T + S t_d V_d (R (\Delta \alpha_L) \vec{D} - \vec{D}) \tag{80}
$$

Dabei bedeuten:

 $\overline{R}_S$ Koordinaten des Spurpunktes

 $\vec{R}_T$ Koordinaten, wie sie rekonstruiert wurden

*S* Seite des Driftraumes innerhalb einer Zelle  $(\pm 1)$ 

*td* Driftzeit

*D* Die angenommene Driftrichtung (Einheitsvektor)

 $R(\Delta \alpha_L)$ Die Rotationsmatrix mit der Abweichung des angenommenen Lorentzwinkels

$$
R(\Delta \alpha_L) = \begin{pmatrix} \cos(\Delta \alpha_L) & \sin(\Delta \alpha_L) \\ -\sin(\Delta \alpha_L) & \cos(\Delta \alpha_L) \end{pmatrix}
$$
 (81)

An die Koordinaten von *Rs* wird nun ein Spurrnodell angepaBt, das davon ausgeht, daB die wahre Bahn durch eine Parabel angenahert werden kann.

$$
Y_{R_S} = A X_{R_S}^2 + B X_{R_S} + C
$$
  
\n
$$
Y_{R_T} = A (X_{R_T} + S t_d V_d (X_{\vec{D}} (\cos(\Delta \alpha_L) - 1) + \sin(\Delta \alpha_L) Y_{\vec{D}}))^2
$$
  
\n
$$
+ B (X_{R_T} + S t_d V_d (X_{\vec{D}} (\cos(\Delta \alpha_L) - 1) + \sin(\Delta \alpha_L) Y_{\vec{D}})))
$$
  
\n
$$
+ C
$$
  
\n
$$
- S t_d V_d (-\sin(\Delta \alpha_L) X_{\vec{D}} + Y_{\vec{D}} (\cos(\Delta \alpha_L) - 1))
$$

Aus der Anpassung des so erweiterten Spurrnodells ergeben sich nun die Bahnpararneter und die Korrektur zurn Lorentzwinkel. Die Arbeitsweise der Methode wird mit Hilfe der Analyse von simulierten Spuren demonstriert (Abb.71). Bei einer intrinsischen Auflösung von 150 $\mu$ m kann mit Hilfe einer Spur der Lorentzwinkel mit einer Genauigkeit von  $\sigma_{\alpha} \approx 0.56^{\circ}$  bestimmt werden. Die Möglichkeit, aus wenigen Spuren mit ausreichender Genauigkeit den Lorentzwinkel zu bestimmen, macht dieses Verfahren besonders bei Anwendungen zur Uberwachung des Detektors geeignet.

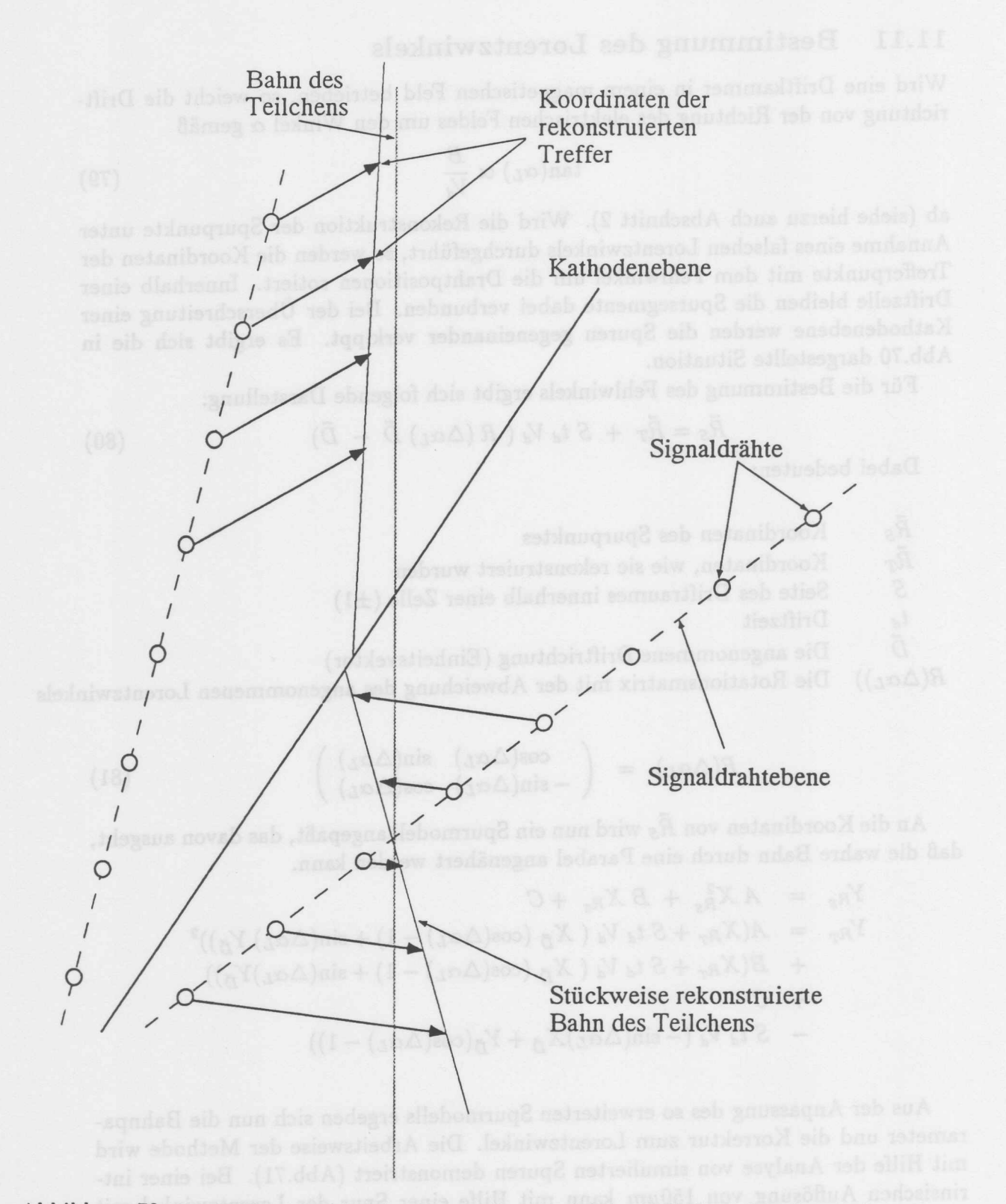

Abbildung 70: Der Effekt eines falsch bestimmten Lorentzwinkels auf die Lage der rekonstruierten Trefferpunkte. Die Koordinaten der Treffer werden mit dem Fehlwinkel um die Position der Signaldrähte rotiert. An den Kathodenebenen wird die Spur in zwei Spurstücke zerbrochen. Bei Anpassung eines Spurmodells an die so mißkalibrierten Daten ergibt sich als Lage für die rekonstruierte Spur die gestrichelte Linie.

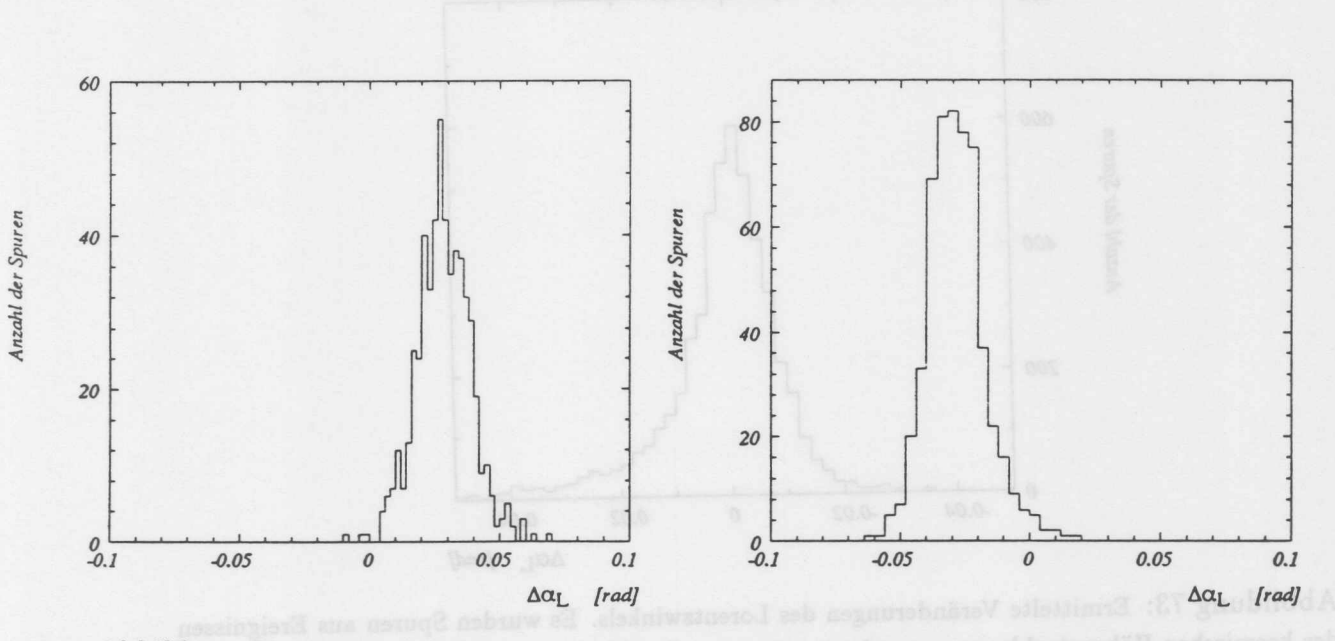

Abbildung 71: Errnittelte Veranderungen des Lorentzwinkels. Es wurden sirnulierte Spuren verwendet. Der Lorentzwinkel wurde um ±2° verändert. Die Breite der Verteilungen beträgt 0.5°. Der Mittelwert liegt bei +1.7° und bei -1.6°. Es handelt sich um das Ergebnis der ersten Iteration

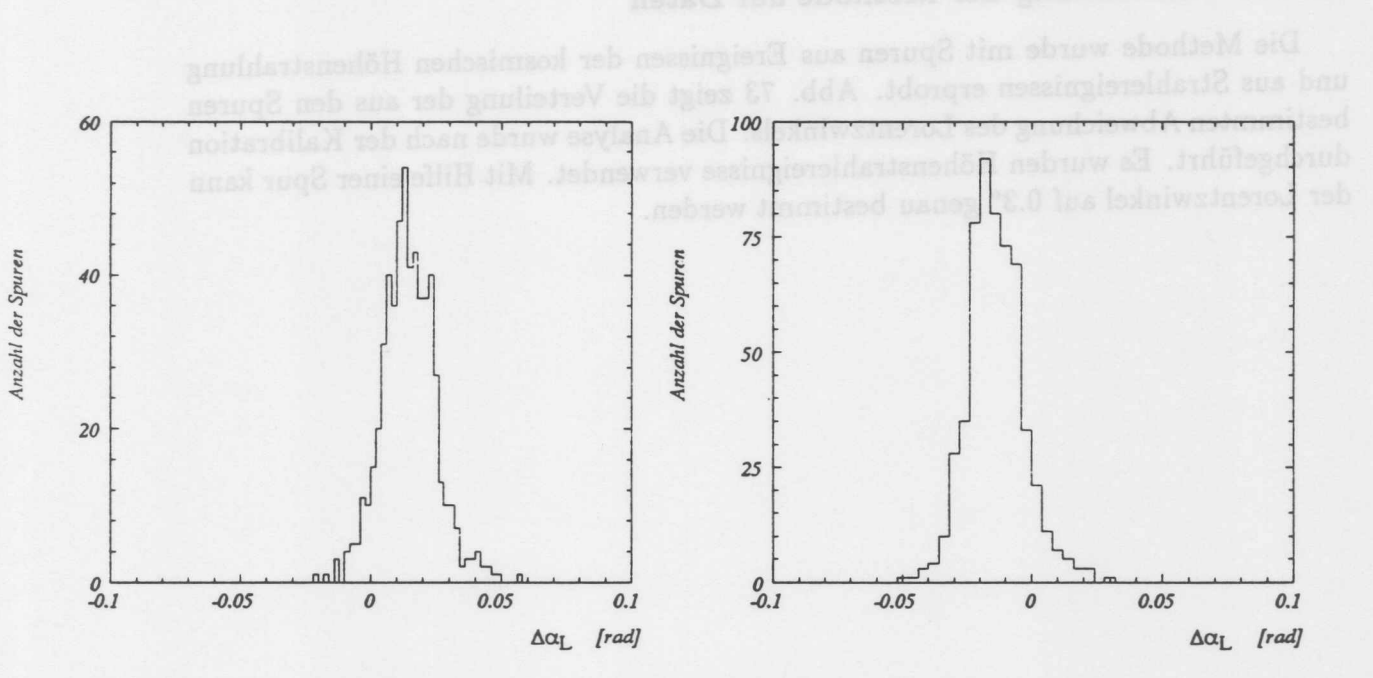

Abbildung 72: Ermittelte Veränderungen des Lorentzwinkels. Es wurden simulierte Spuren verwendet. Der Lorentzwinkel wurde um ±1° verändert. Die Breite der Verteilungen beträgt 0.5°. Der Mittelwert liegt bei +0.95° und bei -0.96°. Es handelt sich um das Ergebnis der ersten Iteration

 $\sim$ 

#### DIE KALIBRIERUNG MIT SPUREN 11

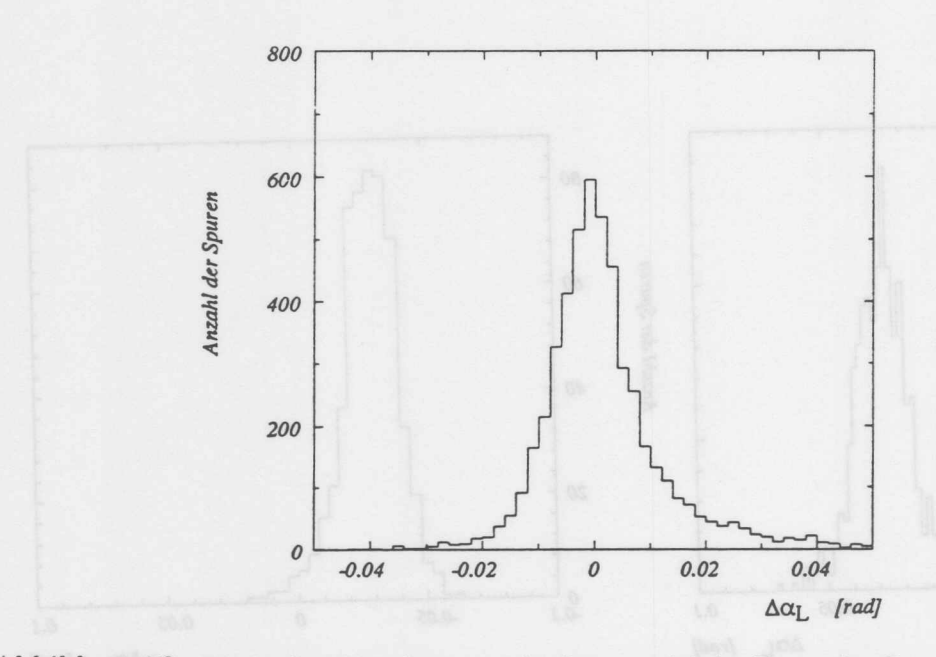

Abbildung 73: Ermittelte Veranderungen des Lorentzwinkels. Es wurden Spuren aus Ereignissen der kosmischen Höhenstrahlung verwendet. verwendet. Die Breite der Verteilung entspricht einem Auflösungsvermögen von 0.3° bei Verwendung einer Spur.

## **11.11.1 Anwendung der Methode auf Daten**

Die Methode wurde mit Spuren aus Ereignissen der kosmischen Hohenstrahlung und aus Strahlereignissen erprobt. Abb. 73 zeigt die Verteilung der aus den Spuren bestimmten Abweichung des Lorentzwinkels. Die Analyse wurde nach der Kalibration durchgefiihrt. Es wurden Hohenstrahlereignisse verwendet. Mit Hilfe einer Spur kann der Lorentzwinkel auf 0.3° genau bestimmt werden

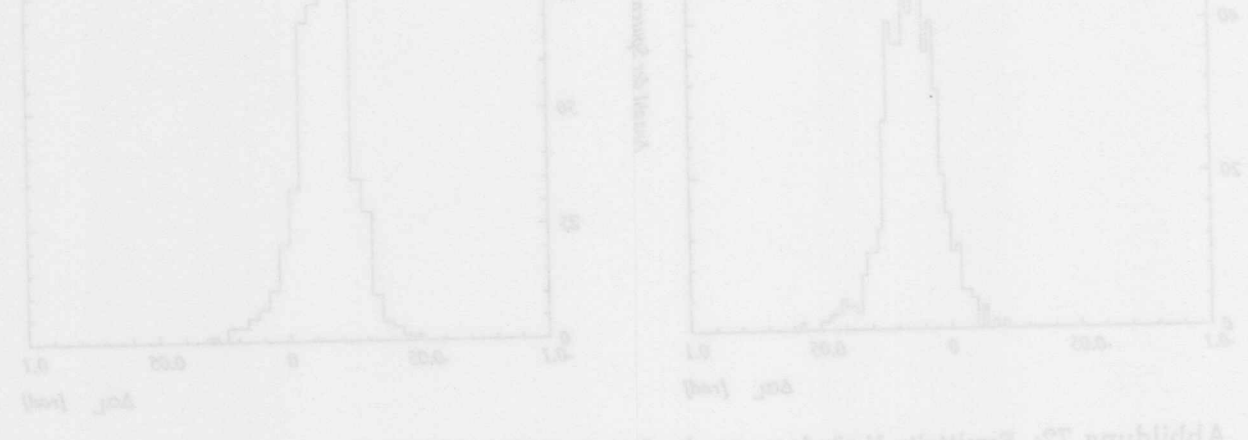

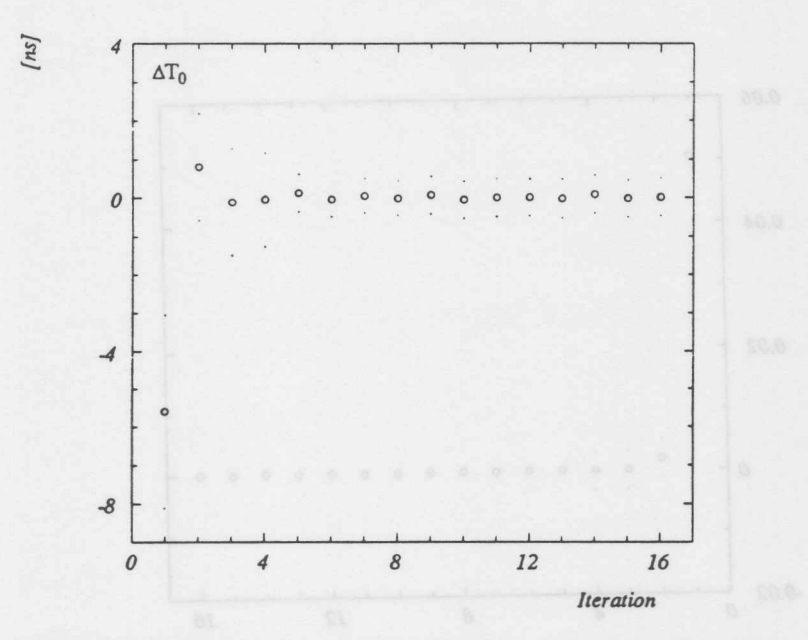

Abbildung 74: Iterative Bestimmung des mittleren Ereigniszeitpunktes. Bei gleichzeitiger Fehlkalibration von Lorentzwinkel und Driftgeschwindigkeit. Die 0 -Symbole stellen die bestimmte Korrektur dar. Die --Symbole markieren den  $\pm 1\sigma$  Bereich einer Einzelmessung.

# 11.12 Gemeinsame Bestimmung yon *To,* Driftgeschwindigkeit und Lorentzwinkel

In den vorhergehenden Abschnitten wurden Verfahren vorgesteIlt, die es erlauben, die Größen Ereigniszeitpunkt, Driftgeschwindigkeit und Lorentzwinkel zu bestimmen. Sind alle Größen unbekannt, so liefert eine getrennte Bestimmung der Kalibrationsgrößen falsche Werte, da die Effekte, die sich aus der Mißkalibration einer Größe ergeben, auch auf die anderen Werte auswirken.

Eine anwendbare Kalibration muB in der Lage sein, die verschiedenen Konstanten zu entkoppeln. Es ist naheliegend, alle drei Größen gleichzeitig zu bestimmen. Dazu erweitert man das Spurmodell analog zu den Erweiterungen in den vorhergehenden Abschnitten.

$$
\vec{R}_S = \vec{R}_T + S\left(\left(t_d + \Delta T_0\right)V_d\left(1 + \Delta V_d\right)\left(R\left(\Delta \alpha_L\right)\vec{D} - \vec{D}\right)\right) \tag{82}
$$

Benutzt man diesen Ansatz, so hangt der ermittelte Lorentzwinkel stark vom Ereignisnullpunkt ab. Da der Ereignisnullpunkt jedoch unabhangig von Driftgeschwindigkeit und Lorentzwinkel bestimmt werden kann, bietet sich folgende Vorgehensweise an:

- 1. Bestimmung des Ereignisnullpunktes mit der in Kapitel (11.9) beschriebenen Methode der ausschlieBlichen Verwendung von Anodenkreuzern.
- 2. Anwendung der Korrektur des Ereignisnullpunktes auf die rekonstruierten Trefferkoordinaten .

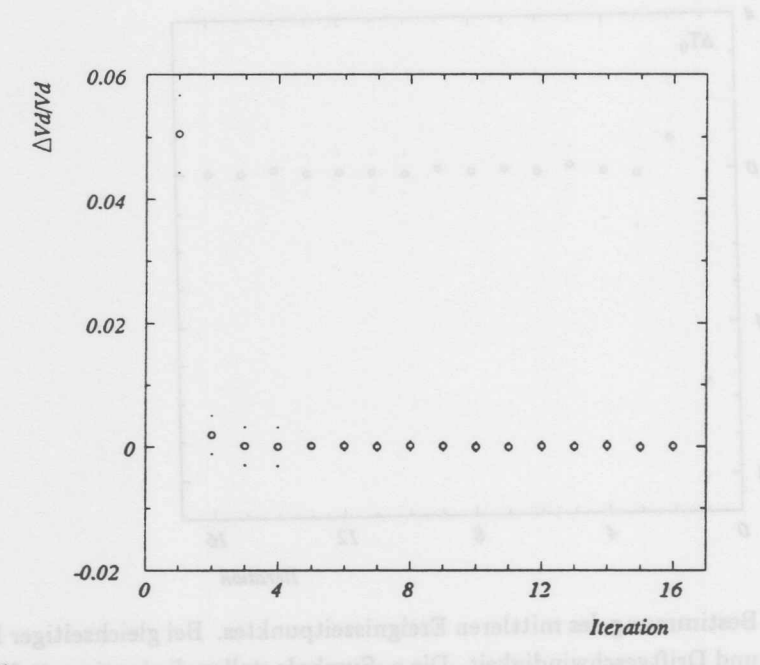

Abbildung 75: Iterative Bestimmung der Driftgeschwindigkeit. Bei gleichzeitiger Fehlkalibration von Lorentzwinkel und Zeitnullpunkt. Die o-Symbole stellen die bestimmte relative Korrektur dar. Die --Symbole markieren den ±1*o* Bereich einer Einzelmessung.

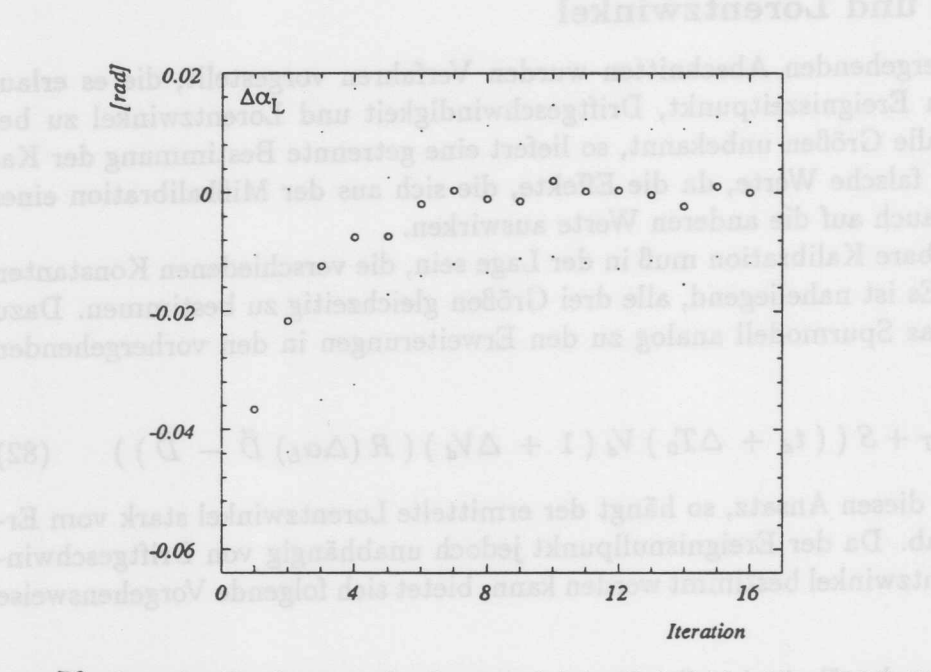

Abbildung 76: Iterative Bestimmung des Lorentzwinkels. Bei gleichzeitiger Fehlkalibration von Zeitnullpunkt und Driftgeschwindigkeit. Die  $\circ$ -Symbole stellen die bestimmte Korrektur dar. Die · -Symbole markieren den ±1 $\sigma$  Bereich einer Einzelmessung.

### Gemeinsame Bestimmung von To,  $V_d$  und  $\alpha_L$

## 3. Gemeinsame Bestimmung der Größen Driftgeschwindigkeit und Lorentzwinkel.

Bei der gemeinsamen Bestimmung von Lorentzwinkel und der Driftgeschwindigkeit wird folgendes Spurmodell verwendet:

$$
\vec{R}_S = \vec{R}_T + S \left( t_d V_d \left( 1 + \Delta V_d \right) \left( R \left( \Delta \alpha_L \right) \vec{D} - \vec{D} \right) \right) \tag{83}
$$

Durch Anpassung dieses Spurmodells an die Trefferpunkte, erhalt man die Korrekturen zu den angenommenen Parametern. Wendet man diese Korrekturen an, so erreicht man nicht in einem Schritt die korrekten Parameter. Es ist daher erforderlich zu iterieren. Die Vorgehensweise ist folgende:

Fur mindestens 200 akzeptierten Spuren wird nach Korrektur des Zeitnullpunktes die Driftgeschwindigkeit und der Lorentzwinkel bestimmt. Dabei werden nicht alle Spuren, die vom Spurfindungsprogramm gefunden wurden, verwendet. Die Spuren mussen eine mindestens aus 40 Trefferpunkten bestehen und mehr als eine Kathodenebene kreutzen. Bei der Verwendung von Spuren aus Kollisionen wird zusatzlich gefordert, daB die Krummung der Teilchenbahnen kleiner als 5.0mm ist. Der letzte Schnitt schlieBt Spuren von der Auswertung aus, deren Impuls so klein ist, daB die Spurpunkte aus zwei Gründen mit schlechter Präzision vermessen werden.

- 1. Der EinfluB der Vielfachstreuung auf die Auflosung wird bedeutend.
- 2. In einigen Abschnitten der Teilchenbahn wird der Winkel zwischen Spur und Driftrichtung so ungunstig, daB das Teilchen mehrere weit getrennte Isochronen eines Driftraumes schneidet. Dies hat zur Folge, daB die Ortsmessung sehr ungenau wird.

Aus diesen Einzelmessungen wird die mittlere gefundene Abweichung bestimmt. Nach der Korrektur von Driftgeschwindigkeit und Lorentzwinkel wird der gesamte Vorgang bis zur Konvergenz wiederholt. Erreichen die Korrekturen von Lorentzwinkel und Driftgeschwindigkeit den Konvergenzbereich, so wird der Ereigniszeitpunkt unter Verwendung von Anoden-und Kathodenkreuzern bestimmt. Zum Erreichen der Konvergenz sind, abhangig von der GroBe der Fehlkalibration, 1-4 Iterationen erforderlich. Die Zahl, der für jeden Iterationsschritt verwendeten Spuren, hängt von der Genauigkeit der Einzelmessung ab.

Die Funktionsweise dieser iterativen Bestimmung der Kalibrationsdaten wurde mit Hilfe simulierter Spuren untersucht. Als Beispiel ist der Verlauf der Korrekturen für die Driftgeschwindigkeit und den Lorentzwinkel bei einer anfanglichen Fehlkalibration von 5% und 5° angegeben. Der Fehler des mittleren Ereigniszeitnullpunktes betragt 5ns. Wie in Abb. 74-76 dargestellt, erreicht das Verfahren nach 4 Iterationen den Konvergenzbereich.

Die erreichbare Auflösung beträgt bei einem intrinsischen Fehler von 150µm für die Driftgeschwindigkeit  $7\%/ \sqrt{n}$ , für den Lorentzwinkel 0.7°/ $\sqrt{n}$  und für den mittleren Ereigniszeitpunkt 0.48ns/ $\sqrt{n}$ . *n* ist die Zahl der verwendeten Spuren. Bei der Benutzung von 200 Spuren erhalt man eine Auflosung, die besser ist, als die im Abschnitt 8 geforderte.

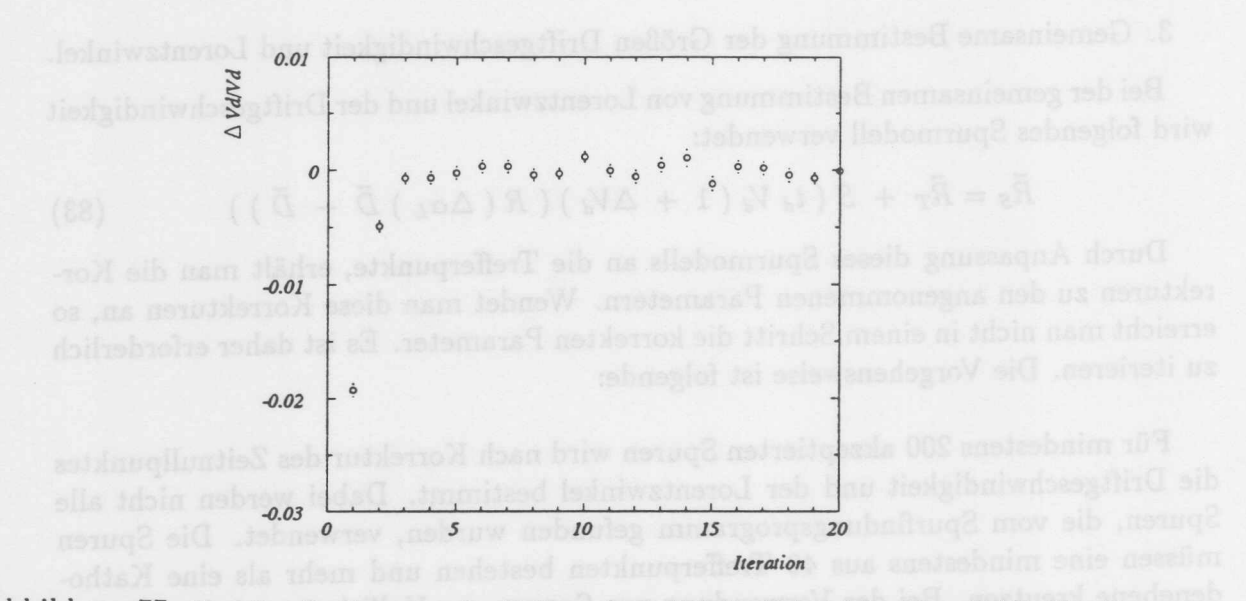

Abbildung 77: Iterative Bestimmung der Driftgeschwindigkeit. Bei gleichzeitiger Fehlkalibration von Lorentzwinkel und Zeitnullpunkt. Die o-Symbole stellen die bestimmte relative Korrektur dar. Die ·-Symbole markieren den *±lu* Bereich einer Einzelmessung. Es handelt sich urn Daten die im Sommer 1992 mit der CJC aufgezeichnet wurden.

Die in diesem Abschnitt beschriebene Methode zur gemeinsamen Bestimmung von Driftgeschwindigkeit und Lorentzwinkel wurde zur Uberpriifung des Verhaltens der CJC I und CJC II modifiziert. Es wurden für die beiden Kammern getrennte Parameter für die Driftgeschwindigkeit und den Lorentzwinkel eingeführt. Das Auswahlkriterium für Spuren, die zur Bestimmung benutzt werden, muß dafür ebenfalls verandert werden. Es wird zusatzlich gefordert, daB Trefferpunkte in mindestens 4 verschiedenen Zellen gefunden werden.

## 11.12.1 Anwendung der Methode auf Daten

Das in diesem Abschnitt vorgestellte Verfahren wurde wahrend der Vorbereitung des H1-Experimentes mit Hilfe der kosmischen Höhenstrahlung erprobt. Es wurden verschiedene Betriebszustände der Kammer kalibriert. Es wurden Testläufe bei verschiedenen Driftfeldern, Magnetfeldern und Gasmischungen durchgeführt und analysiert. Nach Beginn der Experimentphase bei HERA wurden Daten verwendet, die aus Elektron-Proton Kollisionen oder Untergrundereignissen stammen. Mit diesen Ereignissen wird die Kammer ständig überwacht, so daß die Größen Driftgeschwindigkeit, Lorentzwinkel und mittlerer Ereigniszeitpunkt für alle Datensätze, die während des Experimentierbetriebes aufgezeichnet wurden, bestimmt sind.

Als Beispiel wird die Kalibration dargestellt, die für die Daten durchgeführt wurde, die im September 92 aufgezeichnte wurden. Abb.77 zeigt den Verlauf der Kalibration für die Driftgeschwindigkeit. In Abb. 78 ist die Bestimmung des Lorentzwinkels dargestellt. Der Verlauf der Bestimmung des mittleren Zeitnullpunktes kann in Abb.

Gemeinsame Bestimmung von  $T_0$ ,  $V_d$  und  $\alpha_L$ 

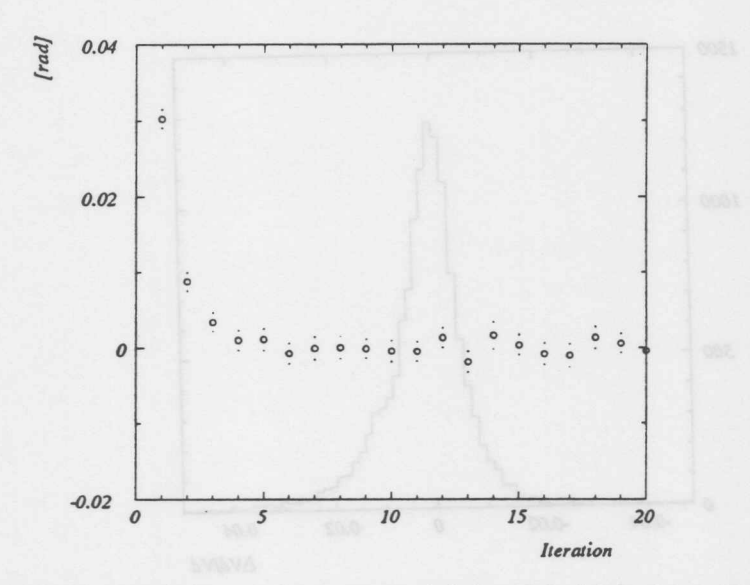

Abbildung 78: Iterative Bestimmung des Lorentzwinkels. Bei gleichzeitiger Fehlkalibration von Driftgeschwindigkeit und Zeitnullpunkt. Die o-Symbole stellen die bestimmte relative Korrektur dar. Die --Symbole markieren den ±1*0* Bereich einer Einzelmessung. Es handelt sich um Daten die im Sommer 1992 mit der CJC aufgezeichnet wurden.

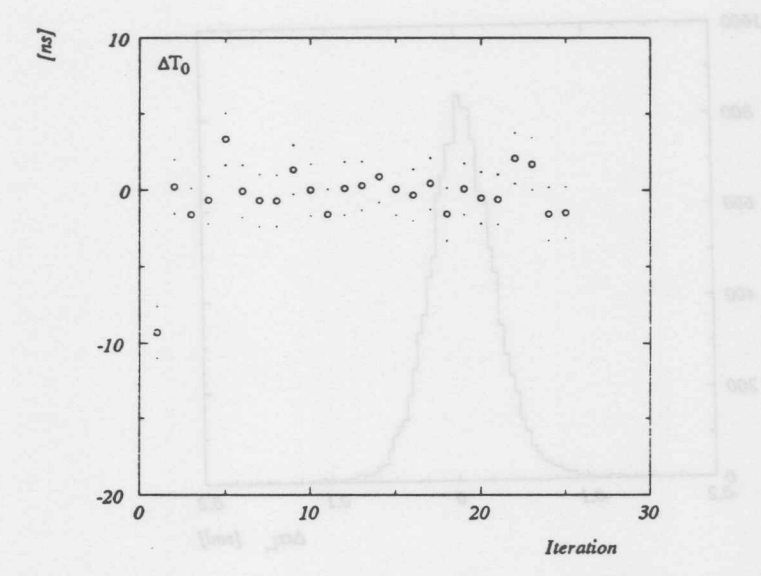

Abbildung 79: Iterative Bestimmung des Zeitnullpunktes. Bei gleichzeitiger Fehlkalibration von Driftgeschwindigkeit und Lorentzwinkel. Die o-Symbole stellen die bestimmte relative Korrektur dar. Die --Symbole markieren den ±1*σ* Bereich einer Einzelmessung. Es handelt sich um Daten die im Sommer 1992 mit der CJC aufgezeichnet wurden.

#### 11 DIE KALIBRIERUNG MIT SPUREN

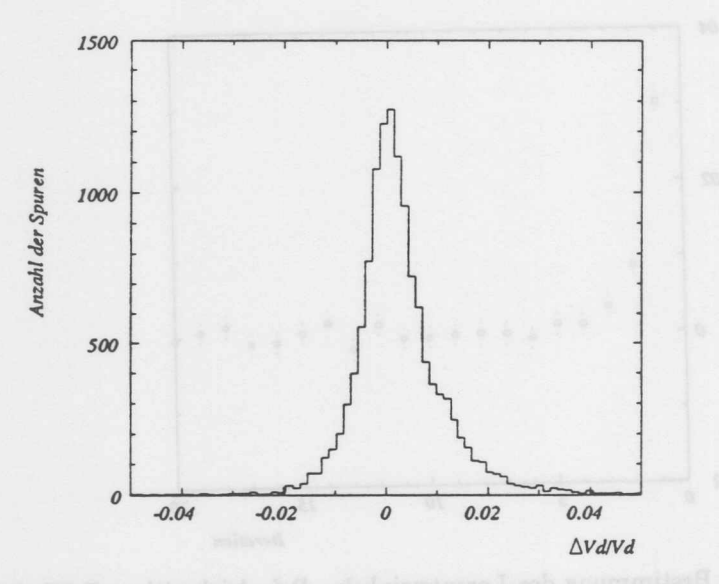

Abbildung 80: Verteilung der relativen Korrekturen zur Driftgeschwindigkeit nach der Kalibration bei gleichzeitiger Bestimmung von Lorentzwinkel und Driftgescwindigkeit. Die Breite der Verteilung entspricht 0.43%. Es handelt sich um Daten, die im Sommer 1992 mit der CJC aufgezeichnet wurden.

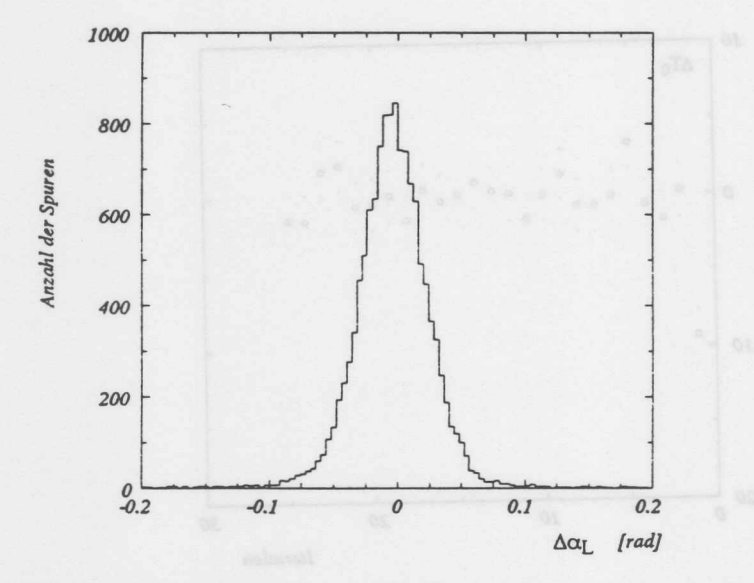

Abbildung 81: Verteilung der Korrekturen zum Lorentzwinkel nach Durchfiihrung der Kalibration.Es wurden Lorentzwinkel und Driftgeschwindigkeit gleichzeitig bestimmt. Der Breite der Verteilung entsprechend, kann der Lorentzwinkel mit einer Spur auf 1.35° genau bestimmt werden. Es handelt sich um Daten die im Sommer 1992 mit der CJC aufgezeichnet wurden.

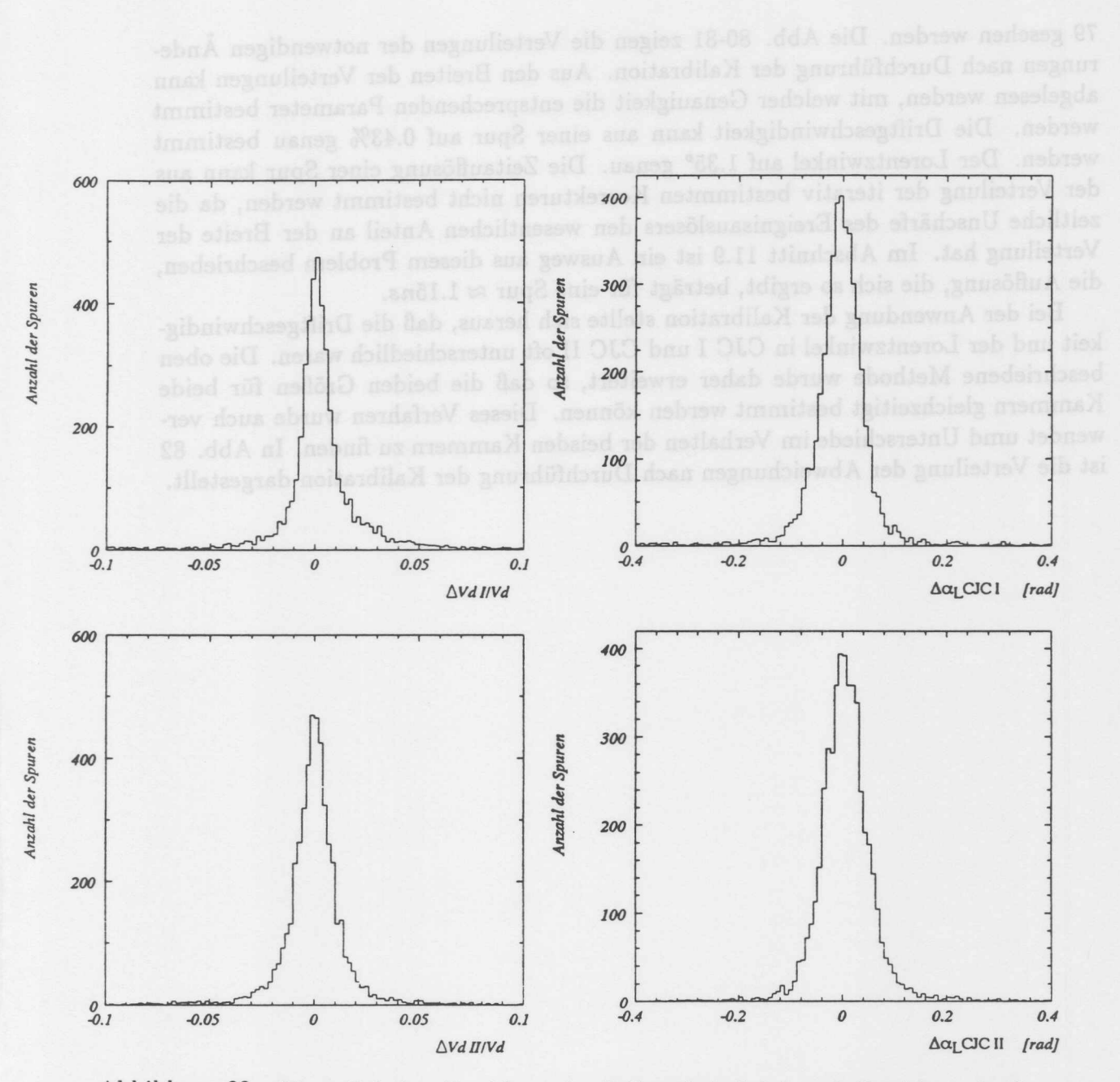

Abbildung 82: Oben: Relative Abweichung der Driftgeschwindigkeit und Abweichung des Lorentzwinkels in CJC I. Der Lorentswinkel kann aus einer Spur auf 1.83° genau bestimmt werden.  $\sigma_{V_4} = 0.53\%$ .

Unten: Relative Abweichung der Driftgeschwindigkeit und Abweichung des Lorentzwinkels in CJC II. Der Lorentswinkel kann aus einer Spur auf 2.05° genau bestimmt werden.  $\sigma_{V_d} = 0.65\%$ . Die Verteilungen zeigen die Situation nach Durchfiihrung der Kalibration.

79 gesehen werden. Die Abb. 80-81 zeigen die Verteilungen der notwendigen Anderungen nach Durchführung der Kalibration. Aus den Breiten der Verteilungen kann abgelesen werden, mit welcher Genauigkeit die entsprechenden Parameter bestimmt werden. Die Driftgeschwindigkeit kann aus einer Spur auf 0.43% genau bestimmt werden. Der Lorentzwinkel auf 1.35° genau. Die Zeitauflösung einer Spur kann aus der Verteilung der iterativ bestimmten Korrekturen nicht bestimmt werden, da die zeitliche Unschärfe des Ereignisauslösers den wesentlichen Anteil an der Breite der Verteilung hat. 1m Abschnitt 11.9 ist ein Ausweg aus diesem Problem beschrieben, die Auflösung, die sich so ergibt, beträgt für eine Spur ≈ 1.15ns.

Bei der Anwendung der Kalibration stellte sich heraus, daB die Driftgeschwindigkeit und der Lorentzwinkel in CJC I und CJC II oft unterschiedlich waren. Die oben beschriebene Methode wurde daher erweitert, so daß die beiden Größen für beide Kammern gleichzeitigt bestimmt werden können. Dieses Verfahren wurde auch verwendet umd Unterschiede im Verhalten der beisden Kammern zu finden. In Abb. 82 ist die Verteilung der Abweichungen nach Durchführung der Kalibration dargestellt.

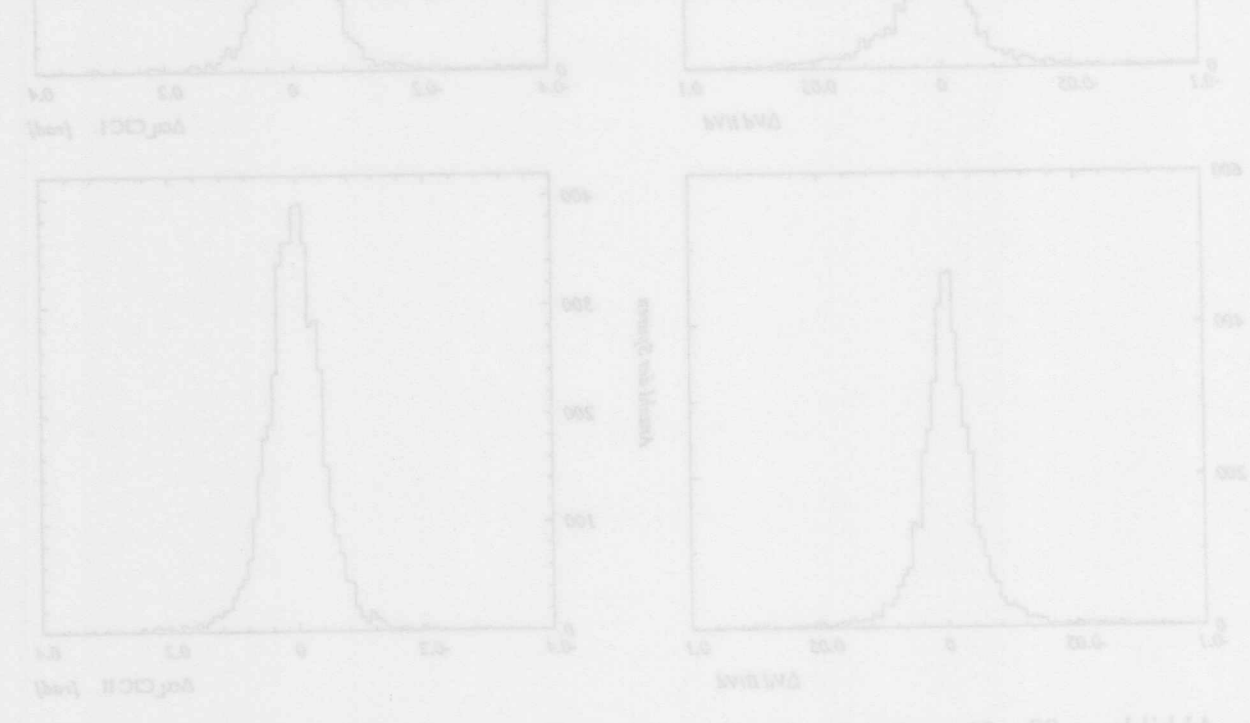

## 11.13 Bestimmung des Rotationswinkels zwischen CJC I und **II**

Die CJC besteht, wie in Kapittel 3 beschrieben, aus zwei getrennten Jetkammern, die innerhalb eines AuBengehauses montiert sind. Bei der Montage werden die Kammern nur mit begrenzter Genauigkeit gegeneinander ausgerichtet (etwa *0.5°).* Insbesondere eine Rotation der Kammern in der  $r/\varphi$  Ebene führt zu systematischen Impulsfehlern. Der Rotationswinkel zwischen den beiden Kammern kann mit Teilchenspuren bestimmt werden. Die Spurstiicke in den beiden Kammern werden gegeneinander verdreht. Die Koordinaten der Spurpunkte werden durch eine Verdrehung der Kammern um den Winkel  $\varphi$  rotiert.

$$
\vec{R}_S = R(S \varphi) \vec{R}_T \tag{84}
$$

 $\overline{R}_S$ Koordinaten des Spurpunktes

 $\vec{R}_T$ Koordinaten, wie sie rekonstruiert wurden

S Nimmt für Treffer in CJC I den Wert 1 und für Treffer in CJC II den Wert 0 an

 $R(S \varphi)$ Die Rotationsmatrix, die die Spurpunkte der CJC I um den Winkel  $\varphi$  dreht

An die Koordinaten yon *Rs* wird ein geeignetes Spurmodell angepaBt. Die Bahnen der Teilchen werden durch eine Gerade beschrieben, wobei die Trefferpunkte in der CJC I um den Winkel  $\varphi$  um den Ursprung rotiert sind.

Die Untersuchungen zum Rotationswinkel wurden mit Spuren durchgefiihrt, die ohne externes Magnetfeld aufgezeichnet wurden. Dies ist bei der Bestimmung geometrischer Parameter vorteilhaft, da die Spuren in diesem Fall durch Geraden beschrieben werden konnen und so die Zahl der freien Parameter bei der Anpassungsrechnung geringer sind. Sind keine Daten ohne Magnetfeld vorhanden, so können Spuren mit hohem Impuls verwendet werden, da diese ebenfalls durch Geraden beschreibbar sind. Bei Anpassung einer Geraden ergibt sich aus dem Ansatz:

$$
-\sin(S \varphi)X_{\vec{R}_T} + \cos(S \varphi)Y_{\vec{R}_T} = A\left(\cos(S \varphi)X_{\vec{R}_T} + \sin(S \varphi)Y_{\vec{R}_T}\right) + B
$$

$$
Y_{\vec{R}_T} = \frac{1}{\cos(S \varphi) - A\sin(S \varphi)}
$$

$$
\left(X_{\vec{R}_T} (A \cos(S \varphi) + \sin(S \varphi)) + B\right)
$$

Aus der Anpassung erhalt man die Parameter der Geraden (A und B) und den Rotationswinkel  $\varphi$ . Diese Analyse liefert auch korrekte Werte bei Spuren, die mit Magnetfeld aufgezeichnet wurden. Es *muB* jedoch eine Selektion auf Spuren mit geringer Kriimmung erfolgen. Abb.83 zeigt den aus simulierten Spuren bestimmten Rotationswinkel zwischen CJC I und II. Es wurden Verdrehungen von  $\pm 0.1^{\circ}$  und  $\pm 0.05^{\circ}$ simuliert. Die Abb.83 und 84 zeigen die bestimmten Winkel. Die Genauigkeit wurde aus der Breite der Verteilung der Einzelmessungen zu  $\sigma \approx 0.015^{\circ}$  bestimmt.

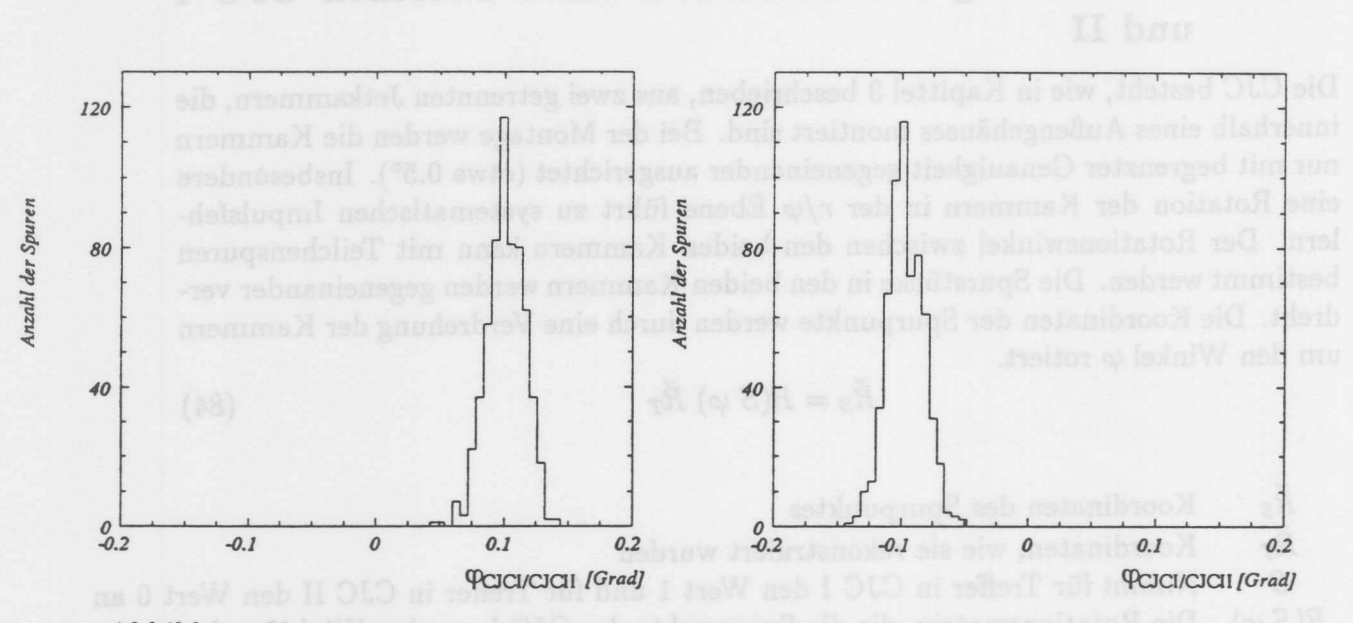

Abbildung 83: Ermittelte Verdrehung der CJC I relativ zur CJC II. Es wurde eine Verdrehung von ±0.1° simuliert. Die Breite der Verteilung beträgt 0.015°. Der Mittelwert liegt bei 0.98° und  $-0.97$ °.

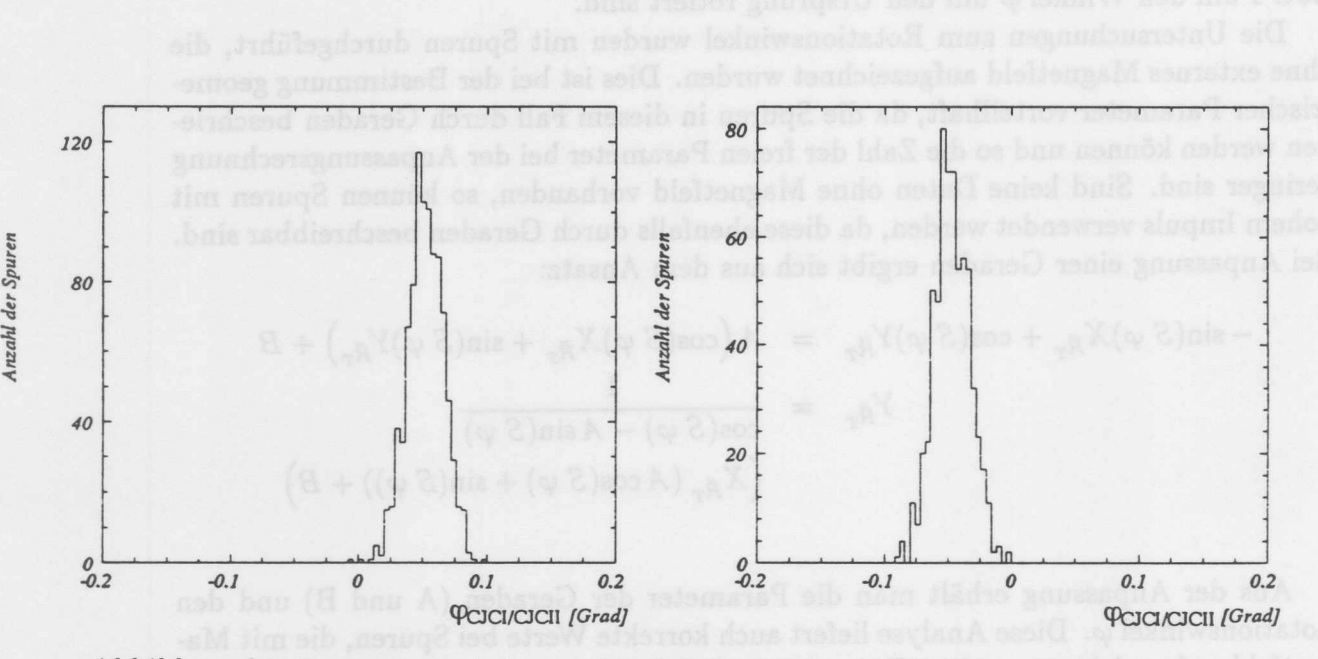

Abbildung 84: Ermittelte Verdrehung  $\varphi$  der CJC I relativ zur CJC II. Es wurde eine Verdrehung von ±0.05° simuliert. Die Breite der Verteilung beträgt 0.014°. Der Mittelwert liegt bei 0.047° und  $-0.049$ °.

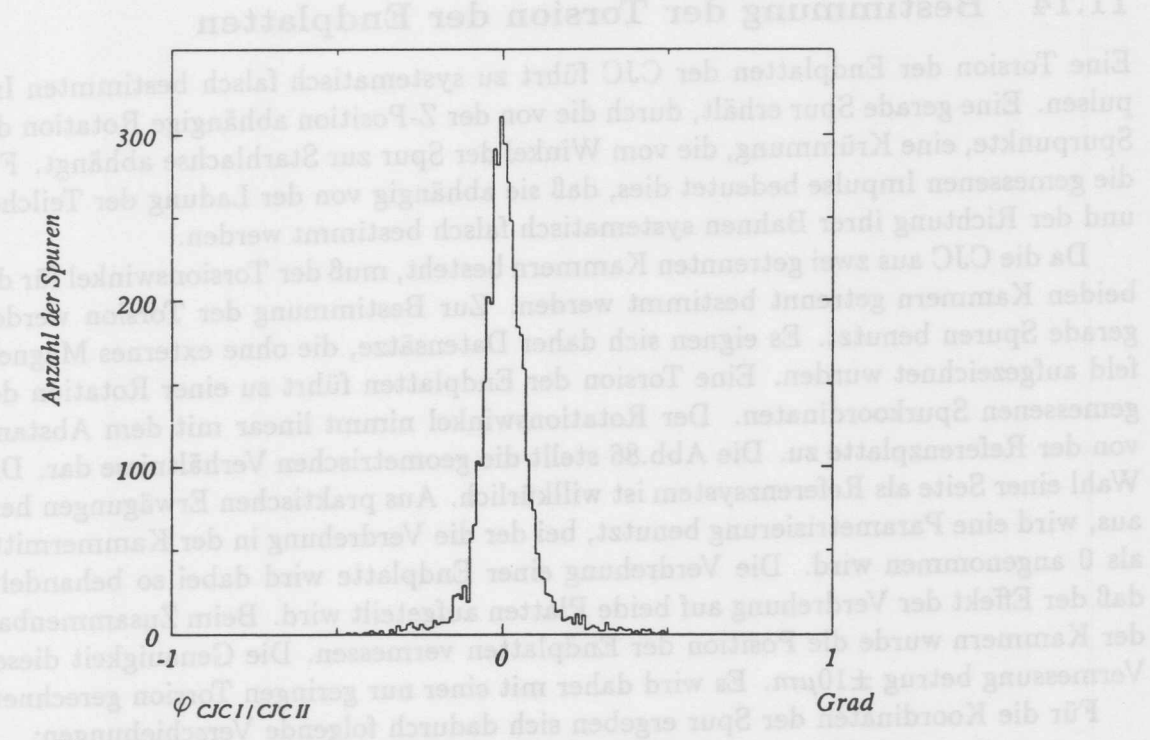

Abbildung 85: Die aus Daten ermittelte Verdrehung  $\varphi$  der CJC I relativ zur CJC II. Es ist die nach der ersten Iteration der Kalibration verbleibende Verdrehung von 0.0049° dargestellt. Die Auflösung mit der die Verdrehung aus einer Spur bestimmt werden kann ist  $\sigma_{\varphi} = 0.049^{\circ}$ . Es wurden Ereignisse der kosmischen Hohenstrahlung analysiert.

## 11.13.1 Bestimmung des Rotationswinkels aus Daten

In der Abb.85 ist das Ergebnis der Anwendung der Kalibrationsmethode auf Daten nach der Durchführung der Kalibration dargestellt. Es handelt sich um Daten die im Sommer 92 aufgezeichnet wurden. Die erreichte Auflösung beträgt  $\sigma_{\varphi} = 0.049^{\circ}$  bei der Verwendung einer Spur. Die Kammern sind um -0.054° gegeneinander verdreht.

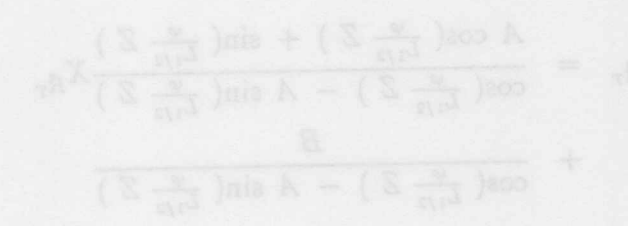

## **11.14 Bestimmung der Torsion der Endplatten**

Eine Torsion der Endplatten der CJC fuhrt zu systematisch falsch bestimmten Impulsen. Eine gerade Spur erhalt, durch die von der Z-Position abhangige Rotation der Spurpunkte, eine Krummung, die vom Winkel der Spur zur Starhlachse abhangt. Fur die gemessenen Impulse bedeutet dies, daB sie abhangig von der Ladung der Teilchen und der Richtung ihrer Bahnen systematisch falsch bestimmt werden.

Da die CJC aus zwei getrennten Kammern besteht, muß der Torsionswinkel für die beiden Kammern getrennt bestimmt werden. Zur Bestimmung der Torsion werden gerade Spuren benutzt. Es eignen sich daher Datensatze, die ohne externes Magnetfeld aufgezeichnet wurden. Eine Torsion der Endplatten führt zu einer Rotation der gemessenen Spurkoordinaten. Der Rotationswinkel nimmt linear mit dem Abstand von der Referenzplatte zu. Die Abb.86 stellt die geometrischen Verhaltnisse dar. Die Wahl einer Seite als Referenzsystem ist willkürlich. Aus praktischen Erwägungen heraus, wird eine Parametrisierung benutzt, bei der die Verdrehung in der Kammermitte als 0 angenommen wird. Die Verdrehung einer Endplatte wird dabei so behandelt, daB der Effekt der Verdrehung auf beide Platten aufgeteilt wird. Beim Zusammenbau der Kammern wurde die Position der Endplatten vermessen. Die Genauigkeit dieser Vermessung betrug  $\pm 10 \mu m$ . Es wird daher mit einer nur geringen Torsion gerechnet.

Fur die Koordinaten der Spur ergeben sich dadurch folgende Verschiebungen:

$$
\vec{R}_S = R\left(\varphi\left(z\right)\right)\vec{R}_T\tag{85}
$$

 $\vec{R}_S$  $\bar{R}_T$  $R(\varphi(z))$  Rotationsmatrix mit einem von der Z-Position abhängigen Winke Koordinaten des Spurpunktes Koordinaten, wie sie rekonstruiert wurden

$$
\varphi(z) = \frac{\varphi}{L_{1/2}} Z \tag{86}
$$

 $L_{1/2}$  ist die halbe Länge der CJC. Für die gemessenen Koordinaten  $X_{\vec{R}_{T}}$  und  $Y_{\vec{R}_{T}}$ ergibt sich dann bei Anpassung einer Geraden und dem zusätzlichen Parameter  $\varphi$ .

$$
Y_{\vec{R}_T} = \frac{A \cos(\frac{\varphi}{L_{1/2}} Z) + \sin(\frac{\varphi}{L_{1/2}} Z)}{\cos(\frac{\varphi}{L_{1/2}} Z) - A \sin(\frac{\varphi}{L_{1/2}} Z)} X_{\vec{R}_T}
$$
  
+ 
$$
\frac{B}{\cos(\frac{\varphi}{L_{1/2}} Z) - A \sin(\frac{\varphi}{L_{1/2}} Z)}
$$

Urn die Genauigkeit zu erhohen, wird die Z-Koordinate mit Hilfe einer Ausgleichsgeraden aus allen Z-Messungen bestimmt. Betrachtet man die obrige Gleichung, so erkennt man, daB ein moglichst groBer Unterschied in den Z-Koordinaten der Spuren erforderlich ist, um den Torsionswinkel zu bestimmen. Dies erschwert die Bestimmung mit Hilfe von Teilchen der kosmischen Höhenstrahlung. Um die Torsionswinkel

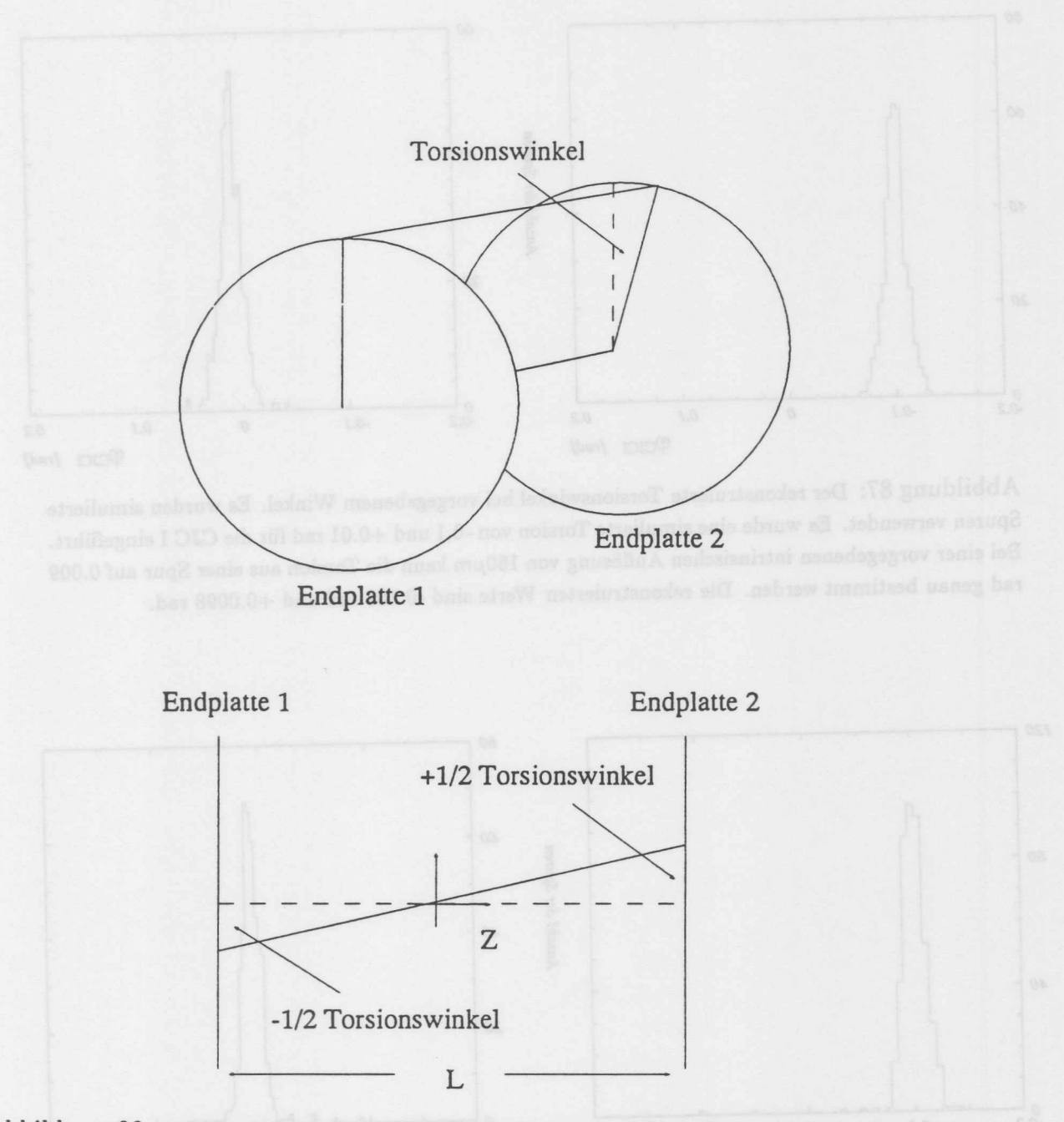

Abbildung 86: Die Torsion der Endplatten kann als von der Z-Koordinate abhängige Rotation der Trefferpunkte beschrieben werden. Die Parametrisierung wird so gewählt, daß die Torsion in der Mitte der Kammer verschwindet.

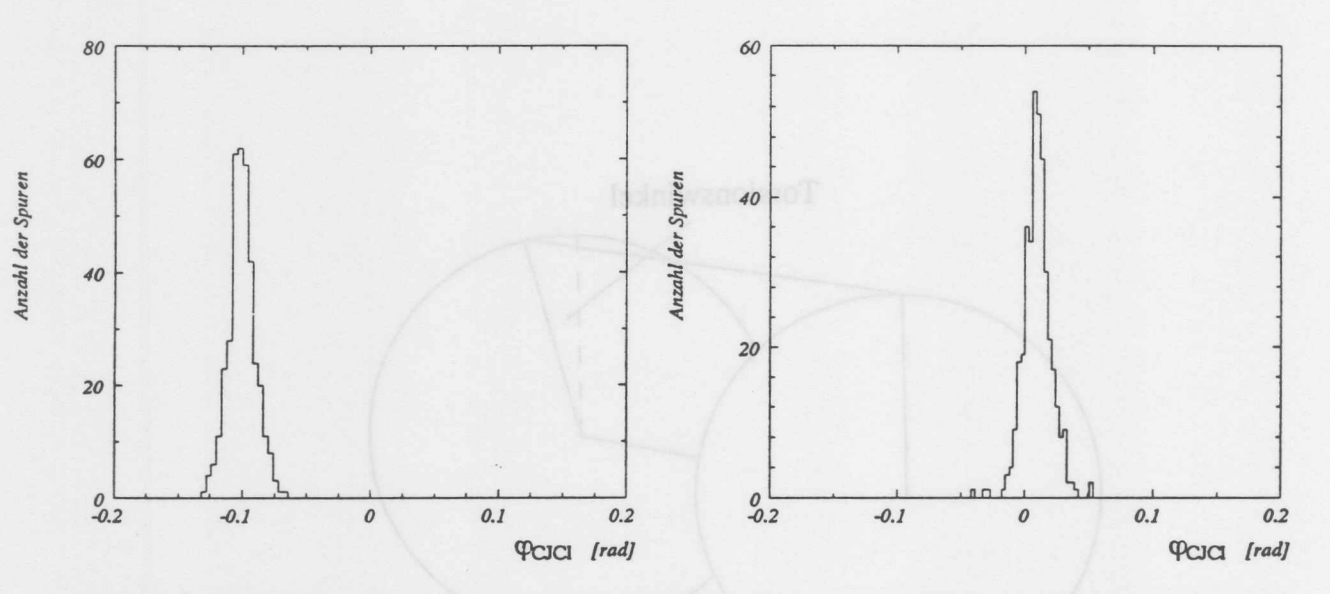

Abbildung 87: Der rekonstruierte Torsionswinkel bei vorgegebenem Winkel. Es wurden simulierte Spuren verwendet. Es wurde eine simulierte Torsion von -0.1 und +0.01 rad fiir die CJC I eingefiihrt. Bei einer vorgegebenen intrinsischen Auflösung von 150 $\mu$ m kann die Torsion aus einer Spur auf 0.009 rad genau bestimmt werden. Die rekonstruierten Werte sind -0.108 rad und +0.0098 rad.

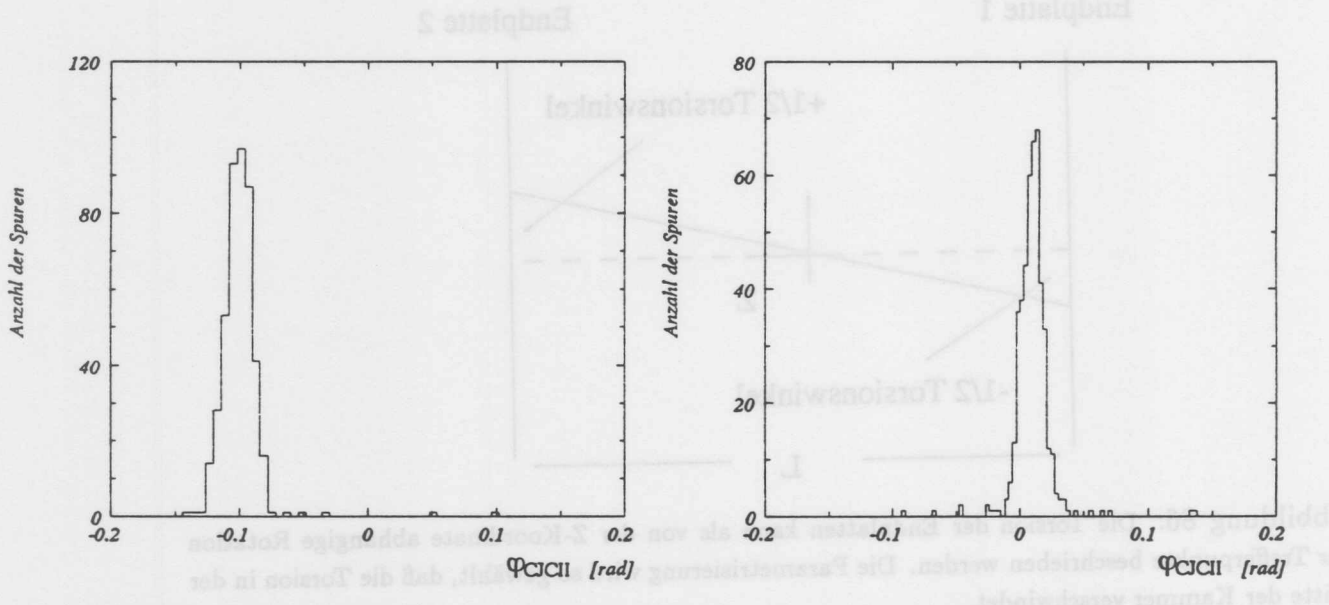

Abbildung 88: Der rekonstruierte Torsionswinkel bei vorgegebenem Winkel. Es wurden simulierte Spuren verwendet. Es wurde eine simulierte Torsion von -0.1 und +0.01 rad fiir die CJC II eingefiihrt. Bei einer vorgegebenen intrinsischen Auflösung von 150 $\mu$ m kann die Torsion aus einer Spur auf 0.011 rad genau bestimmt werden. Die rekonstruierten Werte sind -0.11 rad und +0.0105 rad.

#### Bestimmung der Torsion der Endplatten 11.14

innerhalb der Jetkammern zu bestimmen, wurden daher Spuren mit möglichst großem  $\theta$  Winkel selektiert. Das Ergebnis ist im Abschnitt 11.14.1 dargestellt.

Um die Sensitivität der Methode zu untersuchen, wurden Torsionswinkel eingeführt und anschließend bestimmt. In Abb.87 und 88 sind die Ergebnisse für verschiedene Torsionswinkel dargestellt. Bei Verwendung simulierter Spuren ergibt sich eine Genauigkeit von *σ* ≈ 0.57° bei Verwendung einer Spur

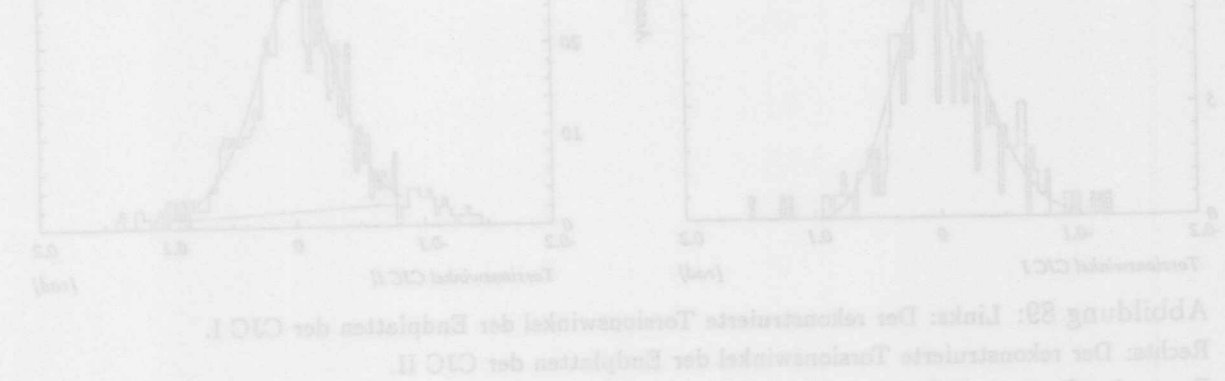

2ur Bestimmund des Tousionsolatel der CJC 1 und CJC II wurden Spuren aus

128 11 *DIE KALIBRIERUNG MIT SPUREN*

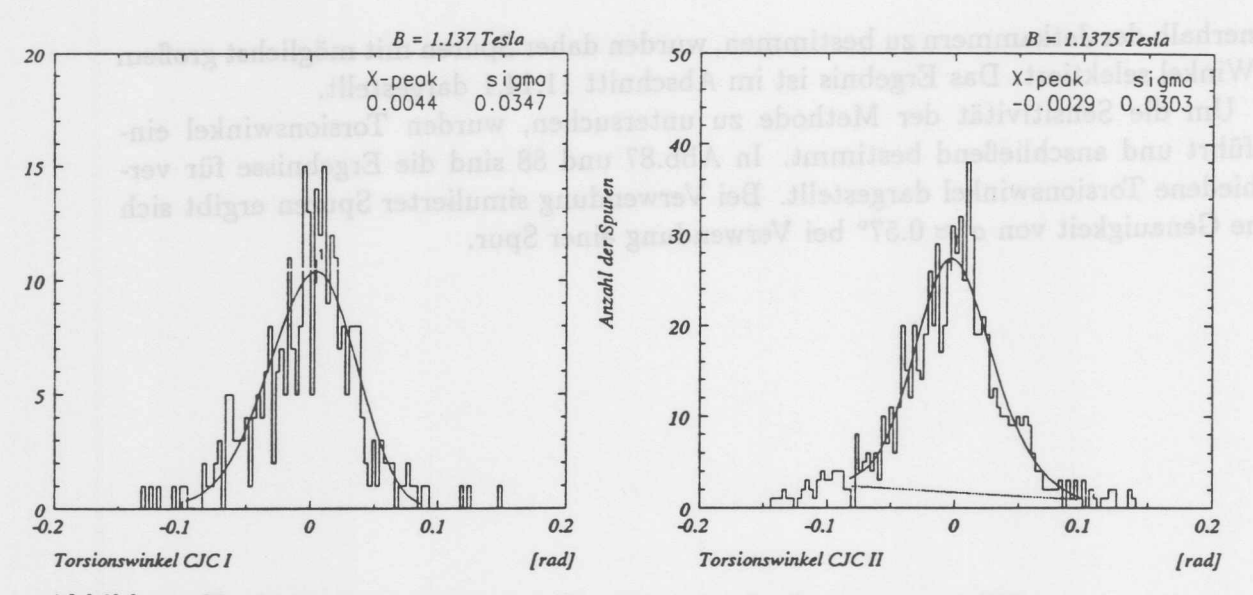

Abbildung 89: Links: Der rekonstruierte Torsionswinkel der Endplatten der CJC I. Rechts: Der rekonstruierte Torsionswinkel der Endplatten der CJC II. Es wurden Spuren aus Strahlereignissen verwendet.

## 11.14.1 Bestimmung des Torsionswinkels aus Daten

Zur Bestimmund des Torsionswinkel der CJC I und CJC II wurden Spuren aus Strahlereignissen verwendet. Abb. 89 zeigt das Ergebnis für CJC I und CJC II. Die festgestellten Torsionswinkel sind vernachlaBigbar.

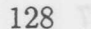

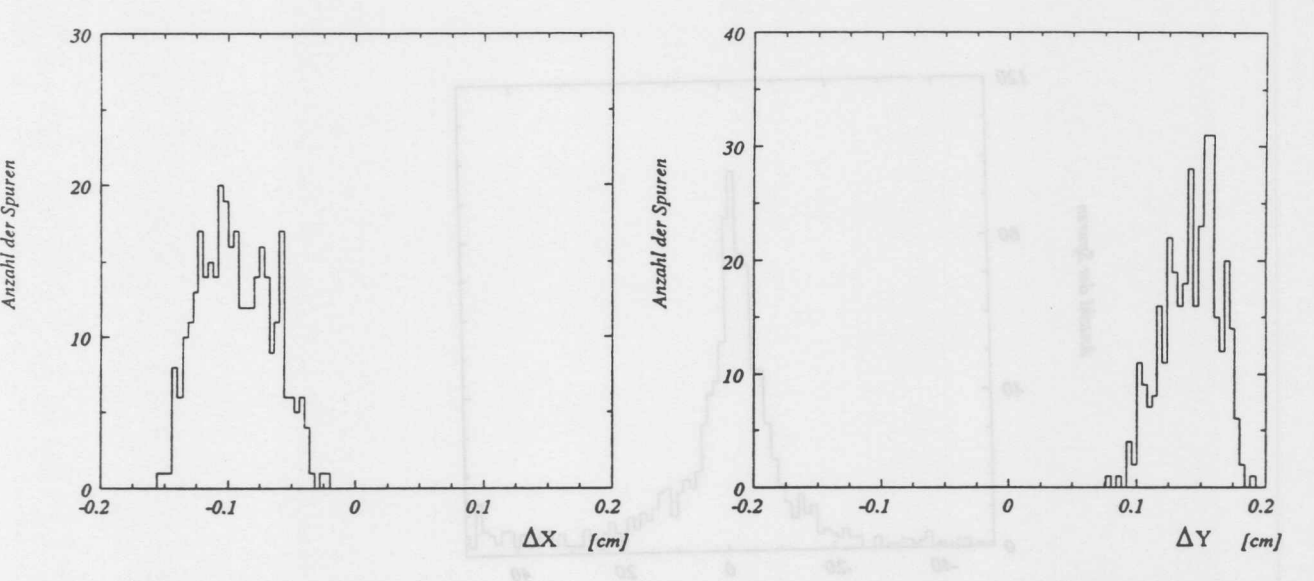

Abbildung 90: Verschiebung von  $\Delta X = -0.1$ cm und  $\Delta Y = 0.15$ cm bei Verwendung simulierter Spuren dar. Die Verschiebung kann mit einer Auflösung von  $\sigma \approx 0.035$ cm bei Nutzung einer Spur bestimmt werden. Die im ersten Iterationsschritt bestimmten Verschiebungen sind:  $\Delta X = -0.098$ cm und  $\Delta Y = 0.146$ cm

## **11.15 Bestimmung der Verkippung und Verschiebung der Kammern**

Durch die modulare Bauweise der CJC aus zwei getrennten Jetkammern können beim Zusammenbau geometrische Verschiebungen und Rotationen zwischen den Kammern auftreten. Eine besonders wichtige Abweichung von der Sollgeometrie wurde in vorhergehenden Abschnitten schon besprochen, die Rotation in der  $r/\varphi$ –Ebene. Dies entspricht einer Rotaion um die Z-Achse.

Weitere Fehler können als Verschiebung in eine beliebige Richtung beschrieben werden, die mit einer Rotation um die X-und Y-Achse um die Winkel θ und ρ kombiniert sind. Der Effekt dieser Verschiebung und Verdrehung zwischen den beiden Kammern kann wie folgt parametrisiert werden.

$$
\vec{R}_S = R_x R_y R_z \vec{R}_T + \vec{R}_V \tag{87}
$$

Dabei bedeuten:

- *Rs* Koordinaten des Spurpunktes
- *RT* Koordinaten, wie sie rekonstruiert wurden
- *R<sub>V</sub>* Vektor, um den die CJC I relativ zur CJC II verschoben ist
- *R<sub>r</sub>* Rotationsmatrix für die Rotation um die X-Achse
	- $R_y$  Rotationsmatrix für die Rotation um die Y-Achse
	- $R_z$  Rotationsmatrix für die Rotation um die Z-Achse

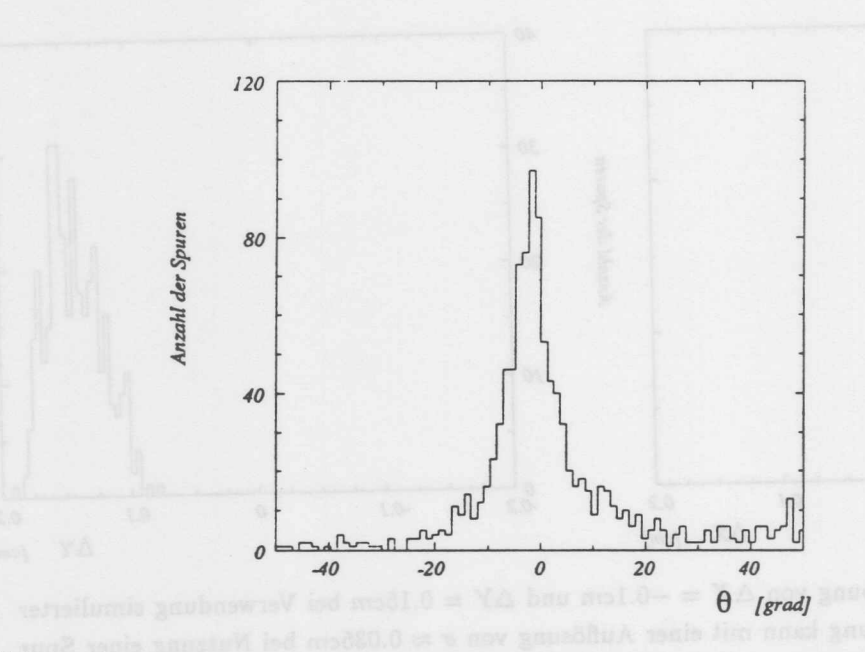

Abbildung 91: Simulierte Rotation der CJC I relativ zur CJC II um die X-Achse. Der Winkel beträgt 2°. Die Auflösung, mit der der Winkel aus der Analyse einer Spur bestimmt werden kann ist  $\sigma \approx 3.5^{\circ}$ . Die erste Iteration liefert einen Wert von  $-1.92^{\circ}$ . Es handelt sich um Spuren, die mit einer Auflösung von  $\sigma_z = 2cm$  und  $\sigma_{r/\varphi} = 150 \mu m$  simuliert wurden.

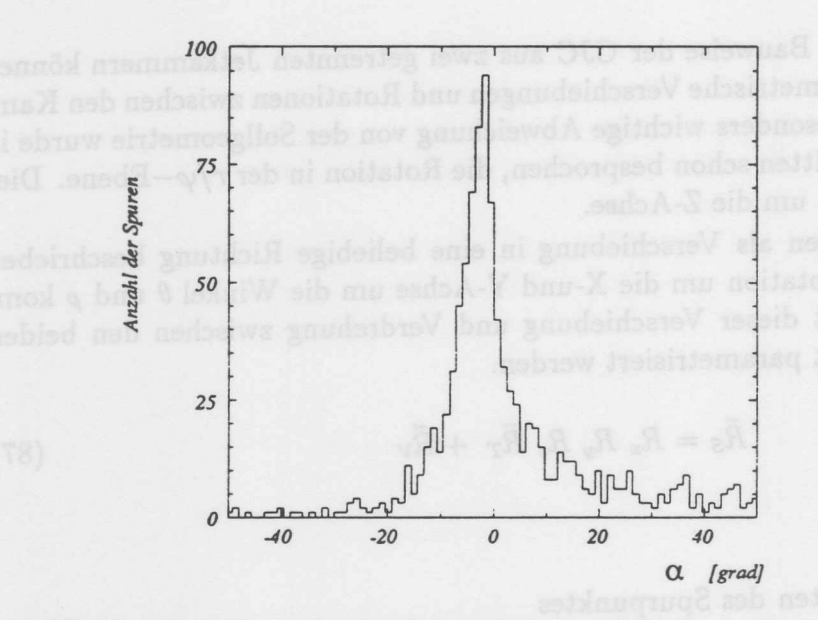

Abbildung 92: Simulierte Rotation der CJC I relativ zur CJC II um die Y-Achse. Der Winkel beträgt 2°. Die Auflösung, mit der der Winkel aus der Analyse einer Spur bestimmt werden kann ist  $\sigma \approx 3.5^{\circ}$ .Die erste Iteration liefert einen Wert von  $-1.95^{\circ}$ . Es handelt sich um Spuren, die mit einer Auflösung von  $\sigma_z = 2cm$  und  $\sigma_{r/\varphi} = 150 \mu m$  simuliert wurden.

Mit:

$$
R_x = \begin{pmatrix} 1 & 0 & 0 \\ 0 & \cos(\theta) & \sin(\theta) \\ 0 & -\sin(\theta) & \cos(\theta) \end{pmatrix}
$$

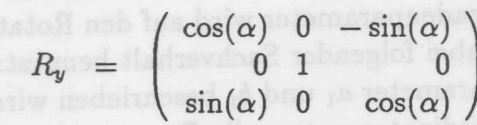

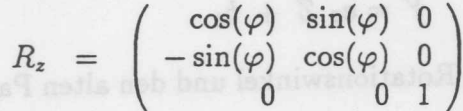

Der Rotationswinkel um die Z-Achse wurde schon vorher bestimmt, so daß der Winkel  $\varphi$  gleich Null gesetzt werden kann. Die Verschiebung in Richtung der Z-Achse wird bei der Durchfuhrung der Z-Kalibration bestimmt. Die entsprechende Komponente des Vektors *Rv* ist in diesem Fall also ebenfalls Null. Es bleiben also noch zwei Winkel und die Verschiebungen parallel zur X-und Y-Achse zu bestimmen.

Wahlt man zur Bestimmung dieser geometrischen Parameter einen Satz von Spuren mit homogener Winkelverteilung aus, so kann die Verschiebung von der Rotation getrennt bestimmt werden. Eine Rotation der CJC I relativ zur CJC II um die X und Y-Achse kann als Verschiebung der Spurpunkte urn einen Vektor *Rv(z)* aufgefaBt werden. Die GroBe der Verschiebung ist dann von der Z-Position abhangig. Mittelt man uber alle so bestimmten Verschiebungen, so ergibt sich, bei gleichmaBiger Ausleuchtung der Kammer, ohne Verschiebung der Kammern zueinander, der Wert O. Die Trennung der Bestimmung der Verschiebung von der Bestimmung der Verdrehungen ist von Vorteil, da bei der Bestimmung der Verschiebung nur Koordinaten in der  $r/\varphi$ -Ebene verwendet werden.

Die Verschiebung der Kammern zueinander wird wie folgt bestimmt: Es werden gerade Spuren verwendet. Nach Anpassung einer Geraden an die Spurpunkte werden die Spurpunkte in ein System transformiert, in dem die Steigung der Spur verschwindet. Nun wird eine modifizierte Gerade an die Trefferpunkte angepaBt. Die Modifikation des Spurmodells besteht darin, daB die Spurpunkte in CJC I um einen gemeinsamen Wert parallel zur Y-Achse verschoben werden dürfen. Bei der Anpassung wird dieser Wert bestimmt. Nach der Anpassung wird der so bestimmte Verschiebevektor in das globale System der CJC zurucktransformiert. Daraus erhalt man die Verschiebung in X-und Y-Richtung. Es ist dabei zu beachten, daB Spuren, die parallel zur X-Achse verlaufen, nur eine Bestimmung der Y-Komponente der Verschiebung erlauben. Entsprechendes gilt fur Spuren parallel zur Y-Achse.

Die Abb.90 stellt das Ergebnis der Ermittlung einer künstlich eingeführten Verschiebung von  $\Delta X = -0.1$ cm und  $\Delta Y = 0.15$ cm bei Verwendung simulierter Spuren dar. Die Verschiebung kann mit einer Auflösung von  $\sigma \approx 0.035$ cm bei Nutzung einer Spur bestimmt werden, die mit hoher Genauigkeit gemessen werden.

Die Bestimmung der Rotation der CJC I relativ zur CJC II um die X- und Y-Achse wird aufgrund der geringen Auflosung entlang des Drahtes nach einem anderen Verfahren bestimmt, das im folgenden beschrieben wird.

Es wird an die Projektion der Trefferkoordinaten auf die Z-Y-Ebene in der CJC II eine Gerade angepafit. Eine zweite Gerade wird in der CJC I an die Trefferpunkte angepaßt. Aus Vergleich der Geradenparameter wird auf den Rotationswinkel um die X-Achse geschlossen. Es wird dabei folgender Sachverhalt benutzt:

Eine Gerade die durch die Parameter  $a_1$  und  $b_1$  beschrieben wird, nimmt in einem urn den Winkel *B* gedrehten Koordinatensystem die Form

$$
Y = a_2 Z + b_2 \tag{88}
$$

an. Dabei besteht zwischen dem Rotationswinkel und den alten Parametern folgender Zusammenhang:

$$
a_2 = \frac{\sin(\theta) - a_1 \cos(\theta)}{-\cos(\theta) - a_1 \sin(\theta)}
$$
  
\n
$$
b_2 = b_1 \left(\cos(\theta) - \sin(\theta) \frac{\sin(\theta) - a_1 \cos(\theta)}{-\cos(\theta) - a_1 \sin(\theta)}\right)
$$

Der Rotationswinkel ist dann: and a second second second second and a second second second second second second

$$
\tan(\theta) = \frac{a_1 - a_2}{1 + a_1 \ a_2} \tag{89}
$$

Die Rotation um die Y-Achse wird auf die gleiche Weise aus der Projektion der Trefferkoordinaten auf die Z-X-Ebene bestimmt.

Abb.91 und Abb.92 zeigen die Verteilung, die sich bei einer simulierten Rotation von 2° ergibt. Aus einer Spur kann diese Größe mit einer Genauigkeit von  $\sigma \approx 3.5^{\circ}$ bestimmt werden.

### 11.15.1 Anwendung der Methode auf Daten

Es wurden Strahldaten verwendet urn die Geometrie der Kammer zu iiberpriifen. In Abb. 94 ist das Ergebnis für die Bestimmung der Verschiebung der Kammern gegeneinander dargestellt. Es ergibt sich:

$$
\Delta X = 0.019cm
$$
  
\n
$$
\sigma_{\Delta X} = 0.052cm
$$
  
\n
$$
\Delta Y = 0.02cm
$$
  
\n
$$
\sigma_{\Delta Y} = 0.065cm
$$

Die Auflösungen beziehen sich auf die Genauigkeit mit der die Größen aus einer Spur bestimmt werden konnen.

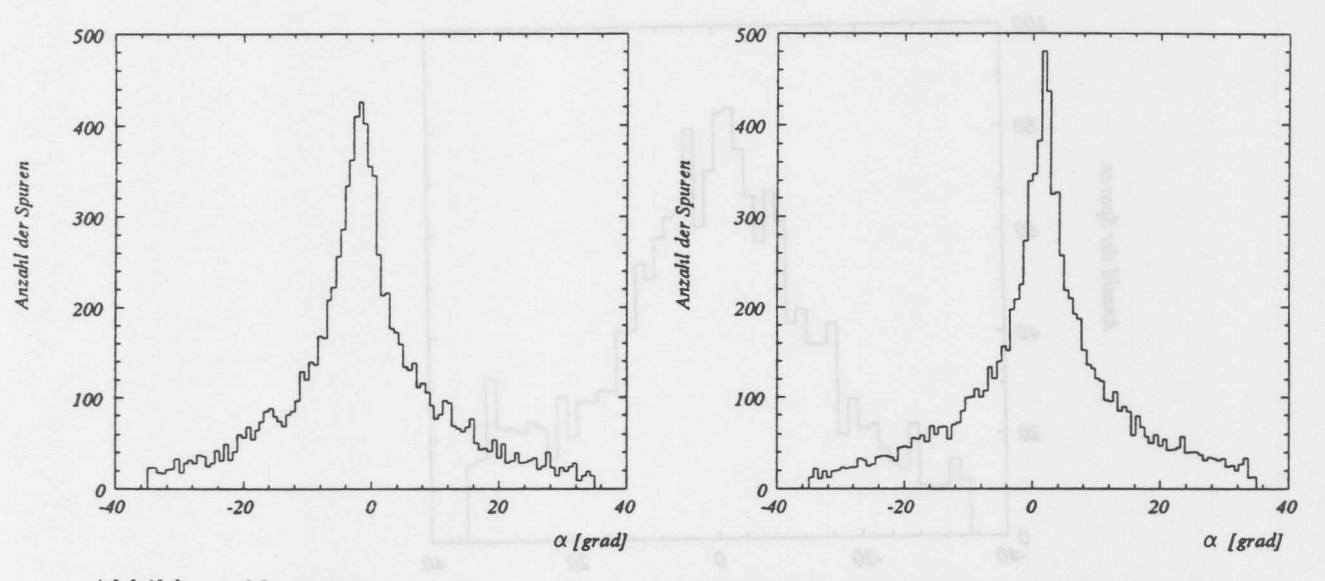

Abbildung 93: Bestimmung einer simulierten Rotation um die Y-Achse von ±2°. Die verwendeten Spuren stammen aus der kosmischen Höhenstrahlung. Die Breite der Verteilungen beträgt  $\approx 3.5^{\circ}$ . Der Mittelwert liegt bei -1.72° und 1.84°. Es handelt sich um das Ergebnis der ersten Iteration.

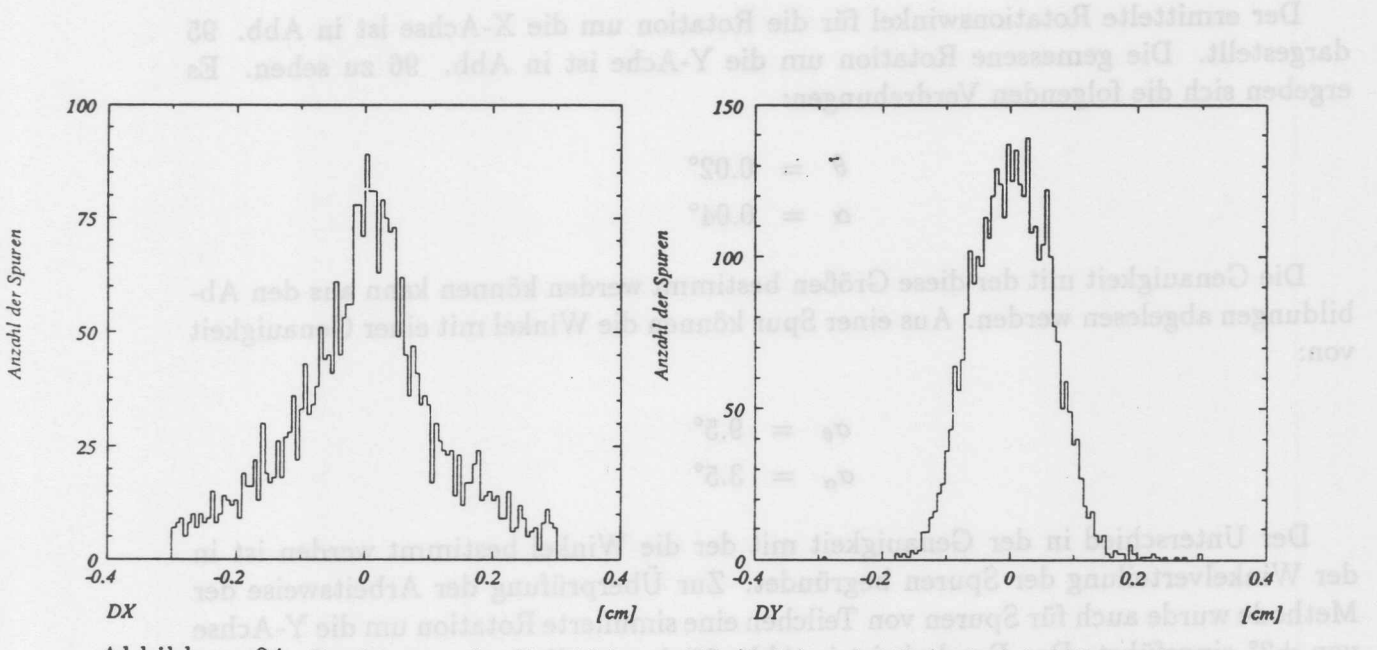

Abbildung 94: Bestimmung der Verschiebung  $\Delta X$  (links) und  $\Delta Y$  (rechts) bei Verwendung von Spuren aus der kosmischen Hohenstrahlung. Die festgestellten Verschiebungen sind: AX = *O.019cm,*  $\Delta Y = 0.02$ cm. Die Genauigkeit mit der diese Größen aus einer Spur bestimmt werden können ist:  $\sigma_{\Delta X} = 0.052cm, \sigma_{\Delta Y} = 0.065cm.$ 

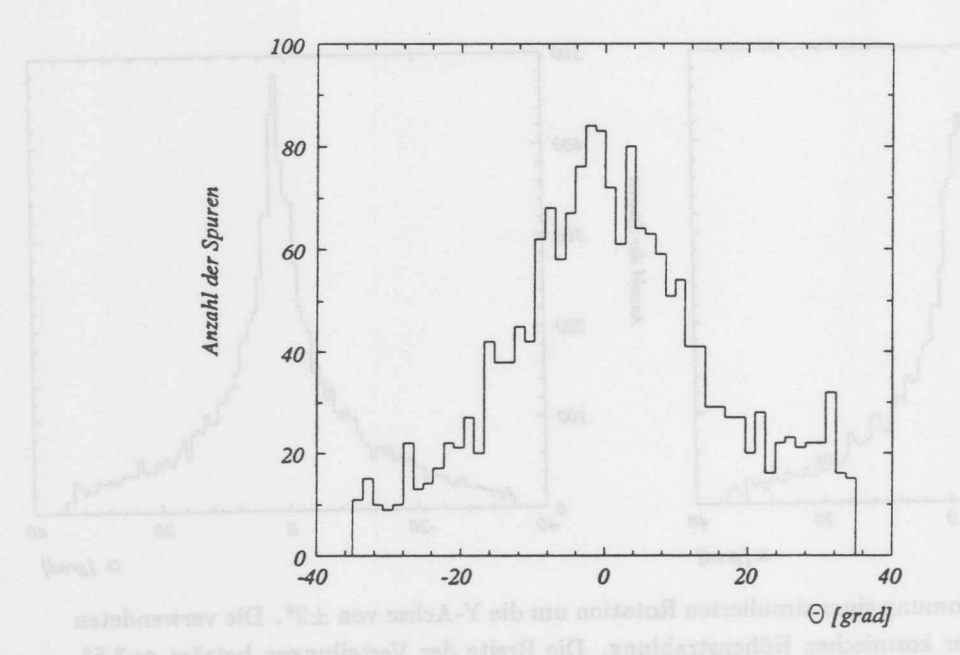

Abbildung 95: Rotation der CJC I relativ zur CJC II um die X-Achse. Der mit Spuren aus kosmischen Höhenstrahlung bestimmte Winkel beträgt 0.02°. Die Breite der Verteilung ist 9.5°.

Der ermittelte Rotationswinkel für die Rotation um die X-Achse ist in Abb. 95 dargestellt. Die gemessene Rotation um die Y-Ache ist in Abb. 96 zu sehen. Es ergeben sich die folgenden Verdrehungen:

$$
\theta = 0.02^{\circ}
$$
  

$$
\alpha = 0.04^{\circ}
$$

Die Genauigkeit mit der diese Größen bestimmt werden können kann aus den Abbildungen abgelesen werden. Aus einer Spur können die Winkel mit einer Genauigkeit von:

$$
\begin{array}{rcl}\n\sigma_{\theta} &=& 9.5^{\circ} \\
\sigma_{\alpha} &=& 3.5^{\circ}\n\end{array}
$$

Der Unterschied in der Genauigkeit mit der die Winkel bestimmt werden ist in der Winkelverteilung der Spuren begriindet. Zur Uberpriifung der Arbeitsweise der Methode wurde auch für Spuren von Teilchen eine simulierte Rotation um die Y-Achse von ±2° eingefflhrt. Das Ergebnis ist in Abb. 93 dargestellt.

(00) 
$$
\exp\left(1-\left(\frac{2}{\lambda}\right)^2\right) \qquad (90)
$$

$$
\Delta Y_{\text{max}} = \frac{1}{8} \omega \frac{L^3}{R} \tag{91}
$$

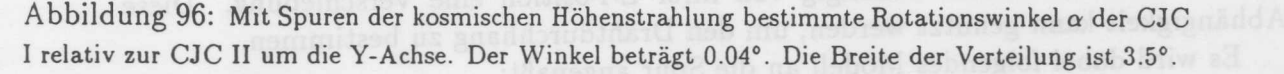

 $\tilde{R}_{\rm S} = \tilde{R}_{\rm T} + \Delta Y_{\rm max}\,\left(1-\left(\frac{2\,Z}{L}\right)^2\right)\,\tilde{\alpha}_\text{F}$ 

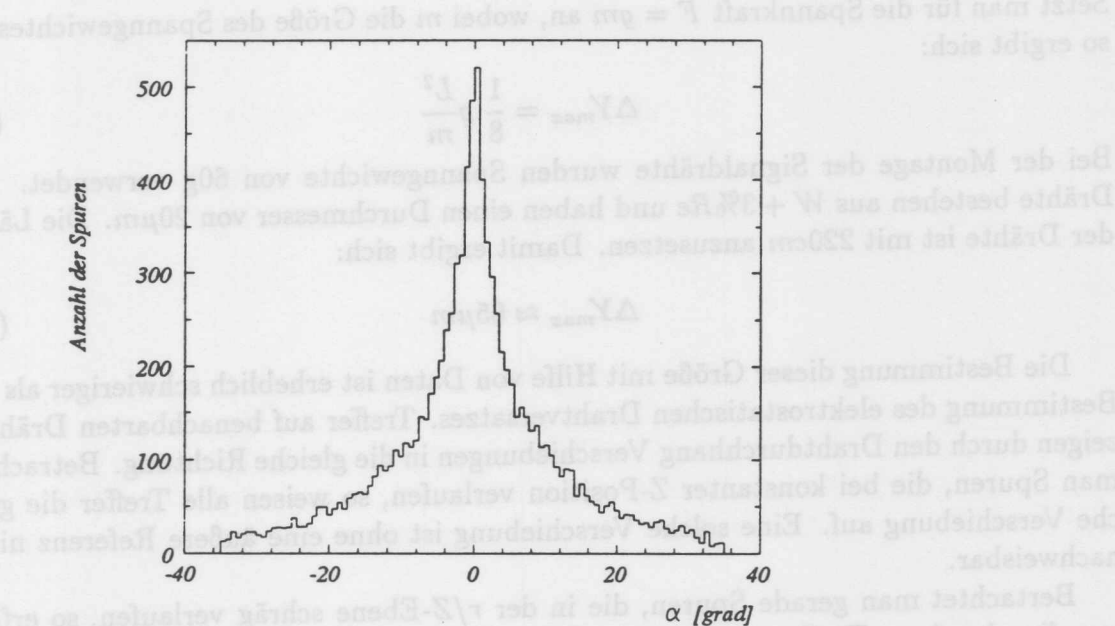

$$
\mathcal{L}^{\text{cyc}}(\mathcal{L}^{\text{cyc}})
$$

## 11.16 Bestimmung des Drahtdurchhangs

Auf die Signaldrahte wirkt neben der elektrostatischen Kraft die Schwerkraft. Dies fiihrt dazu, daB die Drahte in Form einer Kettenlinie durchhangen. Es ergibt sich der Durchhang zu:

$$
\Delta Y(Z) = -\Delta Y_{max} \left( 1 - \left(\frac{2 Z}{L}\right)^2 \right) \tag{90}
$$

Wobei der maximale Drahtdurchhang von der Spannung des Drahtes und der Massenbelegung *e* des Drahtes wie folgt abhangt:

$$
\Delta Y_{max} = \frac{1}{8} \varrho g \frac{L^2}{F}
$$
\n(91)

Setzt man für die Spannkraft  $F = gm$  an, wobei m die Größe des Spanngewichtes ist, so ergibt sich:

$$
\Delta Y_{max} = \frac{1}{8} \rho \frac{L^2}{m} \tag{92}
$$

Bei der Montage der Signaldrahte wurden Spanngewichte von 60g verwendet. Die Drähte bestehen aus  $W + 3\%$ Re und haben einen Durchmesser von  $20\mu m$ . Die Länge der Drahte ist mit *220cm* anzusetzen. Damit ergibt sich:

$$
\Delta Y_{max} \approx 65 \mu m \tag{93}
$$

Die Bestimmung dieser Größe mit Hilfe von Daten ist erheblich schwieriger als die Bestimmung des elektrostatischen Drahtversatzes. Treffer auf benachbarten Drahten zeigen durch den Drahtdurchhang Verschiebungen in die gleiche Richtung. Betrachtet man Spuren, die bei konstanter Z-Position verlaufen, so weisen aIle Treffer die gleiche Verschiebung auf. Eine solche Verschiebung ist ohne eine auBere Referenz nicht nachweisbar.

Bertachtet man gerade Spuren, die in der *r/Z-Ebene* schrag verlaufen, so erfahren die einzelnen Treffer abhängig von ihrer Z-Position eine Verschiebung. Diese Abhängigkeit kann genutzt werden, um den Drahtdurchhang zu bestimmen.

Es wird dabei folgendes Modell an die Spur angepaBt:

$$
\vec{R}_S = \vec{R}_T + \Delta Y_{max} \left( 1 - \left(\frac{2 Z}{L}\right)^2 \right) \vec{e}_Y \tag{94}
$$

Dabei bedeuten:

*Rs* Koordinaten des Spurpunktes

*RT* Koordinaten, wie sie rekonstruiert wurden

$$
Y_{\vec{R}_T} = A X_{\vec{R}_T} + B - \Delta Y_{\text{max}} \left( 1 - \left( \frac{2 Z}{L} \right)^2 \right) \tag{95}
$$

Zur Bestimmung des mittleren Drahtdurchhanges paBt man dieses Modell nun an Spuren mit geeignetem  $\theta$ -Winkel an. Dieses Verfahren wurde an einigen simulierten

Spuren erprobt. Der Fehler, der sich für den so bestimmten Drahtdurchhang ergibt, ist jedoch so groB, daB dieses Verfahren nicht praktisch nutzbar ist.

Bis zu dem Zeitpunkt, in dem genauere Daten aus ep-Kollisionen verfügbar sind, wird der berechnete Drahtdurchhang verwendet. Stehen Ereignisse aus ep-Kollisionen zur Verfiigung, so kann der Vertex als Referenz benutzt werden. Bei falsch bestimmtern Drahtdurchhang wird der  $DCA^{15}$  vom  $\varphi$ -Winkel der Spur abhängig. Diese Abhängigkeit kann dann genutzt werden, um den Drahtdurchhang zu messen.

$$
\Delta DS \ (\alpha) = R \left( 1 - \frac{1}{\cos(\alpha)} \right) \tag{96}
$$

<sup>15</sup> Distance of Closest Approach. Der minimale Abstand der Spur vom nominellen Ereignisvertex.

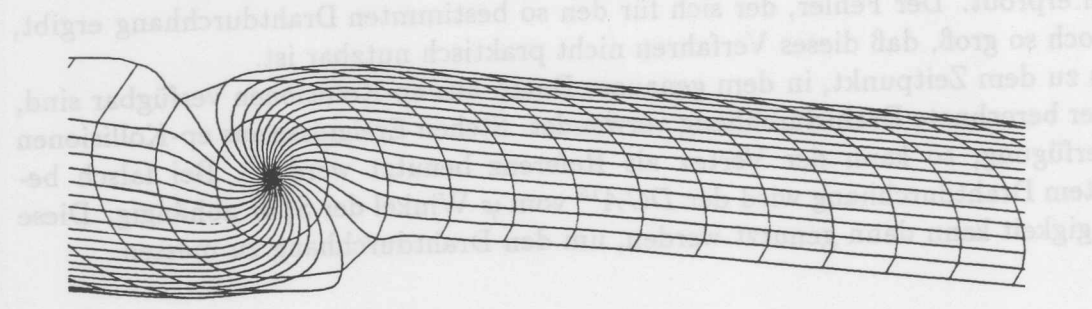

Abbildung 97: Simulierte Driftlinien und Isochronen bei Anwesenheit eines Magnetfeldes. Es ist gut zu erkennen, daB die Form der Isochronen nur angenahert als Kreise beschrieben werden konnen. Die Driftlinien in der Niihe des Signaldrahtes weichen ebenfalls vom Modell eines radialen Driftweges ab.

## **11.17 Bestimmung der Spurwinkelkorrektur**

Betrachtet man Darstellungen simulierter Driftwege und Isochronen (Abb.97), so erkennt man, daB die Form der Isochronen von der Form eines Kreises abweicht. Diese Abweichung hängt von der gewählten Feldkonfiguration und vom Magnetfeld ab. Simulationen zu dieser Problematik wurden in [TZ91] dargestellt. Die Form der Isochronen wird vom Verhalten in der Nahe des Signaldrahtes bestimmt, da im homogenen Feldbereich die Driftwege parallel verlaufen und die Elektronen aufgrund der gleichen Feldstarke mit gleicher Geschwindigkeit driften. Eine genaue Kenntnis der Form der Isochronen ist erforderlich, urn von den gemessenen Driftzeiten auf die Position der Spur schließen zu können. Wie in Abb.98 dargestellt, ist der Tangentenpunkt der Spur an eine Isochrone im Driftraum zu bestimmen. Da sich die aus der Berechnung des Beruhrungspunktes ergebene Korrektur vom Winkel der Spur zur Driftrichtung abhangig ist, wird diese Spurwinkel-Korrektur genannt. Die einfachste Methode, diesen Effekt zu berucksichtigen, ist die sogenannte JADE-Approximation (SPI86]. Hierbei wird die Form der Isochronen durch einen Kreis angenahert (Abb.98). Es ergibt sich dann abhängig vom Winkel  $\alpha$  eine Korrektur der Größe  $\Delta DS$  ( $\alpha$ )

$$
\Delta DS\left(\alpha\right) = R\left(1 - \frac{1}{\cos(\alpha)}\right) \tag{96}
$$

Das Modell kreisförmiger Isochronen beruht auf der Annahme, daß sich die Elektronen bis zum Radius R parallel zur Driftrichtung und dann radial zum Draht bewegen. Bei vorhandenem Magnetfeld verlaufen die Driftwege jedoch nicht radial. Die Form kann qualitativ an simulierten Driftlinien erkannt werden (Abb.97.). Es wurden Versuche von der OPAL Gruppe unternommen [OB89], die JADE-Approximation durch Einführung einer vom Lorentzwinkel abhängigen Korrektur zu verbessern. Untersuchungen zeigten jedoch, daB dieser Ansatz nicht direkt auf die Verhaltnisse der CJC iibertragbar ist. Die komplizierteren Driftwege, die sich aufgrund der zwei Potentialdrähte ergeben, sind wahrscheinlich die Ursache für dieses Problem. Eine direkte Ubernahme der aus der Simulation gewonnenen Korrekturfunktion ist auch nicht
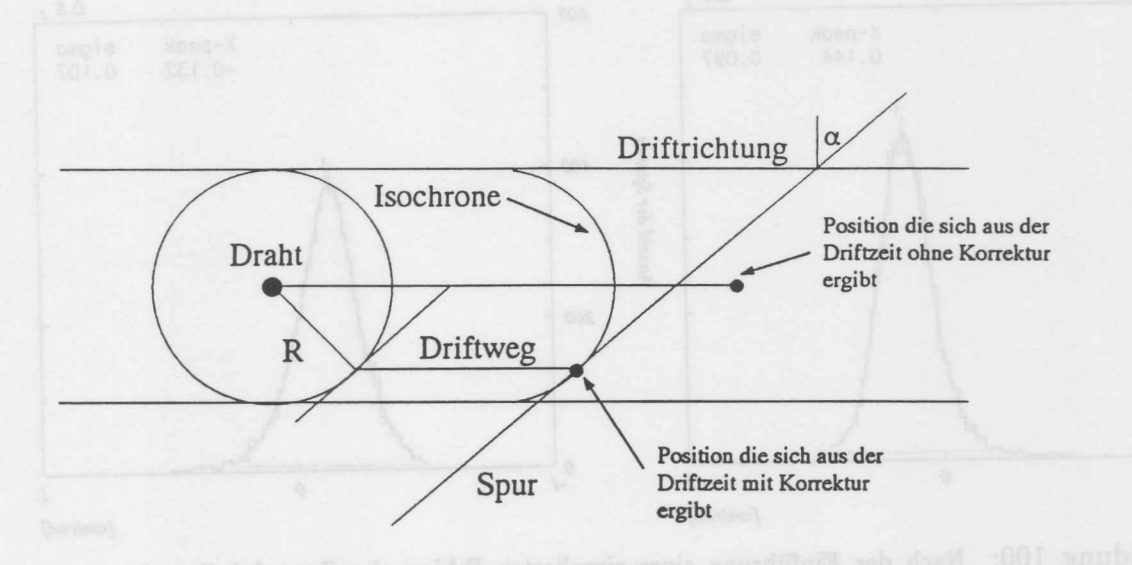

Abbildung 98: Die JADE-Approximation:  $\alpha$  ist der Winkel zwischen der Senkrechten zur Driftrichtung und Spur.

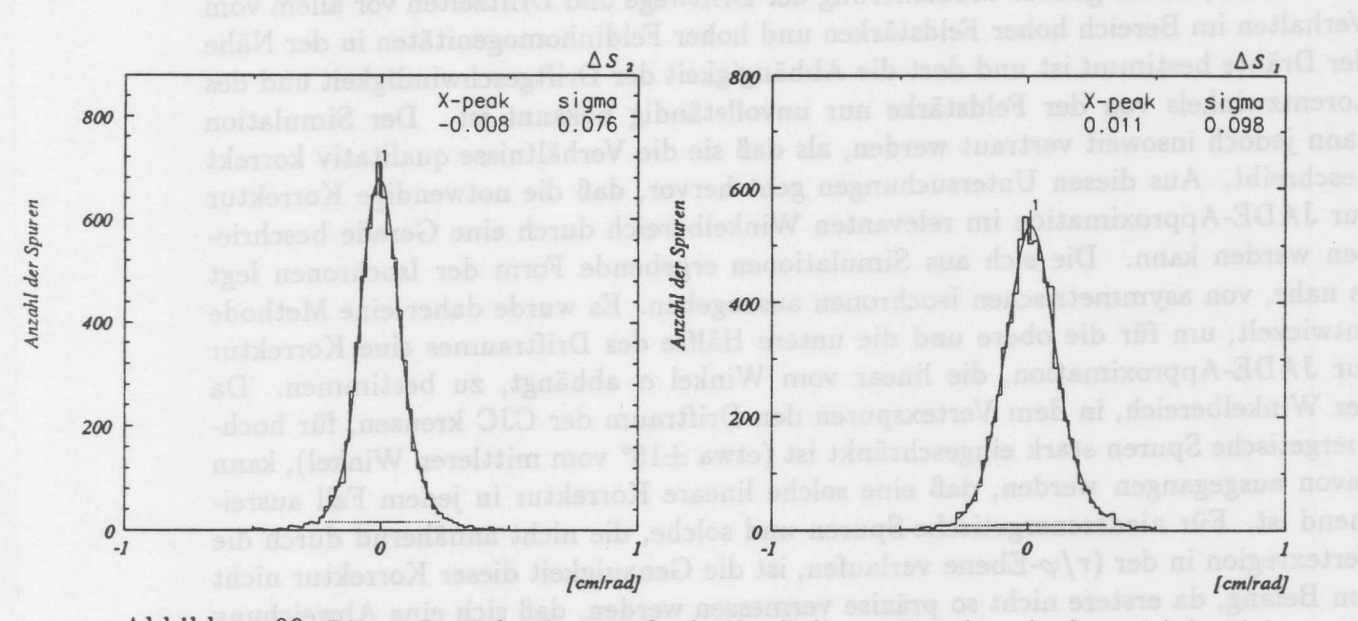

Abbildung 99: Die aus Daten bestimmten Größen für die lineare Korrektur des Spurwinkels: Links die Korrektur für die obere Hälfte der Isochronen, rechts die für die untere Hälfte.

r ..

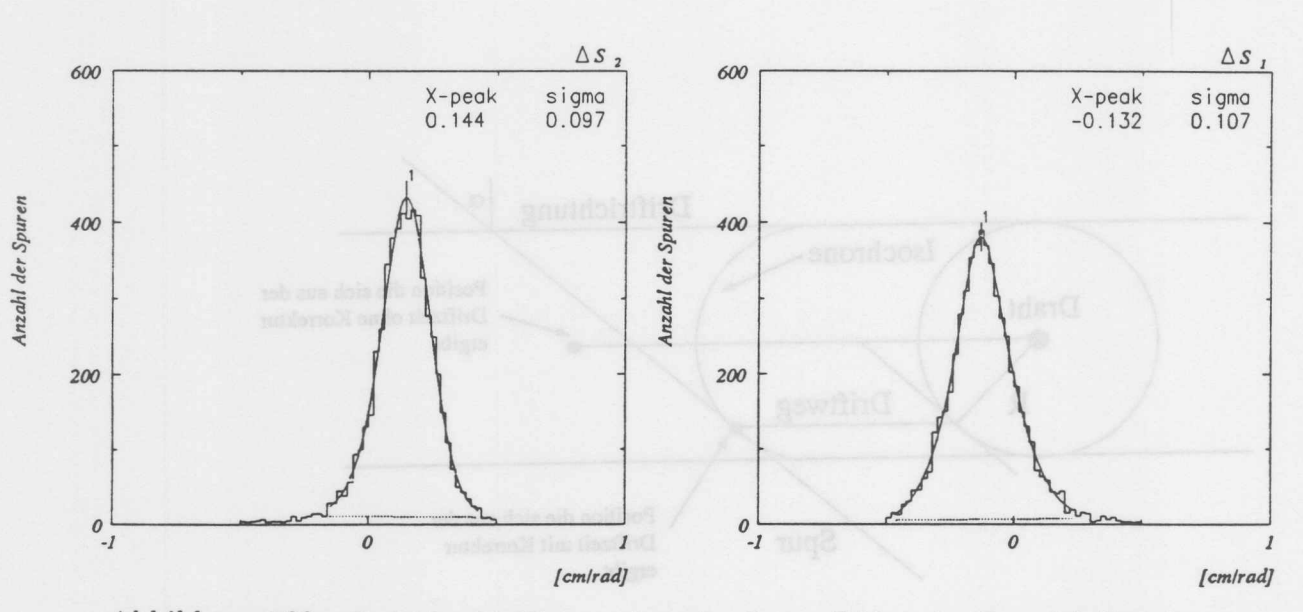

Abbildung 100: Nach der Einführung eines simulierten Fehlers der Spurwinkelkorrektur von ±0.15cm/rad wurden die Korrekturterme erneut bestimmt. Links die Korrektur für die obere Hälfte der Isochronen, rechts die für die untere Hälfte. Die bestimmten Korrekturen sind etwas zu klein. Erst nach drei Iterationen konvergieren die verbleibenen Korrekturen gegen Null.

praktikabel, da die genaue Modellierung der Driftwege und Driftzeiten vor allem vom Verhalten im Bereich hoher Feldstärken und hoher Feldinhomogenitäten in der Nähe der Drähte bestimmt ist und dort die Abhängigkeit der Driftgeschwindigkeit und des Lorentzwinkels von der Feldstärke nur unvollständig bekannt ist. Der Simulation kann jedoch insoweit vertraut werden, als daß sie die Verhältnisse qualitativ korrekt beschreibt. Aus diesen Untersuchungen geht hervor, daß die notwendige Korrektur zur JADE-Approximation im relevanten Winkelbereich durch eine Gerade beschrieben werden kann. Die sich aus Simulationen ergebende Form der Isochronen legt es nahe, von asymmetrischen Isochronen auszugehen. Es wurde daher eine Methode entwickelt, um für die obere und die untere Hälfte des Driftraumes eine Korrektur zur JADE-Approximation, die linear vom Winkel  $\alpha$  abhängt, zu bestimmen. Da der Winkelbereich, in dem Vertexspuren den Driftraum der CJC kreuzen, für hochenergetische Spuren stark eingeschränkt ist (etwa ±15° vom mittleren Winkel), kann davon ausgegangen werden, daß eine solche lineare Korrektur in jedem Fall ausreichend ist. Für niederenergetische Spuren und solche, die nicht annähernd durch die Vertexregion in der  $(r/\varphi)$ -Ebene verlaufen, ist die Genauigkeit dieser Korrektur nicht von Belang, da erstere nicht so präzise vermessen werden, daß sich eine Abweichung von der JADE-Approximation bemerkbar machen würde, und die zweite Gruppe zu Untergrundereignissen gehört. Die lineare Korrektur wurde wie folgt bestimmt:

Eine mit dem Winkel linear verlaufende Abweichung von der JADE-Approximation hat den Effekt, daß, abhängig vom Winkel der Spur zur Driftrichtung, Spurstücke innerhalb eines Driftraumes parallel verschoben werden. Die Abweichung der tatsächli-

### 11.17 Bestimmung der Spurwinkelkorrektur

chen Koordinaten von den gemessenen sind :

$$
\vec{R}_S = \vec{R}_T + r \ \Delta S_1 \alpha \vec{D} + l \ \Delta S_2 \alpha \vec{D}
$$

Dabei bedeuten:

### *Rs* Koordinaten des Spurpunktes

*RT* Koordinaten, wie sie rekonstruiert wurden r Für Meßpunkte in der rechten Hälfte des Driftraumes ist  $r = 1$  ansonsten  $r = 0$ *I* Für Meßpunkte in der linken Hälfte des Driftraumes ist  $l = 1$  ansonsten  $l = 0$  $\Delta S_1$  Die Steigung der linearen Korrektur für die untere Hälfte der Isochronen  $\Delta S_2$  Die Steigung der linearen Korrektur für die obere Hälfte der Isochronen  $\alpha$  Der Winkel der Spur zur Senkrechten auf die Driftrichtung  $\vec{D}$  Die Driftrichtung

Es werden an die korrigierten Koordinaten die Parameter einer Parabel und zusatzlich die beiden freien Parameter  $\Delta S_1$  und  $\Delta S_2$  angepaßt. Diese Anpassung führt nur dann zu sinnvollen Ergebnissen, wenn die Spur mehr als einen Driftraum kreuzt, da ansonsten der Effekt nicht von der Korrektur des Ereigniszeitpunktes unterschieden werden kann. Der Winkel  $\alpha$  wird aus den Spurparametern bestimmt, die man aus der Anpassung ohne weitere Spurwinkelkorrektur erhalten hat. Die so bestimmten Korrekturen hängen, da sie von der Form der Isochronen bestimmt sind, von den Betriebsparametern der Kammer ab und müssen wie die Driftgeschwindigkeit und der Lorentzwinkel überwacht werden. Abb.99 zeigt die mit Spuren der Höhenstrahlung bestimmten Parameter für B = 1.2 Tesla. Die Größe der Korrektur von -80 $\mu$ m/rad und  $110\mu$ m/rad entspricht in etwa der aus den Simulationen bestimmten Größe von etwa  $\pm 250 \mu m/r$ ad [TZ91].

Urn diese Methode zu iiberpriifen wurde, nachdem die Kalibration durchgefiihrt war, eine künstliche Verzerrung der Isochronenform simuliert. Es wurde  $\Delta S_1$  auf 0.15cm/rad und  $\Delta S_2$  auf  $-0.15$ cm/rad gesetzt. Danach wurde die Korrektur erneut bestimmt. Das Ergebnis ist in Abb. 100 dargestellt. Die im ersten Schritt bestimmten Korrekturen sind etwas zu klein. Das Verfahren wurde daher mehrmals angewandt. Nach drei Iterationen konvergierten die bestimmten Abweichungen gegen den eingesetzten Wert.

Bei der Anwendung der Methode ist zu berücksichtigen, daß der Ereigniszeitnullpunkt auf die Bestimmung der Parameter einen Einfluß hat. Wird der Ereignisnullpunkt aus den Spuren des Ereignisses bestimmt, so ist er nicht unabhängig von dieser Korrektur. Wird anschließend die Korrektur bestimmt, so ist diese in der Regel zu klein. Diese Unsicherheit kann ausgeschlossen werden, wenn der Ereigniszeitpunkt aus einer externen Quelle bestimmt werden kann. Zum Zeitpunkt des Abschlusses dieser Untersuchung ist dies noch nicht der Fall. Es ist aber für den weiteren Experimentbetrieb vorgesehen, aus dem Elektronenpaket, das an dem Ereignis teilnimmt, ein stabiles Zeitsignal abzuleiten. Die Verwendung dieses Zeitsignals wird es ermoglichen, mit diesem Verfahren wesentlich genauere Untersuchungen zur Spurwinkelkorrektur durchzufiihren.

 $(97)$ 

DIE KALIBRIERUNG MIT SPUREN 11

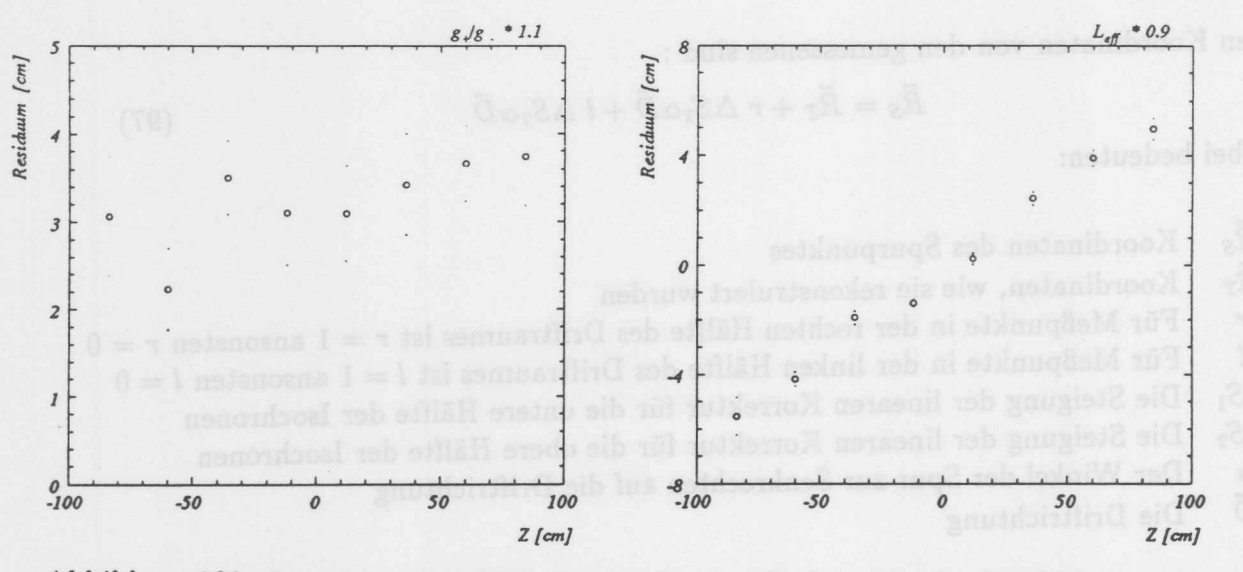

Abbildung 101: Die sich bei einer Fehlkalibration für einen Draht ergebenden Verschiebungen der Residuen in Abhängigkeit von der Z-Position.

Links: Bei einer Veränderung des Verstärkungsverhältnisses verschiebt sich das mittlere Residuum unabhängig von der Z-Position.

Rechts: Eine falsche effektive Länge führt zu einer Verschiebung der mittleren Residuen, die proportional zur Z-Position ist.

### Kalibration der Z-Koordinaten 11.18

Die Z-Koordinate wird in der CJC mit Hilfe der Methode der Ladungsteilungsteilung bestimmt. Die Methode ist im Abschnitt 5 beschrieben. Das Verfahren berechnet die Z-Position wie folgt:

$$
Z - Z_0 = \frac{Q_+ - Q_-}{Q_+ + Q_-} \left(\frac{L_{eff}}{L}\right) \frac{L}{2}
$$
(98)

Die Größe Z<sub>0</sub> ist die Verschiebung des Mittelpunktes der CJC relativ zum H1-Koordinatensystem. Die Größe  $L_{eff}/L$  wurde im Abschnitt 5 beschrieben. Es ist der Umrechnungsfaktor, um von den Ladungsverhältnissen auf die geometrische Länge der Kammer zu schließen. Bei der Bestimmung der Z-Position werden nicht die Ladungen  $Q_{\pm}$  verwendet. Es werden statt dessen, die zur Ladung proportionalen, Integrale über die digitalisierten Signale verwendet. Diese Integrale werden im folgenden mit A bezeichnet. Die Effekte, die durch unterschiedliche Verstärkungsfaktoren und Abschwächungen des Signals durch die Ubertragungskabel entstehen, werden durch einen sogenannten Verstärkungsfaktor g beschrieben. Zur Berechnung der Z-Position wird schließlich die folgende Parametrisierung benutzt:

$$
Z - Z_0 = \frac{1 - \frac{A-}{A+} \left(\frac{g+}{g-}\right)}{1 + \frac{A-}{A+} \left(\frac{g+}{g-}\right)} \left(\frac{L_{eff}}{L}\right) \frac{L}{2}
$$
(99)

Wie im Abschnitt 10 beschrieben, können die Verhältnisse von g auf beiden Seiten der Drähte mit Hilfe der Testpulskalibration annähernd bestimmt werden. Geht man

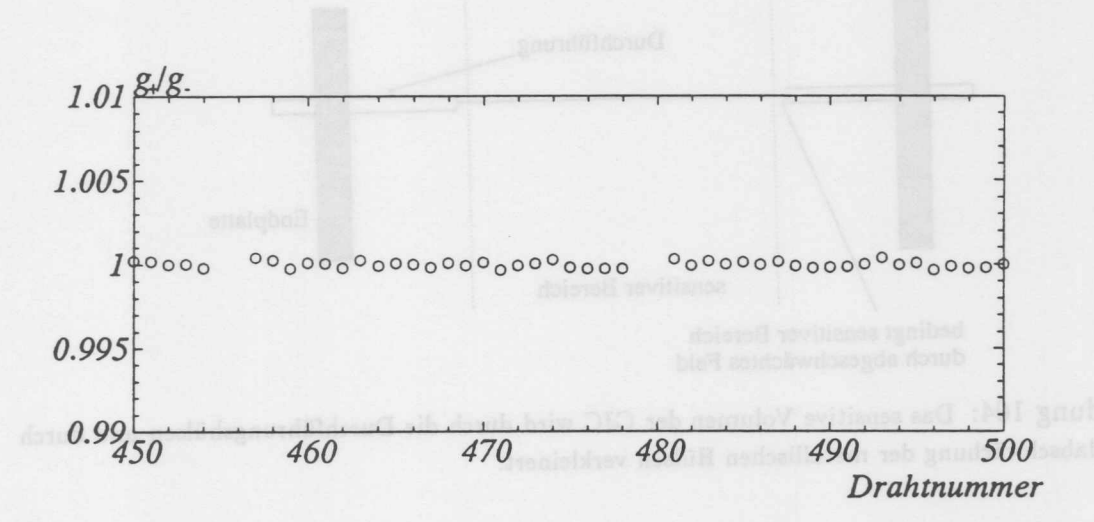

Abbildung 102: Die sich aus der Kalibration ergebenden Änderungen der Verstärkungsfaktoren nach viermaliger Iteration der Kalibration. Die Daten wurden mit Spuren der kosmischen Hohenstrahlung bestimmt. Es werden nur die Werte für einige Drähte dargestellt. Die Werte zeigen eine Streuung yon etwa 0.1%.

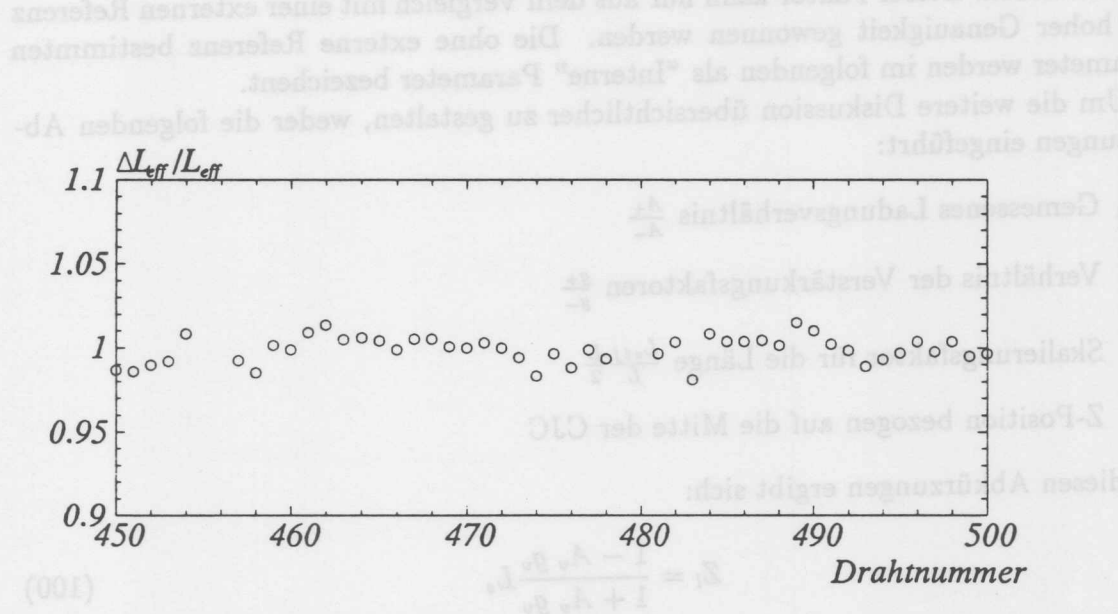

Abbildung 103: Die sich aus der Kalibration ergebenden relativen Anderungen der effektive Längen nach viermaliger Iteration der Kalibration. Die Daten wurden mit Spuren der kosmischen Höhenstrahlung bestimmt. Es werden nur die Werte für einige Drähte dargestellt. Die Werte zeigen eine Streuung yon etwa 1.5%.

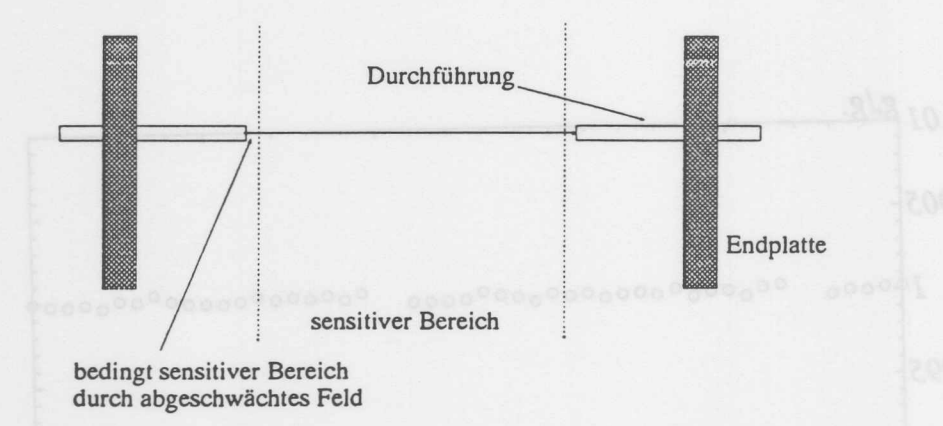

Abbildung 104: Das sensitive Volumen der CJC wird durch die Durchfiihrungshiilsen und durch die Feldabschwachung der metallischen Hiilsen verkleinert.

davon aus, daB die so bestimmten Verstarkungsfaktoren im Mittel richtig bestimmt wurden, so ist eine genauere Bestimmung von  $g_{+}/g_{-}$  mit Hilfe von Spuren möglich. Die Bestimmung der "Effektiven Lange" ist ohne eine externe Referenz nicht moglich. Es ist jedoch moglich, die effektiven Langen der einzelnen Drahte relativ zueinander so zu bestimmen, daß nur noch ein globaler Faktor benötigt wird, um die effektive Länge zu bestimmen. Dieser Faktor kann nur aus dem Vergleich mit einer externen Referenz mit hoher Genauigkeit gewonnen werden. Die ohne externe Referenz bestimmten Parameter werden im folgenden als "Interne" Parameter bezeichent.

Um die weitere Diskussion übersichtlicher zu gestalten, weder die folgenden Abkürzungen eingeführt:

- $A_v$  Gemessenes Ladungsverhältnis  $\frac{A_+}{4}$
- $g_v$  Verhältnis der Verstärkungsfaktoren  $\frac{g_+}{g_-}$
- $L_s$  Skalierungsfaktor für die Länge  $\frac{L_{eff}}{I}$
- *Z/* Z-Position bezogen auf die Mitte der CJC

Mit diesen Abkürzungen ergibt sich:

$$
Z_l = \frac{1 - A_v g_v}{1 + A_v g_v} L_s
$$

 $(100)$ 

Die Größen  $g_v$  und  $L_s$  müssen für jeden Draht bestimmt werden. Geht man davon aus, daß  $g_v$  und das interne  $L_s$  nach der Testpulskalibration im Mittel richtig bestimmt wurde, so können aus den angepaßten Spurkoordinaten und den Ladungsverhältnissen die Faktoren 9 und *L<sup>s</sup>* ermittelt werden. Die Methode beruht auf der Abhangigkeit der Residuen von der Z-Postition. Es werden die mittleren Residuen für verschiedene Z-Intervalle bestimmt. AnschlieBend wird an diese Datenpunkte die folgende Funktion

angepaßt. Die freien Parameter der Anpassung sind dabei die gesuchten Größen  $L_s$ und *9v.* Es wird die *GraBe* des relativen Residuums in Abhangigkeit von *Av* betrachtet.

$$
\frac{Z_{an} - Z_{tr}}{Z_{an}} = 1 - \frac{1}{L_s} \frac{1 + A_v g_v - A_v - A_v^2 g_v}{1 - A_v g_v + A_v - A_v^2 g_v}
$$
(101)

Mit:

- · Z<sub>an</sub> Ist die Z-Postion, wie sie aus der Spuranpassung bestimmt wurde.
- $\bullet$   $Z_{tr}$  Ist die Z-Position, wie sie für den einzelnen Treffer gemessen wurde.

In der Abb.[101] ist für einen Draht die Verteilung der mittleren Residuen bei einer kiinstlichen Fehlkalibration dargestellt. Man erkennt, daB eine Fehlkalibration der Verstarkungsverhaltnisse zu einer, von der Z-Position unabhangigen, Verschiebung der mittleren Residuen führt. Ein Fehler in der effektiven Drahtlänge führt zu einer Verschiebung, die proportional zur Z-Position ist.

Dieses Verfahren führt bei der Kalibration der Testdaten zu den in den folgenden Abbildungen gezeigten Ergebnissen. Abb.[102] zeigt die Verteilung der Abweichungen der Verstarkungsverhaltnisse nach der vierten Iteration der Kalibration. Es sind die Korrekturen zu den bereits bestimmten Werten dargestellt. Die nach der vierten Iteration verbleibenen Anderungen der relativen effektiven Langen der Drahte ist in den Abb.103] dargestellt.

Die effektive Lange der CJC kann, wenn auch mit einer Unsicherheit von einigen Millimetern, aus den geometrischen Abmessungen der Kammer bestimmt werden. Es werden dazu Spuren benötigt, die die Kammer durch die Endplatten verlassen. Durch Vergleich des geometrischen Schnittpunktes der Teilchenbahn mit der Grenze des sensitiven Volumens und der Lage des letzten gemessenen Spurpunktes, ist es moglich die effektive Länge der Kammer zu bestimmen. Das Problem dabei ist, die Länge des sensitiven Volumens zu bestimmen. Dies hangt mit der Konstruktion der Endplatten und besonders mit der Art der Drahtdurchführung zusammen. Um innerhalb der Kammer ein moglichst homogenes elektrisches Feld zu gewahrleisten, sind auf den Endplatten Streifen aus leitendem Material angebracht. Diese Feldformungsstreifen können jedoch nicht dafür sorgen, daß das Feld bis zum geometrischen Rand der Kammer homogen bleibt. Wie in Abb.[104] gezeigt, reichen die Durchfiihrungshiilsen an beiden Seiten etwa 6mm weit in den Driftraum hinein. Durch den groBen Radius der Hiilsen ergibt sich eine Abschwachung des Feldes in dessen Folge der sensitive Bereich der Kammer um einige Millimeter verringert wird. Während die geometrischen Parameter recht gut bekannt sind (besser als 1mm) können die Effekte durch die Veränderung des elektrischen Feldes auf den sensitiven Bereich nur abgeschätzt werden. Es ergibt sich damit bei Verwendung dieser Methode eine Unsicherheit bei der Bestimmung der effektiven Länge von etwa 5mm. Dies ist im Vergleich zur angestebten Auflösung von 2cm für die Bestimmung der Z-Koordinaten nicht ausreichend. Eine weitere Methode zur Bestimmung der effektiven Lange der CJC ohne Verwendung einer auBeren Referenz ist durch das Verfahren zur Bestimmung des elektrostatischen Drahtversatzes gegeben. Wie im Abschnitt 11.7 gezeigt wurde, ergibt sich

aus der Anpassung der Parabel an die Verteilung der gemessenen Drahtversatze in Abhangigkeit yon der Z-Position, nicht nur der elektrostatische Drahtversatz, sondern auch die Lange der Kammer. Durch Vergleich dieses Wertes mit der bekannten geometrischen Lange der Signaldrahte, lafit sich die effektive Lange der CJC bestimmen. Diese Methode erfordert eine sehr große Statistik. Der so ermittelte Wert stimmt mit dem sich unter Verwendung der ersten Methode ergebenden gut überein.

Die Kalibration der Z-Messung rnit den hier dargestellten Methoden ist nur solange von praktischer Bedeutung, wie keine externe Referenz zur Verfügung steht. Dies ist nur in der ersten Phase des Experimentes der Fall. Sobald es gelingt die in der CJC gefundenen Spuren mit den Spuren der Z-Kammern zu verbinden, können die durch diese Kammern festgelegten Spuren benutzt werden, um aus den Residuenverteilungen die notwendign Kalibrationsgrößen zu gewinnen. Dies ist dann mit hoher Präzision möglich, da die Z-Kammern die Spurkoordinaten mit einer Genauigkeit von etwa *300llm* bestimmen.

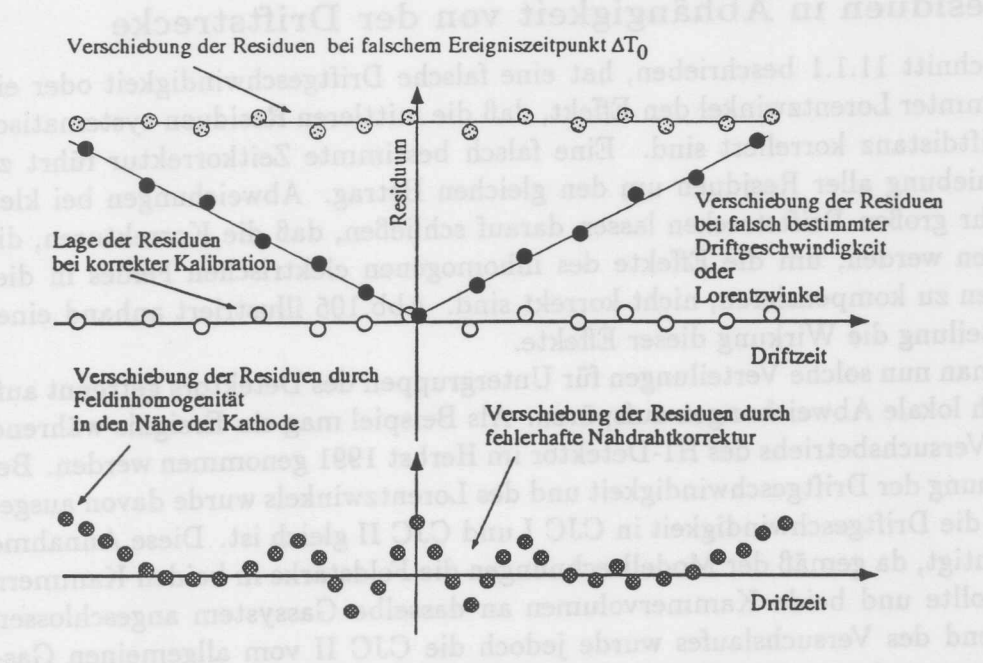

Abbildung 105: EinfluB verschiedener Fehlkalibrationen auf die Lage der mittleren Residuen der Spurpunkte in Abhangigkeit von der Driftstrecke. Ein Fehler bei der Bestimmung der Driftgeschwindigkeit oder des Lorentzwinkels fiihrt zu einer linearen Abhangigkeit der Mittelwerte von der Driftstrecke. Eine fehlerhafte zeitbestimmende GroBe fiihrt zu einer Verschiebung der Kurve. MiBkalibrationen in den Randbereichen erzeugen Verschiebungen, die bei kleinen und groBen Driftabstanden beobachtbar sind.

# **12 Methoden zur Uberpriifung der Kalibration**

Nach Durchfiihrung der Kalibration mit den oben beschriebenen Verfahren ben6tigt man Verfahren die Korrektheit der Kalibration zu verifizieren.

Es ist besonders wichtig, ein Instrument zur Verfügung zu haben, mit dem Effekte gefunden werden können, die durch Abweichungen von Annahmen, auf denen die Kalibration beruht, herriihren. Soleh eine Annahme ist z.B. die Konstanz der Driftgeschwindigkeit innerhalb von CJC I und II, oder die Konstanz innerhalb einer Zelle. Es werden also Verfahren ben6tigt die, unabhangig von einem bestimmten Modell des Driftvorganges, es erlauben, Fehlkalibrationen zu finden. Es handelt sich hierbei um Verfahren die ebenfalls mit Spuren arbeiten, die jedoch auf Analysen von Residuenverteilungen beruhen. Wie im Abschnitt 11.1.1 bereits beschrieben wurde, erlauben es diese Verfahren Aussagen für einzelne Zellen, Drahtlagen oder Drähte zu machen. Drei dieser Verfahren werden im Folgenden naher erlautert.

- o Residuenverteilungen in Abhangigkeit von der Driftstrecke.
- o Abstandsverteilungen entlang der Spurrichtung
- o Residuenverteilung in Abhangigkeit von der Z-Position

## 12.1 Residuen in Abhangigkeit von der Driftstrecke

Wie in Abschnitt 11.1.1 beschrieben, hat eine falsche Driftgeschwindigkeit oder ein falsch bestimmter Lorentzwinkel den Effekt, daB die mittleren Residuen systematisch mit der Driftdistanz korreliert sind. Eine falsch bestimmte Zeitkorrektur führt zu einer Verschiebung aller Residuen urn den gleichen Betrag. Abweichungen bei kleinen oder sehr groBen Driftstrecken lassen darauf schlieBen, daB die Korrekturen, die vorgenommen werden, um die Effekte des inhomogenen elektrischen Feldes in diesen Bereichen zu kompensieren, nicht korrekt sind. Abb.l05 illustriert anhand einer soIchen Verteilung die Wirkung dieser Effekte.

Nimmt man nun soIche Verteilungen fur Untergruppen des Detektors getrennt auf, so lassen sich lokale Abweichungen aufspuren. Als Beispiel mag ein Ereignis wahrend des zweiten Versuchsbetriebs des H1-Detektor im Herbst 1991 genommen werden. Bei der Bestimmung der Driftgeschwindigkeit und des Lorentzwinkels wurde davon ausgegangen, daB die Driftgeschwindigkeit in CJC I und CJC II gleich ist. Diese Annahme schien berechtigt, da gemaB der Modellrechnungen die Feldstarke in beiden Kammern gleich sein sollte und beide Kammervolumen an dasselbe Gassystem angeschlossen sind. Während des Versuchslaufes wurde jedoch die CJC II vom allgemeinen Gassystem getrennt und mit einer Gasmischung versorgt, die yon der in CJC I abwich. Es wurde für beide Kammern eine Driftgeschwindigkeit gemeinsam bestimmt. Das Ergebnis ist in Abb.l06 zu sehen. Diese Abbildung zeigt die Verteilung der mittleren Residuen in Abhängigkeit von der Driftstrecke für die Lagen der CJC I und CJC II. Es ist deutlich zu sehen, daß die Verteilungen eine Neigung aufweisen, die für CJC I und II unterschiedlich ausfallt. Nach einer erneuten Kalibration, bei der verschiedene Driftgeschwindigkeiten und der Lorentzwinkel für CJC I und II bestimmt wurden, ergab sich das in Abb.107 gezeigte Bild. Die Verteilung liegt nun fast uberall auf der Driftstreckenachse.

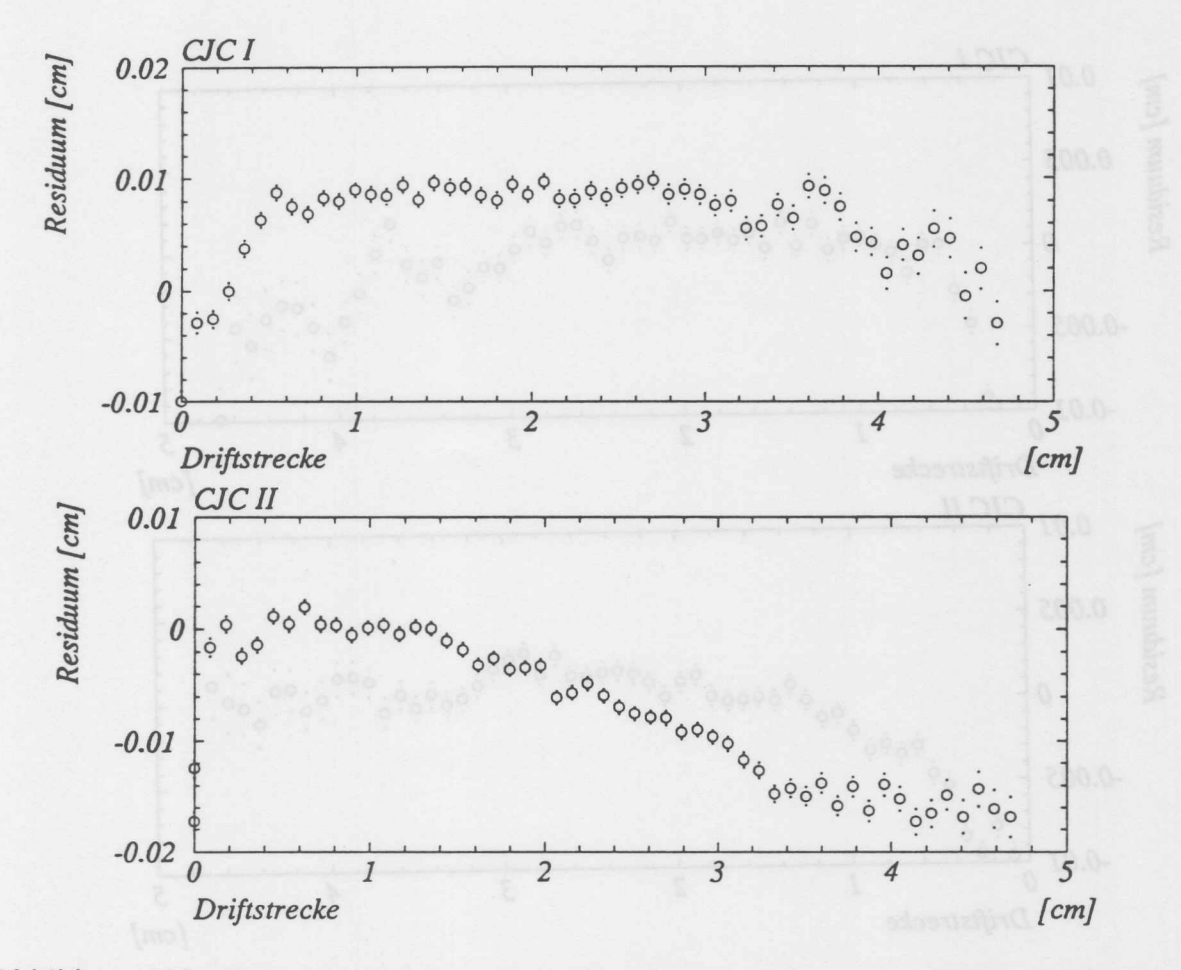

Abbildung 106: Die in Abb.105 beschriebene Verteilung für die Lagen der CJC I und CJC II. Um nicht alle 56 Lagen abbilden zu müssen, wurde über die Lagen jeweils einer Kammer gemittelt. Deutlich ist der Unterschied in der Neigung der Verteilungen beim Ubergang zwischen CJC I und II sichtbar.

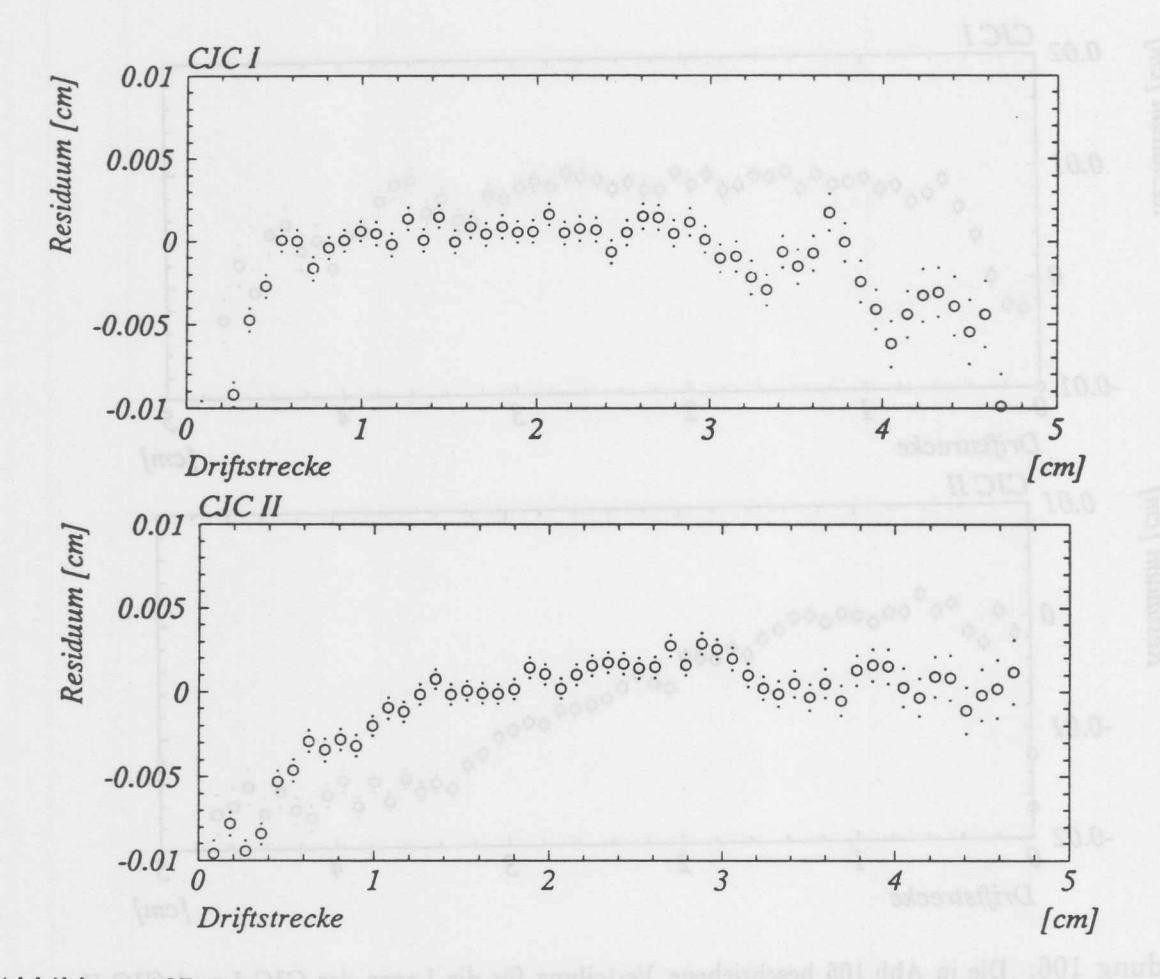

Abbildung 107: Die in Abb.105 beschriebene Verteilung für die Lagen der CJC I und CJC II. Im Unterschied zur Abb.106 wurde für CJC I und II ein getrennter Satz von Parametern bestimmt. Die großen Unterschiede zwischen CJC I und II sind nicht mehr vorhanden.

### 12.2 Abstandsverteilungen entlang der Spurrichtung

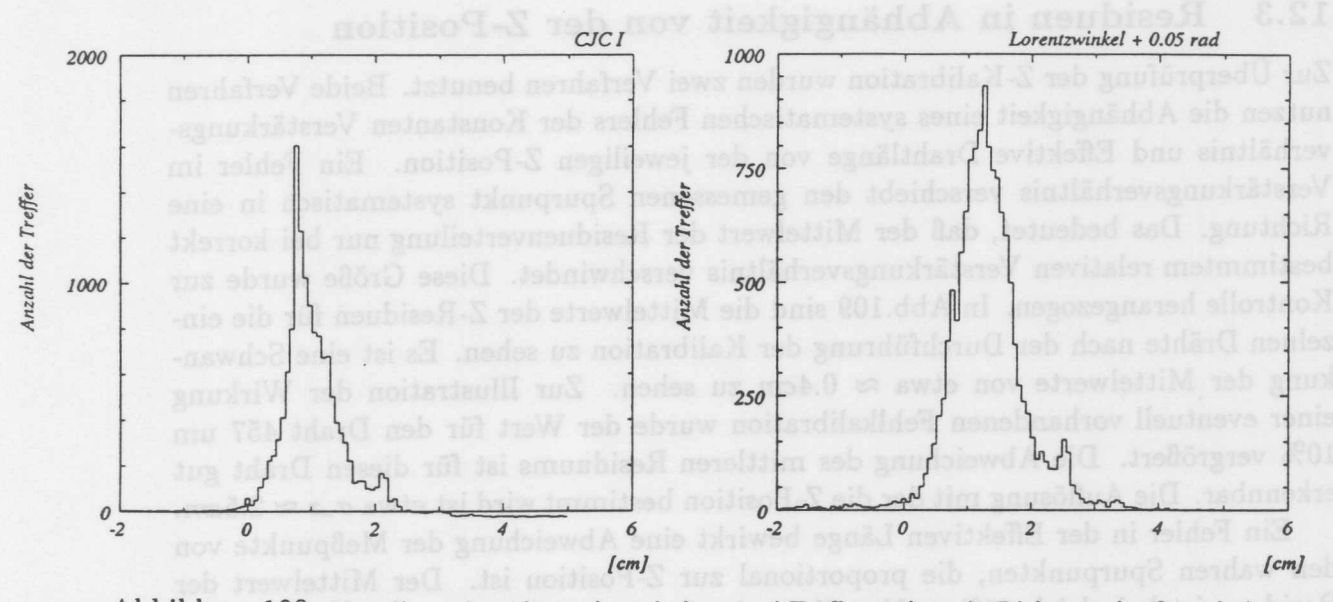

Abbildung 108: Verteilung der Abstande zwischen zwei Trefferpunkten in Richtung der Spur beim Überschreiten einer Zellgrenze. a) bei korrektem Lorentzwinkel und bei einem um 2 % vergrößertem Winkel (b). Die Lage des ersten lokalen Maximums verschiebt sich bei einer Abweichung des Lorentzwinkels. Das zweite, kleinere Maximum, das in beiden Verteilungen vorhanden ist, riihrt daher, daB gelegentlich der erste oder letzte Trefferpunkt der Spur nicht gefunden wird. Der dann bestimmte Abstand ist entsprechend größer.

### 12.2 **Abstandsverteilungen entlang der Spurrichtung**

Die im vorhergehenden Abschnitt beschriebene Methode kann nicht zwischen einem falsch bestimmten Lorentzwinkel und einer falsch bestimmten Driftgeschwindigkeit unterscheiden. Es wird daher zur lokalen Uberwachung des Lorentzwinkels eine Methode benötigt, die auf diesen Unterschied sensitiv reagiert. Eine Größe, die dafür in Frage kommt, ist der Abstand zwischen zwei MeBpunkten in Richtung der Spur. Diese Größe ändert sich beim Übergang zwischen benachbarten Zellen. In Abb.108 ist die Verteilung dieser Größe bei korrekt bestimmten Lorentzwinkel und bei einem um 2% zu groBen Winkel dargestellt. Verfugt man uber eine ausreichend hohe Statistik, so können Verteilungen für verschieden Bereiche der Kammer aufgezeichnet werden und so lokale Unterschiede aufgespiirt werden.

## 12.3 Residuen **in** Abhangigkeit yon der Z-Position

Zur Uberpriifung der Z-Kalibration wurden zwei Verfahren benutzt. Beide Verfahren nutzen die Abhängigkeit eines systematischen Fehlers der Konstanten Verstärkungsverhaltnis und Effektive Drahtlange yon der jeweiligen Z-Position. Ein Fehler im Verstarkungsverhaltnis verschiebt den gemessenen Spurpunkt systematisch in eine Richtung. Das bedeutet, daB der Mittelwert der Residuenverteilung nur bei korrekt bestimmtem relativen Verstärkungsverhältnis verschwindet. Diese Größe wurde zur Kontrolle herangezogen. In Abb.109 sind die Mittelwerte der Z-Residuen für die einzelnen Drähte nach der Durchführung der Kalibration zu sehen. Es ist eine Schwankung der Mittelwerte von etwa  $\approx 0.4$ cm zu sehen. Zur Illustration der Wirkung einer eventuell vorhandenen Fehlkalibration wurde der Wert für den Draht 457 um 10% vergrößert. Die Abweichung des mittleren Residuums ist für diesen Draht gut erkennbar. Die Auflösung mit der die Z-Position bestimmt wird ist etwa  $\sigma z \approx 2.5$ cm.

Ein Fehler in der Effektiven Lange bewirkt eine Abweichung der MeBpunkte yon den wahren Spurpunkten, die proportional zur Z-Position ist. Der Mittelwert der Residuen ist bei gleichmafiiger Verteilung der Spuren O. Betrachtet man jedoch die Verteilung der Größe Residuum/Z-Position, so sieht man, daß diese Größe vom Fehler der effektiven Lange abhangt. Die Lage der Mittelwerte dieses relativen Residuums wurden benutzt um die Bestimmung der Effektiven Längen zu überprüfen. In Abb.110 ist diese *GroBe* nach der Kalibration dargestellt. Die Streuung dieser *GroBe* betragt etwa 1.5%. Es wurde die effektive Länge des Drahtes 488 um 10% verkleinert. Die daraus resultierende Verschiebung des relativen mittleren Residuums ist deutlich erkennbar.

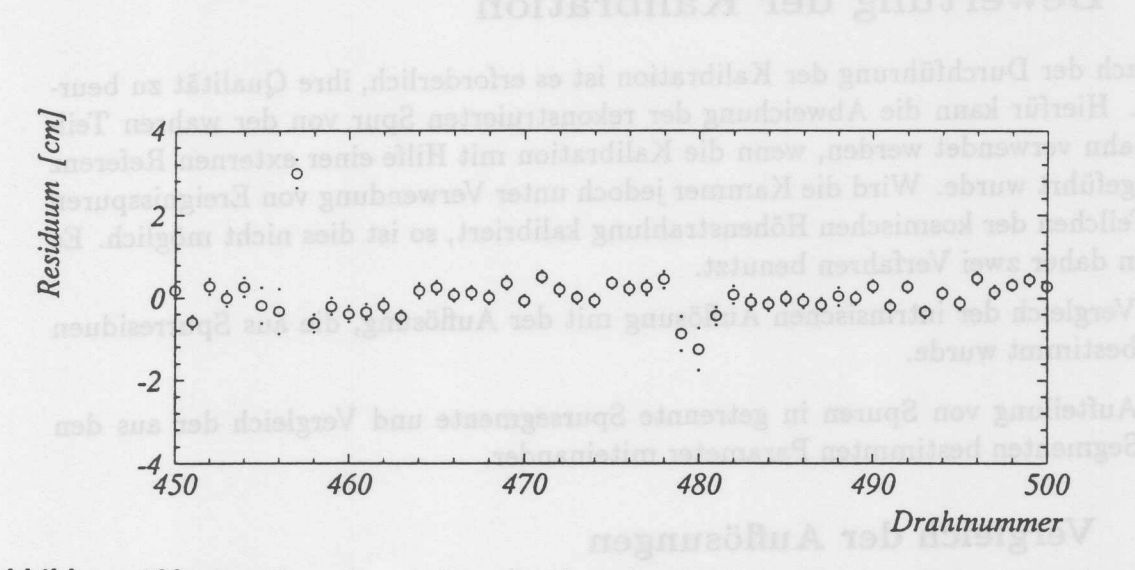

Abbildung 109: Verteilung der mittleren Residuen der Z-Messung für einen Teil der Drähte der CJC. Die Streuung dieser Größe beträgt nach der Kalibration ≈ 0.4cm. Draht 457 wurde bewußt fehlkalibriert indem das relative Verstärkungsverhältnis um 10% vergrößert wurde. Diese Fehlkalibration ist leicht in der Residuenverteilung zu erkennen.

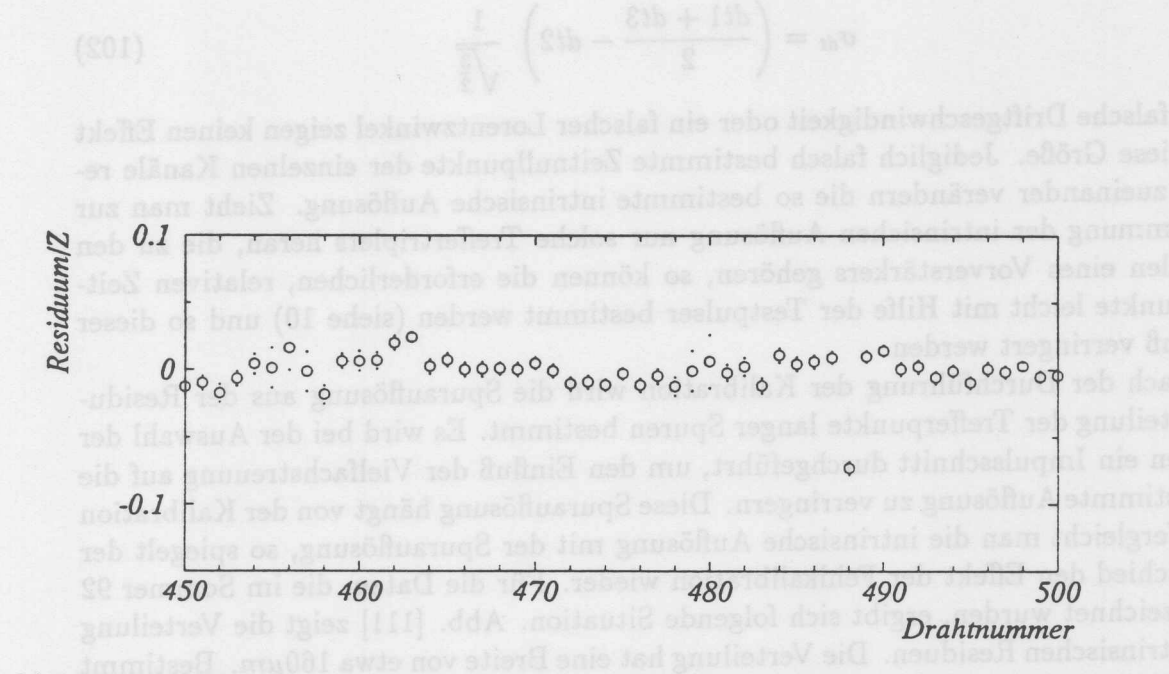

Abbildung 110: Verteilung der mittleren relativen Residuen der Z-Messung für einige Drähte der CJC. Die Streuung dieser Größe beträgt nach der Kalibration 1.5%. Der Draht 488 wurde bewußt fehlkalibriert indem die effektive Länge um 10% verkleinert wurde. Diese Fehlkalibration ist leicht in der Verteilung der relativen Residuen erkennbar.

## **13 Bewertung der Kalibration**

Nach der Durchführung der Kalibration ist es erforderlich, ihre Qualität zu beurteilen. Hierfür kann die Abweichung der rekonstruierten Spur von der wahren Teilchenbahn verwendet werden, wenn die Kalibration mit Hilfe einer externen Referenz durchgefiihrt wurde. Wird die Kammer jedoch unter Verwendung von Ereignisspuren und Teiichen der kosmischen Hohenstrahlung kalibriert, so ist dies nicht moglich. Es werden daher zwei Verfahren benutzt.

- 1 Vergleich der intrinsischen Auflosung mit der Auflosung, die aus Spurresiduen bestimmt wurde.
- 2 Aufteilung von Spuren in getrennte Spursegmente und Vergleich der aus den Segmenten bestimmten Parameter miteinander.

## **13.1 Vergleich der Auflosungen**

Vergleicht man die Driftzeiten, die auf drei aufeinander folgenden Drahten innerhalb einer Zelle gemessen werden, so kann, unter der Annahme, daB die Spur lokal als Gerade beschrieben wird, ein Maß für die Auflösung bestimmt werden. Diese Größe ist weitgehend unabhängig von der Güte der Kalibration.

$$
\sigma_{dt} = \left(\frac{dt_1 + dt_3}{2} - dt_2\right) \frac{1}{\sqrt{\frac{3}{2}}}
$$
(102)

Eine falsche Driftgeschwindigkeit oder ein falscher Lorentzwinkel zeigen keinen Effekt auf diese GroBe. Jediglich falsch bestimmte Zeitnullpunkte der einzelnen Kanale relativ zueinander verandern die so bestimmte intrinsische Auflosung. Zieht man zur Bestimmung der intrinsichen Auflosung nur soiche Treffertriplets heran, die zu den Kanalen eines Vorverstarkers gehoren, so konnen die erforderlichen, relativen Zeitnullpunkte leicht mit Hilfe der Testpulser bestimmt werden (siehe 10) und so dieser EinfluB verringert werden.

Nach der Durchführung der Kalibration wird die Spurauflösung aus der Residuenverteilung der Trefferpunkte langer Spuren bestimmt. Es wird bei der Auswahl der Spuren ein Impulsschnitt durchgefiihrt, urn den EinfluB der Vielfachstreuung auf die so bestimmte Auflosung zu verringern. Diese Spurauflosung hangt von der Kalibration ab. Vergleicht man die intrinsische Auflosung mit der Spurauflosung, so spiegelt der Unteschied den Effekt der Fehlkalibration wieder. Fiir die Daten, die im Sommer 92 aufgezeichnet wurden, ergibt sich folgende Situation. Abb. [Ill] zeigt die Verteilung der intrinsischen Residuen. Die Verteilung hat eine Breite von etwa 160 $\mu$ m. Bestimmt man für den gleichen Datensatz die Spurauflösung, so erhält man die in Abb. [112] dargestellte Residuenverteilung. Diese Verteilung hat eine Breite von 175 $\mu$ m. Der Unterschied zwischen diesen GroBen wird auf den EinfluB der Fehlkalibration zuriickgefiihrt. Behandelt man kalibrationsbedingte Fehler und statistische Fehler gleich, so ergibt sich der Fehler, der durch die Kalibration verursacht wurde, zu:

$$
\sigma_{Kalibration} = \sqrt{\sigma_{Spur}^2 - \sigma_{Triple}^2}
$$
 (103)

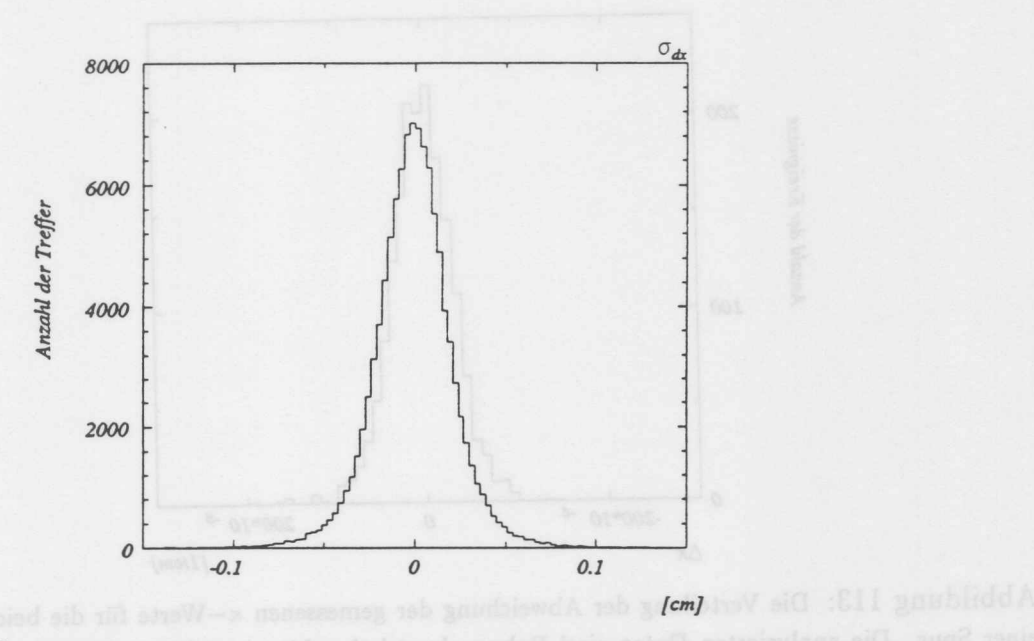

Abbildung 111: Verteilung der intrinsischen Residuen. Die analysierten Daten wurden im Sommer 1992 aufgezeichnet. Die Breite der Verteilung ist ein Maß für das intrinsische Auflösungsvermögen der Kammer. Die Breite beträgt  $\sigma = 160 \mu m$ .

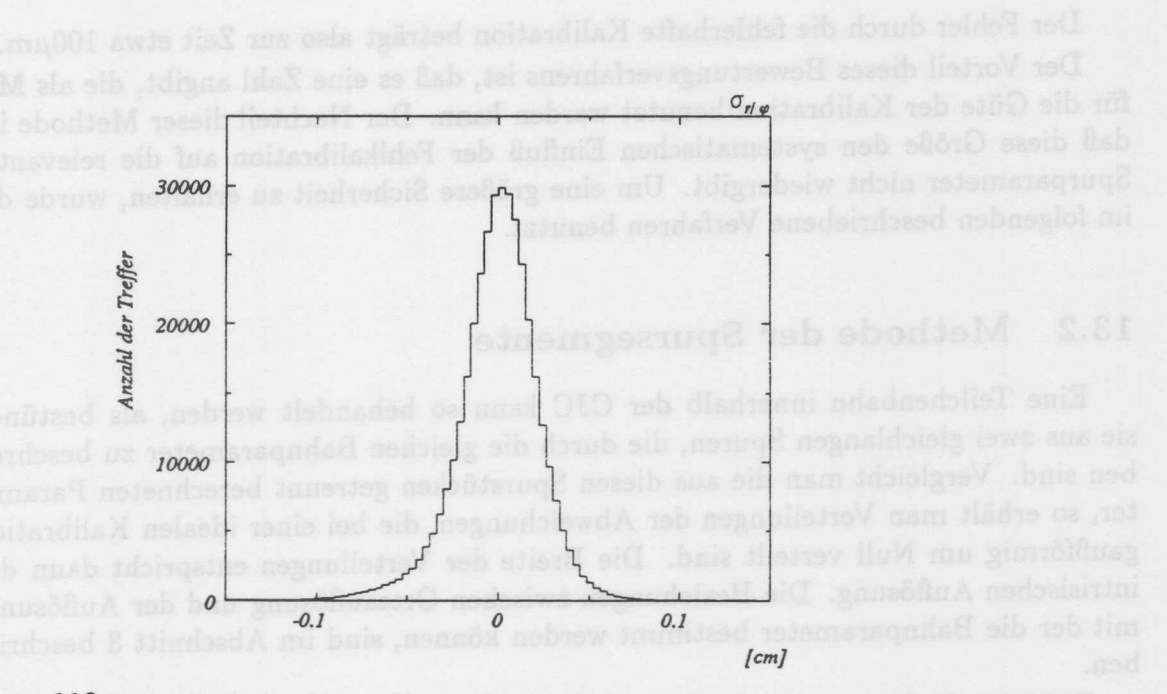

Abbildung 112: Verteilung der Spurresiduen. Die analysierten Daten wurden im Sommer 1992 aufgezeichnet. Die Breite der Verteilung ist ein Maß für die erreichte Auflösung der Kammer. Die Breite der Verteilung ist  $\sigma = 175 \mu m$ .

### BEWERTUNG DER KALIBRATION 13

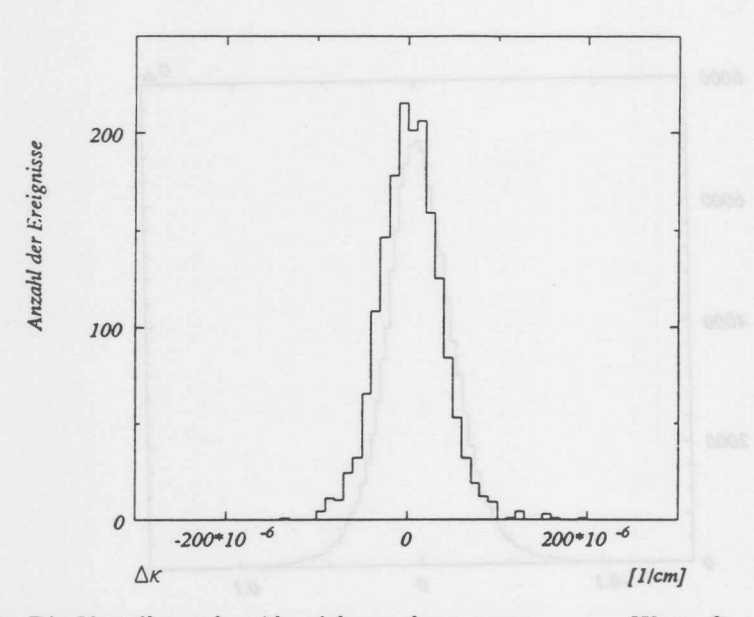

Abbildung 113: Die Verteilung der Abweichung der gemessenen  $\kappa$ -Werte für die beiden Zweige einer Spur. Die analysierten Daten sind Bahnen kosmischer Myonen, die im Sommer 1992 aufgezeichnet wurden. Die Breite der Verteilung entspricht der Auflösung, mit der die inverse Krümmung bestimmt werden kann. Diese Auflösung entspricht einer Impulsauflösung von  $\frac{\sigma}{B} = 0.93\%/Gev$ .

Der Fehler durch die fehlerhafte Kalibration beträgt also zur Zeit etwa 100 $\mu$ m.

Der Vorteil dieses Bewertungsverfahrens ist, daB es eine Zahl angibt, die als MaB für die Güte der Kalibration benutzt werden kann. Der Nachteil dieser Methode ist, daB diese GroBe den systematischen EinfluB der Fehlkalibration auf die relevanten Spurparameter nicht wiedergibt. Um eine größere Sicherheit zu erhalten, wurde das im folgenden beschriebene Verfahren benutzt.

### 13.2 Methode der Spursegmente

Eine Teilchenbahn innerhalb der CJC kann so behandelt werden, als bestiinde sie aus zwei gleichlangen Spuren, die durch die gleichen Bahnparameter zu beschreiben sind. Vergleicht man die aus diesen Spurstiicken getrennt berechneten Parameter, so erhalt man Verteilungen der Abweichungen, die bei einer idealen Kalibration gaußförmig um Null verteilt sind. Die Breite der Verteilungen entspricht dann der intrisischen Auflösung. Die Beziehungen zwischen Ortsauflösung und der Auflösung, mit der die Bahnparameter bestimmt werden können, sind im Abschnitt 8 beschrieben.

Diese Analyse wurde mit Spuren durchgeführt, die von kosmischen Teilchen stammen. Diese Teilchen hinterlassen in der CJC haufig Spuren, die in der Nahe des nominellen Ereignispunktes verlaufen und die obere und untere Hälfte der Driftkammer vollstandig durchlaufen. Diese Spuren werden bei der Analyse in zwei Spuren aufgeteilt, dann werden folgende Parameter bestimmt und miteinander verglichen:

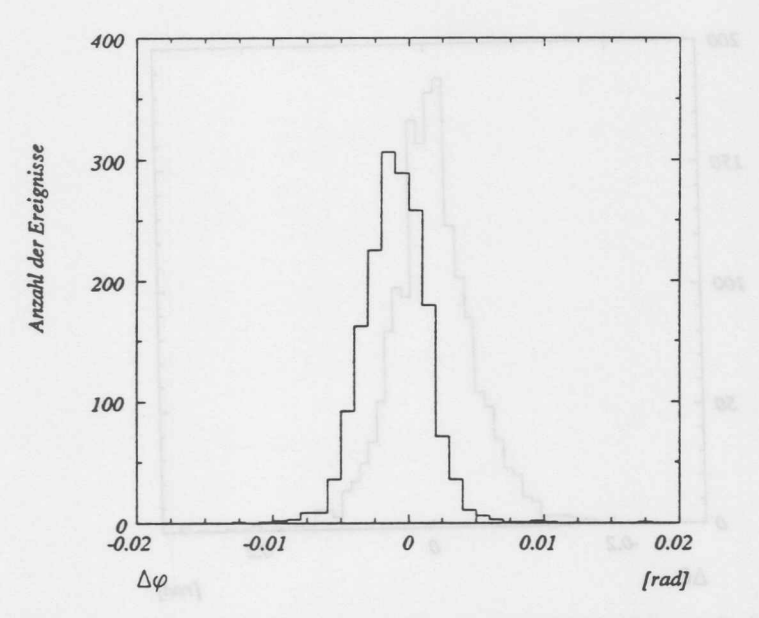

Abbildung 114: Die Verteilung der Abweichung der gemessenen  $\varphi$ -Werte für die beiden Zweige einer Spur. Die analysierten Daten sind Bahnen kosmischer Myonen, die im Sommer 1992 aufgezeichnet wurden. Die Breite der Verteilung entspricht der Auflösung, mit der der Spurwinkel bestimmt werden kann. Die Auflösung beträgt  $\sigma_{\varphi} = 0.133^{\circ}$ 

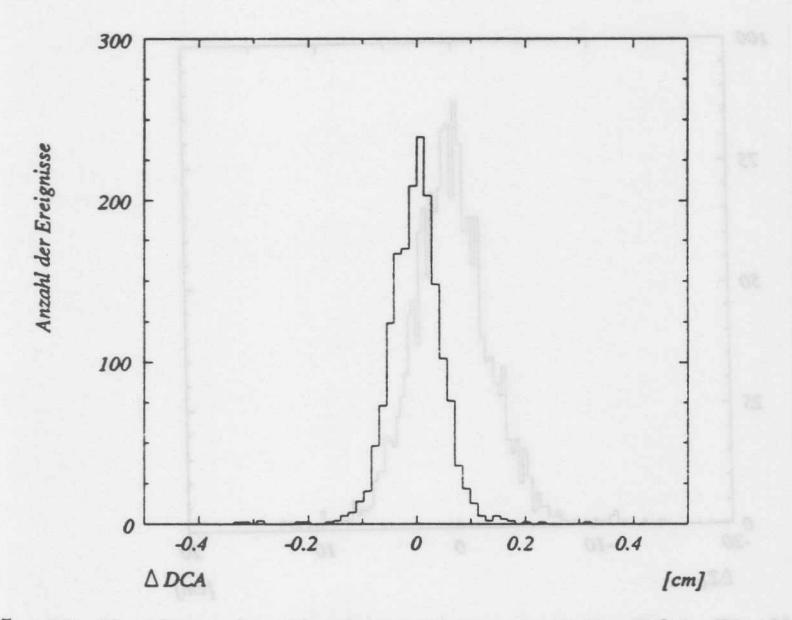

Abbildung 115: Die Verteilung der Abweichung des gemessenen *DCA-Wertes* fur die beiden Zweige einer Spur. Die analysierten Daten sind Bahnen kosmischer Myonen, die im Sommer 1992 aufgezeichnet wurden. Die Breite der Verteilung entspricht der Auflosung, mit der der *DCA* bestimmt werden kann. Die Auflösung beträgt  $\sigma_{DCA} = 420 \mu m$ .

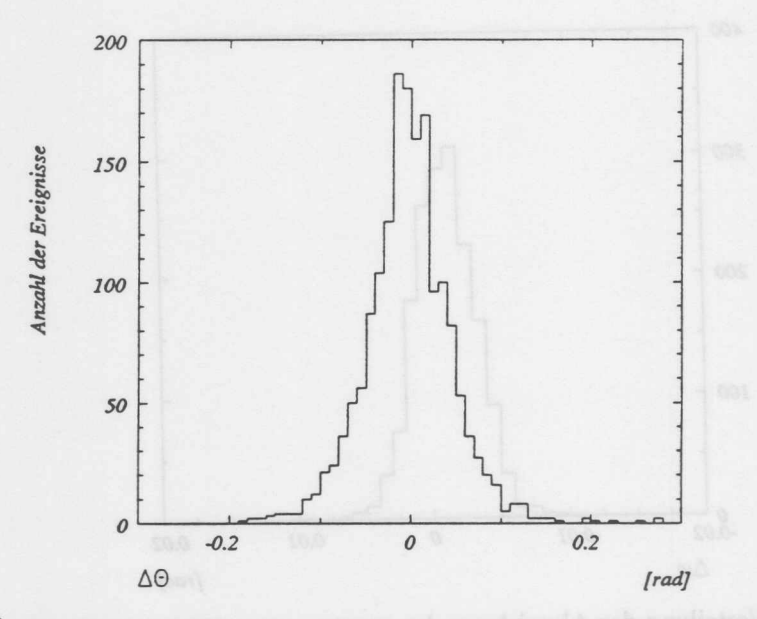

Abbildung 116: Die Verteilung der Abweichung des gemessenen  $\theta$ -Wertes für die beiden Zweige einer Spur. Die analysierten Daten sind Bahnen kosmischer Myonen, die im Sommer 1992 aufgezeichnet wurden. Die Breite der Verteilung entspricht der Auflösung, mit der der  $\theta$ -Winkel bestimmt werden kann. Die Auflösung beträgt  $\sigma_{\theta} = 1.85^{\circ}$ .

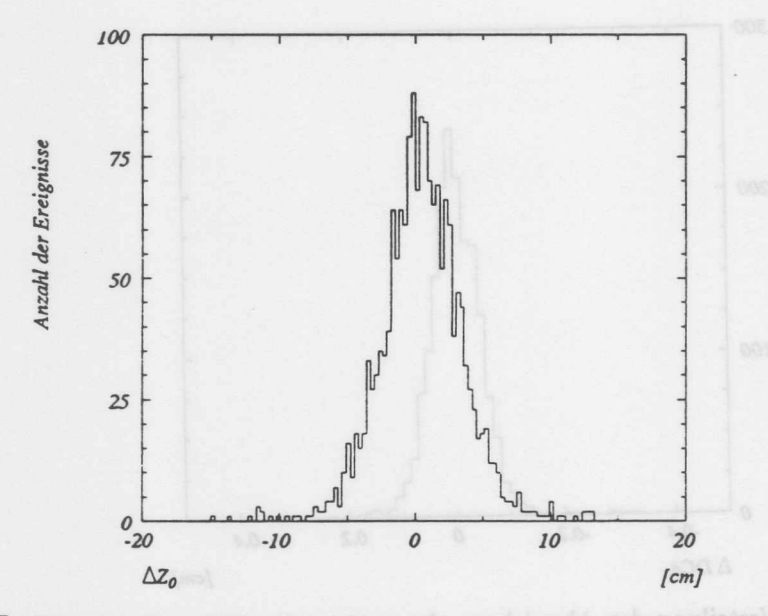

Abbildung 117: Die Verteilung der Abweichung des gemessenen Z-Vertex für die beiden Zweige einer Spur. Die analysierten Daten sind Bahnen kosmischer Myonen, die im Sommer 1992 aufgezeichnet wurden. Die Breite der Verteilung entspricht der Auflosung, mit der der Z-Vertex bestimmt werden kann. Die Auflösung beträgt  $\sigma_Z = 2.4$ cm.

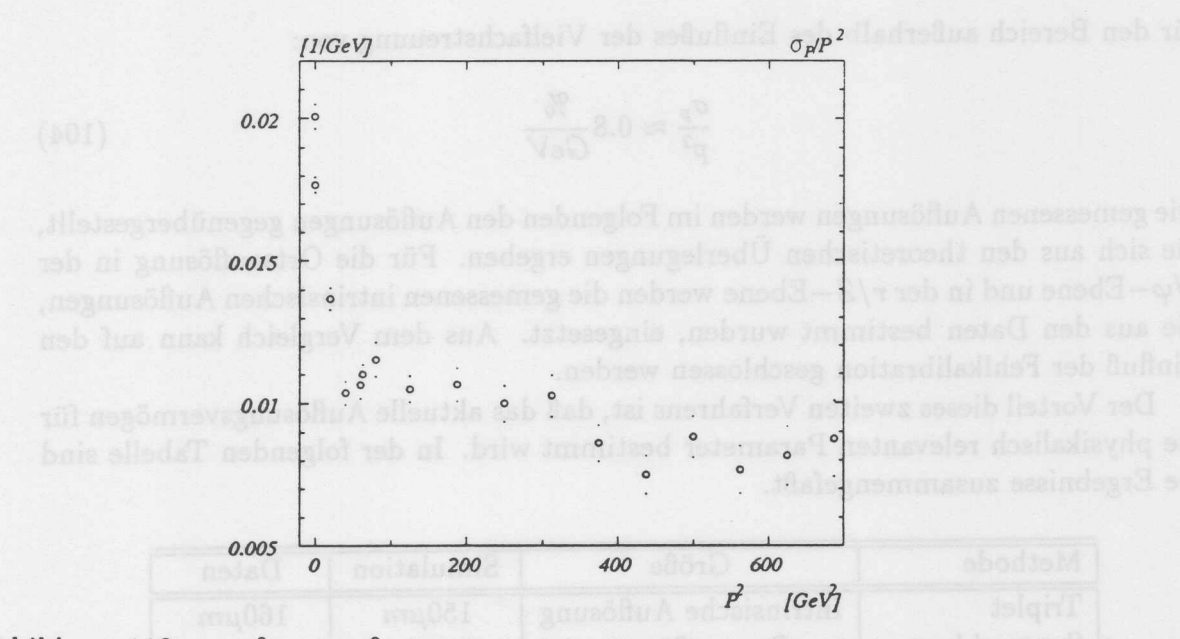

Abbildung 118: *up/p2* gegen *p2.* Der Verlauf der Kurve ist im Bereich, in dem der Effekt der Vielfachstreuung vernachlässigbar ist, konstant. Es ist zu erkennen, daß dies erst oberhalb von *~ 15Gev* der Fall ist.

- $\circ$   $\kappa$  Die inverse Krümmung.
- o  $\varphi$  Der Winkel der Spur in der  $r/\varphi$  Ebene.
- o  $\vartheta$  Der Winkel der Spur in der  $r/Z$  Ebene.
- o *DC A* Der minimale Abstand der Spur vom nominellen Ereignisursprung in der  $r/\varphi$ -Ebene.
- o *DZ<sup>o</sup>* Der minimale Abstand der Spur von der Z-Koordinate des nominellen Ereignispunktes.

Da es sich bei der Bestimmung der Bahnparameter aus den beiden Zweigen der Spur um zwei unabhängige Messungen der gleichen Größen handelt, kann der Fehler der Einzelmessung aus der Breite der Verteilung der Differenzen der beiden Messungen bestimmt werden. Um möglichst viele Ereignisse verwenden zu können, wird der Effekt unterschiedlich langer Spurstiicke beriicksichtigt Es wird dabei die theoretische Abhängigkeit der Auflösungen der einzelnen Größen von der Spurlänge benutzt. In den Abb.[113]- [117] sind die Verteilungen der Differenzen dargestellt. Es wurde ein Datensatz analysiert, der im Sommer 1992 aufgezeichnet wurde.

Um den Einfluß der Vielfachstreuung auf die Impulsauflösung zu bestimmen, wurde die aus den Differenzen ermittelte Impulsauflösung in Abhängigkeit vom ImpuIs bestimmt. Das Ergebnis ist in Abb.118 dargestellt. Bei kleinen Impulsen ist der Einfluß deutlich zu erkennen. Aus den Daten ergibt sich damit eine Impulsauflösung für den Bereich außerhalb des Einflußes der Vielfachstreuung von:

$$
\frac{\sigma_p}{p^2} \approx 0.8 \frac{\%}{GeV} \tag{104}
$$

Die gemessenen Auflösungen werden im Folgenden den Auflösungen gegenübergestellt, die sich aus den theoretischen Überlegungen ergeben. Für die Ortsauflösung in der  $r/\varphi$ -Ebene und in der  $r/Z$ -Ebene werden die gemessenen intrinsischen Auflösungen, die aus den Daten bestimmt wurden, eingesetzt. Aus dem Vergleich kann auf den Einfluß der Fehlkalibration geschlossen werden.

Der Vorteil dieses zweiten Verfahrens ist, daß das aktuelle Auflösungsvermögen für die physikalisch relevanten Parameter bestimmt wird. In der folgenden Tabelle sind die Ergebnisse zusammengefaßt.

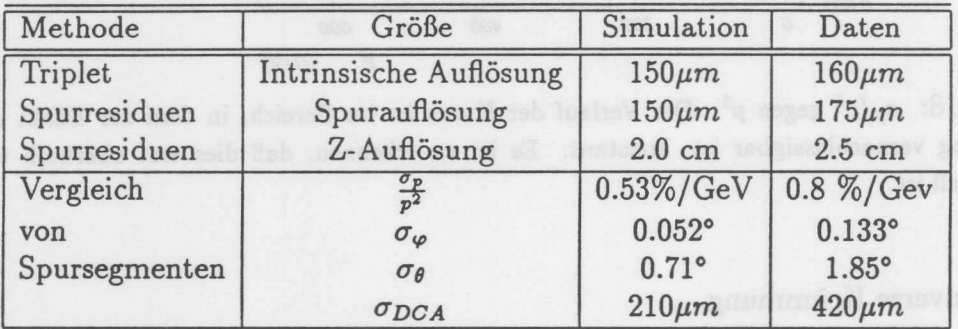

Vergleicht man die sich aus der Simulation ergebenden Größen mit denen, die sich aus der Auswertung von experimentellen Spurdaten ergeben, so müßen einige Effekte hierbei beachtet werden. Die Simulation wurde ohne Berücksichtigung der Vielfachsteuung durchgeführt, daß dieser Effekt nicht vernachlässigbar ist, kann in Abb.118 gesehen werden. Des weiteren wurde die Bestimmung der Impulsauflösung unter Verwendung von Spuren ohne Berücksichtigung der Inhomogenitäten des Magnetfeldes durchgeführt.

Im Folgenden wird die erreichte Impulsauflösung im hochenergetischen Limit betrachtet. Der Effekt der Rekonstruktion auf die Auflösung ist nicht vernachlässigbar. So erwartet man für die CJC in der Simulation bei einer Ortsauflösung von  $150 \mu m$ eine Impulsauflösung von  $\sigma_p/p^2$  von 0.42%/GeV. Die aus simulierten Daten nach der Rekonstruktion bestimmte Genauigkeit ist jedoch 0.52%/GeV. Geht man von einer quadratischen Addition der Fehler aus, so hat der systematische Effekt durch die Rekonstruktion eine Größe von etwa:

$$
\frac{\sigma_{pSystem}}{p^2} \approx 0.32\% / GeV \tag{105}
$$

Damit ergibt sich für den allein durch die Kalibration bedingten Anteil am Impulsfehler: 1000 1000 1000

$$
\frac{\sigma_{pKalibration}}{p^2} \approx 0.58\% / GeV
$$
 (106)

### 13.3 Abschließende Bemerkung

Die Qualität einer Kalibration kann man nach folgenden Kriterien bewerten.

- o Um welchen Faktor ist eine Verbesserung der relativen Impulsauflösung durch Verbesserung der Kalibration möglich?
- o Wie gut sind andere aktuelle Experimente?

Durch Verbesserung der Kalibration ist maximal ein Faktor 1.5 in der relativen Impulsauflösung möglich. Der Vergleich mit anderen Experimenten ist nicht einfach. Vergleicht man diesen Faktor jedoch mit dem bei OPAL erreichten [BIE92], so sieht man, daß das Verhältnis von theoretischer Impulsauflösung zur gemessenen ebenfalls etwa 1.5 beträgt. Dieser Wert wurde jedoch erst 3 Jahre nach Beginn der Datennahme erreicht.

- 
- 

# **14 Zusammenfassung**

Es wurde in dieser Arbeit gezeigt, daB eine Jetkammer yom Typ der HI-Jetkammer weitgehend ohne externe Referenz kalibriert werden kann. Bedingt durch die geneigte Zellgeometrie kreuzen radial verlaufende Spuren die Anoden- und Kathodenebenen mehrfach. Dies ermöglicht es, wichtige Größen wie Ereigniszeitpunkt, Driftgeschwindigkeit und Lorentzwinkel für fast jedes Ereignis zu bestimmen. Jetkammern mit geneigten Zellen kann man daher als selbstkalibrierend bezeichnen.

Lediglich die Z-Kalibration erfordert die Benutzung externer Detektorkomponenten.

Fiir die Bestimmung der zur Spurrekonstruktion notwendigen Kalibrationsparameter wurden Verfahren entwickelt und erprobt. Diese Methoden wurden mit Hilfe yon simulierten Spuren, Teilchen der kosmischen Hohenstrahlung und Teilchen aus Wechselwirkungen des HERA-Ringes untersucht und verifiziert.

Die Bestimmung der Leistungsfahigkeit der Kalibration ist ebenfalls ohne externe Referenz möglich. Wie im vorhergehenden Abschnitt gezeigt wurde, konnten die angestrebten Auflosungen noch nicht ganz erreicht werden. Die Qualitat der Kalibration hat aber schon jetzt eine Giite erreicht, wie sie mit vergleichbaren Kammern nach einigen Jahren erreicht wurde.

Die in dieser Arbeit vorgestellten Verfahren werden zur Kalibration der HI-Jetkammer verwendet. Zum Zeitpunkt der Fertigstellung der Arbeit werden die Größen Ereigniszeitpunkt, Driftgeschwindigkeit und Lorentzwinkel bereits automatisch bei der Datennahme für jeden Testlauf bestimmt. Es ist daher möglich, den Verlauf dieser Größen mit hoher Genauigkeit zu verfolgen und selbst kleine Schwankungen in der Zusammensetzung des Kammergases festzustellen.

In der Vorbereitung des Experiments wurden Verfahren, die in dieser Arbeit vorgestellt wurden, für Untersuchungen über das Verhalten des Detektors verwendet. Dabei wurde die Jetkammer wiederholt bei verschiedenen Betriebszustanden kalibriert. Die vorgestellten Verfahren erwiesen sich dabei als zuverlässig und einfach in der Handhabung.

### Ausblick 14.1

Es gibt eine Reihe yon moglichen Verbesserungen, die sich in bei einem hinreichend stabilen Betrieb der Kammer in Zukunft erzielen lassen.

- o Driftzeitabhangige Korrekturen: Die Untersuchungen zur Uberpriifung der Kalibration haben ergeben, daB es bei groBen Abstanden yon der Signaldrahtebene Abweichungen von der mittleren Driftgeschwindigkeit gibt. Diese sind für die beiden Zellseiten leicht unterschiedlich. Eine Bestimmung dieser Korrekturen ist mit den bestehenden Methoden möglich. Es eignet sich dafür das Verfahren der Verteilungen der mittleren Residuen in Abhangigkeit yon der Driftstrecke.
- o Zellabhangige Korrekturen: Die Driftfelder weichen in den intakten Zellen leicht voneinander ab. Dies führt zu Abweichungen der Driftgeschwindigkeiten und

Lorentzwinkel. Mit der Methode der Residuen in Abhangigkeit von der Driftstrecke sind diese Korrekturen bestimmbar.

- o Verhalten in der Nahe der Kathodenebene: Untersuchungen zu diesem Thema zeigten, daB Korrekturen sehr aufwendig sind und nur geringe Verbesserungen ermoglichen. Aus Simulationsrechnungen ist erkennbar, daB die Form der Isochronen in der Nahe der Kathodendrahte sehr kompliziert ist. Es ist daher zweifelhaft, ob eine Verbesserung in diesem Bereich möglich ist.
- o Verbesserung der Nahdrahtkorrektur. Die Beschreibung des Verhaltens in der Nahe der Drahte ist sicherlich nicht fein genug. Da in diesem Bereich aber die intrinsiche Aufiosung schr schlecht ist, wird eine Verkleinerung des systematischen Fehlers in diesem Bereich keine wesentliche Verbesserung der Leistungsfahigkeit der Jetkammer ermoglichen.
- o In Zukunft wird man bei Strahlereignissen iiber ein stabiles Zeitsignal verfiigen. Dies wird genauere Untersuchungen zur Spurwinkelkorrektur ermoglichen.

## Literatur

- [PR088) *Proceedings of the HERA Workshop October 12-14,1987,* ed. R.D. Peccei, DESY 1987
- [PR092) *Proceedings of the vVorkshop Physics at HERA, October 1991,* ed. W.Buchmiiller and G. Ingelman, DESY 1992
- [WOL86) G.Wolf, *HERA: Physics, Maschine, And Experiments* Hamburg DESY 86-089

[JAC79) F. Jacquet, A. Blondel, *vorgestellt im Bericht der Arbeitsgruppe: Detectors for Charged Current Events* Proceedings of the Study of an ep Facility for Europe, DESY, Hamburg, 2.-4. April 1979, ed. U. Amaldi, DESY 79/48 (1979) 377.

- [H185] H1-Collaboration, *Letter of Intent for an Experiment at HERA* DESY, Hamburg 1985.
- [H186] H1-Collaboration, *Technical Proposal for the HI Detector* DESY, Hamburg 1986.
- [H187) HI-Collaboration, *Technical Progress Report* DESY, Hamburg 1987
- [SAU77) F. Sauli, *Principles of operation of multiwire proportional and drift chambers* CERN 77-09
- [ALL81) W.W.M.Allison, *Relativistic Charged Partikel Identification by Energy-Loss* Oxford 81
- [VICK92j Rainer Vick, *Private Mitteilung.* Hamburg August 92
- [WA81) A.Wagner, Phys.Scripta 23(1981) 446

[AMB86) K.Ambrus, *Buche nach freien Quarks und anderen abnormal ionisierenden Teilchen bei JADE* Dissertation Heidelberg 1986

[BUE89] Jochen Burger et al., *The Central Jet Chamber of the Hi Experiment* Nuclear Instruments and Methods A279(1989),S.217-222 [BUE92] Jochen Burger et al., *Pe1jormance of the Gent1'al Jet Chamber of the Hi-Deteeto1' at HERA* To be published in Nuclear Instruments and Methods 1992 [DRSO] H.Drumm et al., Nuclear Instruments and Methods A176(1980),S.333-344 [TWOLF88] Thom Wolff, *Schnelle Spurerlcennung* im *HI-Detektor* Diplomarbeit Hamburg 1988 [SAND91] Holger Sand, *Testing and commissioning the central track chamber of HI* Hamburg DESY Interner Bericht FH1T-91-02 (10.91) [WAG88] R.l. Wagner, *Central and Forward Tracking Chambers of CDF* Nuclear Instruments and Methods A265(1988) 1-10 [ZIM89] W.Zimmermann, *FI021, Beschreibung des FI021 Systems* Interne Dokumentation des F1021 Systems (DESY 89) [MWS88] M.W.Schulz, *A ufbau und Test von Prototypen fur eine hochaufiosende Jetkammer* Diplomarbeit Dortmund 1988 [AMICH86] Annika Michels, *Methoden zur Bestimmung des Aufiosungsvermogens einer mit schnellen Analog-Digital- Wandlern ausgelesenen Driftkammer* Diplomarbeit Universität Bonn 1.86 [VAV84] J.Va'Vra, *Search For The Best Timing Strategy In High Precision Drift Chambers* Nuclear Instruments and Methods in Physics Research 225 (1984) 445-453 [STEF92] Peter Steffen, *Investigations on Timing and Gharge Measurement Algorithems for Driftchambers with FADG-Readout* Artikel in Vorbereitung [LIN91] F.Linsel, *Untersuchungen zum EinfiufJ von Druckschwankungen des Kammergases auf den Betrieb der zentralen Spurenkammer des HI-Detektors* Diplomarbeit Hamburg 1991. DESY Interner Bericht FH1 T-92-01

- [GLUE63] R.L.Gliickstern, Nucl.Instr .Meth.24( 1963)381
- [DO] Ed Oltman,

*Test Beam Results from the DO Vertex Drift Chamber* Pisa Meeting on Advanced Detectors, Isola d'Elba 5.1991

[HAU88] Michael Hauschild,

*Kalibration der zentralen Jetkammer des OPAL-Detektors mit UV-Laserstrahlen: Methoden und Ergebnisse am Jetkammer-Prototypen (FSP)* Dissertation Bonn 1988, Interner Bericht Bonn-IR-88-57

[HAG91] J.Hagemann,

*Vortrag uber den Status der Kalibration der OPAL-Jetkammer* Vortrag innerhalb des Meetings der H1-Jetkammer-Gruppe 9.91

[ZIM85] Manfred Zimmer,

*Messung der Signalladung und der Ladungsteilung an langen Ziihldriihten mit FA DC-A uslese*

Diplomarbeit, Heidelberg 1985

[OLS80] J.Olsson und P.Steffen,

*Pattern Recognition Programs for the JADE Jet-Chambers* Nuclear Instruments and Methods 176(1980) 403-407

[STEF90] P.Steffen,

*Online Track-Search for CJC* Vortrag im Treffen der H1-Jetkammer-Gruppe am 30.8.90 in Hamburg

[BUE92] J.Bürger,

*Personliche Mitteilung beruhend auf der A uswerttlng der Vermessungsdaten der Endplatten* Hamburg Januar 1992

[TZ91] M.Zenker,

*Abschluflbericht eines Praktikums* Praktikumsbericht Hamburg 8.91

### [SPI86] J.Spitzer,

*OPAL Jetchamber Calibration Meeting* Heidelberg 1986

[OB89] Otmar Biebel,

*Kalibrations-Simulation, Ein Kalibrations-Monte-Carlo P1'ogramm fUl' die OPAL-Jetkammer* Diplomarbeit Bonn 3.1989

[SEE88] Ulrich Seehausen, Josef Schug,

*Optimization of the Electrostatic Field in the Hi Central Jet Chamber* Interner Bericht H1-Tracking Note Nr. 15 vom 4.November 1988

## [STEF88] Peter Steffen, Persönliche Mitteilung 8.1988

[BIE92] O.Biebel et aI.,

*Performance of the OPAL Jet Chamber* Vortrag auf der Wire Chamber Conference 1992 in Wien. CERN-PPE/92-55

[VI92] R. Vick,

Dissertationsschrift 1992/93 Hamburg den versicht auf gewenstell zu seine aufgegenden

[WAL092] Pedro Waloschek,

*Die Abbildungen wurden mir vom A utor zu Illustration iiberlassen.*

# **Danksagung**

Wahrend der Arbeit erhielt ich hilfreiche Unterstutztung yon vielen verschiedenen Seiten. Mein besonderer Dank gilt Dr. Peter Steffen. Er verstand es mich zu motivieren und war mir mit seiner Erfahrung im Bereich der Kalibration yon Driftkammern ein zuverlassiger Ansprechpartner. Er erzeugte ein freundschaftliches Klima innerhalb der Gruppe. Herrn Prof. Dr. Götz Heinzelmann danke ich für die Bereitschaft zur Ubernahme der Betreuung der Arbeit yon Seiten der Universitat. Prof. Dr. Erich Lohrmann danke ich fur seine Bereitschaft zur Beurteilung der Dissertation.

Ich bedanke mich bei der "HI-Tracking Group". Besonders haben mir die Zeit der Promotion erleichtert: Dirk Dullmann, Rainer Vick, Walter Zimmermann, Jochen Burger, Gunter Franke, Thomas Naumann, Peter Kostka, Gerhard Sohngen.

Michael Colombo danke ich für einen wichtigen Hinweis.